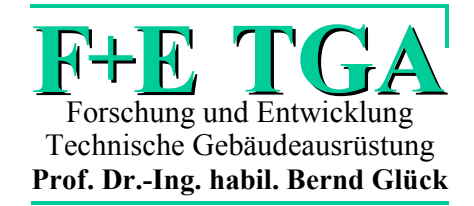

**Bernd Glück**

# SIMULATIONSMODELL **"ERDWÄRMESONDEN"**

# **zur wärmetechnischen Beurteilung von** Wärmequellen, Wärmesenken und Wärme-/Kältespeichern

F+E TGA Prof. Dr.-Ing. habil. Bernd Glück, Goethestraße 18, D-08547 Jößnitz (Plauen) Tel.+Fax 03741 / 52 12 14 E-Mail B.GLUECK@t-online.de

Aufgrund der sehr guten Zusammenarbeit mit der RUD. OTTO MEYER-UMWELT-STIFTUNG wurde das vorliegende Simulationsmodell auch bei der Stiftung veröffentlicht.

# **Inhaltsverzeichnis**

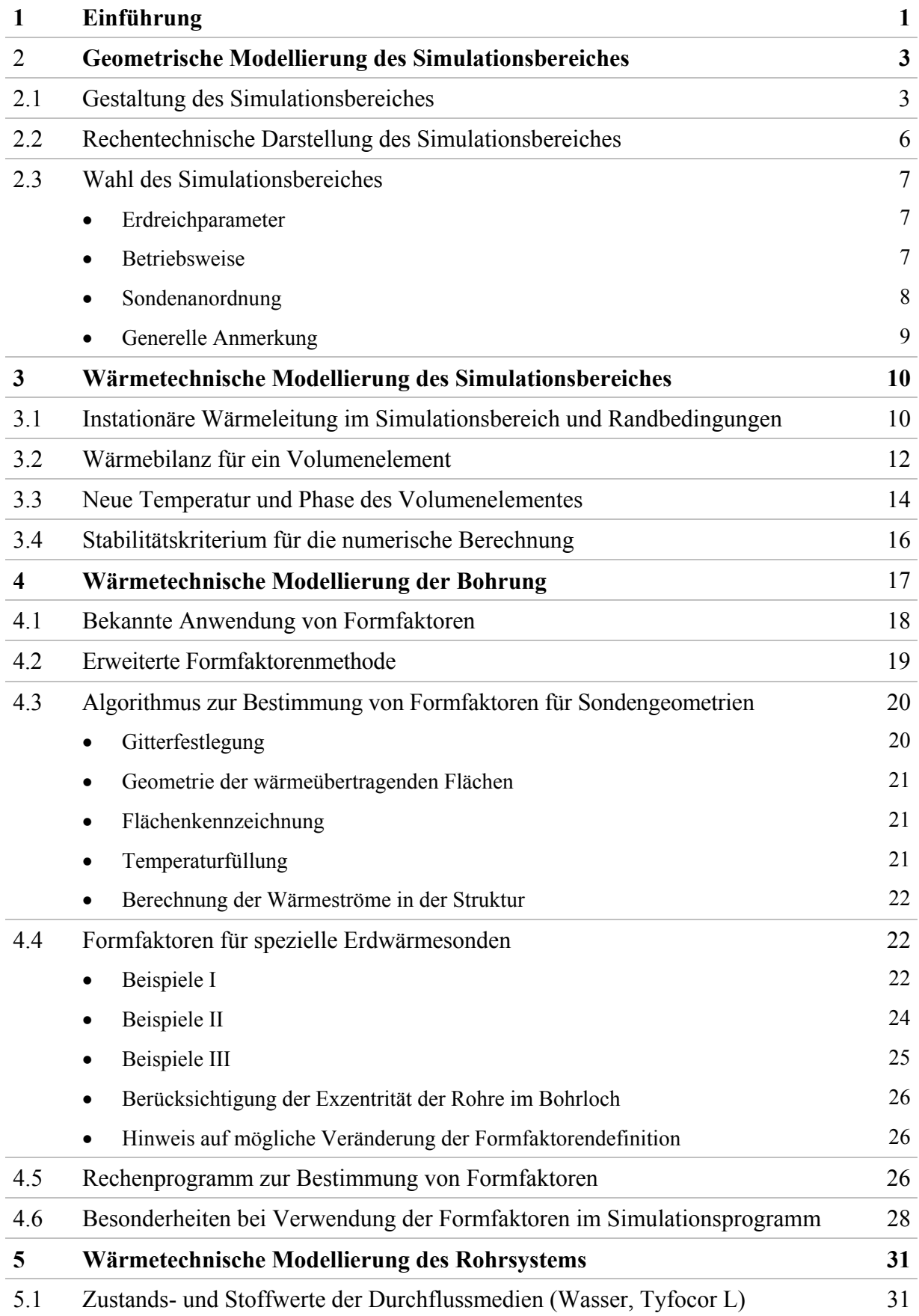

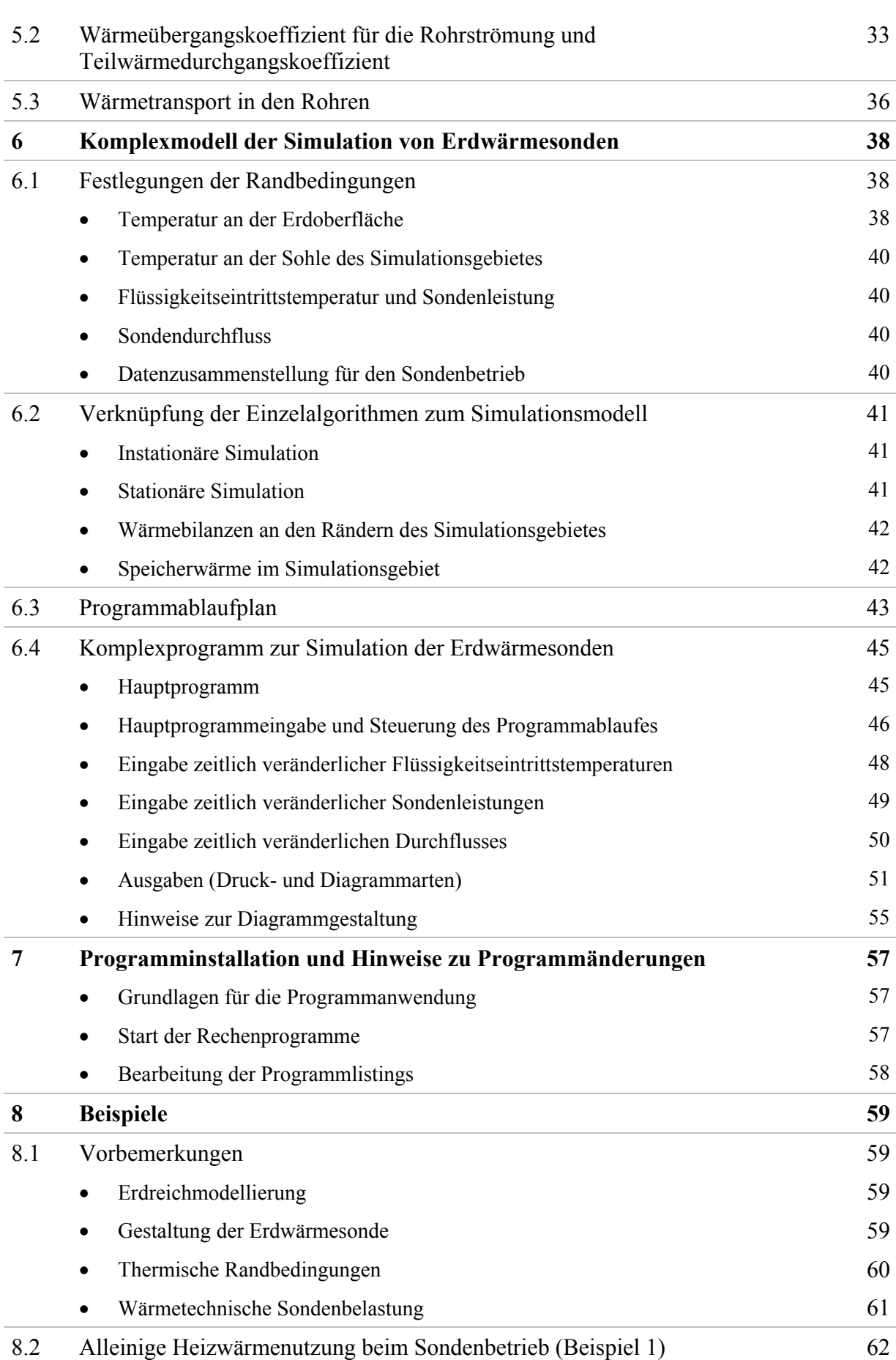

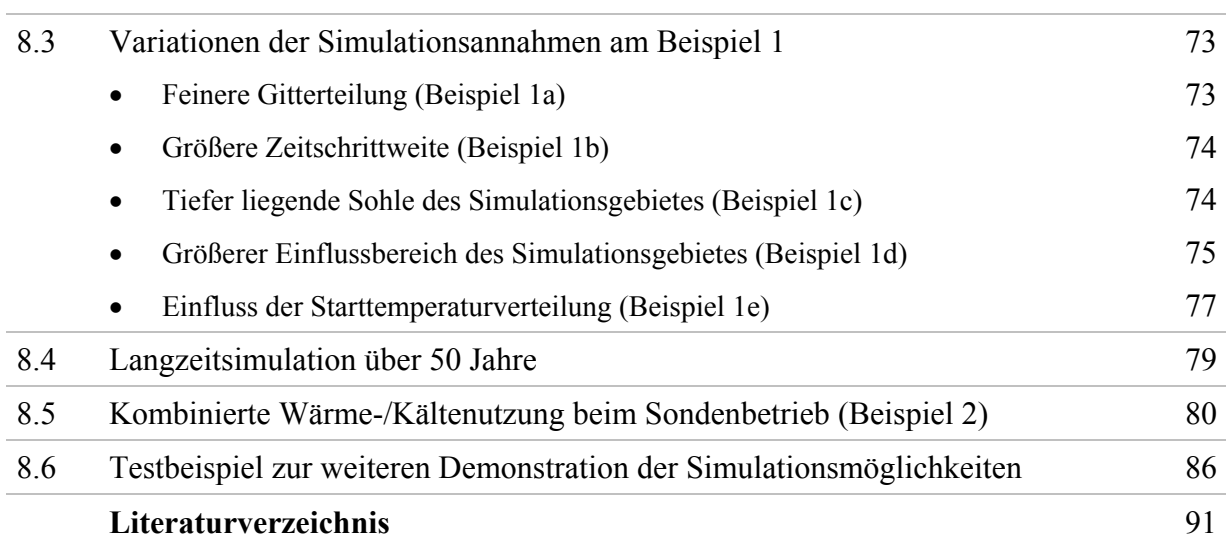

# **1 Einführung**

# Ziel der Ausarbeitung ist die Schaffung und kostenlose Bereitstellung eines Simulationsmodells für Erdwärmesonden.

Die wärmetechnische Nutzung der Erdwärmesonden kann verschiedene energiesparende Lösungen befördern. Einsatzgebiete sind beispielsweise:

- Wärmequellen für Wärmepumpen
- $\bullet$ Wärmesenken für Bauteilkühlungen
- Wärme-/Kältespeicher.

Die genannten, umfassenden Einsatzmöglichkeiten haben bemerkenswerte energetische Vorteile. So ist in den beiden ersten Fällen eine umweltschonende regenerative Energiequelle verfügbar.

Bei großflächigen Bauteilkühlungen kann die Temperatur des aus der Sonde austretenden Mediums über lange Zeiträume niedrig genug sein, um eine direkte Kühlung zu verwirklichen. Ansonsten kann die Sonde als günstige Wärmesenke für eine Kältemaschine dienen.

Besonders vorteilhaft ist es, dass die Nutzung der Erdwärmesonde unabhängig von der Tageszeit mit stets gleicher Effizienz möglich ist. Damit können im Kühlfall auch Raumkühlflächen ohne Speichereffekte, d. h. beispielsweise übliche Kühldecken, mit regenerativer Energie versorgt werden. Schließlich bietet der dritte Fall, die Erdwärmesonde als Wärmequelle und Wärmesenke gleichermaßen zu nutzen, die Möglichkeit, zeitweise anfallende Energie zwischenzuspeichern. Dies könnte im Idealfall eine ausgeglichene Wärmebilanz im Jahresgang liefern.

Der konstruktive Aufbau der Erdwärmesonden ist vielfältig. Die Hauptmerkmale sind:

- Einfachsonde (ein U-Rohr)
- Doppelsonde (zwei U-Rohre)
- Sondentiefe  $(z, B, 10... 200 m)$
- ohne/mit Wärmedämmung der Rohre in Nähe der Erdoberfläche
- Durchmesser der Rohre und der Bohrung
- Lage der medienführenden Rohre im Bohrlochquerschnitt
- Bohrlochverfüllmaterial.

Im vorliegenden Simulationsmodell wird sich auf Varianten mit U-Rohren beschränkt, da sie den weitaus häufigsten Einbaufall verkörpern. Konzentrische Rohranordnungen von Vor- und Rücklauf sind seltener und erfordern höheren bautechnischen Aufwand, um eine gute thermische Ankopplung an das Erdreich zu realisieren.

Von besonderem Einfluss sind selbstverständlich auch die Erdreichparameter, wie beispielsweise:

- Temperatur des Erdreichs als Zeitfunktion
- Stoffwerte des Erdreichs (Dichte, Wärmeleitfähigkeit, spezifische Wärmekapazität)
- Eisbildung in Sondennähe
- Grundwassereinfluss als Zeitfunktion
- gegenseitige Beeinflussung im Sondenfeld.

Es sei darauf hingewiesen, dass über fließendes Grundwasser kaum verlässliche Daten erhältlich sind und der wärmetechnische Einfluss auf die Leistung der Erdwärmesonden demzufolge nur relativ ungenau modellierbar ist.

Schließlich ist noch die Betriebsart der Erdwärmesonde bedeutungsvoll. Hier sind beispielhaft zu nennen:

- Durchflussmedium (Art der Sole, Wasser)
- Volumenstrom (turbulente oder laminare Strömung) als Zeitfunktion
- Leistungsanforderung oder Eintrittstemperatur als Zeitfunktion.

Die im Weiteren vorgestellte, völlige Neuentwicklung eines Simulationsmodells für die wärmetechnischen Gegebenheiten von Erdwärmesonden soll folgenden Ansprüchen genügen:

- genaue Darlegung der geometrischen und wärmetechnischen Modellierungen
- detaillierte Darstellung der Randbedingungen
- Algorithmus in Modulbauweise und Kennzeichnung der internen Schnittstellen
- vollkommene Offenlegung des Algorithmus einschließlich des Listings
- nachträgliche Ergänzungsmöglichkeiten für spezielle Einsatzbedingungen
- Kompromissfindung zwischen hoher Genauigkeit und kurzer Rechenzeit
- kostenfreie Nutzung des Simulationsmodells.

Damit können Erdwärmesonden unterschiedlichsten Aufbaus unter vielfältigsten thermischen sowie zeitlichen Randbedingungen untersucht werden. Mit Hilfe von Variantenvergleichen sind optimale Konstruktionen und/oder Betriebsbedingungen auffindbar.

An Beispielen werden die verschiedenen Einflüsse auf die Sondenleistung und deren Nachhaltigkeit demonstriert. Dabei wird die Komplexität der wärmetechnischen Vorgänge im Erdreich und im Bohrloch mit den Sondenrohren deutlich. Angaben über dauerhafte, konstante Entzugsleistungen – z. B. 50 W/m – sind nur unter bestimmten Randbedingungen realistisch.

#### *Wichtige Hinweise:*

Alle in diesem Bericht und dem zugehörigen Rechenprogramm enthaltenen Angaben, Daten, Berechnungsverfahren usw. wurden vom Autor mit bestem Wissen erstellt und sorgfältig geprüft. Dennoch sind inhaltliche Fehler nicht vollständig auszuschließen, deshalb erfolgen alle Angaben usw. ohne jegliche Verpflichtung und Garantie des Autors. Er übernimmt keinerlei Verantwortung und Haftung für etwaige inhaltliche Unrichtigkeiten. Das Werk ist urheberrechtlich geschützt. Jede Verwertung außerhalb der engen Grenzen des Urheberrechtsgesetzes ist ohne Zustimmung des Autors unzulässig und strafbar. Dies gilt insbesondere für Vervielfältigungen und Einspeicherung sowie Verarbeitung in elektronischen Systemen, die über die Eigennutzung hinausgehen, sowie für Übersetzungen und Mikroverfilmungen.

Das vorgestellte Simulationsmodell ist als Testfassung zu verstehen. Alle Interessierten sind eingeladen, an der Weiterentwicklung mitzuwirken.

Viel Erfolg bei der Anwendung!

### **2 Geometrische Modellierung des Simulationsbereiches**

#### **2.1 Gestaltung des Simulationsbereiches**

Es wird ein Simulationsverfahren entwickelt, welches von jedermann flexibel an die spezielle Problematik anpassbar ist. Als vorteilhaft wird hierfür die Finite-Volumen-Methode erachtet, weil das mathematische Formulieren und das Verfolgen der instationären Wärmeleitung, der Energiespeicherung und ggf. auch des Phasenwandels bei Eisbildung besonders anschaulich erfolgen. Die wärmetechnischen Vorgänge im Bohrloch selbst werden dagegen quasistationär betrachtet und somit nicht in den instationär betrachteten Simulationsbereich einbezogen.

Unter der Annahme eines zu jeder Zeit  $\tau$  rotationssymmetrischen Temperaturfeldes t(r, z,  $\tau$ ) um das Bohrloch ist bezüglich der Geometrie eine nur zweidimensionale Diskretisierung nötig, wodurch Rechenzeit eingespart werden kann. Somit besitzt der Simulationsbereich um die Sondenumgebung Zylinderform (Bilder 2.1 und 2.2), wobei die Zylinderachse mit der Bohrlochachse identisch ist. Die vertikalen Simulationsabschnitte i = 1 ... imax haben alle die gleiche Dicke ∆h. Das Erdreich kann jedoch aus mehreren Stoffschichten bestehen. Die Volumenelemente werden generell als Kreisringe der Dicke ∆h approximiert. Die Kreisringe k = 1 ... kmax beginnen mit dem Bohrlochdurchmesser  $r_{BL}$  als Innendurchmesser und enden mit dem wählbaren Außendurchmesser  $r_{EB}$ , der den zu betrachtenden Einflussbereich angibt (Bild 2.2). Die Wahl der Kreisringbreiten  $\delta_k$  könnte nach verschiedenen Gesichtspunkten erfolgen. Im Bild 2.2 weisen sie beispielsweise gleiche Breite  $\delta_{k=1...km}$  auf.

Durchmesser des Simulationsgebietes  $2 r_{EB}$ Erdoberfläche Erdwärmesonde Län ge des Sim ulationsge bietes  ${\mathsf L}_{\rm sim}$  $\sin$ denlä n ge LSonde ∆hi = 1  $i = 2$  $=$  3  $i = 4$  $i = 5$  $i = 6$ i = vertikale Simulationsabschnitte<br>der Dicke Ah<br>der Dicke Ah ulationsabschnitte der Dicke ∆ 드 Sohle des Simulationsgebietes Schicht Sch Schicht  $Sch = 1$ Schicht  $Sch = Schmax$ r z

 $\delta_{\rm kmax}$  $\delta$ z<br>R  $k = 1$  $k = 2$  $k = \text{kmax}$  Ende des<br>Engeburge Umgeburg Umgebungseinflusses k Bohrloch mit U-Rohr <sup>r</sup><sup>k</sup> 622  $\delta_1$  $\delta_{\iota}$  $r_{\rm{kin}x}^+$ <sup>r</sup>EB r

Die Durchmesser des Bohrlochdurchmessers 2 rBL und des Simulationsgebietes  $2r_{EB}$  sind größer dargestellt als im linken Bild!

**Bild 2.2** Horizontaler Schnitt durch das Simulationsgebiet (Erdreichzylinder) mit aneinander grenzenden Kreisringen k = 1 ... kmax gleicher Breite  $\delta_k$ (Mittelpunkte für Bohrloch und Kreisringe sind identisch)

 $r_k$  stellt den mittleren Radius des Kreisringes k dar.

**Bild 2.1** Vertikaler Schnitt durch das Simulationsgebiet in Form eines Erdreichzylinders mit unterschiedlichen horizontalen Schichten und mit Kennzeichnung der Simulationsabschnitte  $i = 1$ ... imax Die Zylinderachse und die Sondenachse sind deckungsgleich.

 $r_k$   $\sqrt{r_k}$ 

Für die in allgemeiner Form dargestellten Kreisringe k ist jeweils der mittlere Radius  $r_k$  repräsentativ, sodass sich der Kreisring von  $r_k - \delta_k/2$  bis  $r_k + \delta_k/2$  erstreckt. Damit hat das Volumenelement gemäß Bild 2.3 das Volumen

$$
V_{k} = \pi \left[ \left( r_{k} + \frac{\delta_{k}}{2} \right)^{2} - \left( r_{k} - \frac{\delta_{k}}{2} \right)^{2} \right] \Delta h = 2 \pi r_{k} \delta_{k} \Delta h.
$$
 (2.1)  
Volume-  
element

 $\delta_{\rm k}$ /2

∆h

**Bild 2.3** Darstellung des Volumenelementes (Kreisring der Dicke ∆h ≡ Hohlzylinder) mit dem mittleren Radius rk

Zunächst wurde daran gedacht, die Breite der Kreisringe von innen nach außen wachsen zu lassen, sodass am Bohrloch eine feine Diskretisierung vorliegt. Würde man als Bildungsgesetz vorgeben, dass die Kreisringbreite dem Radius proportional sein soll

#### $\delta_{\mathbf{k}} = \varepsilon \mathbf{r}_{\mathbf{k}}$

und passt man kmax Kreisringe lückenlos zwischen den vorgegebenen Radien  $r_{BL}$  und  $r_{EB}$  ein, so ergeben sich mit

$$
\epsilon = 2 \; \frac{(r_{\rm EB}/r_{\rm BL})^{1/k \, {\rm max}} - 1}{(r_{\rm EB}/r_{\rm BL})^{1/k \, {\rm max}} + 1}.
$$

die Radienverhältnisse

$$
\frac{r_1}{r_{BL}} = \frac{1}{1 - \varepsilon/2}; \qquad \frac{r_{k+1}}{r_k} = \frac{1 + \varepsilon/2}{1 - \varepsilon/2} \text{ (geometric the Folge)}; \qquad \frac{r_{EB}}{r_{k\text{ max}}} = \frac{1 + \varepsilon/2}{1} \, .
$$

Für den Bohrlochradius  $r_{BL} = 75$  mm, den Radius des Einflussbereiches  $r_{EB} = 5$  m und kmax = 20 Unterteilungen folgen mit den abgeleiteten Berechnungsgleichungen die im Bild 2.4 dargestellten Verhältnisse.

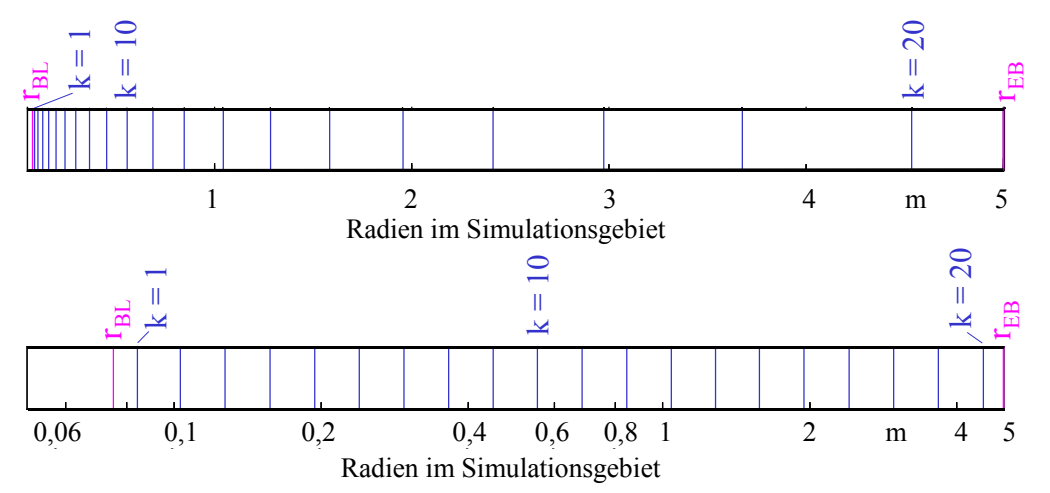

**Bild 2.4** Radien zwischen Bohrloch  $r_{BL} = 0.075$ m und dem Ende des Einflussbereiches  $r_{EB} = 5$  m gemäß Berechnung (blaue Linien) oben: lineare Achsteilung unten: logarithmische Achsteilung

Die Darstellung mit logarithmischer Achsteilung zeigt sofort die geometrische Radienabstufung. Aber die lineare Achsteilung verdeutlicht die zu feine Gitterunterteilung in Nähe des Bohrloches. Deshalb wird die geometrische Radienteilung verworfen, obwohl sie den bestechenden wärmetechnischen Vorteil besitzt, dass alle Wärmeströme in radialer Richtung mit einer Konstanten K und der Temperaturdifferenz gebildet werden können:

$$
\dot{Q}_k = 2\pi\lambda \Delta h \frac{\Delta t}{\ln \frac{r_k}{r_{k-1}}} = K \Delta t.
$$

Die weitere Überlegung analysiert die Besonderheiten des zweidimensionalen Wärmestromes (Bild 2.5). Er wird beispielsweise längs der Sonde – bevorzugt natürlich im mittleren Sondenabschnitt – radial ausgerichtet sein. In der Erdschicht zwischen der Sohle des Simulationsgebietes und dem unteren Ende der Sonde erfolgt vorwiegend ein vertikaler Wärmestrom. Bereiche mit ausgeprägter zweidimensionaler Wärmeleitung existieren am Sondenfuß und am Sondenkopf.

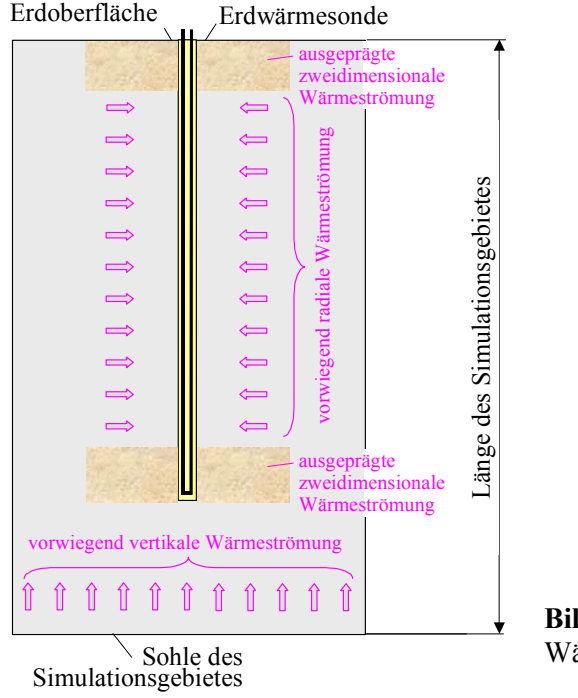

**Bild 2.5** Stark vereinfachte Darstellung der bevorzugten Wärmeleitung im Erdreich

Ringelemente nach Bild 2.3 mit geringer Breite δ<sub>k</sub> und großer Höhe ∆h haben einen geringen Wärmeleitwiderstand in radialer Richtung aber einen großen in vertikaler Richtung, wodurch die elementweise bestimmte Temperaturverteilung in diesem Gebiet ein "verzerrtes" Bild ergibt. Deshalb wird bei der Gittermodellierung die Gleichheit der Wärmeleitwiderstände in beide Richtungen angestrebt. Betrachtet man losgelöst voneinander die Wärmeleitung innerhalb des Volumenelementes mit der im Bild 2.3 gezeigten Geometrie, so folgen bei jeweils gleicher Temperaturdifferenz ∆t zwischen den gegenüberliegenden Oberflächen in vertikaler und in radialer Richtung

$$
\dot{Q}_{\text{vertical}} = 2 \pi \lambda r_{k} \delta_{k} \frac{\Delta t}{\Delta h} \qquad (2.2) \qquad \dot{Q}_{\text{radial}} = 2 \pi \lambda \Delta h \frac{\Delta t}{\ln \frac{r_{k} + \delta_{k}/2}{r_{k} - \delta_{k}/2}} \qquad (2.3)
$$

Setzt man beide Wärmeströme gleich, so folgt:

$$
r_k \, \delta_k \ln \frac{r_k + \delta_k / 2}{r_k - \delta_k / 2} = \Delta h^2. \tag{2.4}
$$

Ersetzt man den Logarithmus durch das erste Glied der nachfolgenden Reihe

$$
\ln \frac{r_k + \delta_k / 2}{r_k - \delta_k / 2} = \ln \frac{1 + \frac{\delta_k}{2r_k}}{1 - \frac{\delta_k}{2r_k}} \approx 2 \frac{\delta_k}{2r_k} + \frac{2}{3} \left(\frac{\delta_k}{2r_k}\right)^3 + \dots
$$
\n(2.5)

ergibt sich infolge der Linearisierung die erwartete, einfache Forderung

 $\delta_k \approx \Delta h.$  (2.6)

Für die Gittergenerierung sollten imax und kmax entsprechend gewählt werden. Somit gilt im Weiteren:

$$
\delta = \delta_{k=1\dots kmax} = \text{const.}\tag{2.7}
$$

#### **2.2 Rechentechnische Darstellung des Simulationsbereiches**

Die Bilder 2.1 und 2.2 zeigen das darzustellende zylindrische Simulationsgebiet mit dem r, z-Koordinatensystem. Für die rechentechnische Abarbeitung wird dafür ebenfalls ein zweidimensionales Gitter in zylindrischer Form mit den Zählvariablen i und k verwendet (Bild 2.6), woraus schließlich das Gitter in einer r,z-Ebene entwickelt wird (Bild 2.7).

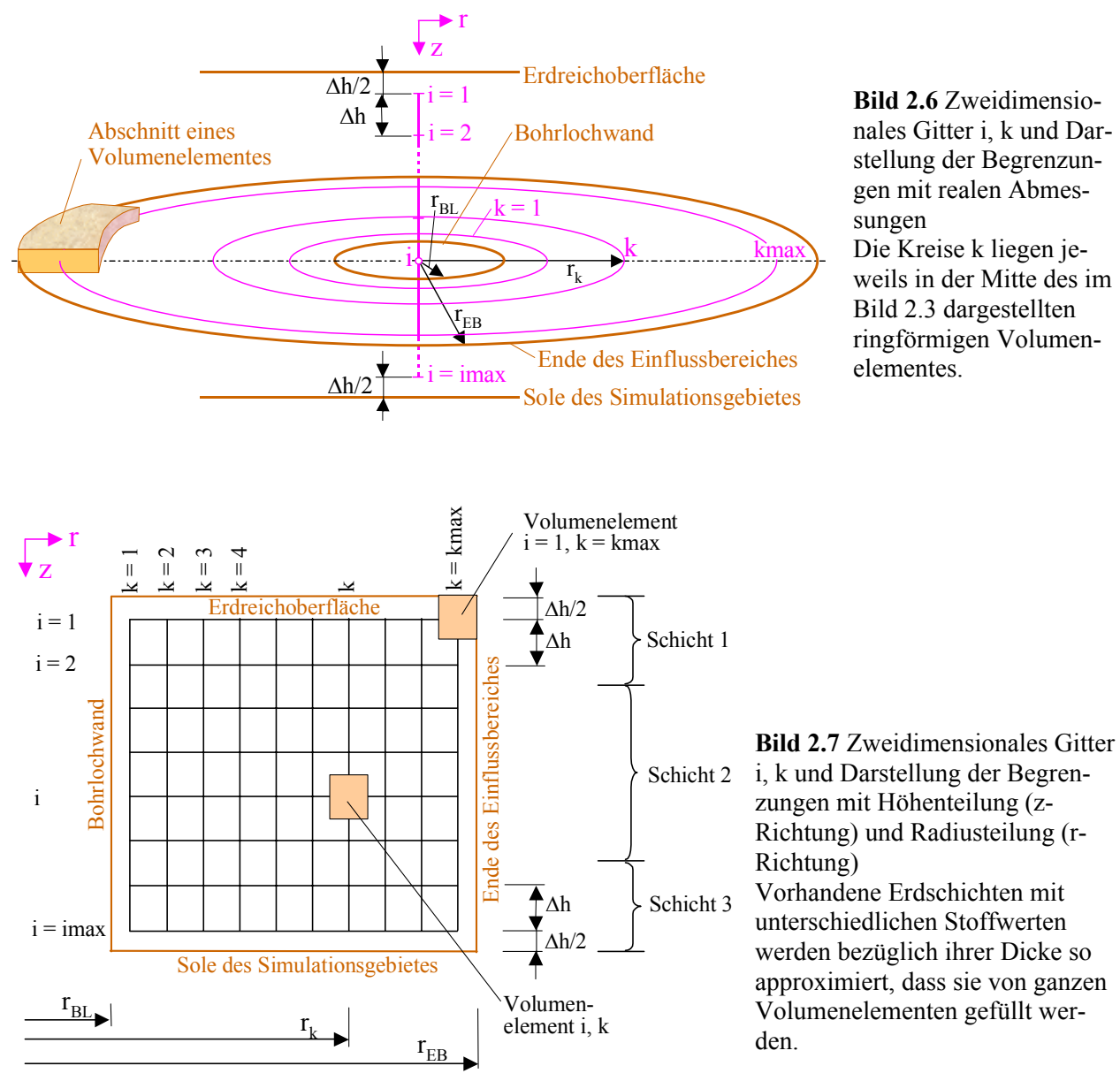

Die Volumenelemente stellen in der Horizontale liegende Kreisringe gemäß Bild 2.3 mit den mittleren Radien rk dar. Die Anzahl der Unterteilungen kmax ist dabei ein wählbarer Vorgabewert. Es folgen:

$$
\delta = \frac{r_{EB} - r_{BL}}{k \max} \tag{2.8}
$$

$$
r_k = r_{BL} + (k - 0.5) \delta \tag{2.9}
$$

Die vertikalen Abstände ∆h sind über die vorgegebene Länge des Simulationsgebietes L<sub>Sim</sub> konstant. Damit ergibt sich für den Vorgabewert imax:

$$
\Delta h = \frac{L_{\text{Sim}}}{\text{i max}} \,. \tag{2.10}
$$

Die Mitte des Volumenelementes gemäß der Bilder 2.3 und 2.6 liegt in einer Tiefe von

 $z_i = (i - 0.5)$   $\Delta h$  (2.11)

unter der Erdoberfläche. Das Volumen ist nach Gl. (2.1) berechenbar.

Die im Bild 2.1 dargestellten Schichtdicken, für die unterschiedliche Erdreichparameter gelten, werden den ganzzahligen i zugeordnet, d. h. gegebenenfalls "angepasst". Der damit eventuell verbundene Fehler ist gering, da die Schichtgrenzen in der Regel ohnehin nicht scharf definiert sind.

Die Sondenlänge L<sub>Sonde</sub> und die Länge des Simulationsgebietes L<sub>Sim</sub> sollten so gewählt werden, dass sie durch ∆h ganzzahlig teilbar sind. Gleiches gilt für Sonderfälle der Sondengestaltung, so beispielsweise wenn eine bestimmte Länge eines Sondenrohres unter der Erdoberfläche gedämmt wird.

### **2.3 Wahl des Simulationsbereiches**

Trivial formuliert sollte das zu untersuchende Simulationsgebiet so groß gewählt werden, dass an seinen Rändern eindeutige wärmetechnische Randbedingungen definierbar sind. Aber dies ist eben sehr häufig nicht gegeben und Approximationen sind oftmals unsicher. Nachfolgende Hinweise sollen die verschiedenartigen Einflüsse verdeutlichen und Hilfestellungen geben:

#### • Erdreichparameter

Die Stoffwerte Wärmeleitfähigkeit λ, Dichte ρ und spezifische Wärmekapazität c nehmen auf die Fortpflanzung einer Temperaturänderung Einfluss. Sie ist linear von der Temperaturleitfähigkeit a = λ /(ρ c) abhängig. Dies bedeutet grundsätzlich: Je größer a ist, umso größer sollte auch der Simulationsbereich gewählt werden.

#### • **Betriebsweise**

Ideal sind Erdwärmesonden, die über einen bestimmten Zeitraum – in der Regel über ein Jahr – eine ausgeglichene Wärmebilanz (|Wärmeentzug $\approx$  |Wärmezufuhr|) aufweisen. Dies ist beispielsweise gegeben, wenn die Sonden im Winter als Wärmequelle und im Sommer als Wärmesenke dienen. Dieser Betrieb wird zunehmend bei Erdwärmesonden mit geringer Tiefe realisiert. Die radiale Ausbreitung der betriebsbedingten, periodischen Temperaturänderung ist dann begrenzt und unterliegt dem Jahresrhythmus. Hierbei wirken maßgeblich die Wärmeströme von und zur Sonde sowie der Wärmeaustausch mit der Erdreichoberfläche und eventuell mit einer vorhandenen Grundwasserströmung. Das System ist nach ca. zwei bis drei Jahren eingeschwungen.

Völlig anders verhalten sich Einzelsonden, die z. B. nur für den Wärmentzug im Winter genutzt werden. Das thermisch beeinflusste Gebiet vergrößert sich von Jahr zu Jahr, wobei sich im oberen Speicherbereich die merkbare radiale Ausdehnung langfristig asymptotisch einem Endzustand nähert. Der Wärmestrom von der Erdoberfläche führt somit im oberen Speicherbereich zu einer gleichmäßigen Jahresschwingung. Die jahreszeitlich bedingten Temperaturschwankungen an der Erdoberfläche wirken je nach Stoffwerten der Erdschichten etwa 10 bis 15 m tief.

Es sei angemerkt, dass Erdwärmekollektoren in etwa 1,2 m Tiefe durch den starken Einfluss des Wärmeaustausches mit der Erdoberfläche in der Regel bereits nach zwei Jahren einen eingeschwungenen Zustand erreicht haben [9].

#### • Sondenanordnung

Meistens werden aufgrund der gegebenen Platzverhältnisse die Sonden in Feldern angeordnet. Platzsparend ist ein Raster mit gleichseitigen Dreiecken der Seitenlängen a (Bild 2.8).

Formal betrachtet berühren sich die kreisförmigen Einflussbereiche, sodass sich die Radien  $r_{EB} = a/2$ ergeben. Bei der wärmetechnischen Simulation werde dann angenommen, dass der durch r<sub>EB</sub> gebildete Zylindermantel eine adiabate Fläche bildet. Dadurch sind die im Bild 2.8 dargestellten hellgrünen Restflächen nicht mit in die Simulation einbezogen. Ausgehend von der Dreiecksfläche

$$
A_{\Delta} = \frac{\sqrt{3}}{4} a^2 \tag{2.12}
$$

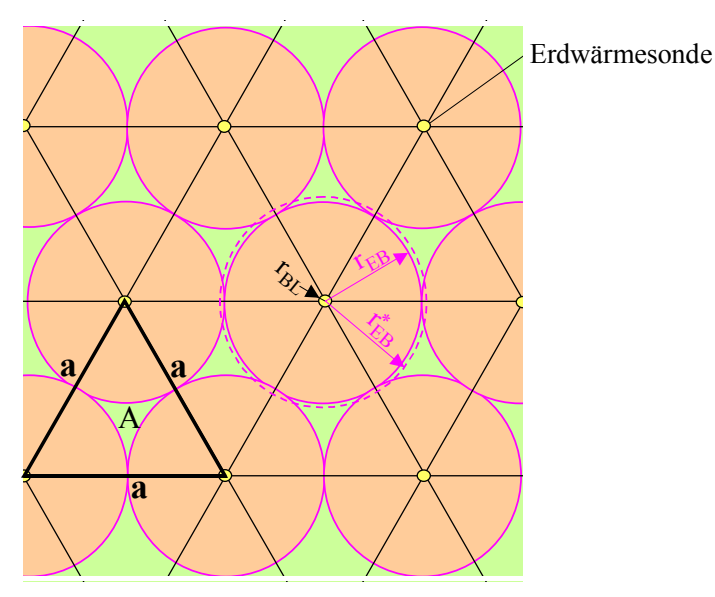

**Bild 2.8** Draufsicht auf den Ausschnitt eines Sondenfeldes (Dreiecksteilung) Die Erdwärmesonden mit dem Bohrlochradius  $r_{BL}$  und dem simulierten Einflussbereichsradius  $r_{EB}$  befinden sich jeweils an den Eckpunkten eines gleichseitigen Dreiecks. Der fiktive Radius  $r_{EB}^*$  integriert die Restfläche A in den Simulationsbereich.

und der innerhalb eines Dreieckes liegenden Einzugsbereichsflächen der Sonden

$$
A_{EB} = \frac{\pi}{8} a^2 \tag{2.13}
$$

folgt die Restfläche

$$
A = \left(\frac{\sqrt{3}}{4} - \frac{\pi}{8}\right)a^2.
$$
\n
$$
(2.14)
$$

Prozentual stellt die Restfläche 9,3 % der verfügbaren Dreiecksfläche A∆ dar. In der Realität nimmt die Fläche A selbstverständlich am instationären Wärmeleitvorgang im Erdreich teil, aufgrund der großen Entfernung zu den nächstgelegenen Sonden ist ihr Anteil jedoch klein. Eine pauschale Erfassung der Fläche A in den Simulationsbereich ist durch einen fiktiven Radius möglich:

$$
r_{EB}^* = \frac{\sqrt[4]{3}}{\sqrt{2 \pi}} \ a = 0,525 a. \tag{2.15}
$$

Dieser Radius ist im Bild 2.8 vermerkt.

In selteneren Fällen erfolgt die Anordnung der Erdwärmesonden nach einem quadratischen Raster (Bild 2.9).

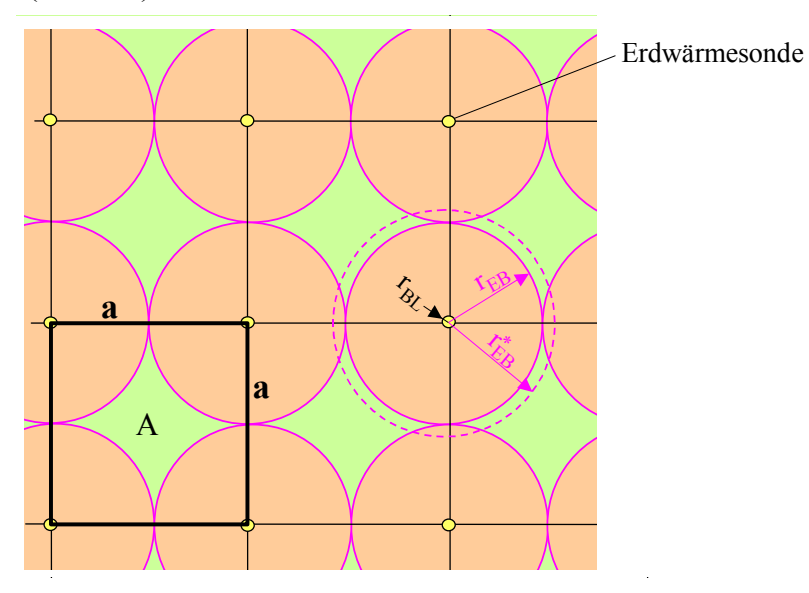

**Bild 2.9** Draufsicht auf den Ausschnitt eines Sondenfeldes (Quadratteilung) Die Erdwärmesonden mit dem Bohrlochradius  $r<sub>BL</sub>$  und dem simulierten Einflussbereichsradius r<sub>EB</sub> befinden sich jeweils an den Eckpunkten eines Quadrates.

Der fiktive Radius  $r_{EB}^*$  integriert die Restfläche A in den Simulationsbereich.

Wollte man die Fläche A in den Simulationsbereich einbeziehen, ist der fiktive Radius zu wählen:

$$
r_{EB}^* = \frac{1}{\sqrt{\pi}} \ a = 0{,}564 \ a. \tag{2.16}
$$

Sehr unsicher ist die Wahl des Simulationsbereiches für Einzelsonden, weil der Einflussbereich stark von der Betriebsweise geprägt ist.

#### • Generelle Anmerkungen

Ist der Simulationsbereich zu klein gewählt, so liegt man auf der sicheren Seite, da in Wirklichkeit ein größeres Wärmereservoir verfügbar ist.

Das zu entwickelnde Rechenprogramm kann im Zweifelsfall selbstverständlich mit unterschiedlichen Radien für den Einflussbereich gestartet werden, um die anfänglich getroffene Festlegung von  $r_{EB}$  zu kontrollieren.

## **3 Wärmetechnische Modellierung des Simulationsbereiches**

#### **3.1 Instationäre Wärmeleitung im Simulationsbereich und Randbedingungen**

Es ist die FOURIERsche Differenzialgleichung in zweidimensionaler Form mit einer Phasenwandlung für den homogenen, isotropen Körper bei vorgegebenen Anfangs- und Randbedingungen zu lösen. Die bekannte Differenzialgleichung für Zylinderkoordinaten ohne Beachten einer Winkelabhängigkeit lautet

$$
\frac{\partial t}{\partial \tau} = a \left( \frac{\partial^2 t}{\partial r^2} + \frac{1}{r} \frac{\partial t}{\partial r^2} + \frac{\partial^2 t}{\partial z^2} \right) + \frac{\dot{q}_E}{\rho c}
$$
(3.1)

mit der Temperaturleitfähigkeit

$$
a = \frac{\lambda}{\rho c} \tag{3.2}
$$

und den Einzelgrößen

t Temperatur

r, z Ortskoordinaten

τ Zeit

 $\dot{q}_E$  Quellenergiebigkeit (Leistung pro Volumeneinheit)

Der Erdstoff verkörpert in der Regel ein sensibel speicherndes Material. Dies gilt für den Trockenzustand und auch für Erdreich mit flüssigem oder gefrorenem Wasseranteil außerhalb der Phasenwandeltemperatur (> 0 °C oder < 0 °C). Während des Phasenwandels besitzt das Erdstoff-Wasser-Gemisch allerdings Latentspeichereigenschaften. Hierbei wird von einer homogenen Mischung mit gemittelten, jedoch konstanten Stoffwerten ausgegangen. Generell kann der Speicherkörper aus maximal acht unterschiedlichen Horizontalschichten (Schmax) bestehen (im Bild 2.1 existieren z. B. Schmax = 3 Schichten). Tiefe Erdwärmesonden arbeiten bei relativ hohen Temperaturen, sodass keine Eisbildung auftritt. Bei kurzen Sonden ist die Eisbildung in Erdoberflächennähe aber möglich, sodass generell der Phasenwandel in das Simulationsmodell einbezogen wird. Die durch die Phasenumwandlung bedingte latente Wärme wird als innere Wärmequelle oder -senke – wie in Gl. (3.1) bereits enthalten – dargestellt.

Die instationäre Wärmeleitung gemäß Gl. (3.1) wird näherungsweise durch Aneinanderreihung von quasistationären Wärmeleitvorgängen, die jeweils für den Zeitraum ∆τ gelten, verfolgt. Als geeignetes numerisches Lösungsverfahren wurde die Finite-Volumen-Methode ausgewählt, wobei die Volumenelemente jeweils Hohlzylinder der Höhe ∆h (Bilder 2.1 bis 2.3) verkörpern. Die Wärmeleitvorgänge zwischen den Volumenelementen und an den Rändern des Simulationsbereiches sind sehr anschaulich darstellbar. Für jedes Volumenelement wird pro Zeitschritt eine Wärmebilanz aufgestellt, d. h., alle Wärmeströme über die Elementoberflächen werden erfasst. Ist die Summe der Wärmeströme QE ungleich Null, liegt ein instationärer Wärmespeichervorgang vor. Die Temperatur- und die Phasenänderung im Element sind aus den Vorgängerwerten zu bestimmen. D. h., es kommt ein explizites Verfahren zur Anwendung.

Das Temperaturfeld im Simulationsgebiet (vgl. Bild 2.7) wird durch die Temperaturen der Volumenelemente an den Gitterpunkten definiert:

ti,k Temperatur zu Beginn eines Zeitschrittes

- λ Wärmeleitfähigkeit
- ρ Dichte
- c spezifische Wärmekapazität.

 $t_{n_{ik}}$  Temperatur am Ende eines Zeitschrittes (n bedeutet "neu"). Nach Abarbeitung eines Zeitschrittes erfolgt das Umspeichern der Temperaturen  $t_{i,k} = t_{i,k}.$  (3.3)

Die Simulation beginnt stets mit einer Starttemperaturverteilung, die aus der vorgegebenen Temperatur an der Sohle des Simulationsgebietes t<sub>Erdsohle</sub> und dem vertikalen Temperaturgradienten 0,03 K/m mit  $t_{Start,oben} = t_{Erdsohle} - 0.03$  L<sub>Sim</sub> höhenabhängig für alle Volumenelemente gebildet wird:  $t_{i,k=1...kmax} = t_{Start,oben} + (i - 0.5) 0.03 \Delta h.$  (3.4)

Alle Starttemperaturen t<sub>ik</sub> sollten wegen der Besonderheiten beim Phasenwechsel stets unter oder oberhalb von 0 °C liegen.

Da der Erdstoff als ein homogenes Erde-Wasser-Gemisch modelliert wird, der die Wärme sensibel und latent speichern kann, ist zusätzlich zum Temperaturfeld auch der Phasenzustand für jedes Volumenelement i, k zu vermerken:

Phase<sub>ik</sub> Phasenzustand (geschmolzener Anteil) des Erdstoffs

Phase<sub>i,k</sub> = 0 Wasser vollkommen gefroren; "fester" Erdstoff

Phase<sub>i,k</sub> = 1 Wasser vollkommen geschmolzen; "flüssiger" Erdstoff.

Die Phasenwandelenthalpie des anteiligen Wassers wird vereinfacht auf die Gemischmasse bezogen.

*Hinweis:* Wird eine Simulation fortgesetzt, so können auch bereits vorhandene Temperatur- und Phasenfelder, die für alle Volumenelemente gespeichert wurden, geladen werden.

Die Stoffwerte sind schichtweise anzugeben. Es gelten:

ρ Dichte (Volumenänderung bei der Eisbildung bleibt unbeachtet)

rS Phasenwandelenthalpie.

Die Stoffdaten für Temperaturen unterhalb 0 °C lauten:

λ Wärmeleitfähigkeit des erstarrten ("festen") Materials

c spezifische Wärmekapazität des erstarrten ("festen") Materials.

Analog gelten für Temperaturen oberhalb 0 °C:

λfl Wärmeleitfähigkeit des geschmolzenen ("flüssigen") Materials

cfl spezifische Wärmekapazität des geschmolzenen ("flüssigen") Materials.

*Hinweis:* Die genannten Größen sind im Anwendungsfall schichtweise vorzugeben (ρ(Sch), λ(Sch) usw.) und den entsprechenden Volumenelementen i, k zuzuweisen.

Mit Kenntnis des Phasenzustandes kann durch einfache Wichtung die Wärmeleitfähigkeit des Latentspeichermaterials näherungsweise bestimmt werden. Für die aktuellen Feldgrößen gelten dann:  $\lambda \text{Feld}_{i,k} = \lambda_{i,k} (1 - \text{Phase}_{i,k}) + \lambda f_{i,k} \text{Phase}_{i,k}.$  (3.5)

Die wärmetechnischen Randbedingungen an den Grenzen des Simulationsgebietes sind eindeutig definiert. Sie werden durch Bild 3.1 veranschaulicht.

Das Bohrloch mit seiner Verrohrung stellt keine innere Wärmequelle im Speicherkörper dar, es ist vom Speicherbereich ausgespart. Somit wird die Bohrlochwandtemperatur t $_{BL,i}$  als Randbedingung erster Art am inneren Simulationsbereich definiert. Sie gilt für den Abschnitt i während des Zeitschrittes  $\Lambda$ τ.

Der Zylindermantel des Simulationsbereiches wird als adiabate Wandung aufgefasst.

An der Erdoberfläche wirken die von der Ortslage und der Zeit abhängigen meteorologischen Elemente Lufttemperatur und Sonnenstrahlung, die man zweckmäßigerweise zur Sonnenlufttemperatur (Außentemperatur) ta zusammenfasst. Es wird empfohlen, hierfür die Daten des Testreferenzjahres TRY nach DIN 4710 zu verwenden. Unter Annahme eines vordefinierten Wärmeübergangskoeffizienten  $\alpha_a$  ist eine Randbedingung dritter Art anzusetzen.

An der Sohle des Simulationsbereiches wird eine Randbedingung erster Art angenommen, d. h. eine Temperatur t<sub>Erdsohle</sub> vorgegeben. Sie wäre grundsätzlich auch als Zeitfunktion darstellbar. Falls sich eine Grundwasser führende Schicht am unteren Sondenende befindet, ist die Wassertemperatur maßgebend. Ist dies nicht der Fall, dann sollte die Länge des Simulationsbereiches bedeutend größer als die Sondenlänge gewählt und dort die Temperatur des ungestörten Erdreiches angesetzt werden.

Die fiktive Bohrlochverlängerung unterhalb der eigentlichen Sondenverrohrung wird der Einfachheit halber vom Simulationsgebiet ausgenommen. Bei einem Bohrlochradius  $r_{BL} = 0.075$  m und einem Gebietsradius  $r_{EB} = 5$  m bedeutet die Vernachlässigung nur ca. 0,02 %. Die Ränder der fiktiven Bohrlochverlängerung werden aus Symmetriegründen als adiabat betrachtet.

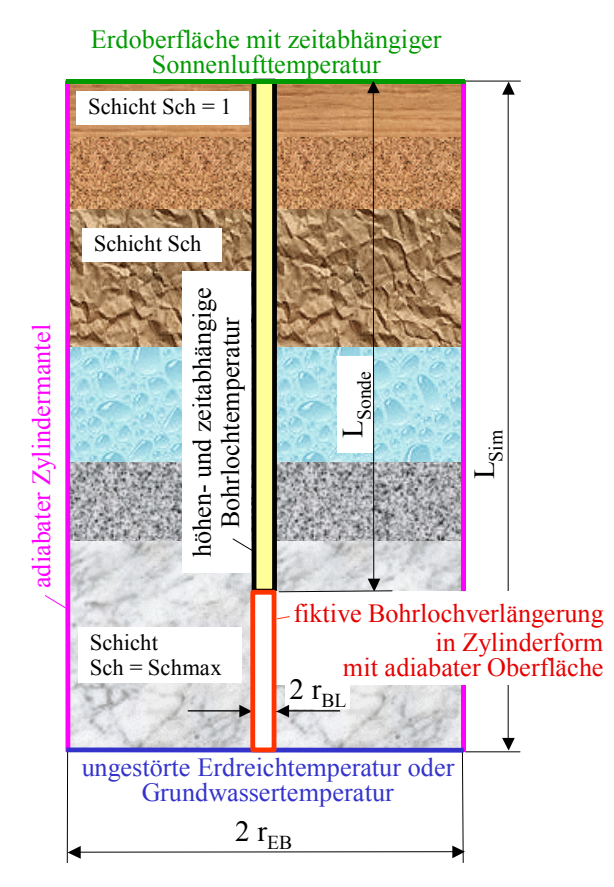

**Bild 3.1** Wärmetechnische Randbedingungen für das Simulationsgebiet

Es umfasst einen Hohlzylinder mit der Länge Lsim, dem Außenradius  $r_{EB}$  als Ende des Einflussbereiches und dem Bohrlochdurchmesser  $r_{BL}$ . Bei  $L_{Sim}$  >  $L_{Sonde}$ gehört die scheinbare Bohrlochverlängerung nicht zum Simulationsbereich.

Bei unsicheren Annahmen bezüglich der Größe des Simulationsgebietes und der Randbedingungen wird empfohlen, diese zu variieren und die Simulationsergebnisse gegenüberstellend zu bewerten.

#### **3.2 Wärmebilanz für ein Volumenelement**

Im Bild 3.2 ist ein Volumenelement im Gitternetz an der Stelle i, k mit den Nachbarelementen als Schnittdarstellung gezeigt. Zusätzlich sind die durch die Elementoberflächen tretenden Wärmeströme dargestellt. Sie folgen aus dem FOURIERschen Erfahrungsgesetz der Wärmeleitung

$$
\dot{Q} = \lambda \frac{dt}{dn} A \tag{3.6}
$$

mit

λ Wärmeleitfähigkeit

A Fläche, in der die Isothermenfläche t liegt

dt/dn Temperaturgradient.

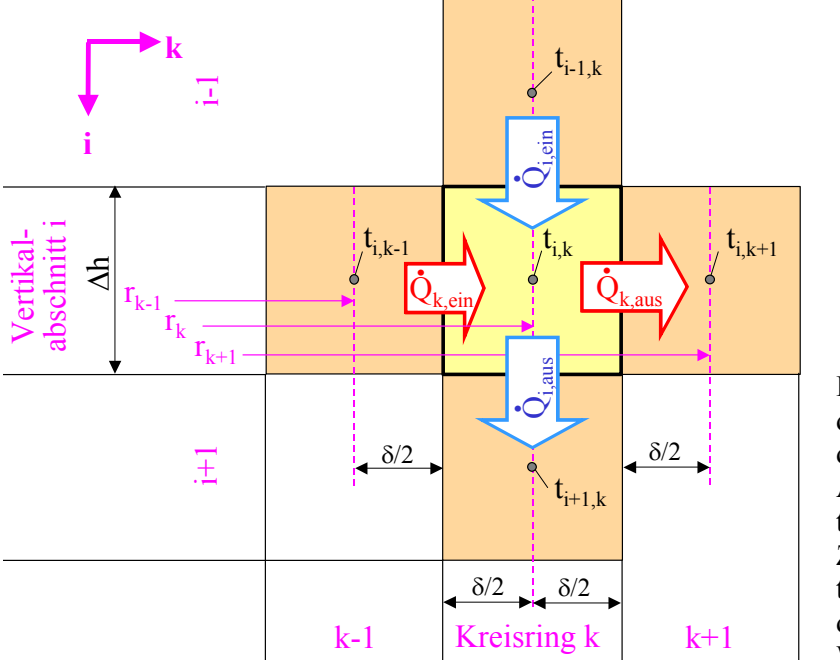

**Bild 3.2** Vertikaler Schnitt durch das Volumenelement i, k und durch dessen Nachbarelemente mit Angabe der Elementtemperaturen  $t_{ik}$  usw.

Zusätzlich sind die ein- und a ustretenden Wärmeströme in und aus dem Volumenelement i, k durc h Wärmeleitung vermerkt.

Während der Temperaturgradient in der axialen i-Richtung sofort ersichtlich ist, folgt der in radialer k-Richtung aus der LAPLACEschen Differenzialgleichung

$$
\frac{\partial^2 t}{\partial r^2} + \frac{1}{r} \frac{\partial t}{\partial r^2} = 0.
$$
\n(3.7)

Schließlich können ableitend von Bild 3.2 die vier Wärmeströme angeschrieben werden:

$$
\dot{Q}_{k,\text{ein}} = 2\pi \frac{\lambda \text{Feld}_{i,k-1} + \lambda \text{Feld}_{i,k}}{2} \Delta h \frac{t_{i,k-1} - t_{i,k}}{l n \frac{r_k}{r_{k-1}}}
$$
(3.8)

$$
\dot{Q}_{k, aus} = 2\pi \frac{\lambda \text{Field}_{i,k} + \lambda \text{Field}_{i,k+1}}{2} \Delta h \frac{t_{i,k} - t_{i,k+1}}{ln \frac{r_{k+1}}{r_k}}
$$
\n(3.9)\n  
\nWärmeleitâhigkeiten der betroffenen Volumenele-  
\nmente werden gemittelt.

$$
\dot{Q}_{i,\text{ein}} = 2\pi r_k \delta \frac{\lambda \text{Feld}_{i-1,k} + \lambda \text{Feld}_{i,k}}{2} \frac{t_{i-1,k} - t_{i,k}}{\Delta h}
$$
(3.10)

$$
\dot{Q}_{i,\text{aus}} = 2\pi r_k \delta \frac{\lambda \text{Feld}_{i,k} + \lambda \text{Feld}_{i+1,k}}{2} \frac{t_{i,k} - t_{i+1,k}}{\Delta h} \,. \tag{3.11}
$$

Des Weiteren sind noch einige Sonderfälle zu beachten, um die Randbedingungen nach Bild 3.1 zu erfüllen.

Am Bohrloch  $k = 1$  gilt die Temperatur t<sub>BL,i</sub> und damit der eintretende Wärmestrom

$$
\dot{Q}_{k=1,\text{ein}} = 2\pi \lambda \text{Feld}_{i,1} \Delta h \frac{t_{BL,i} - t_{i,k=1}}{ln \frac{r_k}{r_{BL}}} \,. \tag{3.12}
$$

An der fiktiven Bohrlochverlängerung  $k = 1$  strömt keine Wärme ein:

$$
\dot{Q}_{k=1,\text{ein}} = 0. \tag{3.13}
$$

Am Ende des Einflussbereiches  $r_{EB}$  (Zylindermantel) gilt k = kmax. Es tritt keine Wärme aus:  $Q_{k=k \max \text{ans}} = 0.$  (3.14)

An der Erdreichoberfläche gilt mit der Sonnenlufttemperatur als Außentemperatur t<sub>a</sub> und dem äußeren Wärmeübergangskoeffizienten  $\alpha_a$  der eintretende Wärmestrom

$$
\dot{Q}_{i,\text{ein}} = 2\pi r_k \delta \left( \frac{1}{\alpha_a} + \frac{\Delta h}{2\lambda \text{Field}_{i,k}} \right)^{-1} \left( t_a - t_{i,k} \right). \tag{3.15}
$$

An der Sohle des Simulationsgebietes soll von einer konstanten Temperatur t<sub>Erdsohle</sub> (≡ Temperatur des ungestörten Erdreiches in dieser Tiefe) ausgegangen werden, sodass für den austretenden Wärmestrom gilt

$$
\dot{Q}_{i,\text{aus}} = 4\pi r_k \delta \lambda \text{Feld}_{i,k} \frac{t_{i,k} - t_{\text{Erdsohle}}}{\Delta h}.
$$
\n(3.16)

Schließlich ergibt sich die Wärmezufuhr an das Volumenelement während des betrachteten Zeitintervalls ∆τ zu:

$$
QE = (\dot{Q}_{i,\text{ein}} + \dot{Q}_{k,\text{ein}} - \dot{Q}_{i,\text{aus}} - \dot{Q}_{k,\text{aus}})\Delta\tau.
$$
\n(3.17)

#### **3.3 Neue Temperatur und Phase des Volumenelementes**

Zur rationellen Berechnung ist es zweckmäßig, elementbezogene Größen zu definieren:

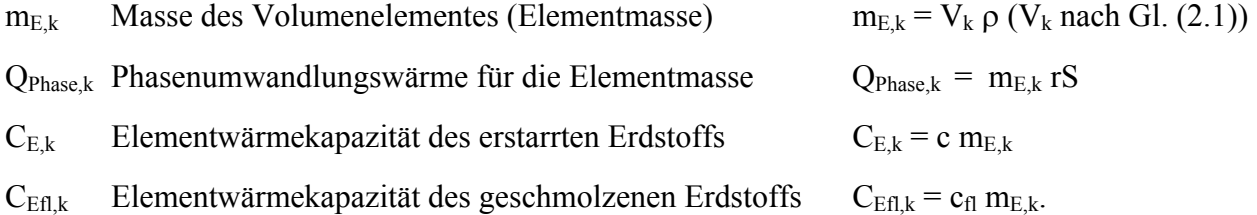

Erfolgt kein Phasenwandel, so kann die Temperaturänderung im Volumenelement am Ende des Zeitschrittes ∆τ berechnet werden. Mit der Wärmekapazität des Volumenelementes gilt für die Temperaturänderung

bei fester Phase (<0 °C) 
$$
\Delta t = \frac{QE}{C_{E,k}}
$$
 bzw. bei flüssiger Phase (>0 °C)  $\Delta t = \frac{QE}{C_{Efl,k}}$ , (3.18)  
woraus die neue Temperatur folgt:  

$$
tn_{ik} = t_{ik} + \Delta t.
$$
 (3.19)

Liegt zwischen tn<sub>i,k</sub> und t<sub>i,k</sub> die Schmelztemperatur 0 °C, ist der Phasenwandel – differenziert nach Aufheizen oder Abkühlen – zu beachten. In [1] ist ein Algorithmus dargelegt, der auch einen Phasenwandelbereich und eine Hysterese beinhaltet. Diese Varianten entfallen beim Idealfall Wasser / Eis, sodass der temperaturabhängige Verlauf der spezifischen Enthalpie h(t) gemäß Bild 3.3 gilt. Lineare Anstiege dh/dt = c im festen Stoff und dh/dt =  $c<sub>f</sub>$  im flüssigen Stoff sowie der Sprung bei 0 °C sind kennzeichnend. Somit stellt h eine Funktion der Temperatur und des Phasenzustandes dar:  $h = h(t, Phase).$  (3.20)

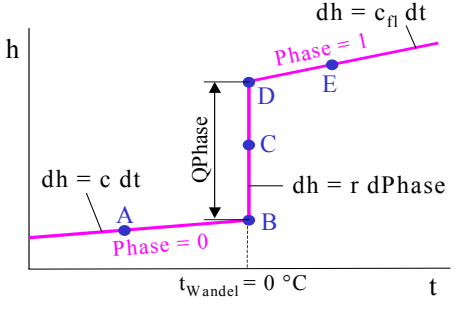

 $dh = r dPh$ ase **Bild 3.3** Verlauf der spezifischen Enthalpie h(t, Phase) in Abhängigkeit der Stofftemperatur t und des Phasenzustandes Phase bei Wasser / Eis

Zur rechnerischen Verfolgung der Temperatur- und Phasenänderung ist der im Bild 3.4 vorgestellte Rechenablauf nutzbar. Er berücksichtigt die Zustandsänderungen, die von allen real möglichen Punkten A bis E ausgehen und deren Wärmeeintrag in das Volumenelement i, k positiv oder negativ ist (QE  $> 0$ , QE  $= 0$ , QE  $\le 0$ ). Dabei gilt  $|QE| = 0$  ...  $> QPhase$ , sodass der komplette Phasenwandel von "fest" bis "flüssig" oder umgekehrt verfolgt werden kann.

```
'Übergabe der vorhandenen Feldgrößen 
tE = t(i,k)PH = Phase(i,k) 'Ermittlung der neuen Temperatur ohne Beachten des Phasenwandels
  QER = 0 'QER bedeutet Restwärme im Element
If tE \leq 0 And PH = 0 Then
    tneu = tE + QE / CEIf tneu >= 0 Then QER = QE + CE * tE
ElseIf tE \ge 0 And PH = 1 Then
    tneu = tE + QE / CEf1If tneu \leq 0 Then QER = QE + CEfl * tE
 Else 
    QER = QE : tneu = tE
 End If 
 'Phasenwandel 
 If PH < 1 And QER > 0 Then 
     'Aufheizfall 
    If QER < (1 - PH) * QPhase ThenPH = PH + QER / QPhasetneu = 0 Else 
        tneu = (QER - (1 - PH) * QPhase) / CEflPH = 1 End If 
ElseIf PH > 0 And QER < 0 Then
     'Abkühlfall 
     If Math.Abs(QER) < PH * QPhase Then 
        PH = PH + OER / OPhasetneu = 0
     Else 
        tneu = (QER + PH * QPhase) / CEPH = 0 End If 
 End If 
 'Rückgabe der ermittelten Werte als neue Feldgrößen 
tn(i, k) = tneu
P_{\text{base}(i,k)} = P_{\text{H}} Bild 3.4 Algorithmus zur Berechnung der thermodynamischen Zu-
                        standsänderung für ein Erde-Wasser-Gemisch mit der Phasenwan-
                        deltemperatur 0 °C (vgl. auch Bild 3.3)
```
Im Ergebnis des Phasenwandels gelten die neuen Elementgrößen:  $tn_{i,j,k}$ ; Phase<sub>i,j,k</sub>.

#### **3.4 Stabilitätskriterium für die numerische Berechnung**

In [2] sind Definitionen zur Stabilität und Konvergenz ausführlich dargestellt. Im vorliegenden Fall wird rein pragmatisch vorgegangen. Um die Rechenzeiten zu verringern, ist man bestrebt, mit großen Zeitschritten ∆τ zu arbeiten. Das Ergebnis wird dann logischerweise ungenauer, da man die Ausgangsgrößen und Randbedingungen über diesen Zeitraum als konstant betrachtet. Sind die Zeitschritte zu groß gewählt, kann das Ergebnis sogar falsch werden. Die logischen Grenzen der möglichen Temperaturänderungen sind durch den zweiten Hauptsatz der Thermodynamik gegeben. So kann die neue Temperatur eines Elementes z. B. nicht durch Wärmeaufnahme aus einer Umgebung niedrigerer Temperatur hervorgehen und umgekehrt. Für Verfahren, die rein explizit im Zeitschritt arbeiten und die ein rechtwinkliges Gitter x, y, z verwenden, gilt aus Stabilitätsgründen die bekannte Beschränkung für den Zeitschritt:

$$
\Delta \tau \le \frac{1}{2a\left(\frac{1}{\Delta x^2} + \frac{1}{\Delta y^2} + \frac{1}{\Delta z^2}\right)}.
$$
\n(3.21)

Im Weiteren wird eine analoge Beziehung für das vorgestellte Gitter abgeleitet. Ausgehend von Gl. (3.17) und der Substitution der Gln. (3.8) bis (3.11) ergibt sich durch Gleichsetzen mit einer Modifikation der Gl. (3.18):

$$
\left[2\pi\lambda\Delta h \frac{t_{i,k-1}-t_{i,k}}{\ln\frac{r_k}{r_{k-1}}} - 2\pi\lambda\Delta h \frac{t_{i,k}-t_{i,k+1}}{\ln\frac{r_{k+1}}{r_k}} + 2\pi r_k \delta\lambda \frac{t_{i-1,k}-t_{i,k}}{\Delta h} - 2\pi r_k \delta\lambda \frac{t_{i,k}-t_{i+1,k}}{\Delta h}\right]\Delta \tau
$$
  
=  $2\pi r_k \delta \Delta h \rho c (tn_{i,k}-t_{i,k}).$  (3.22)

Unter Beachten der Gl. (3.2) folgt:

$$
tn_{i,k} = a \Delta \tau \left[ \frac{t_{i,k-1}}{r_k \delta \ln \frac{r_k}{r_{k-1}}} + \frac{t_{i,k+1}}{r_k \delta \ln \frac{r_{k+1}}{r_k}} + \frac{t_{i-1,k} + t_{i+1,k}}{\Delta h^2} \right] + \left\{ 1 - a \Delta \tau \left[ \frac{1}{r_k \delta \ln \frac{r_k}{r_{k-1}}} + \frac{1}{r_k \delta \ln \frac{r_{k+1}}{r_k}} + \frac{2}{\Delta h^2} \right] \right\} t_{i,k}.
$$
\n(3.23)

 $\sqrt{ }$ 

Der erste Summand ist positiv. Der zweite Summand muss auch positiv oder null sein, ansonsten würde mit steigender Ausgangstemperatur t<sub>i,k</sub> die neue Elementtemperatur tn<sub>i,k</sub> kleiner werden. Damit gilt die Bedingung

$$
1 - a\Delta\tau \left[ \frac{1}{r_k \delta \ln \frac{r_k}{r_{k-1}}} + \frac{1}{r_k \delta \ln \frac{r_{k+1}}{r_k}} + \frac{2}{\Delta h^2} \right] \ge 0,
$$
\n(3.24)

woraus endgültig folgt:

$$
\Delta \tau \le \frac{1}{a \left( \frac{1}{r_k \delta \ln \frac{r_k}{r_{k-1}}} + \frac{1}{r_k \delta \ln \frac{r_{k+1}}{r_k}} + \frac{2}{\Delta h^2} \right)}.
$$
(3.25)

Die zulässige Zeitschrittweite ist in Abhängigkeit der Schichtstoffwerte und der Geometrie zu ermitteln.

 $\lambda$ 

# **4 Wärmetechnische Modellierung der Bohrung**

Bei einer Erdwärmesonde befinden sich im Bohrloch die Vor- und Rücklaufleitungen. Bei der Einfachsonde sind dies zwei, bei der Doppelsonde vier Rohrleitungen (Bild 4.1). Am Sondenfuß sind Vor- und Rücklauf verbunden, beispielsweise als U-Rohr oder mittels spezieller Umlenkstücke. Weiterhin gibt es noch Koaxialsonden mit einem großen Rohr, das in der Regel den abwärtsführenden Vorlauf darstellt, und einem kleineren Innenrohr mit dem aufwärtsführenden Rücklauf.

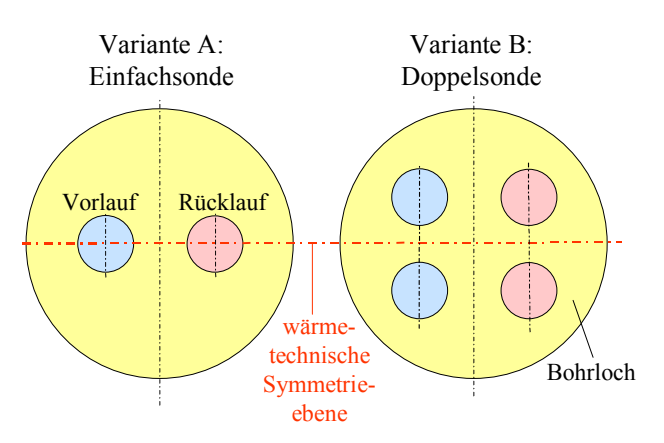

**Bild 4.1** Querschnitte durch typische U-Rohr-Sonden

Das Bohrloch wird mit flüssigem, anschließend aushärtendem Füllmaterial verschlossen. Meistens wird ein Material mit hoher Wärmeleitfähigkeit verwendet, um einen guten Kontakt zwischen Bohrlochwand und Verrohrung zu gewährleisten.

Infolge der zeitlich wechselnden Rohr- und Bohrlochwandtemperaturen wird sich im Füllmaterial auch eine instationäre Wärmeleitung ausbilden. Die Wärmespeicherkapazität des Füllmaterials ist aber gegenüber dem angrenzenden Erdreich sehr klein, sodass es unter den praktischen Gegebenheiten ausreichend genau ist, im Bohrloch die Wärmeleitung quasistationär zu betrachten.

Rasche Temperaturwechsel im Bohrloch sind in der Regel nur bei Schaltvorgängen in der angeschlossenen Anlage zu erwarten, wobei kaum zu erfassende Wärmespeicher- und Strömungsvorgänge der Wärmeträgermedien (z. B. "Pfropfentransporte") überlagert werden.

Im Normalbetrieb treten nur langsame Temperaturänderungen auf, sodass der Ansatz der stationären Wärmeleitung als gerechtfertigt erscheint. Dennoch ist für die im Bild 4.1 vorgestellten Geometrien die Wärmeleitung zwischen den beispielsweise drei beteiligten Zylinderwandungen – Vor- und Rücklauf sowie Bohrlochwand – aber keinesfalls trivial darstellbar. Das sich im Bohrlochquerschnitt einstellende Temperaturfeld ist von den Oberflächentemperaturen der Sondenrohre und der Bohrlochwand abhängig. Eine numerische Lösung für jeden Längenabschnitt i durchzuführen, wäre aber zu aufwendig. Deshalb soll nur eine einmalige Ermittlung von Formfaktoren in Abhängigkeit eines dimensionslosen Temperaturfeldes erfolgen.

*Anmerkung*: Wird ein zusammenhängender Festkörper von zwei Oberflächen A<sub>1</sub> und A<sub>2</sub> mit den aufgeprägten Temperaturen  $t_1$  und  $t_2$  und eventuell von n weiteren adiabaten Oberflächen begrenzt, kann der stationäre Wärmestrom von  $A_1$  zu  $A_2$  mit Hilfe eines sogenannten Formfaktors S bestimmt werden. In der Literatur [4, 5] finden sich entsprechende Zusammenstellungen für zahlreiche Konstruktionen. In [3] wird gezeigt, dass eine analoge Anwendung auch bei drei Oberflächen A1, A2 und  $A_3$  mit den Temperaturen t<sub>1</sub>, t<sub>2</sub> und t<sub>3</sub> möglich ist. Die zugehörigen Überlegungen werden nachfolgend wiedergegeben.

#### **4.1 Bekannte Anwendung von Formfaktoren**

Für einen Körper mit gleichbleibender axialer Gestalt der Länge L gilt für den Wärmestrom von A1 zu  $A_2$  allgemein:

$$
\dot{Q}_{12} = \lambda S L (t_1 - t_2). \tag{4.1}
$$

Beispielsweise ergibt sich für einen Hohlzylinder nach Bild 4.2 zwischen innerer und äußerer Oberfläche bei als adiabat angenommenen Deckflächen der Formfaktor

$$
S = \frac{2\pi}{\ln\frac{r_2}{r_1}}.
$$
\n(4.2)

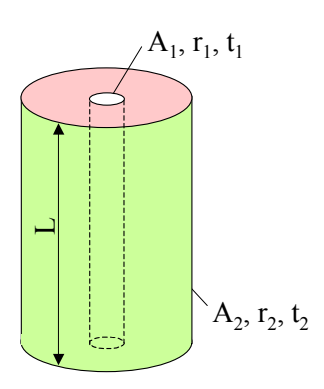

**Bild 4.2** Hohlzylinder mit den Zylinderflächen  $A_1$ ,  $A_2$  und den Temperaturen  $t_1$ ,  $t_2$  sowie mit zwei adiabaten Kreisringflächen der Radien  $r_1$  und  $r_2$ Die Kreisringdurchmesser  $2r_1$  und  $2r_2$  sind konzentrisch angeordnet. Die Wärmeleitfähigkeit des Zwischenraummaterials sei λ.

Somit folgt z. B. für die Wärmeabgabe eines gedämmten Heizrohres der bekannte Zusammenhang

$$
\dot{Q}_{12} = \lambda S L (t_1 - t_2) = \lambda \frac{2\pi}{\ln \frac{r_2}{r_1}} L (t_1 - t_2).
$$
\n(4.3)

Die *Bestimmung der Formfaktoren* kann aus dem FOURIERschen Erfahrungsgesetz für den Wärmestrom abgeleitet werden. Allgemein gilt

$$
\dot{Q}_{12} = -\lambda \int_{A_1} \left(\frac{\partial t}{\partial n}\right)_1 dA_1 \tag{4.4}
$$

und für den hier zu betrachtenden Längskörper gleichenbleibenden Querschnitts z. B. am Umfang des Innenrohres (Bild 4.2)

$$
\dot{Q}_{12} = -\lambda L \int_{U_1} \left(\frac{\partial t}{\partial n}\right)_1 dU_1.
$$
\n(4.5)

Die Feldtemperatur t ersetzt man zweckmäßigerweise durch die Übertemperatur

$$
9 = \frac{t - t_2}{t_1 - t_2} \tag{4.6}
$$

Somit nimmt Gl. (4.5) die Form

$$
\dot{Q}_{12} = -\lambda L(t_1 - t_2) \int_{U_1} \left(\frac{\partial \vartheta}{\partial n}\right)_1 dU_1 \tag{4.7}
$$

an, woraus nach Gleichsetzen mit Gl. (4.1) folgt:

$$
S = -\int_{U_1} \left(\frac{\partial \vartheta}{\partial n}\right)_1 dU_1 > 0. \tag{4.8}
$$

Beim Wärmestrom von Fläche 1 zu Fläche 2 gelten t<sub>1</sub> > t<sub>2</sub> und  $(\partial \theta / \partial n)$ <sub>1</sub> < 0, sodass S > 0 folgt, was

die übliche Darstellung ist.

*Hinweis:* Für die Wärmeleitung zwischen zwei beliebigen Oberflächen des Körpers – z. B. zwischen zwei konzentrischen Kugeln – wird Gl. (4.1)  $\dot{Q}_{12} = \lambda S_K (t_1 - t_2)$  geschrieben. Hierbei stellt S<sub>K</sub> den mit der Dimension einer Länge behafteten Formkoeffizienten dar. Dieser sprachlich richtige Unterschied wurde bereits in [4] eingeführt. Die Bestimmungsgleichung hat dann analog zu Gl. (4.8) die

Form: 
$$
S_K = -\int_{A_1} (\partial \vartheta / \partial n)_1 dA_1 > 0.
$$

Die Komplexität der Berechnung der mehrdimensionalen Wärmeleitung in einem beliebig berandeten Körper ist somit nur einmal zu lösen, da das Potenzialfeld der dimensionslosen Übertemperatur  $\theta$  im ausgewählten Körper stets gleich ist.

In [4, 5] sind für eine Vielzahl von Körperformen die Formfaktoren S angegeben. Die Ermittlung erfolgte in der Regel nach anspruchsvollen analytischen Methoden. Es sind aber auch experimentelle Auswertungen der Potenzialfelder, die beispielsweise auf elektrisch leitendem Papier erzeugt wurden, üblich gewesen. Derzeit wird die Wärmeleitung in den mitunter komplizierten Körperstrukturen in der Regel numerisch simuliert und S aus dem ermittelten Wärmestrom eliminiert:

$$
S = \frac{\dot{Q}_{12}}{\lambda L(t_1 - t_2)}.
$$
\n(4.9)

So wurde mit einem noch vorzustellenden Rechenprogramm auf der Basis eines finiten Elementeverfahrens für eine Kreisringscheibe gemäß Bild 4.2 mit den Radien  $r_1 = 16$  mm und  $r_2 = 75$  mm bei einer quadratischen Gitterteilung von 0,5 mm  $S_{SIM} = 4,041$  bestimmt. Aus Gl. (4.2) folgt der exakte Wert zu  $S = 4,067$  (Fehler: -0,6 %).

Als weitere Verifikation dient die Struktur nach Bild 4.3, für die nach [5] die Lösung

$$
S = \frac{2 \pi}{\arccos h \frac{r_1^2 + r_2^2 - e^2}{2 r_1 r_2}}.
$$

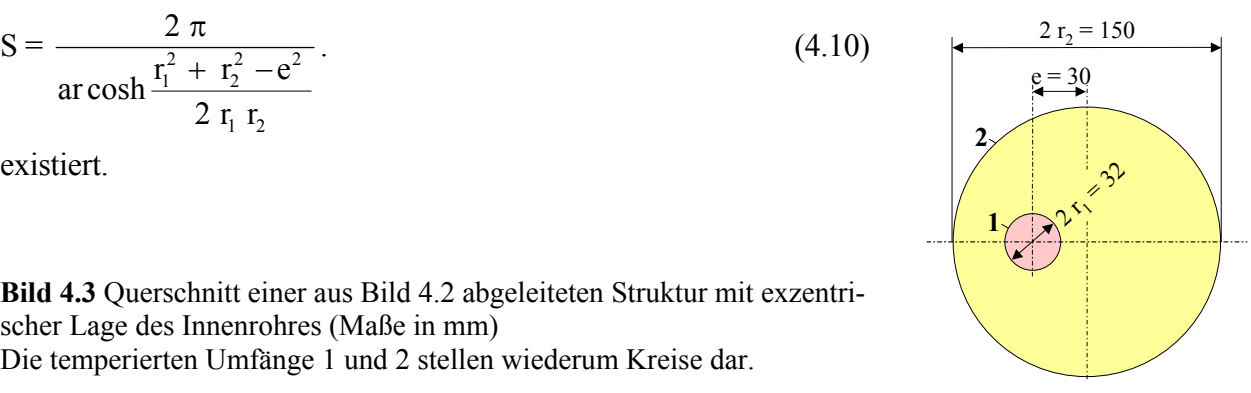

**Bild 4.3** Querschnitt einer aus Bild 4.2 abgeleiteten Struktur mit exzentrischer Lage des Innenrohres (Maße in mm) Die temperierten Umfänge 1 und 2 stellen wiederum Kreise dar.

Mit den Werten des Bildes 4.3, folgt der exakte Wert nach Gl.  $(4.10)$  zu S = 4,622. Demgegenüber liefert die numerische Simulation  $S_{SIM} = 4,582$  (Abweichung: -0,9 %).

#### **4.2 Erweiterte Formfaktorenmethode**

Sind gemäß Bild 4.4 drei Oberflächen  $A_0$ ,  $A_1$ ,  $A_2$  des umhüllten Körpers die unterschiedlichen Temperaturen  $t_0$ ,  $t_1$ ,  $t_2$  aufgeprägt, so können formal analog zu Gl. (4.9) zwei Formfaktoren S<sub>10</sub> und S<sub>20</sub> definiert werden, wobei die Indizes auf die Temperaturbezüge hinweisen:

$$
S_{10} = \frac{\dot{Q}_{10}}{\lambda L (t_1 - t_0)}
$$
(4.11)

$$
S_{20} = \frac{\dot{Q}_{20}}{\lambda L(t_2 - t_0)}.
$$
\n(4.12)

*Hinweis:*  $\dot{Q}_{10}$  bedeutet, dass der Wärmestrom von der Oberfläche 1 abgegeben wird und dass der Wärmestrom mit der Temperaturdifferenz  $t_1 - t_0$  zu bilden ist. Ungeachtet von der Bezugstemperaturdifferenz können Teilwärmeströme an die Oberflächen 0 und 2 fließen.

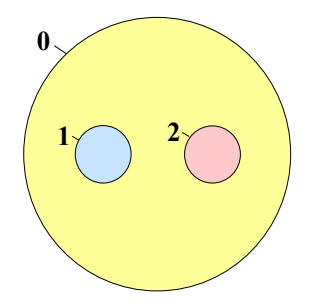

**Bild 4.4** Querschnitt durch eine längenunabhängige Struktur mit den Oberflächen 1, 2 und 0, denen die konstanten Temperaturen  $t_1$ ,  $t_2$  und  $t_0$  aufgeprägt sind

Bei zwei temperierten Flächen ist das dimensionslose Übertemperaturfeld 9 und somit auch der Differenzialquotient ( $\partial \theta / \partial n$ ), am Umfang des Rohres 1 unabhängig von der Temperaturdifferenz (t<sub>1</sub> – t<sub>2</sub>) stets gleich, sodass  $S = const$  gilt.

Es ist leicht einzusehen, dass bei drei unterschiedlich temperierten Flächen das Potenzialfeld z. B. vom Verhältnis der Übertemperaturen

$$
\Theta = \frac{t_1 - t_0}{t_2 - t_0} \tag{4.13}
$$

beeinflusst wird. Somit sind S<sub>10</sub> und S<sub>20</sub> von Θ abhängige Größen, also im eigentlichen Sinne keine reinen Formfaktoren mehr.

*Hinweis:* Selbstverständlich könnte das Verhältnis der Übertemperaturen beispielsweise auch als Θ\* =  $(t_2 - t_0) / (t_1 - t_0)$  definiert werden. Man sollte eine Form wählen, die bei der Nutzung des praktisch infrage kommenden Temperaturbereichs keine Unendlichkeitsstelle (Nenner gleich null) verursacht.

Pragmatischer Weise bestimmt man für die im Bild 4.4 dargestellte Struktur mittels numerischer Simulation unter Annahme verschiedener Temperaturen  $t_1$ ,  $t_2$  und  $t_0$  die Wärmeströme  $\dot{Q}_{10}$  sowie  $\dot{Q}_{20}$ , ermittelt nach den Gln. (4.11) und (4.12) S<sub>10</sub> sowie S<sub>20</sub> und stellt sie als Funktion von Θ dar.

#### **4.3 Algorithmus zur Bestimmung von Formfaktoren für Sondengeometrien**

Zur Berechnung der Wärmeströme  $\dot{Q}_{10}$  sowie  $\dot{Q}_{20}$  könnten grundsätzlich herkömmliche Rechenprogramme, die auf der Grundlage von finiten Differenzenverfahren oder finiten Volumenverfahren arbeiten, eingesetzt werden. Nachfolgend wird eine spezielle Eigenentwicklung beschrieben.

#### **Gitterfestlegung**

Es wird von einer x,y-Ebene mit den Abmessungen  $x = 0$  bis xmax und von  $y = 0$  bis ymax ausgegangen. In dieser erstreckt sich ein zweidimensionales, rechtwinkliges, äquidistantes Gitter mit der Teilung ∆x = ∆y. Damit ergeben sich gemäß Definition die Gitterlinien nach Bild 4.5 mit  $\lim_{\Delta x} = \lim_{\Delta x} / \Delta x$  (4.14)  $jmax = ymax / \Delta x$ . (4.15) Die simulierte Querschnittsfläche ist somit allseitig um ∆x/2 größer als xmax × ymax.

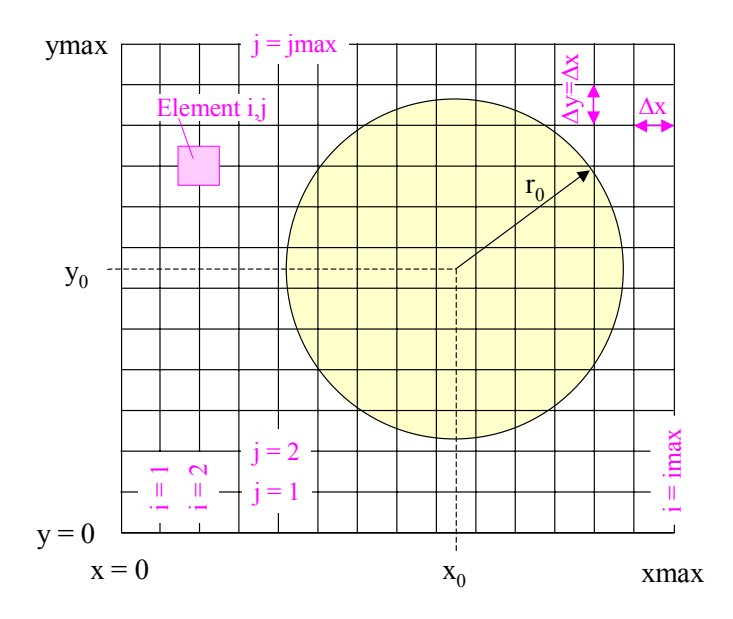

**Bild 4.5** x,y-Ebene mit äquidistantem Gitternetz und beispielhaft eingetragenem Bohrlochquerschnitt nach Gl. (4.16)

#### • Geometrie der wärmeübertragenden Flächen

Bei den zu betrachtenden Rohren 1 und 2 sowie dem Bohrloch 0 handelt es sich im Querschnitt um Kreise. Sie werden durch die Koordinaten der Mittelpunkte und die Radien definiert, sodass die Kreisgleichungen gelten:

$$
Bohrloch \t (x-x0)2 + (y-y0)2 = r02
$$
\t(4.16)

$$
Rohr 1 \qquad (x-x_1)^2 + (y-y_1)^2 = r_1^2
$$

•

#### $= r_1^2$  (4.17) 1 Rohr 2  $(x - x_2)^2 + (y - y_2)^2$  $= r_2^2$ . (4.18)

Flächenkennzeichnung Es erfolgt die Abarbeitung aller Gitterpunkte  $i = 0$  bis imax und  $j = 0$  bis jmax. Dazu gehören jeweils

2

die Koordinaten x = i  $\Delta x$  und y = j  $\Delta x$ . Liegt der Koordinatenpunkt innerhalb Rohr 1  $((x - x_1)^2 + (y - y_1)^2 \le r_1^2)$  wird die Flächenkennzahl  $KZ(i, j) = 1$  gesetzt. Liegt er innerhalb Rohr 2, so gilt  $KZ(i, j) = 2$ . Ist dies beides nicht der Fall, befindet sich der Koordinatenpunkt aber innerhalb des Kreises 0 (Bohrloch), so werde KZ(i, j) = 3  $\mathbf{r}_1^2$ 

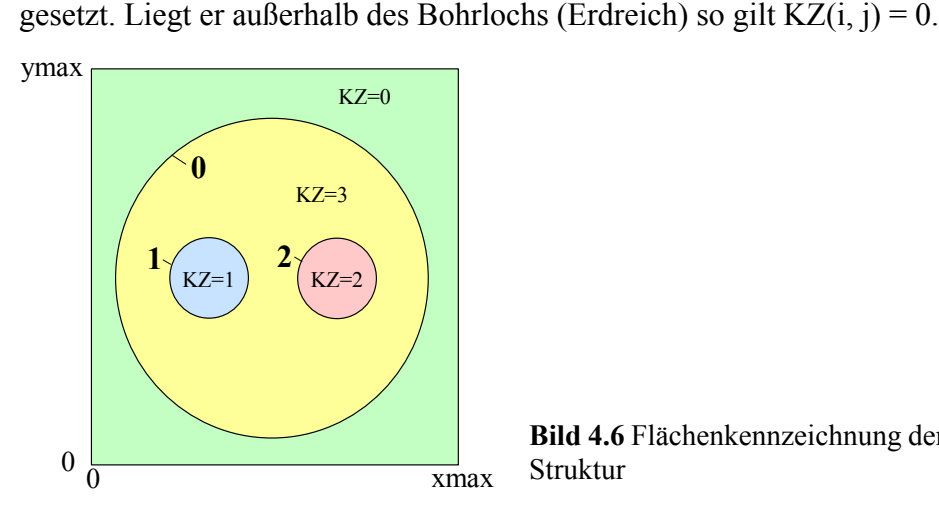

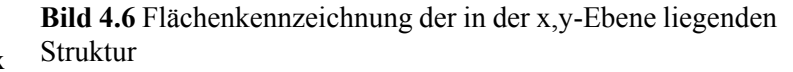

#### • Temperaturfüllung

Anhand der Kennzahlen werden den zugehörigen Gitterpunkten die vorgegebenen Temperaturen zugewiesen. Für KZ(i,j) = 1 gilt t<sub>1</sub>, für KZ(i,j) = 2 gilt t<sub>2</sub> und für KZ(i,j) = 0 gilt t<sub>0</sub>. Diese Temperaturen sind Eingabewerte, womit nach Gl. (4.13) das Verhältnis der Übertemperaturen Θ definiert ist.

• Berechnung der Wärmeströme in der Struktur

Um die gesuchten Wärmeströme  $\rm \dot{Q}_{10}$  sowie  $\rm \dot{Q}_{20}$  bestimmen zu können, muss das Temperaturfeld im Kennzahlbereich 3 bestimmt werden. Dies erfolgt in folgenden Schritten:

- ٠. Vorgabe einer Starttemperatur für alle KZ $(i, j) = 3$ , die aus t<sub>1</sub>, t<sub>2</sub> und t<sub>0</sub> gemittelt ist.
- ٠. Lösung der instationären Wärmeleitung im Gebiet 3, indem eine finite Elementemethode verwendet wird. Der Zeitschritt  $\Delta \tau$  wird unter Beachten der Gl. (3.21) für  $\Delta x = \Delta y$  und  $\Delta z = 1$  m sowie für programmintern festgelegte, fiktive Stoffwerte bestimmt. Es werden für alle i,j-Elemente (Volumen =  $\Delta x^2 \times 1$  m<sup>3</sup>) mit KZ(i, j) = 3 die Wärmen zwischen den Elementen bestimmt. So beispielsweise:

$$
Q_{j,\text{ein}} = \lambda \frac{t_{i,j-1} - t_{i,j}}{\Delta y} \Delta x \Delta z \Delta \tau = 1 \cdot (t_{i,j-1} - t_{i,j}) \cdot 1 \cdot \Delta \tau. \tag{4.19}
$$

Aus der Wärmebilanz für das Element i, j

$$
QE = Q_{i, \text{ein}} + Q_{j, \text{ein}} - Q_{i, \text{aus}} - Q_{j, \text{aus}} \tag{4.20}
$$

folgt die neue Temperatur am Ende des Zeitschrittes ∆τ mit CE, der Wärmekapazität des Volumenelementes und den programmintern verwendeten Stoffwerten zu:

$$
tn_{i,j} = t_{i,j} + \frac{QE}{CE} \tag{4.21}
$$

Zusätzlich werden die innerhalb von  $\Delta \tau$  an die Bereiche 0, 1 oder 2 übertragenen Wärmen erfasst und unter Q0, Q1 oder Q2 summiert. Grenzt das im Kennzahlbereich 3 liegende Element an den Bereich 0, 1 oder 2, so wird die jeweils übertragene Wärme zu Q0, Q1 oder Q2 addiert oder subtrahiert. Z. B. gilt für  $Q_{j, ein}$  nach Gl. (4.19), wenn KZ(i,j-1) = 0 galt, Q0 = Q0 – Q<sub>j,ein</sub>. Anschließend werden die neuen Temperaturen umgespeichert  $t_{i,j} = t n_{i,j}$  und es erfolgt eine weitere Neuberechnung des Temperaturfeldes für den Kennzahlbereich 3.

Die Berechnung wird beendet, wenn  $|Q0 + Q1 + Q2|/|Q0| \le 0.001$ gilt, d. h. ein nahezu stationärer Zustand in Form eines unveränderten Temperaturfeldes vorliegt.

Als Ergebnis sind die zu Θ gehörigen Formfaktoren mit den Wärmeströmen aus den Bereichen 1 und 2 bestimmbar: a,

$$
S_{10} = \frac{-Q1}{\Delta \tau (t_1 - t_0)}; \qquad S_{20} = \frac{-Q2}{\Delta \tau (t_2 - t_0)}.
$$
\n(4.22)

Es ist zusätzlich möglich, noch Korrekturfaktoren anzubringen, die Fehler durch die Gitterstruktur mindern.

 Die numerische Berechnung kann verkürzt werden, wenn man das Simulationsgebiet xmax, ymax durch Nutzung der wärmetechnischen Symmetrieebene nach Bild 4.1 begrenzt. Durch diese Möglichkeit ist auch die Ermittlung der Formfaktoren für eine Doppelsonde gegeben.

#### **4.4 Formfaktoren für spezielle Erdwärmesonden**

#### • Beispiele I

Es werden verschiedene Rohrquerschnitte betrachtet (Bild 4.7). Die Ergebnisse für die Sondenvarianten A und B sind in der Tabelle 4.1 für ausgewählte Übertemperaturverhältnisse Θ dargestellt. Die grafische Ergebnisauswertung der in Tabelle 4.1 gegebenen Werte zeigen die Diagramme im Bild 4.8.

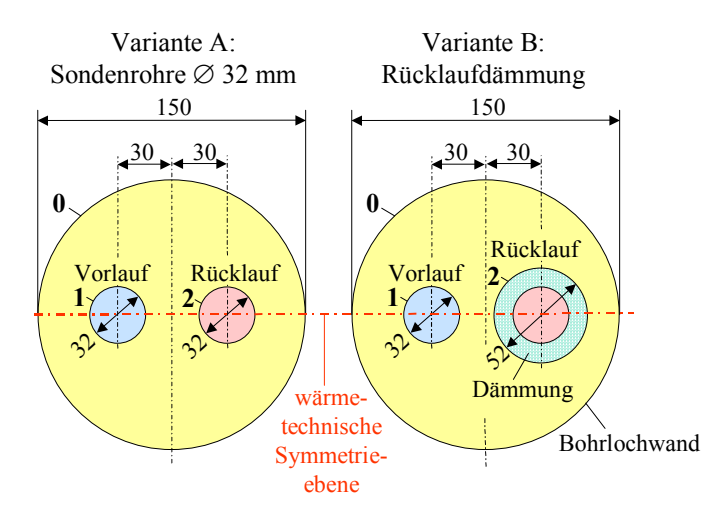

**Tabelle 4.1** Formfaktoren für die Sondenquerschnitte für Variante A und Variante B gemäß Bild 4.7 als Funktion des Übertemperaturverhältnisses Θ

**Bild 4.7** Querschnitte durch die Sondenvarianten A und B (Maße in mm)

Variante A zeigt eine U-Rohr-Sonde in Form einer Einfachsonde. Bei Variante B ist das austretende Rohr (Rücklauf) beispielsweise in der Nähe der Erdoberfläche zusätzlich gedämmt.

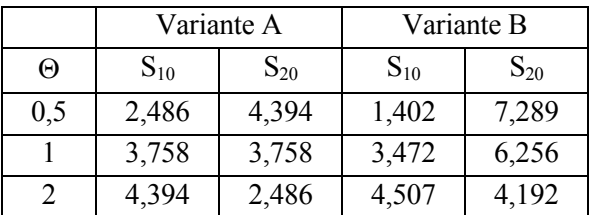

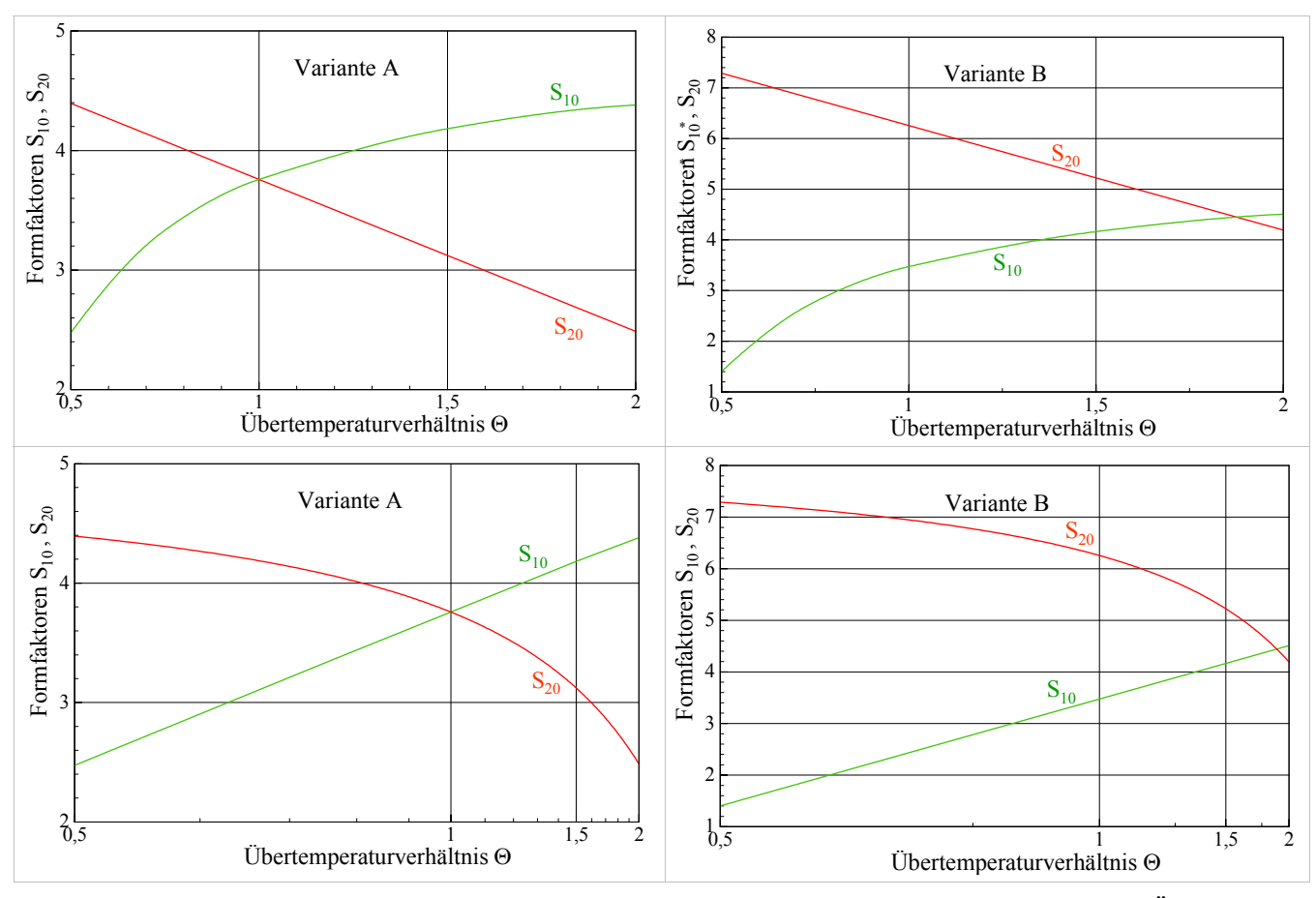

**Bild 4.8** Verläufe der Formfaktoren für die Einfachsonde (Aufbau nach Bild 4.7) als Funktion des Übertemperaturverhältnisses Θ für Variante A und Variante B Teilung der Abszisse: oben linear; unten reziprok

Aus Bild 4.8 ist erkennbar, dass S<sub>20</sub> eine lineare Funktion von Θ und S<sub>10</sub> eine lineare Funktion von Θ<sup>-1</sup> darstellt. Im Einzelnen gelten:

### Variante A

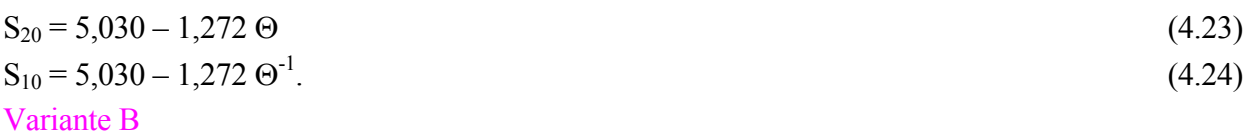

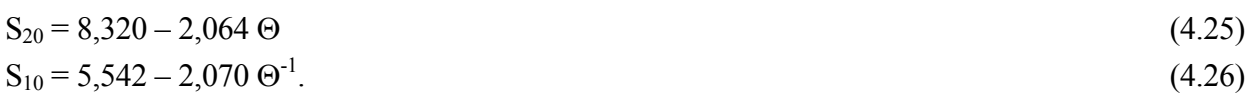

Für die Berechnung der Wärmeströme  $\dot{Q}_{10}$  sowie  $\dot{Q}_{20}$  , die aus den Definitionsgleichungen (4.11) und (4.12) folgen, sind selbstverständlich die den Oberflächen zugeordneten Temperaturen  $t_1$ ,  $t_2$  und  $t_0$  zu verwenden.

Die Beziehungen zu den in den beiden Innenrohren anliegenden Medientemperaturen t<sub>F1</sub> und t<sub>F2</sub> sind in bekannter Weise mittels der Wärmeübergangswiderstände und der Wärmeleitwiderstände (Rohrwand und eventuell vorhandene Dämmung) herzustellen. Näheres ist im Abschnitt 4.6 zu finden.

### Beispiele II

Außer den drei Körperoberflächen kann die betrachtete Struktur auch durch adiabate Flächen begrenzt werden. Weiterhin ist es möglich, dass die Struktur Körper mit abweichender Wärmeleitfähigkeit einschließt. Derartige Beispiele zeigt Bild 4.9. Die zugehörigen Simulationsergebnisse sind in Tabelle 4.2 gegenübergestellt.

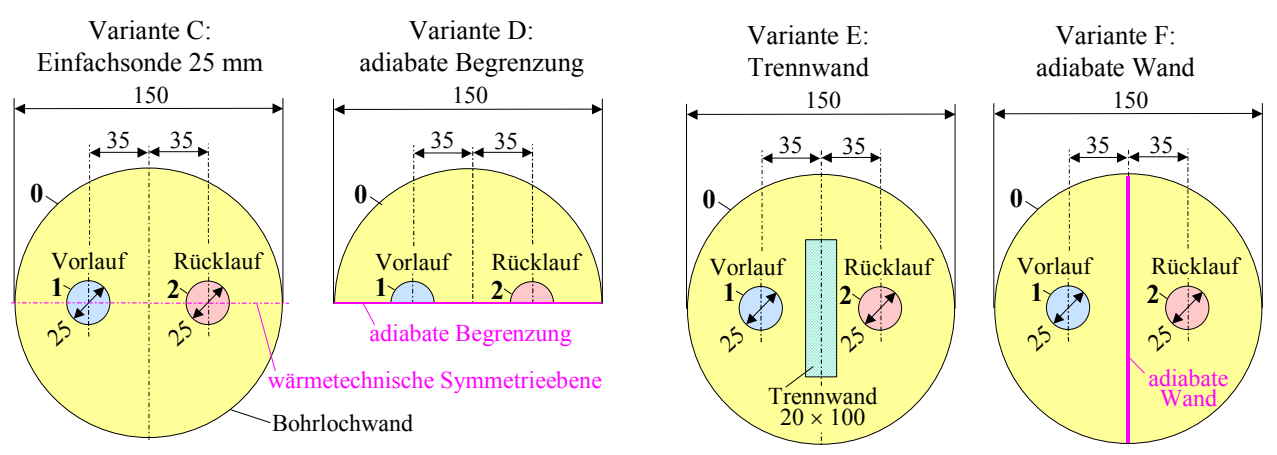

**Bild 4.9** Querschnitte durch die Sondenvarianten C bis F (Maße in mm)

Die Varianten C und D sind bezüglich der Temperaturfelder in den beiden Strukturhälften identisch, da die Symmetrieebene lediglich durch eine adiabate Begrenzung dargestellt wird. Bei Variante E ist eine Teilabschirmung zwischen Vor- und Rücklauf installiert. Für die Wärmeleitfähigkeit der Trennwand gilt  $\lambda_{\text{Ternward}}$ 0,1 λ. Variante F stellt wärmetechnisch eine vollkommene Trennung zwischen dem Vor- und Rücklaufbereich dar.

**Tabelle 4.2** Formfaktoren für die Sondenquerschnitte Cbis F gemäß Bild 4.9 als Funktion des Übertemperaturverhältnisses Θ

|          | Variante C |          | Variante D |          | Variante E |          | Variante F |          |
|----------|------------|----------|------------|----------|------------|----------|------------|----------|
| $\Theta$ | $S_{10}$   | $S_{20}$ | $S_{10}$   | $S_{20}$ | $S_{10}$   | $S_{20}$ | $S_{10}$   | $S_{20}$ |
| 0,5      | 2,854      | 3,854    | 1,427      | 1,927    | 3,194      | 3,461    | 3,521      | 3,521    |
|          | 3,521      | 3,521    | 1,760      | 1,760    | 3,372      | 3,372    | 3,521      | 3,521    |
| 2        | 3,854      | 2,854    | 1,927      | 1,427    | 3,461      | 3,194    | 3,521      | 3,521    |

### Damit lauten die Berechnungsgleichungen für die Formfaktoren:

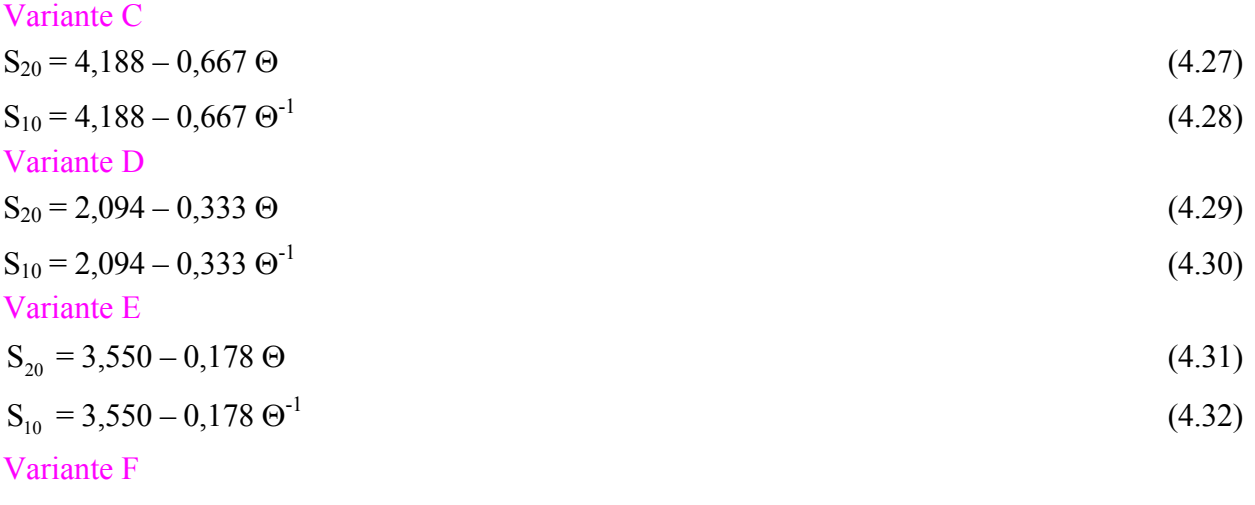

# $S_{20} = S_{10} = 3{,}521.$  (4.33)

Ergebnisdiskussion:

- Dass die Formfaktoren der Variante D halb so groß sind wie bei Variante C ist sofort einleuchtend, da der Strukturquerschnitt halbiert ist.
- Die Abschirmung durch eine Trennwand dämpft den Einfluss der unterschiedlichen Vor- und Rücklauftemperaturen. Dadurch sind die Formfaktoren weniger temperaturabhängig. Der Wärmeaustausch zwischen den Innenrohren und dem Hüllrohr (z. B. der Bohrlochwand) ist aber kleiner als bei Variante C, da die Trennwand mit der geringeren Wärmeleitfähigkeit den Wärmeleitwiderstand der Struktur erhöht (vergleiche  $S(\Theta = 1)$ ).
- $\mathbf{r}$ Die adiabate Wand bei Variante F unterbindet den gegenseitigen Temperatureinfluss der Innenrohre völlig. Es liegt somit eine Struktur mit nur jeweils zwei Oberflächen vor, weshalb die Formfaktoren temperaturunabhängig gelten. Die Werte sind den Formfaktoren der Variante C für  $\Theta = 1$ identisch, da dort ein symmetrisches Temperaturfeld existiert. Hierbei würde eine dünne, adiabate Wand keinen Einfluss nehmen.

#### $\bullet$ Beispiele III

Im Bild 4.10 wird eine U-Rohr Doppelsonde betrachtet. Bei dieser Struktur wird das Temperaturfeld im Bohrloch durch fünf verschiedene Oberflächentemperaturen beeinflusst. Die symmetrische Anordnung gestattet es jedoch, nur eine Strukturhälfte zu untersuchen und anstelle der Symmetrieebene eine adiabate Wand einzufügen. Somit sind in jeder Hälfte nur wiederum drei Oberflächen

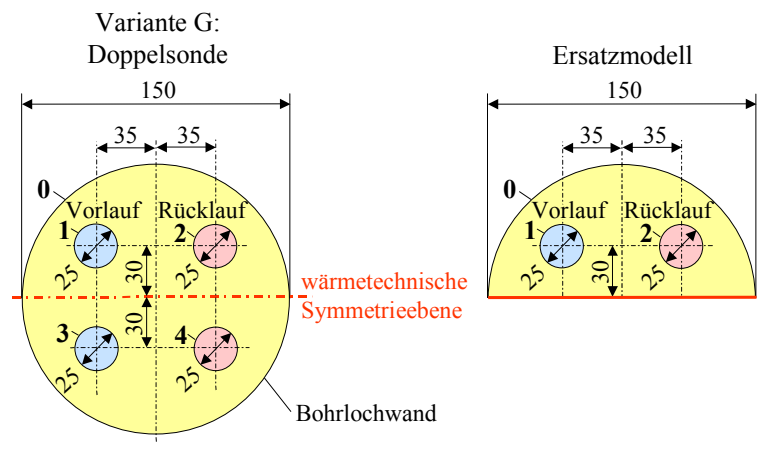

**Bild 4.10** Querschnitte durch eine Doppelsonde mit Darstellung des auswertbaren Ersatzmodells

mit unterschiedlicher Temperatur vorhanden und das vorgestellte Verfahren zur Bestimmung von S10 sowie  $S_{20}$  kann Anwendung finden. Die Ergebnisse sind nachfolgend zusammengestellt.

**Tabelle 4.3** Formfaktoren für den Querschnitt der Doppelsonde gemäß Bild 4.10 als Funktion des Übertemperaturverhältnisses Θ

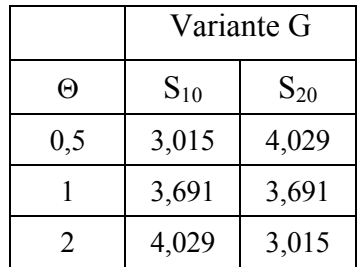

#### Variante G

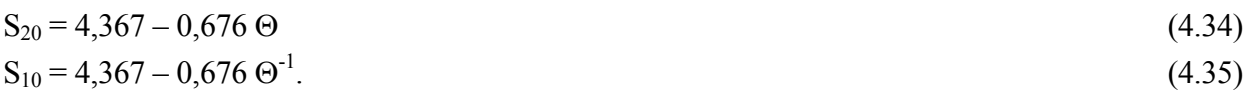

### • Berücksichtigung der Exzentrität der Rohre im Bohrloch

In der Literatur über Erdwärmesonden wird mitunter die asymmetrische Rohranordnung innerhalb des Bohrlochs diskutiert. Die entsprechenden Geometrien können bei der Ermittlung der Formfaktoren problemlos berücksichtigt werden. Tabelle 4.4 zeigt beispielhaft Ergebnisse für Θ = 1. Die Optimierung der Lage ist aber nur sinnvoll, wenn auch der exakte Einbau gewährleistet werden kann.

**Tabelle 4.4** Formfaktoren für verschiede Rohranordnungen im Bohrloch bei Θ = 1

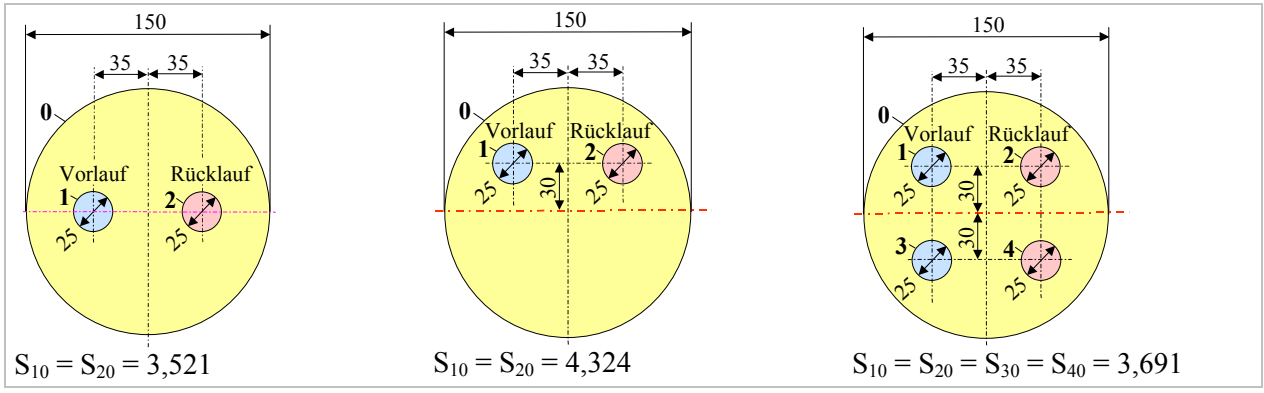

### • Hinweis auf mögliche Veränderung der Formfaktorendefinition

Das Einbeziehen von Füllkörpern mit abweichender Wärmeleitfähigkeit von der Grundstruktur, wie beispielsweise bei Vorhandensein einer Trennwand (Bild 4.9, Variante E), ermöglicht auch grundsätzlich veränderte Definitionen. So wäre es denkbar, die Wärmeleitwiderstände der Rohrwandung und ihrer zusätzlichen Dämmschicht (z. B. bei Bild 4.7, Variante B) in die Formfaktoren zu integrieren. Als Bezugstemperaturen müssten dann die inneren Rohrwandtemperaturen bei der Ermittlung der dimensionslosen Übertemperatur verwendet werden. (Der hier benutzte Verfahrensweg zum Einbeziehen der Wärmeleitwiderstände des Rohres ist im Abschnitt 4.6 dargelegt.)

### **4.5 Rechenprogramm zur Bestimmung von Formfaktoren**

Das Rechenprogramm beruht auf dem im Abschnitt 4.3 vorgestellten Modell. Es steht zum kostenlosen Download bereit (siehe auch Abschnitt 7). Das lauffähige Programm ist in der Programmierumgebung VisualBasic.net (Standard) erstellt worden. Nachfolgend ist die Programmoberfläche mit dem Beispiel Variante C (Seite 24) im Bild 4.11 gezeigt.

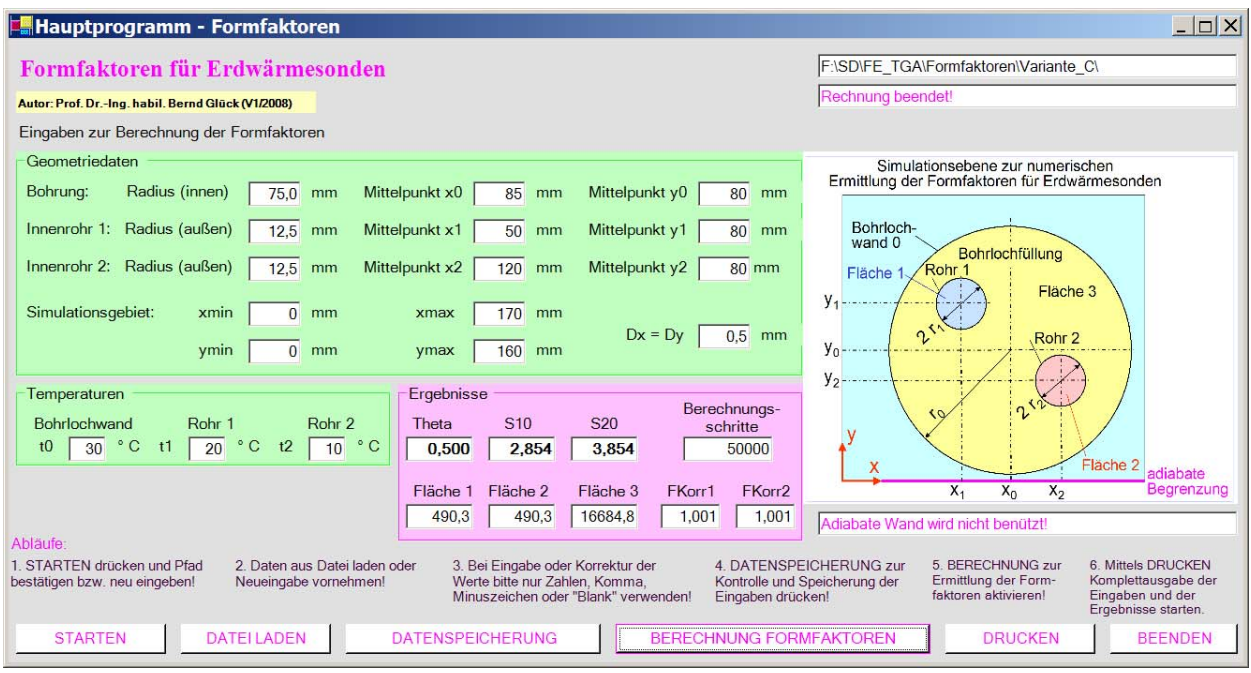

**Bild 4.11** Programmoberfläche zur Ermittlung der Formfaktoren für die wärmetechnischen Zusammenhänge im Bohrloch von Erdwärmesonden mit den Daten für Variante C

In der Bildschirmmaske sind außer den Eingabedaten auch die wichtigsten Ergebnisse sowie die Buttons zur Steuerung des Programmablaufs enthalten. Mit DRUCKEN kann beispielsweise der komplette Ausdruck des Berechnungsbeispiels erfolgen.

Ausdruck des Rechenprogramms: OBJEKTBEZEICHNUNG: F:\SD\FE\_TGA\FORMFAKTOREN\VARIANTE\_C\

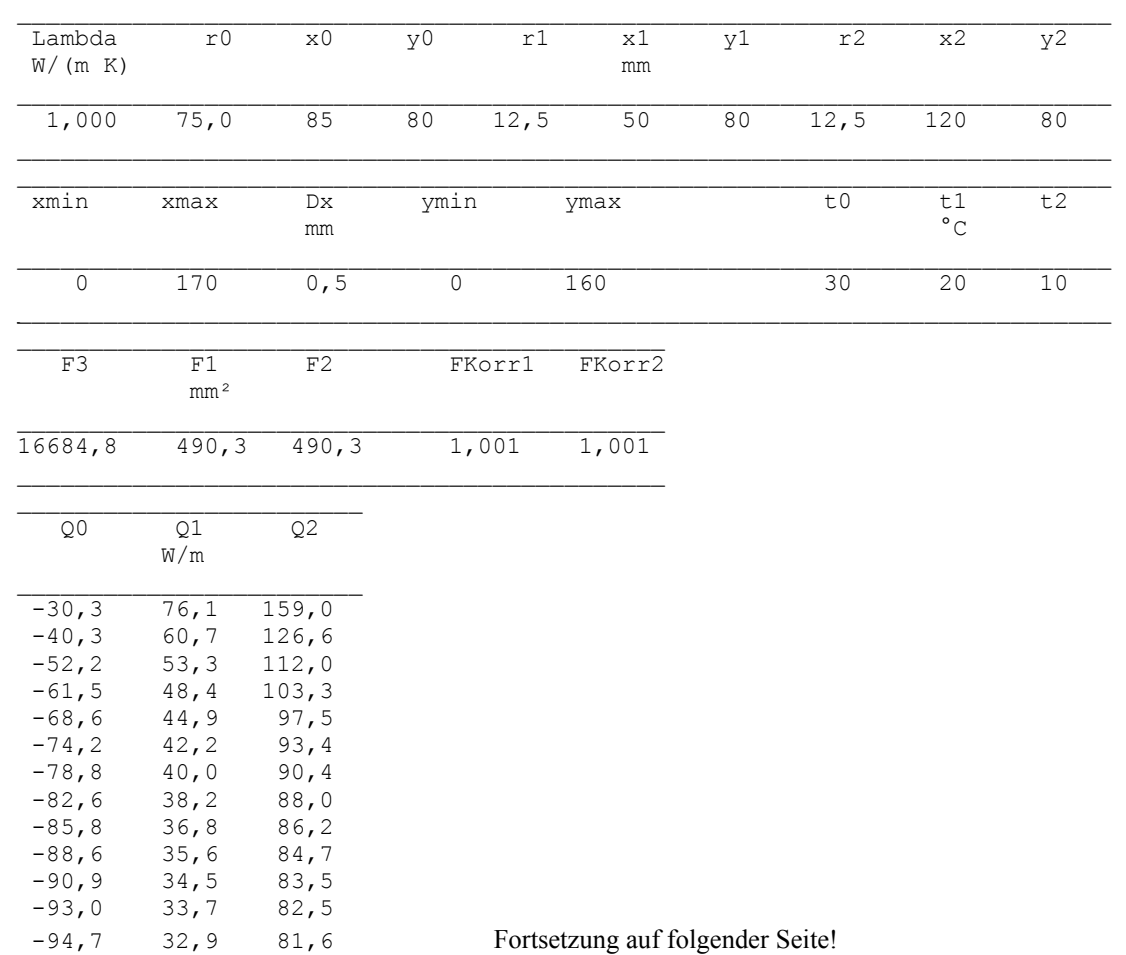

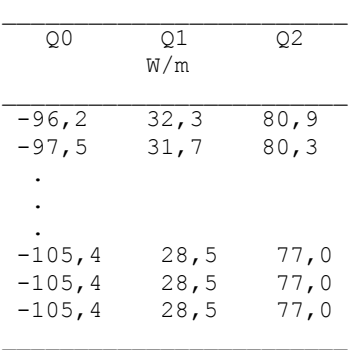

Entwicklung der Wärmeströme von der ersten Temperaturannahme bis zu einer ausgeglichenen Wärmebilanz, der von den drei Bereichsstrukturen aufgenommenen Wärmeströme. Im berechneten Beispiel sind 50000 Berechnungsschritte notwendig geworden, wobei nach je 1000 Berechnungsschritten ein Ausdruck erfolgte. In der linken Tabelle wird nur ein Auszug wiedergegeben.

```
Maximale Schrittzahl: 50000 
Formfaktoren S in W/(m K) und Übertemperaturverhältnis: 
S10 = 2,854 S20 = 3,854 theta = 0,500
```
Das Beispiel wurde gemäß Bild 4.9 (Variante C) durch die Eingaben abgebildet und berechnet. Unter Nutzung der Symmetriebedingung, die durch eine adiabate Wand bei der Eingabe realisiert wird, kann die Berechnung verkürzt werden. Sie entspricht dann der Variante D. Die zugehörige Bildschirmmaske ist im Bild 4.12 dargestellt.

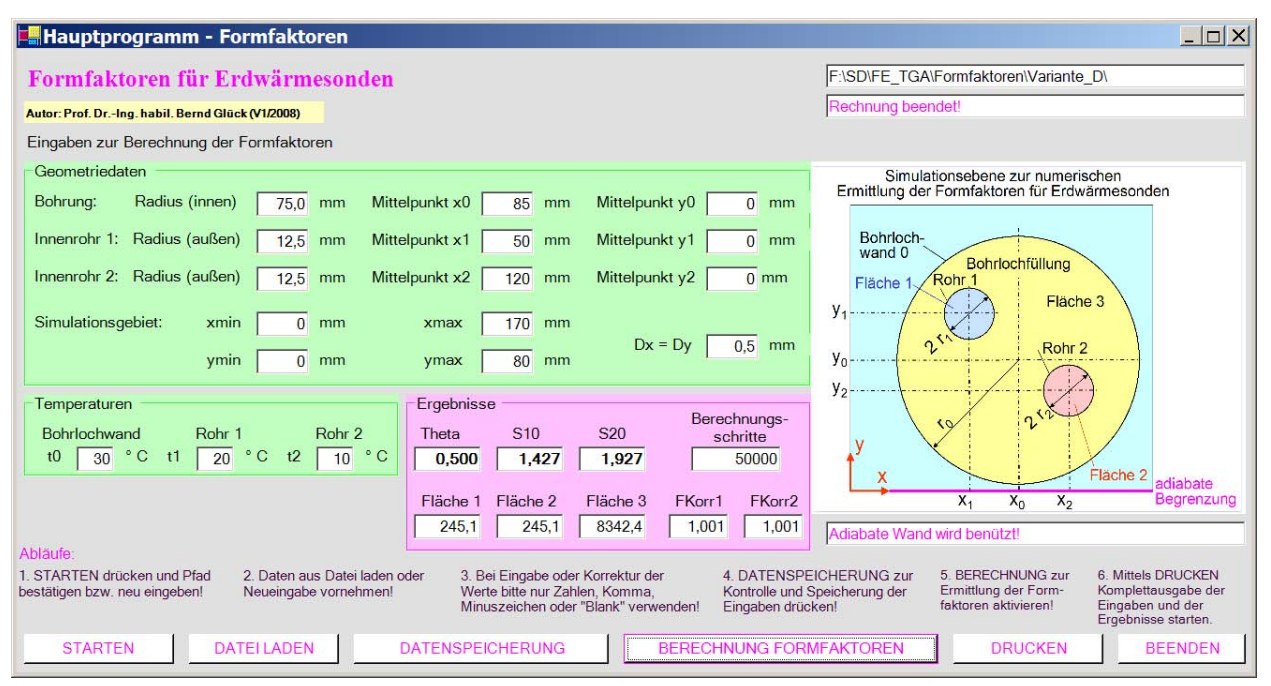

**Bild 4.12** Programmoberfläche zur Ermittlung der Formfaktoren für die wärmetechnischen Zusammenhänge im Bohrloch von Erdwärmesonden mit den Daten der Variante D

#### **4.6 Besonderheiten bei Verwendung der Formfaktoren im Simulationsprogramm**

Die ermittelten Formfaktoren liegen – wie vorstehend abgeleitet – z. B. als Gln. (4.23) bis (4.35) vor. Die allgemeine Darstellung lautet mit den Indizes RL Rücklauf und VL Vorlauf:

Formfaktoren für ungedämmte Sondenrohre im Bohrloch  $S_{20} = S_{\text{RF}} = a_2 + b_2$  Θ (4.36)

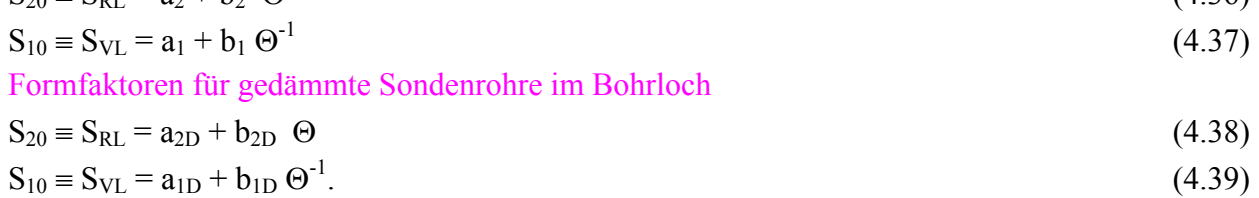

Zugehörig gilt das Übertemperaturverhältnis gemäß Gl. (4.13) mit den speziellen Temperaturbezeichnungen (Oberflächentemperatur der Vorlaufleitung  $t_{VL}$ , Oberflächentemperatur der Rücklaufleitung  $t_{RL}$ , Bohrlochwandtemperatur  $t_{BL}$ )

$$
\Theta = \frac{t_{\rm VL} - t_{\rm BL}}{t_{\rm RL} - t_{\rm BL}} = \frac{t_{\rm BL} - t_{\rm VL}}{t_{\rm BL} - t_{\rm RL}}.
$$
\n(4.40)

Wird die Erdwärmesonde als Wärmequelle oder als Wärmesenke eingesetzt, ergeben sich beispielsweise die Temperaturverläufe nach Bild 4.13. In allen Rohrabschnitten i gilt dann stets Θ > 0. Bei stark instationären Abläufen (Anfahren der Sonde nach zeitweisem Stillstand) und/oder bei sehr kleinen Sondendurchflüssen sind auch Temperaturverläufe nach Bild 4.14 denkbar. Das Übertemperaturverhältnis kann dabei theoretisch einen Bereich von Θ = -∞ ... +∞ durchlaufen, wodurch die Formfaktoren Unendlichkeitsstellen aufweisen können. Die zwischen den nackten oder gedämmten Rohroberflächen und der Bohrlochwand vorhandenen Wärmeströme sind aber stets endlich. Deshalb wird gleich zur Wärmestromermittlung übergegangen. Z. B. folgen aus den Gln. (4.11) und (4.12) mit der Wärmeleitfähigkeit der Bohrlochfüllung  $\lambda_{BL}$ :

$$
\dot{Q}_{\text{VL}} = \lambda_{\text{BL}} \Delta h \, S_{\text{VL}} \left( t_{\text{BL}} - t_{\text{VL}} \right) = \lambda_{\text{BL}} \Delta h \, \left\{ a_1 \left( t_{\text{BL}} - t_{\text{VL}} \right) + b_1 \left( t_{\text{BL}} - t_{\text{RL}} \right) \right\} \tag{4.41}
$$

$$
\dot{Q}_{RL} = \lambda_{BL} \Delta h S_{RL} (t_{BL} - t_{RL}) = \lambda_{BL} \Delta h \{a_2 (t_{BL} - t_{RL}) + b_2 (t_{BL} - t_{VL})\}.
$$
 (4.42)

Dabei ist per Definition der Wärmestrom von der Bohrlochwand zu den Sondenrohren positiv.

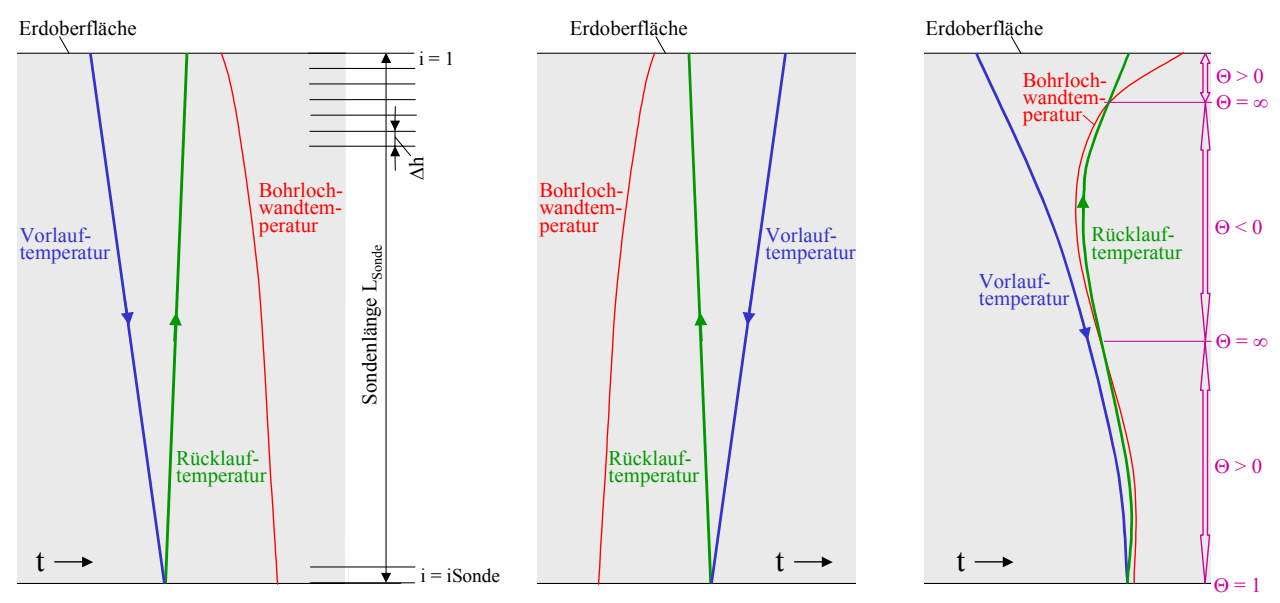

**Bild 4.13** Erdwärmesonde als Wärmequelle (links) und als Wärmesenke (rechts) mit kontinuierlicher Temperaturveränderung des Sondenvor- und -rücklaufes (Übertemperaturverhältnis  $\Theta$  > 0)

**Bild 4.14** Erdwärmesonde als Wärmequelle in einem Anfahrzustand (Übertemperaturverhältnis Θ wechselnd)

Letztlich sind stets die Wärmeströme auf die Medientemperaturen in den Vor- und Rücklaufleitungen (t<sub>V</sub> bzw. t<sub>R</sub>) zu beziehen. Mit den später abgeleiteten Teilwärmedurchgangskoeffizienten  $\kappa_R$  (Gl. (5.13)) bzw.  $\kappa_{\text{DV}}$  und  $\kappa_{\text{DR}}$  (Gl. (5.13a)) folgen die Zusammenhänge zwischen Rohroberflächentemperatur und Medientemperatur. Dies sei zunächst für die ungedämmten Rohre (Rohraußendurchmesser da, Rohrlänge des betrachteten Abschnittes ∆h) gezeigt:

$$
t_{\rm VL} = t_{\rm V} + \frac{\dot{Q}_{\rm VL}}{\kappa_{\rm R} \pi \, d_{\rm a} \Delta h} \tag{4.43}
$$
\n
$$
t_{\rm RL} = t_{\rm R} + \frac{\dot{Q}_{\rm RL}}{\kappa_{\rm R} \pi \, d_{\rm a} \Delta h} \tag{4.44}
$$

Setzt man diese Beziehungen in die Gln. (4.41) und (4.42) ein, so ergeben sich:

$$
\dot{Q}_{\text{VL}} = \lambda_{\text{BL}} \Delta h \left\{ a_1 \left( t_{\text{BL}} - t_{\text{V}} - \frac{\dot{Q}_{\text{VL}}}{\kappa_{\text{R}} \pi d_{\text{a}} \Delta h} \right) + b_1 \left( t_{\text{BL}} - t_{\text{R}} - \frac{\dot{Q}_{\text{RL}}}{\kappa_{\text{R}} \pi d_{\text{a}} \Delta h} \right) \right\}
$$
(4.45)

$$
\dot{Q}_{RL} = \lambda_{BL} \Delta h \left\{ a_2 \left( t_{BL} - t_R - \frac{\dot{Q}_{RL}}{\kappa_R \pi d_a \Delta h} \right) + b_2 \left( t_{BL} - t_V - \frac{\dot{Q}_{VL}}{\kappa_R \pi d_a \Delta h} \right) \right\}.
$$
 (4.46)

Nach Einführen der Abkürzungen

$$
R = \frac{1}{\lambda_{BL} \Delta h} + \frac{a_2}{\kappa_R \pi d_a \Delta h}; \quad V = \frac{1}{\lambda_{BL} \Delta h} + \frac{a_1}{\kappa_R \pi d_a \Delta h}; \quad S = \frac{b_2}{\kappa_R \pi d_a \Delta h}; \quad T = \frac{b_1}{\kappa_R \pi d_a \Delta h}
$$

$$
x = [a_1 (t_{BL} - t_V) + b_1 (t_{BL} - t_R)]; \qquad y = [a_2 (t_{BL} - t_R) + b_2 (t_{BL} - t_V)]
$$

und längerem Umformungen folgen:

$$
\dot{Q}_{VL} = \frac{x R - y T}{V R - S T}
$$
\n(4.47)

$$
\dot{Q}_{RL} = \frac{y V - x S}{V R - S T}.
$$
\n(4.48)

Die aufwändigen Substitutionen in den vorgestellten Ableitungen ermöglichen es, die explizite Bestimmung der Rohroberflächentemperaturen zu umgehen. Somit finden die Koeffizienten der Formfaktoren direkt Eingang in die Berechnungen, wie die vorgestellten Abkürzungen zeigen.

Die Ermittlung der Wärmeströme erfolgt abschnittsweise für die jeweilige Rohrlänge ∆h und die determinierten Temperaturen t<sub>V</sub>, t<sub>R</sub> und t<sub>BL</sub>. Damit ist eine iterationsfreie Ermittlung der Wärmeströme – in der Regel ohne numerische Komplikationen – gegeben. Die Zuordnungen der Größen werden im Abschnitt 5.3 beschrieben.

Die analogen Ableitungen gelten auch für gedämmte Rohre. Hierbei ist zu beachten, dass die Vorund Rücklaufleitungen unterschiedlich dick gedämmt sein können (Außendurchmesser d<sub>DV</sub> bzw. d<sub>DR</sub>). Damit ergeben sich auch veränderte Teilwärmedurchgangskoeffizienten κ<sub>DV</sub> bzw. κ<sub>DR</sub>. Mit den neuen Definitionen folgen schrittweise:

$$
t_{\rm VL} = t_{\rm V} + \frac{\dot{Q}_{\rm VL}}{\kappa_{\rm DV} \pi \, d_{\rm DV} \Delta h} \tag{4.49}
$$

$$
t_{RL} = t_R + \frac{\dot{Q}_{RL}}{\kappa_{DR} \pi d_{DR} \Delta h}.
$$
 (4.50)

$$
\dot{Q}_{VL} = \lambda_{BL} \Delta h \left\{ a_{1D} \left( t_{BL} - t_V - \frac{\dot{Q}_{VL}}{\kappa_{DV} \pi d_{DV} \Delta h} \right) + b_{1D} \left( t_{BL} - t_R - \frac{\dot{Q}_{RL}}{\kappa_{DR} \pi d_{DR} \Delta h} \right) \right\}
$$
(4.51)

$$
\dot{Q}_{RL} = \lambda_{BL} \Delta h \left\{ a_{2D} \left( t_{BL} - t_R - \frac{\dot{Q}_{RL}}{\kappa_{DR} \pi d_{DR} \Delta h} \right) + b_{2D} \left( t_{BL} - t_V - \frac{\dot{Q}_{VL}}{\kappa_{DV} \pi d_{DV} \Delta h} \right) \right\}.
$$
 (4.52)

$$
R = \frac{1}{\lambda_{BL} \Delta h} + \frac{a_{2D}}{\kappa_{DR} \pi d_{DR} \Delta h}; \ V = \frac{1}{\lambda_{BL} \Delta h} + \frac{a_{1D}}{\kappa_{DV} \pi d_{DV} \Delta h}; \ S = \frac{b_{2D}}{\kappa_{DV} \pi d_{DV} \Delta h}; \ T = \frac{b_{1D}}{\kappa_{DR} \pi d_{DR} \Delta h}
$$

$$
x = [a_{1D} (t_{BL} - t_V) + b_{1D} (t_{BL} - t_R)]; \qquad y = [a_{2D} (t_{BL} - t_R) + b_{2D} (t_{BL} - t_V)].
$$

Die Wärmeströme berechnen sich wiederum nach den Gln. (4.47) und (4.48).

# **5 Wärmetechnische Modellierung des Rohrsystems**

Die wärmetechnische Betrachtung der Bohrlochgeometrie mit den medienführenden Rohrleitungen im allgemeinen Teil des Abschnittes 4 stellt die Berechnung der Wärmeströme bis zu den Rohroberflächen her. Um auf den Wärmestrom an das fließende Medium schließen zu können, muss der Wärmeleitwiderstand in der Rohrwand und der Übergangswiderstand zum Medium beachtet werden. Dies erfolgte für die übliche Sondengeometrie im speziellen Abschnitt 4.6.

Da sich die Temperaturen der Bohrlochwand und des Mediums tiefenabhängig ändern, ist eine abschnittsweise Betrachtung unabdingbar. Gemäß Bild 2.1 werden die bereits definierten Abschnitte i = 0 ... imax verwendet. Somit sind für die Wärmeleistung der Erdwärmesonde auch der Medienstrom, seine Stoffwerte und die abschnittsweisen Eintrittstemperaturen des Vor- und Rücklaufs bedeutungsvoll. In den nachfolgenden Unterabschnitten werden die entsprechenden Stoffwertapproximationen und Teilalgorithmen vorgestellt.

## **5.1 Zustands- und Stoffwerte der Durchflussmedien (Wasser, Tyfocor L)**

Für die Vielzahl der Einsatzfälle werden Wasser und Tyfocor L (Wasser-Propylenglykol-Gemisch bei Mischungsanteilen von ca. 40 % bis -20 °C, bei 25 % bis -10 °C frostsicher) als realistische, nicht gesundheitsgefährdende Medien ausgewählt. Die Kurzbezeichnungen für die wässrigen Tyfocorlösungen lauten im Weiteren TL40 und TL25.

Für die genannten Flüssigkeiten und für Temperaturen bis 100 °C werden die Approximationen in Tabelle 5.1 vorgeschlagen. Für das Wasser-Propylenglykol-Gemisch basieren diese auf grafischen Angaben des Herstellers. Die Visualisierung der approximierten Stoffdaten zeigt Bild 5.1.

**Tabelle 5.1** Approximationen für die Stoffwerte von Wasser und wässrigen Tyfocorlösungen TL40, TL25

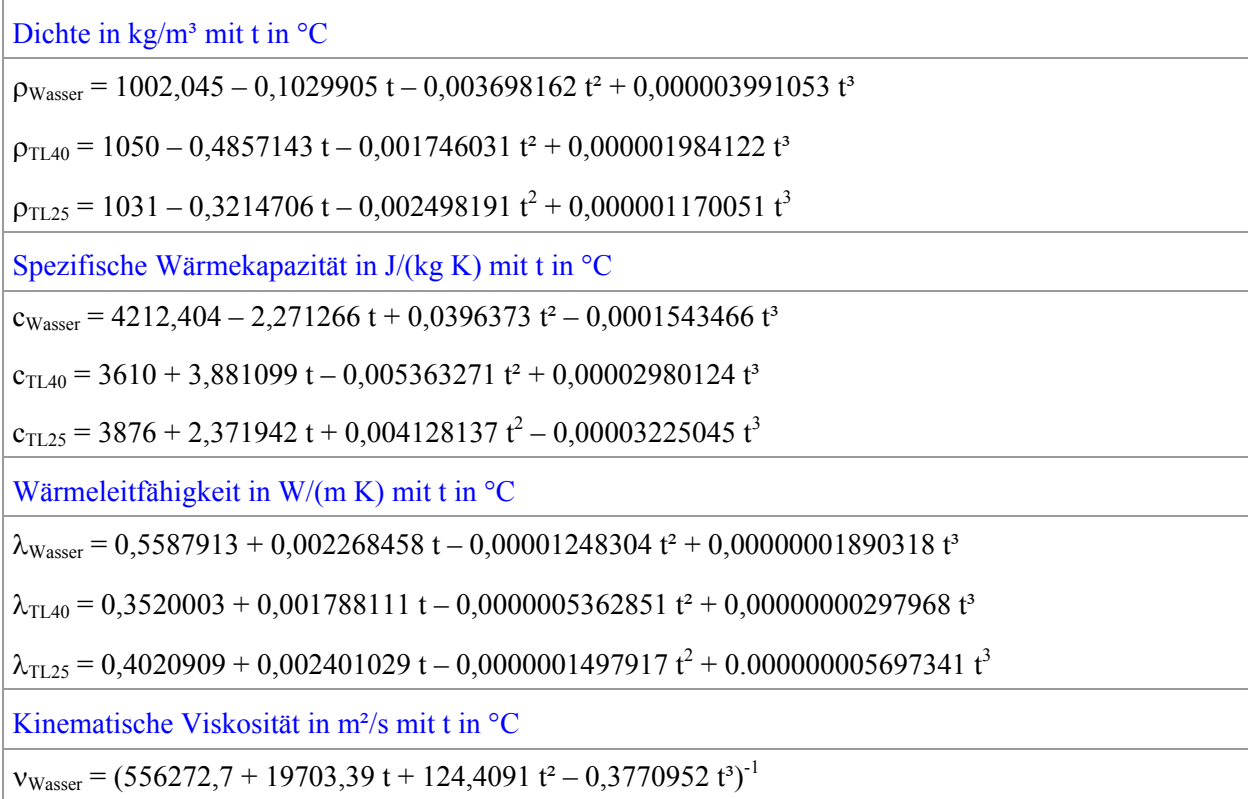

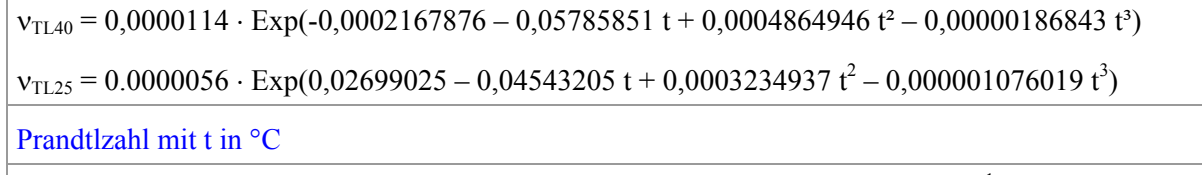

 $Pr_{Wasser} = (0.07547718 + 0.00276297 t + 0.00003210257 t^2 - 0.0000001015768 t^3)^{-1}$ 

Die Prandtlzahlen für Tyfocor L werden aus den Einzelgrößen gebildet:

 $Pr =$ λ  $\frac{v}{v} = \frac{v\rho c}{v}$ a

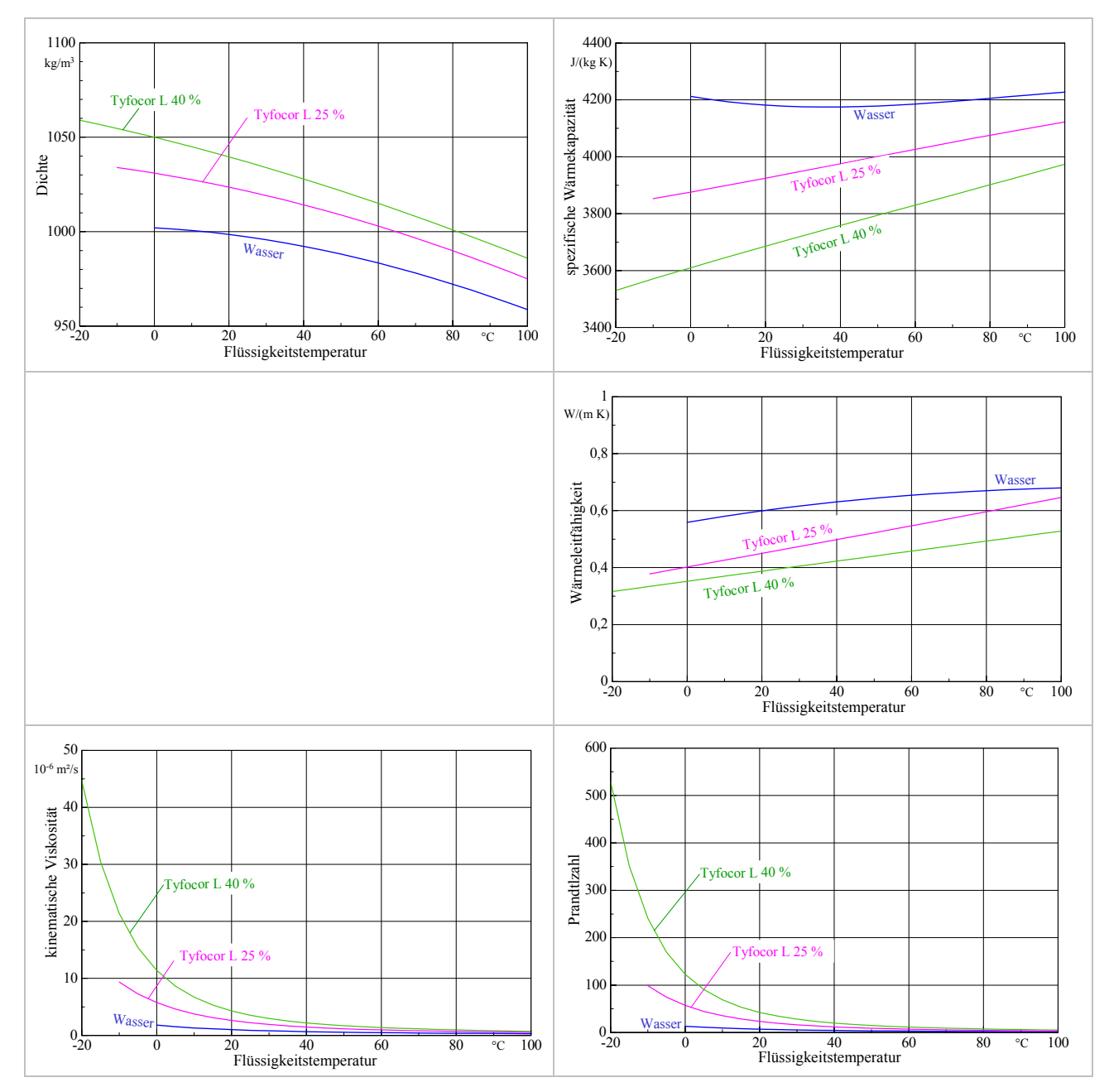

**Bild 5.1** Grafiken für die Stoffwerte von Wasser und wässrigen Tyfocorlösungen TL40, TL25
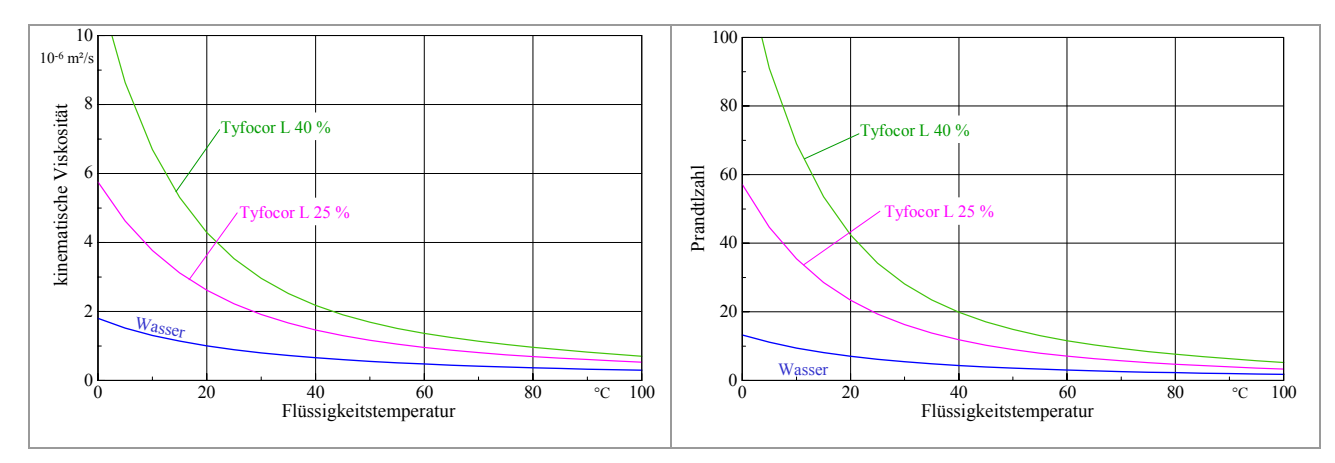

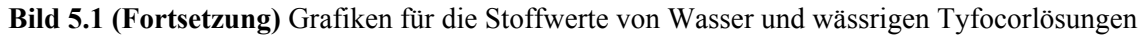

### **5.2 Wärmeübergangskoeffizient für die Rohrströmung und Teilwärmedurchgangskoeffizient**

Die Ermittlung des konvektiven Wärmeübergangskoeffizienten basiert auf der Ähnlichkeitstheorie unter Verwendung der Nußeltgleichungen nach [6, 7]. Es gelten die Größen:

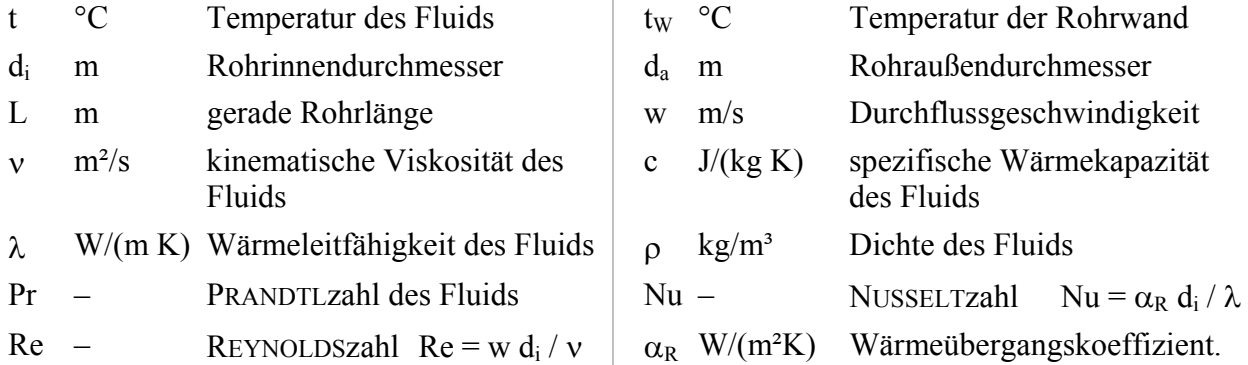

Bei den zu betrachtenden Einsatzgebieten ist nur die erzwungene Strömung von Interesse, sodass in Abhängigkeit der Strömungsart angegeben werden können:

Nußeltzahl bei laminarer Strömung (Re ≤ 2300)

$$
Nu = \left(49,028 + 4,173 \text{ Re Pr } \frac{d_i}{L}\right)^{0,333} \tag{5.1}
$$

Gültigkeitsbereich: Re < 2300; 0,1 < Re Pr d<sub>i</sub> /L <  $10^4$ 

Nußeltzahl bei turbulenter Strömung (Re > 2300)

$$
Nu = \frac{B (Re - 1000) Pr}{1 + 12,7 B^{0.5} (Pr^{0.667} - 1)} \left( 1 + \left(\frac{d_i}{L}\right)^{0.667} \right)
$$
 (5.2)

mit der Hilfsgröße B =  $(5.15 \text{ lg Re} - 4.64)^{-2}$  (5.3)

Gültigkeitsbereich:  $2300 < Re < 10^6$ ;  $d_i/L < 1$ .

Neuere Aussagen im laminaren Bereich gehen auf SHAH, MARTIN, STEPHAN, GNIELINSKI zurück, die die abschnittsweise geltenden Nußeltbeziehungen, die teilweise aus numerischen Auswertungen stammen, in eine Gleichung für die mittlere NUSSELT-Zahl mit Gültigkeit für den gesamten Bereich überführten. So folgt nach [7] der jetzigen Auflage:

$$
\text{Nu} = \left\{ 3,66^3 + 0,7^3 + \left( 1,615 \left( \text{Re Pr } d_i / L \right)^{0,333} - 0,7 \right)^3 + \left( \left( \frac{2}{1 + 22 \text{ Pr}} \right)^{0,167} \left( \text{Re Pr } d_i / L \right)^{0,5} \right)^3 \right\}^{1/3} \tag{5.4}
$$

Gültigkeitsbereich: Re < 2300; 0 < Re Pr  $d_i/L < \infty$ .

Für den turbulenten Bereich erfolgten neue Auswertungen der bekannten Versuchsergebnisse, wobei auch ein stetiger Übergang zwischen den laminaren und den turbulenten NUSSELT-Zahlen hergestellt wurde. Dies dient einerseits der Beseitigung von numerischen Instabilitäten bei wärmetechnischen Berechnungen – beispielsweise Optimierungen – infolge wiederholter Sprünge zwischen Nulaminar und Nuturbulent im Übergangsbereich. Andererseits wird damit der Erkenntnis von ROTTA Rechnung getragen, der im Übergangsbereich Re > 2300 alternierende Umschläge der Strömungsform feststellte. GNIELINSKI schlägt nachfolgende Berechnung vor:

▪ ausgebildete turbulente Strömung

$$
Nu = \frac{B \text{ Re Pr}}{1 + 12.7 B^{0.5} (\text{Pr}^{0.667} - 1)} \left( 1 + \left( \frac{d_i}{L} \right)^{0.667} \right)
$$
 (5.5)

mit der Hilfsgröße B =  $(5.09 \text{ lg Re} - 4.24)^{-2}$  (5.6) Gültigkeitsbereich:  $10^4 \le \text{Re} \le 10^6$ ;  $0, 6 \le \text{Pr} \le 1000$ ;  $d_i/L \le 1$ .

### • Übergangsbereich

Es wird eine lineare Interpolation zwischen Nu<sub>laminar</sub>(Re = 2300) nach Gl. (5.4) und Nu<sub>turbulent</sub>(Re = 10000) nach Gl. (5.5) vorgenommen, wobei gelten:

$$
\gamma = \frac{\text{Re} - 2300}{10^4 - 2300} \tag{5.7}
$$

$$
Nu = (1 - \gamma) Nu_{laminar}(Re = 2300) + \gamma Nu_{turbulent}(Re = 10000)
$$
\n
$$
Guiltigkeitsbereich: 2300 < Re < 10^4; 0, 6 \le Pr \le 1000; d_i/L \le 1.
$$
\n
$$
(5.8)
$$

Die Linearisierung im Übergangsbereich ist umstritten, denn bei technisch realen Einströmbedingungen wird häufig eine beständige turbulente Strömung zu erwarten sein. Die Linearisierung kann natürlich auch mit den früheren Berechnungsgleichungen erfolgen, wobei als Grenzwert Re = 7000 vorgeschlagen wird. Damit gelten in diesem Übergangsbereich die nachfolgenden Zusammenhänge:

 $Nu<sub>laminar</sub>(Re = 2300)$  nach Gl. (5.1) und  $Nu<sub>turbulent</sub>(Re = 7000)$  nach Gl. (5.2)

$$
\gamma^* = \frac{\text{Re} - 2300}{7000 - 2300} \tag{5.9}
$$

$$
Nu = (1 - \gamma^*) Nu_{laminar}(Re = 2300) + \gamma^* Nu_{turbulent}(Re = 7000).
$$
\n(5.10)

Im Bild 5.2 sind die unterschiedlichen Berechnungsansätze grafisch gegenübergestellt.

Anwendungsempfehlung: Die Abweichung zwischen den Gln. (5.8) und (5.10) ist unbedeutend gegenüber der ausgebildeten turbulenten Strömungsform nach Gl. (5.2). Somit kann Nu = f(Re) beispielsweise im Übergangsbereich bis Re ≤ 7000 durch die Gl. (5.10) und darüber durch Gl. (5.2) approximiert werden. Der laminare Bereich sollte grundsätzlich vermieden werden. Würde ein Einsatz bei niedrigen Reynoldszahlen erfolgen, ist der Einfachheit halber Gl. (5.1) zu bevorzugen, da der Unterschied zu Gl. (5.4) ohnehin klein ist.

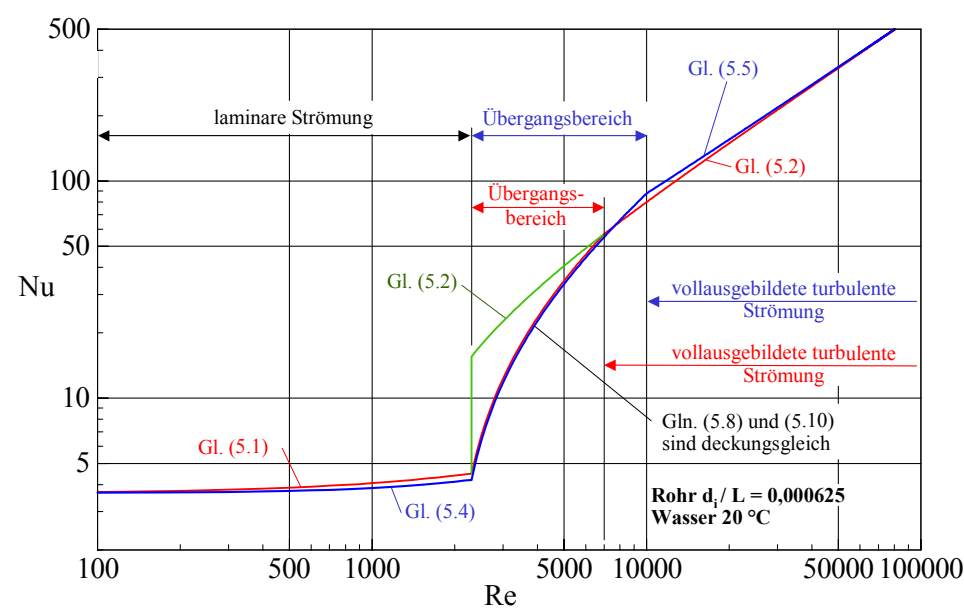

**Bild 5.2** Gegenüberstellung der verschiedenen Nußeltgleichungen in Abhängigkeit von Re für einen ausgewählten Einsatzfall

Die Stoffwerte in den Nußeltgleichungen sind eigentlich auf die mittlere Fluidtemperatur zu beziehen. Da die Temperaturspreizung zwischen Ein- und Austritt in der Regel klein ist und um Iterationen zu vermeiden, wird programmintern die Fluidtemperatur am Sondenfuß t<sub>Umlenk</sub> (Bild 5.3) verwendet. Geeignete Stoffwertapproximationen sind Tabelle 5.1 zu entnehmen.

Die Richtung des Wärmestromes hat normalerweise auch Einfluss auf den Wärmeübergang, da die Stoffwerte in der wandnahen Schicht gegenüber den mittleren Strömungswerten verändert sind. Als kennzeichnende Größe verwendet man meistens den Quotienten aus Pr bei der Fluidtemperatur t und  $Pr_W$  bei der Wandtemperatur t<sub>W</sub>. Vereinfachend wird in [7] bei laminarer und turbulenter Strömung der gleiche Korrekturterm

$$
Nu_{korr} = Nu \left(\frac{Pr}{Pr_{w}}\right)^{0,11}
$$
\n(5.11)

angesetzt. In den üblichen Einsatzfällen für Erdwärmesonden wird die Korrektur jedoch unter 2 % bleiben. D. h., sie liegt im Genauigkeitsbereich von Nu.

Der Wärmeübergangskoeffizient zwischen Medium und Rohr folgt aus der Definitionsgleichung

$$
\alpha_{\rm R} = \frac{\text{Nu }\lambda}{\text{d}_{\rm i}}.\tag{5.12}
$$

Der Teilwärmedurchgangskoeffizient  $\kappa_R$  fasst den Wärmeübergangswiderstand und den Wärmeleitwiderstand in der Rohrwand zusammen. Er wird auf die Außenfläche des Rohres bezogen:

$$
\kappa_{\rm R} = \left(\frac{d_{\rm a}}{\alpha_{\rm R} d_{\rm i}} + \frac{d_{\rm a}}{2 \lambda_{\rm R}} \ln \frac{d_{\rm a}}{d_{\rm i}}\right)^{-1} \,. \tag{5.13}
$$

Für die eventuell gedämmten Vor- und Rücklaufrohrleitungen gelten analog:

$$
\kappa_{\rm DV} = \left(\frac{d_{\rm DV}}{\alpha_R d_i} + \frac{d_{\rm DV}}{2 \lambda_R} \ln \frac{d_a}{d_i} + \frac{d_{\rm DV}}{2 \lambda_D} \ln \frac{d_{\rm DV}}{d_a}\right)^{-1}; \ \ \kappa_{\rm DR} = \left(\frac{d_{\rm DR}}{\alpha_R d_i} + \frac{d_{\rm DR}}{2 \lambda_R} \ln \frac{d_a}{d_i} + \frac{d_{\rm DR}}{2 \lambda_D} \ln \frac{d_{\rm DR}}{d_a}\right)^{-1} (5.13a)
$$

# **5.3 Wärmetransport in den Rohren**

Die Rohrachsen sind in i-Richtung orientiert (siehe Bild 2.1). Die Rohrlänge beträgt L<sub>Sonde</sub>, wobei mit der Abschnittshöhe ∆h und der maximalen Abschnittszahl i<sub>Sonde</sub> der Zusammenhang gilt:  $L_{\text{Sonde}} = \Delta h \text{ is }$ 

Bei der Durchströmung des Rohres ( $w > 0$ ) bleibt eine eventuelle Änderung der Wandtemperatur unbeachtet, d. h. ihre Wärmespeicherkapazität wird vernachlässigt und der gesamte Wärmestrom der Flüssigkeit zugeordnet. Eine weitere Vereinfachung stellt die Annahme dar, dass keine Wärmeleitung innerhalb der Flüssigkeit erfolgt. Diese ist gegenüber der relativ großen Mediengeschwindigkeit auch unbedeutend. Damit bewirkt die im Abschnitt i zugeführte Wärme eine eindeutige Änderung der Medientemperatur.

Die Medientemperaturen sind selbstverständlich in Abhängigkeit von der Durchflussrichtung zu ermitteln, weshalb zwischen Vor- und Rücklaufleitung zu unterscheiden ist.

Die Lage der Rohrleitungsabschnitte i und die Zuordnung der Temperaturen folgen aus Bild 5.3. Die zeitabhängige Eintrittstemperatur t<sub>ein</sub>(τ) und der Massestrom m sind vorgegeben. Anstelle der Eintrittstemperatur kann auch ein zeitabhängig geforderter Wärmeentzug  $\rm \dot{Q}_{Sonde}(\tau)$  aus der Erdwärmesonde vorgegeben sein. Dies ist beispielsweise der Fall, wenn eine Wärmepumpe diesen benötigt. Die abschnittsweisen Wärmeströme an die Rohrabschnitte sind aus den Vor- und Rücklauftemperaturen sowie den Bohrlochwandtemperaturen unter Ansatz der Wärmeleitfähigkeit des Füllstoffes und der Teilwärmedurchgangskoeffizienten der Rohre mit Hilfe der Gln. (4.47) und (4.48) bestimmbar.

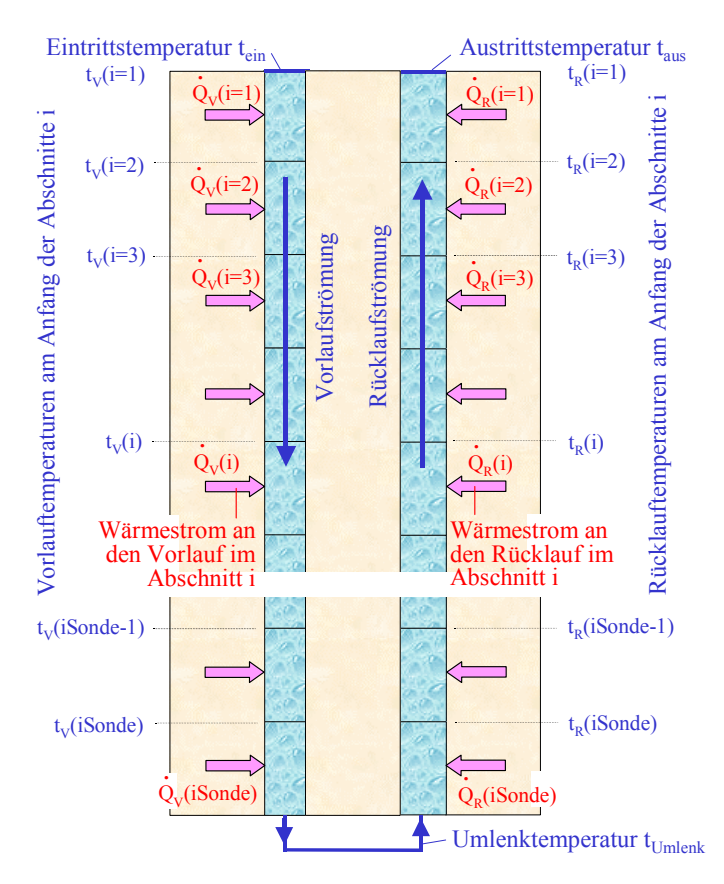

**Bild 5.3** Vor- und Rücklaufrohrleitung mit Kennzeichnung der Abschnitte i und den zugehörigen Flüssigkeitstemperaturen sowie Wärmeströmen

Die Flüssigkeitstemperaturen werden dem jeweiligen Abschnittsbeginn zugeordnet. Die Bohrlochtemperaturen gelten näherungsweise in der jeweiligen Abschnittsmitte.

Mit Kenntnis des Massestromes in den Rohren ergibt sich der Wärmekapazitätsstrom  $\dot{C} = c \dot{m}$ . Damit können abschnittsweise die Flüssigkeitstemperaturen berechnet werden, wobei sich die Vor- und Rücklaufabschnitte gegenseitig beeinflussen und somit paarweise einzubeziehen sind.

Würde man die Berechnung mit dem Abschnitt i = 1 beginnen, wäre die Eintrittstemperatur in den Vorlaufabschnitt bekannt, nicht aber die in den Rücklaufabschnitt. Deshalb erfolgt die schrittweise Verfolgung der Medientemperaturen ausgehend von einer angenommenen Umlenktemperatur t<sub>Umlenk</sub>, die am Sondenende anliegt. Von da aus folgen stets bezogen auf ein U-Rohr:

- **•** Berechnung der Wärmeströme  $\dot{Q}_V$  (iSonde) und  $\dot{Q}_R$  (iSonde) mit t<sub>Umlenk</sub> für den Vor- und Rücklaufabschnitt iSonde sowie der Bohrlochwandtemperatur t<sub>BL</sub>(iSonde)
- Berechnung der Medientemperaturen

$$
t_V(\text{iSonde}) = t_{\text{Umlenk}} - \frac{\dot{Q}_V(\text{iSonde})}{\dot{C}}
$$
\n(5.15)

$$
t_{R}(iSonde) = t_{Umlenk} + \frac{\dot{Q}_{R}(iSonde)}{\dot{C}}
$$
\n(5.16)

- Berechnung der Wärmeströme Q<sub>v</sub> (iSonde 1) und Q<sub>R</sub> (iSonde 1) mit t<sub>V</sub> (iSonde) und t<sub>R</sub> (iSonde) sowie der Bohrlochwandtemperatur  $t_{BL}$ (iSonde – 1)
- Berechnung der Medientemperaturen

$$
t_V(\text{iSonde } -1) = t_V(\text{iSonde}) - \frac{\dot{Q}_V(\text{iSonde } -1)}{\dot{C}}
$$
\n(5.17)

$$
t_{R}(iSonde - 1) = t_{R}(iSonde) + \frac{\dot{Q}_{R}(iSonde - 1)}{\dot{C}}
$$
\n(5.18)

$$
\begin{array}{c} \cdot \\ \cdot \\ \cdot \end{array}
$$

- **•** Berechnung der Wärmeströme  $\dot{Q}_V(1)$  und  $\dot{Q}_R(1)$  mit t<sub>V</sub>(2) und t<sub>R</sub>(2) sowie der Bohrlochwandtemperatur  $t_{BL}(1)$
- Berechnung der Medientemperaturen

$$
t_{\rm ein} = t_{\rm V}(1) = t_{\rm V}(2) - \frac{\dot{Q}_{\rm V}(1)}{\dot{C}}
$$
\n(5.19)

$$
t_{\text{aus}} = t_{R}(1) = t_{R}(2) + \frac{\dot{Q}_{R}(1)}{\dot{C}} \tag{5.20}
$$

Am oberen Rand der Erdwärmesonde ergeben sich zur angenommenen Temperatur t<sub>Umlenk</sub> die Ein- und Austrittstemperaturen t<sub>ein</sub> sowie t<sub>aus</sub>, woraus auch die Sondenleistung

$$
\dot{Q}_{\text{Sonde}} = \dot{C} \left( t_{\text{aus}} - t_{\text{ein}} \right) \tag{5.21}
$$

berechenbar ist.

Je nachdem, ob die Flüssigkeitseintrittstemperatur t<sub>ein</sub> oder die Leistung der Erdwärmesonde  $\rm \dot{Q}_{Sonde}$ vorgegeben ist, muss eine Anpassung durch wiederholende Berechnungen des vorgestellten Ablaufs mit gezielt veränderter Temperaturannahme t<sub>Umlenk</sub> erfolgen. Die Strategie zur Anpassung ist dem Programmlisting zu entnehmen.

# **6 Komplexmodell der Simulation von Erdwärmesonden**

Anhand des Bildes 6.1, das auf Bild 2.1 basiert, soll verdeutlicht werden, welche wärmetechnischen Approximationen bestehen und welche Schnittstellen existieren, um dann die Verknüpfungen zwischen den Algorithmen zu verstehen.

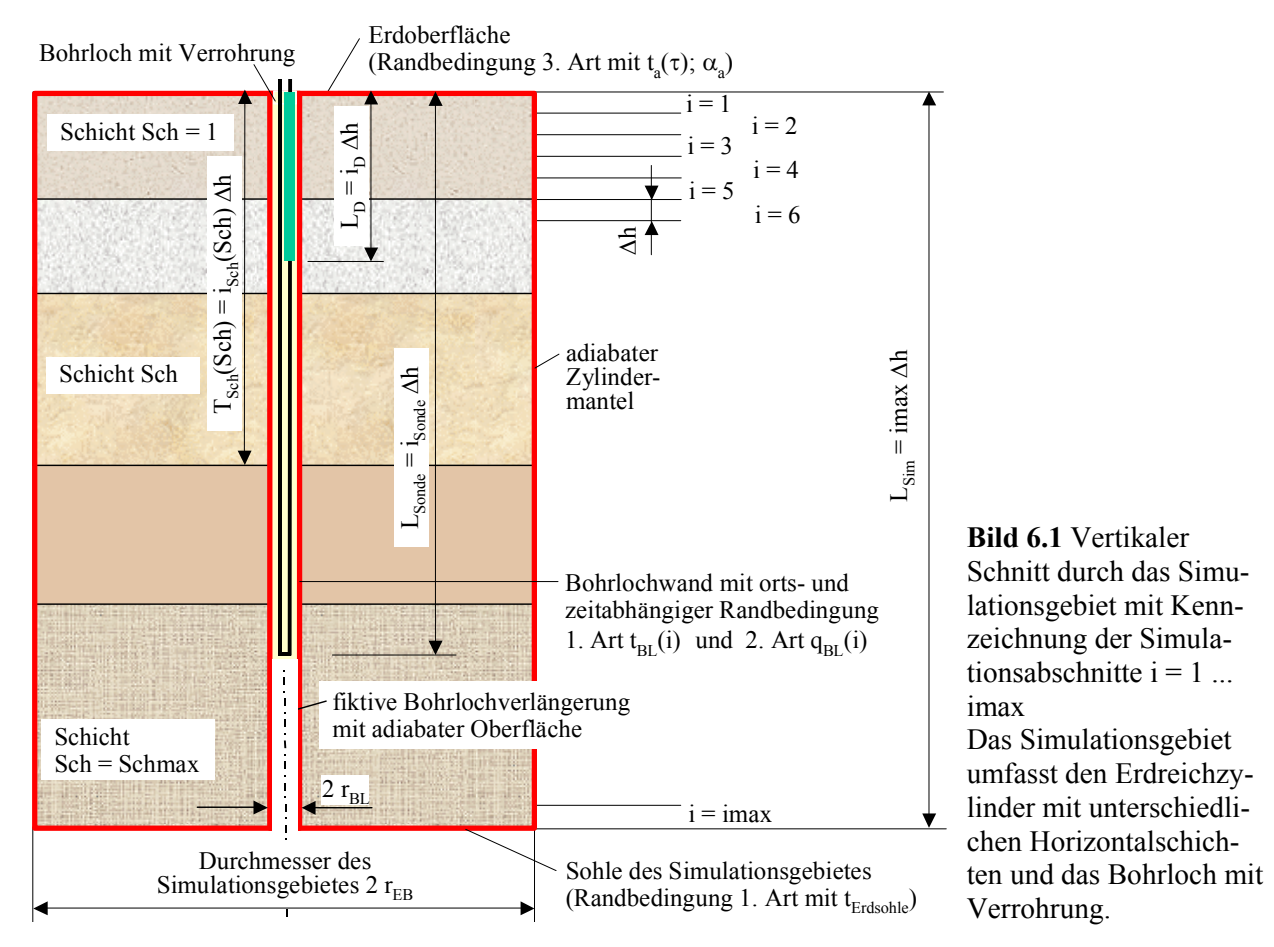

# **6.1 Festlegungen der Randbedingungen**

Da es sich um Simulationszeiträume handelt, die über mehrere Jahre reichen, wird generell angenommen, dass sich die wärmetechnischen Randbedingungen nur im Stundenrhythmus ändern.

# • Temperatur an der Erdoberfläche

Generell gibt es zwei Möglichkeiten. Am einfachsten ist die Vorgabe einer ganzjährig konstanten Erdoberflächentemperatur t<sub>OF</sub>. Wäre beispielsweise die Erdwärmesonde und ihr thermischer Einflussbereich von einem Raum überbaut, würde man die entsprechende Raumtemperatur benennen. Bei einer freien, unverschatteten Erdoberfläche nehmen die Lufttemperatur und vor allem die Sonnenstrahlung Einfluss auf den Wärmestrom ans Erdreich. Es ist rechentechnisch rationell, wenn es gelingt, die meteorologischen Elemente zu einer resultierenden Größe zusammenzufassen, die zum gleichen wärmetechnischen Ergebnis führt, wie das Wirken der Einzelgrößen. Bild 6.2 zeigt eine Prinzipdarstellung der vorgenommenen Superposition. Hierzu werden jedoch mehrere Vereinfachungen getroffen.

So wird an der Erdoberfläche ein Gesamtwärmeübergangskoeffizient  $\alpha_a$ , der die langwellige Umgebungsstrahlung und Konvektion zusammenfasst, angesetzt.

Die absorbierte Sonnenstrahlung wird als erhöhte Lufttemperatur nachgebildet und behält das Modell der konvektiven Wärmeübertragung an der Erdoberfläche gedanklich bei.

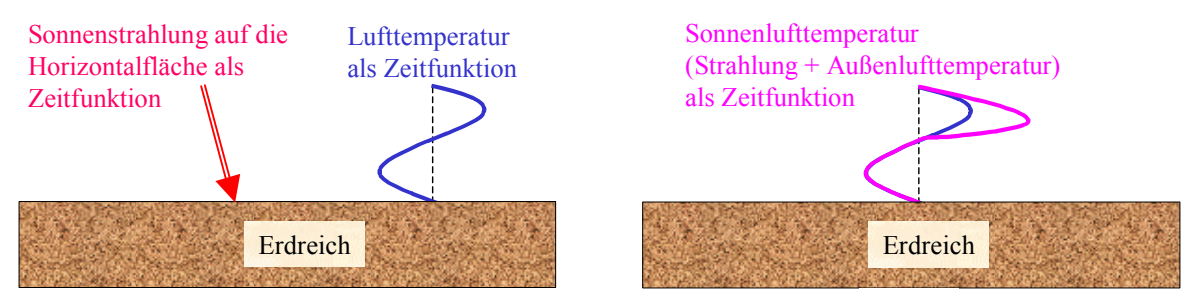

**Bild 6.2** Prinzipdarstellung der Superposition der Lufttemperatur und der Gesamtsonnenstrahlung zur Sonnenlufttemperatur (Links: Reale Einzelwirkungen; rechts: Superposition)

Dieses Vorgehen hat eine lange Tradition. Es wurde und wird bei den verschiedenen Verfahren der Kühllastberechnungen – beispielsweise nach VDI 2078 und auch nach ASHRAE HANDBOOK "FUNDAMENTALS" – verwendet. Zur Ermittlung der neuen Außenlufttemperatur muss die Absorption der kurzwelligen Sonnenstrahlung und der langwellige Strahlungsaustausch mit dem Himmelsgewölbe sowie der terrestrischen Umgebung ergänzt werden. In der ersten Form berücksichtigte MACKEY/WRIGHT nur die Absorption der kurzwelligen Strahlung und bildete die Sonnenlufttemperatur

$$
t_a(\tau) = t_L(\tau) + \frac{a i_{\text{gesamt}}(\tau)}{\alpha_a}
$$
\n
$$
t_L(\tau) \circ C
$$
\nLufitemperaturverlauf\na\n- Absorptionskoeffizient für Sonnenstrahlung\n
$$
i_{\text{gesamt}} \quad W/m^2
$$
\nGesamtstrahlung auf die Oberfläche\n
$$
\alpha_a \quad W/(m^2K)
$$
\näußerer Gesamtwärmeübergangskoeffizient.

In den neueren Darstellungen – ASHRAE HANDBOOK "FUNDAMENTALS"; 1993 – berücksichtigte man bei der Sonnenlufttemperatur die "langwellige Strahlung" mit einem Zusatzglied X:

$$
t_a(\tau) = t_L(\tau) + \frac{a I_{\text{gesamt}}(\tau)}{\alpha_a} + X,\tag{6.2}
$$

wobei  $X = -3.9$  K für Dächer und  $X = 0$  K für vertikale Wände empfohlen werden. Eine bedeutend genauere Darstellung – die sogenannte kombinierte Außentemperatur bezogen auf Bauteiloberflächen – geht auf NEHRING zurück.

$$
t_{ka} = t_L(\tau) + \frac{a I_{gesamt}(\tau)}{\alpha_a} - \frac{\epsilon C_s}{\alpha_a} \left\{ \left[ \left( \frac{T_{Lm}}{100} \right)^4 + \beta (t_L(\tau) - t_{Lm}) \right] [-e_G \epsilon_G - e_U \epsilon_U] \right\}
$$
(6.3)

ε - Emissionskoeffizient der Bauteiloberfläche für langwellige Strahlung

 $C_S$  W/(m<sup>2</sup>K<sup>4</sup>) Strahlungskoeffizient des schwarzen Körpers ( $C_S = 5.67$  W/(m<sup>2</sup>K<sup>4</sup>))

t<sub>Lm</sub> ° C Tagesmittelwert der Außenlufttemperatur

TLm K Tagesmittelwert der Außenlufttemperatur (Absolutwert)

- β Temperaturfaktor zur Linearisierung des Strahlungsaustausches (β ≈ 1,05)
- eG Einstrahlzahl Bauteiloberfläche Himmelsgewölbe
- ε<sup>G</sup> Emissionsgrad für langwellige atmosphärische Gegenstrahlung
- eU Einstrahlzahl Bauteiloberfläche terrestrische Umgebung
- $\varepsilon_{U}$  Emissionsgrad für terrestrische Umgebung.

NADLER übt an Gl. (6.3) Kritik, da diese nicht die langwelligen Reflexionen der Umgebung beinhaltet. Einzelheiten sind [8, Teil D] zu entnehmen. Für Horizontalflächen ist dieser Einfluss aber unwichtig.

Bei der Auswertung der Gln. (6.1) bis (6.3) ist der Koeffizient a/ $\alpha_a$  von großer Bedeutung. Er ist nur in grober Näherung erfassbar. Für die Einzelwerte gelten relativ große Bereiche, wie [8, Teil D] verdeutlicht. Im vorliegenden Simulationsmodell finden näherungsweise die Gl. (6.1) sowie ganzjährig die Mittelwerte Wärmeübergangskoeffizient  $\alpha_a = 15$  W/(m<sup>2</sup>K) und Absorptionskoeffizient a = 0,3 für die Solarstrahlung auf eine unversiegelte Fläche Anwendung. Diese Annahmen können selbstverständlich zur Diskussion gestellt werden.

Somit ist die Sonnenlufttemperatur nach Gl. (6.1) aus den Lufttemperaturen und Globalstrahlungen des zutreffenden Testreferenzjahres nach DIN 4710 für 8760 Stunden zu bilden und in einer Datei abzulegen. Dies kann vorab mit entsprechenden Hilfsprogrammen erfolgen. Für die Gesamtheit der zu simulierenden Betriebsstunden  $BS<sub>max</sub>$  werden im Simulationsprogramm die stündlichen Sonnenlufttemperaturen t<sub>a</sub>(Jahr) des Testreferenzjahres aneinander gereiht, sodass  $t_{\text{oben}}(BS = 1 ... BS_{\text{max}})$  als programminterne Größe durchgängig vorliegt.

# • Temperatur an der Sohle des Simulationsgebietes

Die Sohle des Simulationsgebietes besitzt eine konstante Temperatur t<sub>Erdsohle</sub>. Sie entspricht der ungestörten Erdreichtemperatur in der Tiefe L $_{Sim}$ . Ist L $_{Sim}$  > 15 m, so kann in der Regel kein jahreszeitlicher Verlauf mehr wahrgenommen werden, weshalb stets  $L_{Sim} > 15$  m zu wählen ist.

• Flüssigkeitseintrittstemperatur und Sondenleistung

Welche der beiden Vorgaben für die Simulation relevant ist, bestimmt die Eingabe Anpass (Anpass = 1: Eintrittstemperatur; Anpass = 2: Sondenleistung).

Die Flüssigkeitseintrittstemperatur und die geforderte Sondenleistung können als Konstantwerte für die gesamte Simulationszeit gelten (Eingabe erfolgt in der Hauptprogrammoberfläche als  $T_{fix}$  bzw. Q<sub>fix</sub>) oder sie folgen einem Jahresverlauf (Eingabe in den Oberflächen "Flüssigkeitseintrittstemperatur" oder "Geforderte Sondenleistung" als FT(Monat, Stunde) bzw. F Q (Monat, Stunde). Der Jahresgang wird aus je zwölf 24-Stunden-Tagesgängen, die für die Monate Januar bis Dezember repräsentativ sind, programmintern zusammengesetzt.

# • Sondendurchfluss

Analog dazu wird mit der Vorgabe des Durchflusses verfahren. Der Volumenstrom pro Sonde kann als Konstantwert V<sub>fix</sub> für die gesamte Simulationszeit oder als Jahresverlauf (Eingabe in der Oberfläche "Flüssigkeitsdurchfluss" als FV(Monat, Stunde)) gegeben sein. Der Jahresgang wird wiederum aus je zwölf 24-Stunden-Tagesgängen der Monate Januar bis Dezember programmintern gebildet. Der Durchsatz hat Steuerungsfunktion für den Sondenbetrieb. Ist dieser >0, dann wird während dieser Betriebsstunde der Sondenbetrieb untersucht.

• Datenzusammenstellung für den Sondenbetrieb

Um einen einfachen Programmablauf zu gewährleisten, werden die vorgenannten Betriebsdaten

(Flüssigkeitseintrittstemperatur oder geforderte Sondenleistung und Durchfluss), die nach der Eingabe konstant sind bzw. als Jahresverlauf vorliegen über die Betriebszeit BS<sub>max</sub> in Form eindimensionaler Felder gebildet. Somit existieren:  $T_{Sim}(BS = 1 ... BS_{max})$  oder  $Q_{Sim}(BS = 1 ... BS_{max})$  und  $\dot{V}$  Sim(BS = 1 ... BS<sub>max</sub>).

Sicherheitshalber erfolgt für alle Betriebsstunden mit Sondendurchströmung  $\dot{V}_{Sim}(BS = 1 ... BS_{max})$  > 0 eine Überprüfung, ob dafür bei Anpass = 1 auch  $T_{Sim}(BS = 1 ... BS_{max}) > -273$  bzw. bei Anpass = 2 der Wert  $\dot{Q}_{Sim}(BS = 1 ... BS_{max}) \neq 0$  gilt. Ist dies nicht der Fall, wird eine Datenergänzung gefordert.

## **6.2 Verknüpfung der Einzelalgorithmen zum Simulationsmodell**

## • Instationäre Simulation

Das im Bild 6.1 rot umrandete Gebiet hat die Form eines Hohlzylinders, der mit Erdreich ausgefüllt ist. In ihm wird stets eine instationäre Wärmeleitung simuliert. Der zugehörige Algorithmus und die Randbedingungen sind im Abschnitt 3 vorgestellt.

- a, Die Wärmetransporte an der Erdoberfläche und der Sohle sowie die adiabaten Begrenzungen am Zylindermantel und an der Bohrlochverlängerung sind in einfacher Weise zu realisieren.
- ò, Eine Besonderheit stellt die Temperatur an der Bohrlochwand dar. Sie ist von der Zeit sowie von der Tiefe (Abschnitt i) abhängig und bildet die Schnittstelle zum eigentlichen Sondenbereich, dem Bohrlochinneren.
- Stationäre Simulation

Das Bohrloch mit Verrohrung und dem Füllstoff bildet die eigentliche Sonde. In ihr werden die wärmetechnischen Vorgänge quasistationär aufgefasst, d. h., eine Wärmespeicherung in der Bohrlochfüllung wird nicht betrachtet (Einzelheiten siehe Abschnitte 4 und 5).

- a, Die Bohrlochwandtemperatur t $_{BL}(i)$  im Abschnitt i wird während eines Zeitschrittes als konstant betrachtet. Sie gilt unabhängig vom Drehwinkel ϕ innerhalb des Querschnittes, d. h. die Lage der Vor- und Rücklaufleitungen haben keinen örtlichen Einfluss auf die Bohrlochwandtemperatur.
- $\blacksquare$ Nachdem der Zeitschritt im Erdreich simuliert wurde, erfolgt am Ende eines Zeitschrittes die stationäre wärmetechnische Betrachtung im Bohrloch. Da die "Zeit nicht weiter läuft", ist es in diesem Bereich bei Bedarf möglich, iterative Anpassungen durchzuführen. Dies betrifft die zunächst geschätzte Temperatur t<sub>Umlenk</sub> am Sondenfuß. Sie wird solange variiert, bis die vorgegebene Flüssigkeitseintrittstemperatur t<sub>ein</sub> =  $T_{Sim}(BS)$  am Sondenvorlauf oder die geforderte Sondenleistung  $\dot{Q}_{\text{Sonde}} = \dot{Q}_{\text{Sim}}(BS)$  erreicht werden. Das detaillierte Vorgehen zur Anpassung an die Vorgabeparameter ist aus dem Programmlisting ersichtlich.
- н. Um die aufgeprägte Bedingung am Sondenanschlusspunkt (t<sub>ein</sub> oder  $\dot{Q}_{\rm Sonde}$ ) als Randbedingung an die Bohrlochwand weiterzugeben, wird mit den den Rohren zufließenden Wärmeströmen  $\dot{Q}_V(i)$  und  $\dot{Q}_R(i)$  unter Beachten der Anzahl der vorhandenen U-Rohre eine neue Bohrlochwandtemperatur analog zu Gl. (3.12) bestimmt:

$$
t_{BL,i} = t_{i,k=1} - \frac{\ln \frac{r_{k=1}}{r_{BL}}}{2 \pi \lambda \text{ Feld}_{i,k} \Delta h} \left( \dot{Q}_V(i) + \dot{Q}_R(i) \right) \times \text{Rohrzahl} \tag{6.4}
$$

Diese Temperatur gilt dann für den folgenden Zeitschritt, sodass man mit der Anpassung grund-

sätzlich einen Zeitschritt nacheilt.

Bei hoher Wärmeleitfähigkeit des Füllstoffes kann die wärmetechnische Ankopplung des Bohrlochs an das Erdreich zu numerischen Schwingungen führen. Deshalb wird zur Dämpfung nur die Hälfte der Änderung weitergegeben. Damit verzögert sich die genaue Anpassung der Bohrlochtemperatur um weitere Zeitschritte. Bei durchgehendem Sondenbetrieb ist diese Einschwingphase für den gesamten Simulationszeitraum bedeutungslos. Problematisch ist das Vorgehen aber bei intermittierendem Sondenbetrieb, da z. B. bei einer Zeitschrittweite von 10 Minuten und einem Sondenbetriebsrhythmus von einer Stunde nur sechs Anpassungen möglich sind. Entscheidend ist dabei stets die Wahl der Bohrlochwandtemperatur beim Sondenbetriebsstart. Die Auswertung zahlreicher Proberechnungen mit konstanter Sondenleistung während der Betriebsphasen – wie sie annähernd bei einer taktenden Wärmepumpe gefordert wird – ergab, dass es meistens vorteilhaft ist, wenn man die letzte verwendete Bohrlochtemperatur beim Start der neuen Betriebsphase unverändert wiederverwendet. Bei langen Betriebspausen – z. B. einer Sommerpause – können die nachfolgenden ersten Betriebsstunden jedoch zu einem fehlerbehafteten Temperaturfeld in Sondennähe führen. ×

Generell bietet die Schnittstelle t<sub>BL,i</sub> noch Möglichkeiten für verbesserte Approximationen.

#### • Wärmebilanzen an den Rändern des Simulationsgebietes

Aus Bild 6.1 ist erkennbar, dass außer am Bohrlochrand an der Erdoberfläche und an der Sohle des Simulationsgebietes ein Wärmetransport zwischen Simulationsgebiet und Umgebung erfolgen kann. Am Mantel des Simulationsgebietes findet per Definition kein Wärmetransport statt. In einem Sondenfeld (Bilder 2.8 und 2.9) ist dies aus Symmetriegründen sofort einleuchtend. Bei einer Einzelsonde ist der Außenradius des Simulationsgebietes so groß zu wählen, dass der wärmetechnische Seiteneinfluss vernachlässigbar ist. Der Sonderfall einer starken seitlichen Wasserströmung wäre bei Bedarf noch ins Rechenprogramm zu integrieren.

Der Wärmestrom an der Bohrlochwand ist durch ( $\dot{Q}_V(i) + \dot{Q}_R(i)$ ) × Rohrzahl bekannt. Aufgrund Gl. (6.4) besteht nach der beschriebenen Einschwingphase Identität mit dem Wärmestrom vom Radius k = 1 zur Bohrlochwand (Radius r<sub>BL</sub>). Die Erfassung des Wärmestroms an der Erdoberfläche ist durch Gl. (3.15) bzw. an der Erdsohle durch die Gl. (3.16) gegeben. Die zugehörigen Wärmen ergeben sich durch Multiplikation mit ∆τ und entsprechende Aufsummierungen der Zeitschritte über eine Stunde.

#### • Speicherwärme im Simulationsgebiet

Das Feststellen der Speicherwärme hat hier nur eine Kontrollfunktion. (Dies ist beispielsweise bei Raumumfassungen anders, wo man mit der geforderten Raumtemperatur als Bezugstemperatur das verbleibende theoretische Leistungsvermögen der passiven Kühlung beurteilen kann.) Die Ermittlung erfolgt am Ende eines Simulationsjahres mit dem willkürlichen Temperaturbezug von -10 °C. Damit liegt man deutlich unter dem Gefrierpunkt. Selbstverständlich wird bei Bodenschichten mit Wasseranteil die Schmelzwärme des Eises berücksichtigt. Damit ergibt sich der Rechenalgorithmus für alle Volumenelemente i, k im Simulationsgebiet zu (Bezeichnungen in Anlehnung an Abschnitt 3.3, Index i berücksichtigt automatisch die unterschiedlichen Stoffwerte der Schichten):

$$
t_{i, k} < 0; \ Q_{i, k} = C_{E, i, k} \cdot (t_{i, k} + 10) \quad (6.5) \qquad t_{i, k} = 0; \ Q_{i, k} = C_{E, i, k} \cdot 10 + Q_{Phase, i, k} \cdot Phase_{i, k} \tag{6.6}
$$

$$
t_{i, k} > 0: Q_{i,k} = C_{E,i,k} \cdot 10 + C_{Efl,i,k} \cdot t_{i,k} + Q_{Phase,i,k} \quad (6.7)
$$
   
 
$$
Q_{Speicher} = \sum_{i=1}^{\text{imax kmax}} \sum_{k=1}^{\text{kmax}} Q_{i,k} \quad (6.8)
$$

Wegen des zeitverzögerten Einschwingens am Bohrlochrand und aufgrund der millionenfachen Rechenoperationen mit kleinsten Temperaturdifferenzen kann keine exakte Übereinstimmung mit der Summe der Einzelbilanzen während der Simulationsrechnung erwartet werden (Auswertung später!).

# **6.3 Programmablaufplan**

Eingabe gemäß Maske: Hauptprogramm

- Geometrie der Erdwärmesonde und des Simulationsgebietes mit Diskretisierung
- Formfaktoren als Funktion des Übertemperaturverhältnisses Θ
- Dicke und Stoffwerte der Erdschichten
- Rohr- und Flüssigkeitsdaten
- Bedingungen des Sondenbetriebes (evtl. konstante Eintrittstemperatur oder konstante Wärmeleistung; evtl. konstanter Volumendurchfluss); unterbleiben die genannten Eingaben wird auf Zeitfunktionen für diese Eingabegrößen in gesonderten Eingabemasken zurückgegriffen
- Vorgabe für die Simulationsanpassung (Eintrittstemperatur oder Leistung)
- Anzahl der Simulationsstunden
- Randbedingung an der Erdoberfläche (Konstanttemperatur oder Sonnenlufttemperatur aus TRY)
- Konstante Sohlentemperatur in der Tiefe des Simulationsgebietes
- Eventuelle Eingabe der Erdreichtemperaturverteilung am Ende einer früheren Simulation

# Eingabe gemäß Maske: Flüssigkeitseintrittstemperaturen

- Für jeden Monat (Januar bis Dezember) wird ein repräsentativer Tag mit 24 Stundenwerten für die vorhandene Flüssigkeitseintrittstemperatur (Vorlaufeintritt) benannt
- Eingabe ist nur erforderlich, wenn der Konstantwert in der Hauptmaske nicht ausgefüllt ist und die Anpassung der Flüssigkeitseintrittstemperatur erfüllt werden soll (Anpass = 1).

Eingabe gemäß Maske: Sondenleistung

- Für jeden Monat (Januar bis Dezember) wird ein repräsentativer Tag mit 24 Stundenwerten für die geforderte Wärmeleistung der Sonde (alle U-Rohre) benannt
- Eingabe ist nur erforderlich, wenn der Konstantwert in der Hauptmaske nicht ausgefüllt ist und die An passung an die geforderte Leistung erfüllt werden soll (Anpass = 2).

Eingabe gemäß Maske: Flüssigkeitsdurchfluss

- Für jeden Monat (Januar bis Dezember) wird ein repräsentativer Tag mit 24 Stundenwerten für den Flüssigkeitsdurchfluss der Sonde (alle U-Rohre) benannt
- Eingabe ist nur erforderlich, wenn der Konstantwert in der Hauptmaske nicht ausgefüllt ist.

Basisberechnungen zur Simulationsvorbereitung

- Aufbau des Geometriegitters mit den Laufvariablen i und k sowie den Größen ∆h, r(1) ... r(kmax)
- Berechnung der Elementvolumina (Hohlzylinderringe)
- Zuordnung der Sondenlänge sowie der Erdschichten Sch = 1 ... Schmax zum Gitter
- Vorabberechnung konstanter Größen für die spätere elementweise Wärmestromermittlung
- Zuordnung der Schichtwerte an die Volumenelemente
- Ermittlung der zulässigen Zeitschrittweite ∆τ unter Beachten des Stabilitätskriteriums und eines ganzzahligen Teilungsfaktors Intervallmax für 3600 s (Intervallmax  $\times \Delta \tau = 3600$ ); als maximale Zeitschrittweite gilt  $\Delta \tau = 600$  s
- Vorabberechnung von Größen zum Rohrquerschnitt
- Füllung der Starttemperatur- und Phasenzustandsfelder (Gitterwerte) anhand eines Algorithmus ausgehend von der Sohlentemperatur oder aber mit einem bekannten Temperaturfeld einer früheren Simulation einschließlich der Vorgabe der Umlenktemperatur der Flüssigkeit am Sondenfuß
- Auswahl charakteristischer Gitterpunkte für die Ergebnisdarstellung

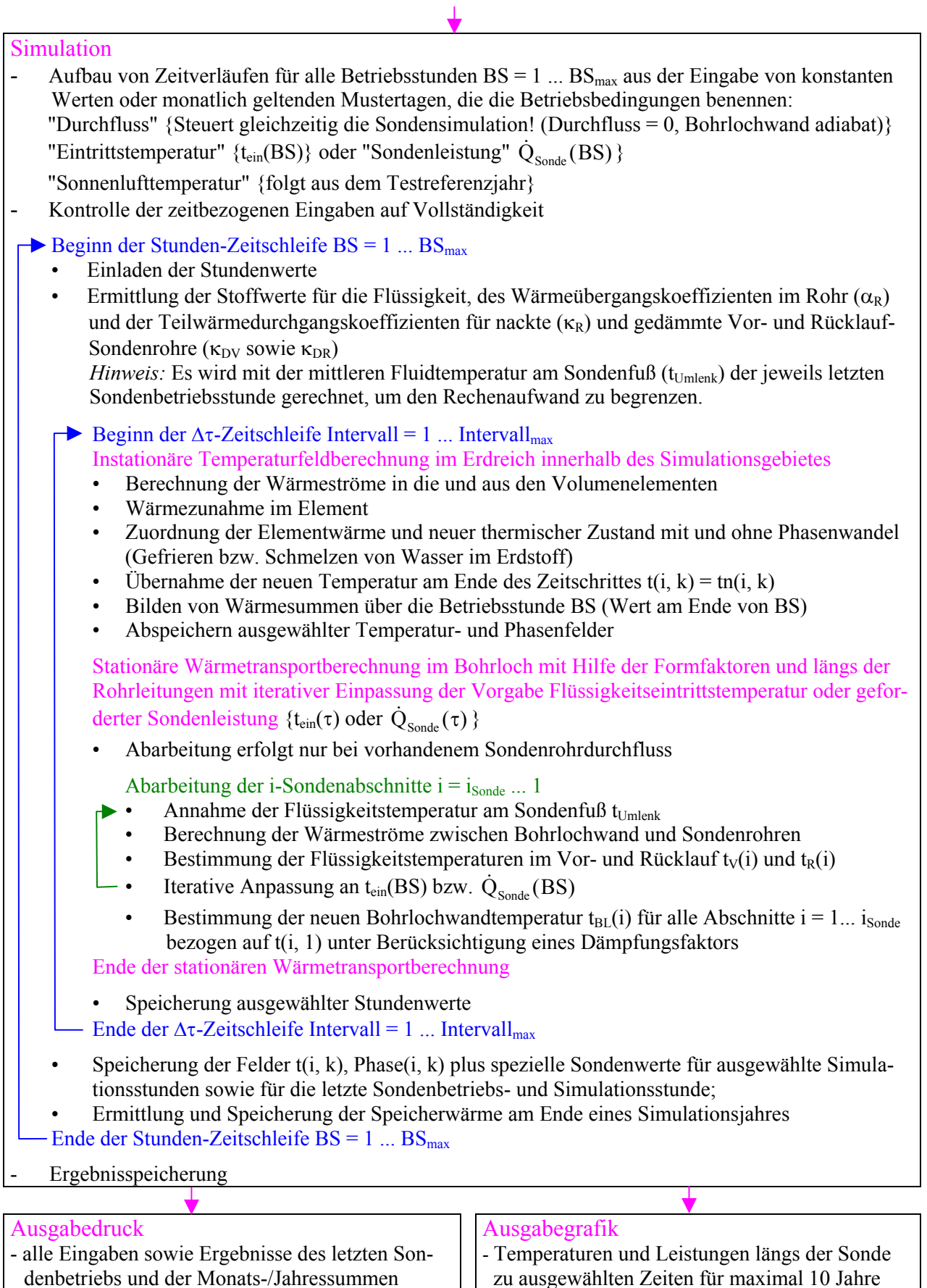

- Temperaturen der Sondenabschnitte sowie Temperatur- und Phasenfelder der Volumenelemente zu ausgewählten Zeiten für maximal 10 Jahre
- zu ausgewählten Zeiten für maximal 10 Jahre
- Temperatur- und Leistungsverläufe der Sonde sowie Temperaturverläufe im Sondenumfeld über die gesamte Simulationszeit

Die Zählweise der Betriebsstunden und der Intervalle ist aus Bild 6.3 ersichtlich. Daten am Ende einer Betriebsstunde entsprechen in Wirklichkeit denen dem Intervall<sub>max</sub> zugeordneten Werten (z. B. Temperaturen, Leistungen usw.) bzw. den bis dahin innerhalb der Stunde gebildeten Summengrößen wie beispielsweise die Wärme an den Flüssigkeitsstrom).

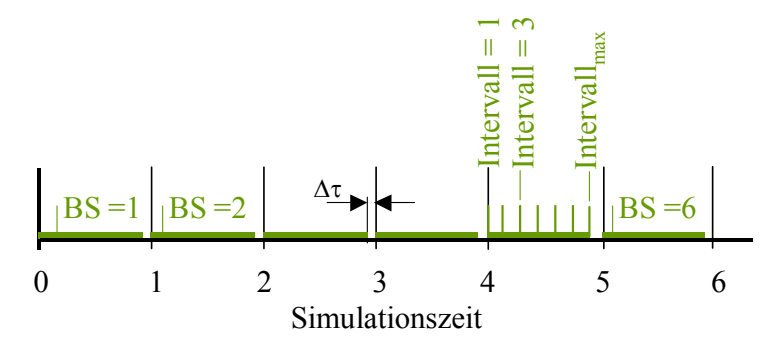

**Bild 6.3** Definition und Zählung der Betriebsstunden sowie der Intervalle innerhalb der Betriebsstunden

Hinweis: Selbstverständlich hätte die Definition der Betriebsstunde auch jeweils an den rechten Vollstundenrand rücken können. Dies wurde aber vermieden, da zu einer vollen Stunde der Eingabewert – beispielsweise der Durchfluss – sprungförmig geändert werden kann. Bei der derzeitigen Festlegung bleibt der Ausgangswert wenigstens eine Stunde konstant erhalten.

# **6.4 Komplexprogramm zur Simulation der Erdwärmesonden**

Das lauffähige Programm ist wiederum in der Programmierumgebung VisualBasic.net (Standard) erstellt worden und steht zum kostenlosen Download bereit (siehe auch Abschnitt 7). Nachfolgend werden anhand der Programmoberflächen die Eingabedaten beschrieben.

## • Hauptprogramm

Bild 6.4 zeigt die Oberfläche des Hauptprogramms, die nach dem Programmstart erscheint. Sie dient der Dateneingabe für die zeitunabhängigen Größen und der Steuerung des Simulationsablaufes. Mit Hilfe der angeordneten Steuerelemente können alle Eingaben, Berechnungsabläufe und Ausgaben einschließlich der Öffnungen weiterer Bedienflächen ("Fenster") betätigt werden.

Um ein spezielles Beispiel bearbeiten zu können, ist der Button STARTEN zu drücken. Es erscheint dann das im Bild 6.5 dargestellte Fenster. Nach einer eventuellen Korrektur des Pfades – in dem sich das Beispiel befindet – wird mit OK bestätigt.

Nach dem Schließen des im Bild 6.5 gezeigten Fensters ist die Verbindung zum entsprechenden Ordner hergestellt. In ihm befinden sich bei einem bereits existierenden Beispiel die Dateien:

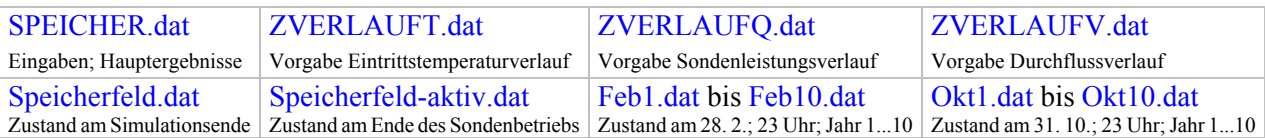

Wurde der Ordner vor Beginn des Programmstarts neu definiert, dann werden die genannten Dateien beim Füllen selbsttätig kreiert.

Die Felder in Maske 1 erscheinen mit einer neutralen Füllung. Durch DATEI LADEN können die Felder aber auch mit den Werten aus einer bereits bestehenden Datei – im Bild ist dies Beispiel – gefüllt werden. In beiden Fällen sind die Felddaten durch Überschreiben aktualisierbar. Die Speicherung aller angezeigten Daten wird durch Aktivierung des Buttons EINGABESPEICHERUNG in SPEICHER.dat bewirkt. Vorgeschaltet ist dabei eine Grobprüfung auf Vollständigkeit der Eingaben.

Von der Hauptoberfläche aus können auch die für die Eingabe der Zeitverläufe zuständigen Masken EINTRITTSTEMPERATUR, SONDENLEISTUNG und DURCHFLUSS durch die entsprechende Buttonaktivierungen aufgerufen werden. Sie werden später vorgestellt.

Schließlich sind von der Hauptoberfläche aus auch noch die Abläufe BERECHNUNG, DRUCK, T- /Phase-TABELLE, DIAGRAMM-SONDE und DIAGRAMM-UMFELD aktivierbar.

Die relevanten Ergebnisse werden wie die Hauteingabewerte in der Datei SPEICHER.dat eingelagert, sodass Eingaben und Ergebnisse eines Beispiels stets aktuell zueinander passen.

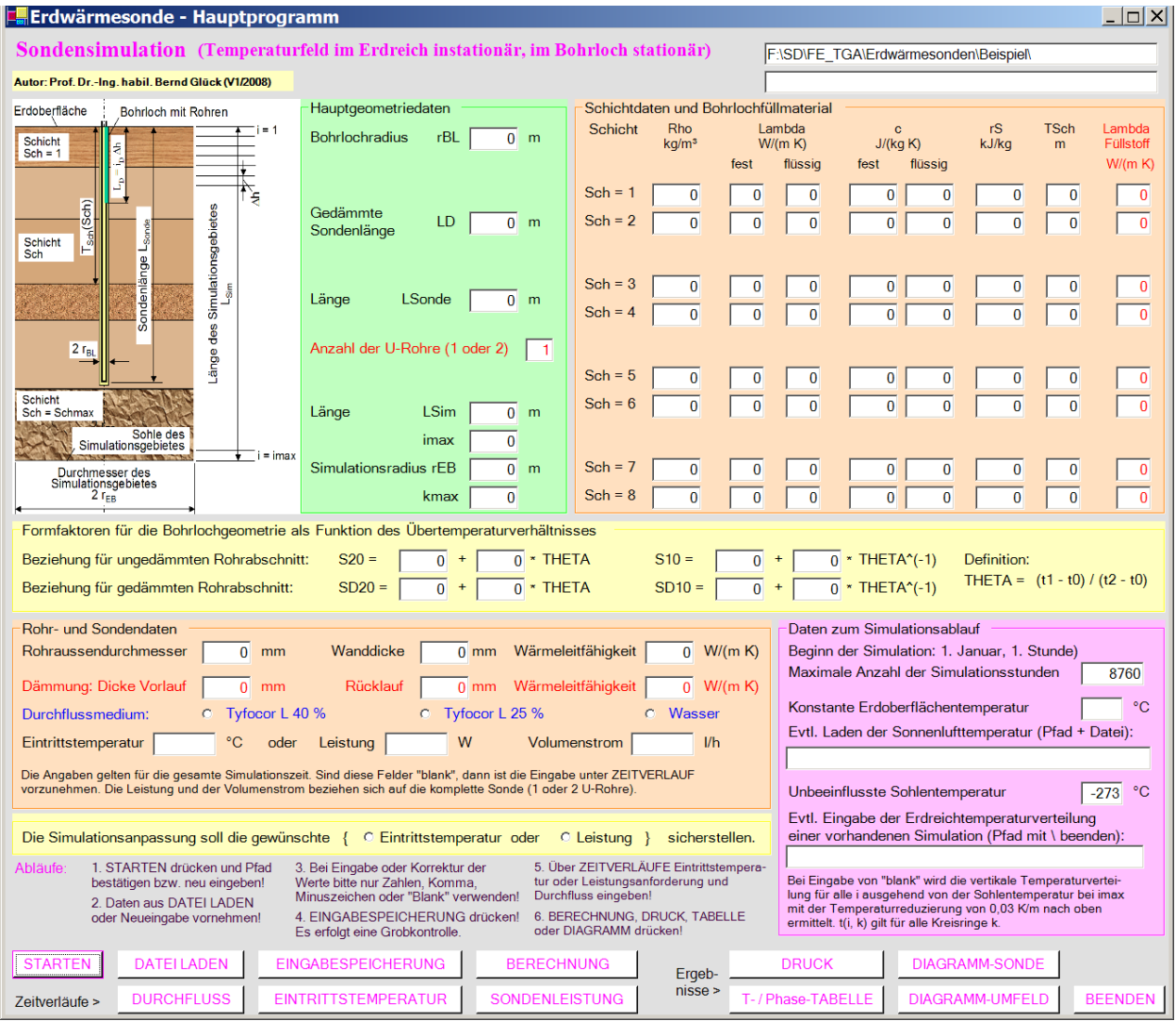

**Bild 6.4** Hauptoberfläche (Maske 1) des Rechenprogramms "Erdwärmesonde" mit der Startfüllung von Daten, die durch das Laden einer bereits gefüllten Datei oder durch Einzeleingaben bzw. Korrekturen überschreibbar ist

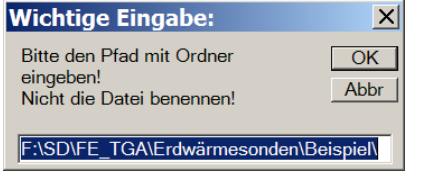

**Bild 6.5** Fenster mit Vorschlag eines Pfades einschließlich Ordners für das Simulationsbeispiel

Nach einer eventuellen Korrektur wird mit OK bestätigt. Im Ordner befinden sich oder werden neu angelegt die Dateien: Speicher.dat; ZVerlaufT.dat; ZVerlaufQ.dat; ZVerlaufV.dat usw.

• Hauptprogrammeingabe und Steuerung des Programmablaufs (Bild 6.4)

Die nachfolgenden Bezeichnungen entsprechen den programminternen Namen. Sie dürften aber leicht mit den Maskenbezeichnungen erklärlich sein.

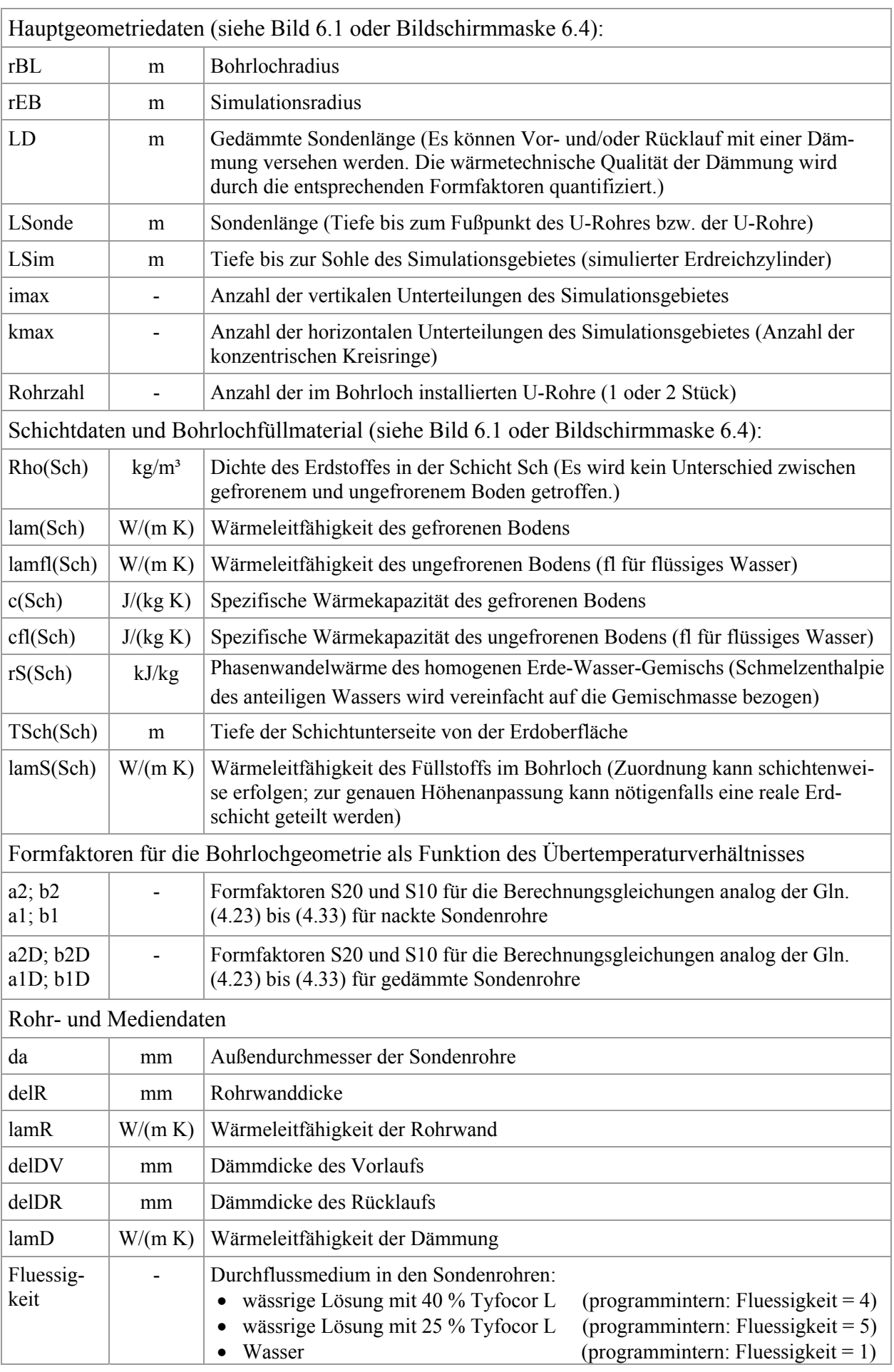

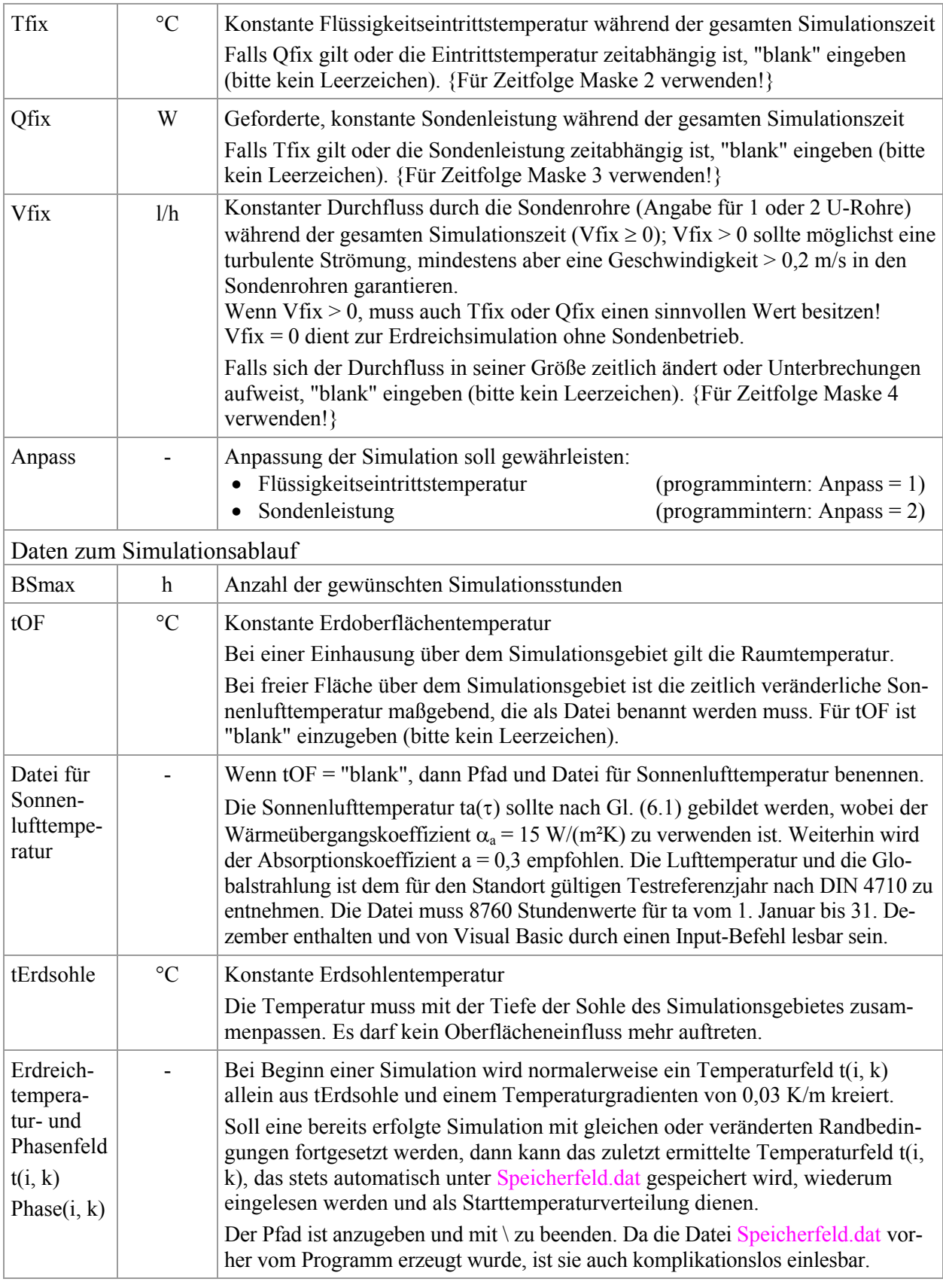

# • Eingabe zeitlich veränderlicher Flüssigkeitseintrittstemperaturen (Bild 6.6)

Die Maske 2 ist nur auszufüllen, wenn ein zeitabhängiger Verlauf der Flüssigkeitstemperatur berücksichtigt werden soll (Tfix in Maske 1 ist "blank") und außerdem die Anpassung der Simulation an die vorgegebene Eintrittstemperatur gebunden ist (Anpass = 1).

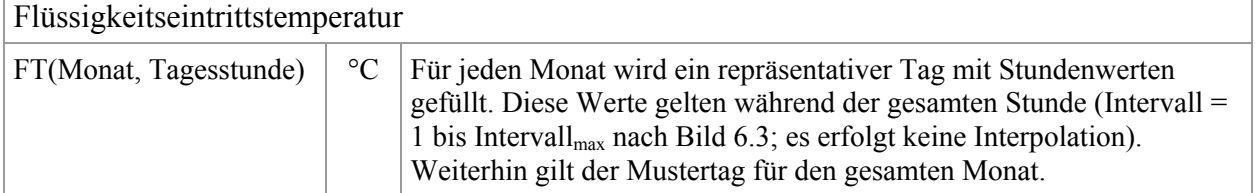

| Engabe: Flüssigkeitseintrittstemperaturen                                                             |                               |                |              |  |                |                 |   |  |                |   |                               |  |    |                         |             |    |                                                                |  |    |                                                  |    |  |    |    |    |    |    |    | $\Box$ o $\mathsf{X}$ |  |  |
|----------------------------------------------------------------------------------------------------|-------------------------------|----------------|--------------|--|----------------|-----------------|---|--|----------------|---|-------------------------------|--|----|-------------------------|-------------|----|----------------------------------------------------------------|--|----|--------------------------------------------------|----|--|----|----|----|----|----|----|-----------------------|--|--|
| Flüssigkeitseintrittstemperaturen in °C                                                               |                               |                |              |  |                |                 |   |  |                |   |                               |  |    |                         |             |    |                                                                |  |    | Pfad und vorhandener bzw. zukünftiger Dateiname: |    |  |    |    |    |    |    |    |                       |  |  |
|                                                                                                    |                               |                |              |  |                |                 |   |  |                |   |                               |  |    |                         | Tagesstunde |    | F:\SD\FE_TGA\Erdwärmesonden\Beispiel\ZVERLAUFT.dat             |  |    |                                                  |    |  |    |    |    |    |    |    |                       |  |  |
| Januar                                                                                                | $\mathbf{1}$                  | $\overline{2}$ | $\mathbf{3}$ |  | $\overline{4}$ | $5\phantom{.0}$ | 6 |  | $\overline{7}$ | 8 | 9                             |  | 10 | 11                      | 12          | 13 | 14                                                             |  | 15 | 16                                               | 17 |  | 18 | 19 | 20 | 21 | 22 | 23 | 24                    |  |  |
|                                                                                                    |                               |                |              |  |                |                 |   |  |                |   |                               |  |    |                         |             |    |                                                                |  |    |                                                  |    |  |    |    |    |    |    |    |                       |  |  |
| Februar                                                                                               |                               |                |              |  |                |                 |   |  |                |   |                               |  |    |                         |             |    |                                                                |  |    |                                                  |    |  |    |    |    |    |    |    |                       |  |  |
|                                                                                                    |                               |                |              |  |                |                 |   |  |                |   |                               |  |    |                         |             |    |                                                                |  |    |                                                  |    |  |    |    |    |    |    |    |                       |  |  |
| März                                                                                                  |                               |                |              |  |                |                 |   |  |                |   |                               |  |    |                         |             |    |                                                                |  |    |                                                  |    |  |    |    |    |    |    |    |                       |  |  |
| <b>April</b>                                                                                          |                               |                |              |  |                |                 |   |  |                |   |                               |  |    |                         |             |    |                                                                |  |    |                                                  |    |  |    |    |    |    |    |    |                       |  |  |
|                                                                                                    |                               |                |              |  |                |                 |   |  |                |   |                               |  |    |                         |             |    |                                                                |  |    |                                                  |    |  |    |    |    |    |    |    |                       |  |  |
| Mai                                                                                                   |                               |                |              |  |                |                 |   |  |                |   |                               |  |    |                         |             |    |                                                                |  |    |                                                  |    |  |    |    |    |    |    |    |                       |  |  |
| $\neg$ Juni $\neg$                                                                                    |                               |                |              |  |                |                 |   |  |                |   |                               |  |    |                         |             |    |                                                                |  |    |                                                  |    |  |    |    |    |    |    |    |                       |  |  |
| -Juli                                                                                                 |                               |                |              |  |                |                 |   |  |                |   |                               |  |    |                         |             |    |                                                                |  |    |                                                  |    |  |    |    |    |    |    |    |                       |  |  |
| -August                                                                                               |                               |                |              |  |                |                 |   |  |                |   |                               |  |    |                         |             |    |                                                                |  |    |                                                  |    |  |    |    |    |    |    |    |                       |  |  |
| September                                                                                             |                               |                |              |  |                |                 |   |  |                |   |                               |  |    |                         |             |    |                                                                |  |    |                                                  |    |  |    |    |    |    |    |    |                       |  |  |
|                                                                                                    |                               |                |              |  |                |                 |   |  |                |   |                               |  |    |                         |             |    |                                                                |  |    |                                                  |    |  |    |    |    |    |    |    |                       |  |  |
| Oktober                                                                                               |                               |                |              |  |                |                 |   |  |                |   |                               |  |    |                         |             |    |                                                                |  |    |                                                  |    |  |    |    |    |    |    |    |                       |  |  |
| November                                                                                              |                               |                |              |  |                |                 |   |  |                |   |                               |  |    |                         |             |    |                                                                |  |    |                                                  |    |  |    |    |    |    |    |    |                       |  |  |
| Dezember                                                                                              |                               |                |              |  |                |                 |   |  |                |   |                               |  |    |                         |             |    |                                                                |  |    |                                                  |    |  |    |    |    |    |    |    |                       |  |  |
| ANZEIGEN drücken! Daten überschreiben (nur Zahlen, Komma, Minuszeichen)!<br>DATENSPEICHERUNG drücken! |                               |                |              |  |                |                 |   |  |                |   | <b>MASKE</b><br><b>LEEREN</b> |  |    |                         |             |    | <b>DATENANZEIGEN</b><br><b>KONTROLLDRUCK</b><br><b>BEENDEN</b> |  |    |                                                  |    |  |    |    |    |    |    |    |                       |  |  |
|                                                                                                    | Evtl. KONTROLLDRUCK erzeugen! |                |              |  |                |                 |   |  |                |   |                               |  |    | <b>DATENSPEICHERUNG</b> |             |    |                                                                |  |    |                                                  |    |  |    |    |    |    |    |    |                       |  |  |

**Bild 6.6** Eingabeoberfläche für die Flüssigkeitseintrittstemperatur (Maske 2)

Das Ausfüllen der Oberfläche kann in eine leere Maske erfolgen, oder aber vorhandene Daten des Beispiels können überschrieben werden. Für die Stunden, in denen der Sondendurchfluss erfolgt, muss bei Anpass = 1 auch die Flüssigkeitseintrittstemperatur bekannt sein. Stundeneingaben während des Sondenstillstandes werden ignoriert, der besseren Übersicht wegen, sollten die Felder "blank" sein. Die Datenspeicherung erfolgt in der Datei ZVERLAUFT.dat.

• Eingabe zeitlich veränderlicher Sondenleistungen (Bild 6.7)

Die Maske 3 ist nur auszufüllen, wenn ein zeitabhängiger Verlauf der Sondenleistung zu beachten ist (Qfix in Maske 1 ist "blank") und außerdem die Anpassung der Simulation an die vorgegebene Sondenleistung gebunden ist (Anpass = 2).

| Sondenleistung                                                                                        |                |   |                |  |   |                 |  |                                                          |                                                                                                    |  |  |  |  |  |                               |  |  |  |                                                                                                    |  |  |  |  |  |                      |  |  |  |                        |
|----------------------------------------------------------------------------------------------------|----------------|---|----------------|--|---|-----------------|--|----------------------------------------------------------|----------------------------------------------------------------------------------------------------|--|--|--|--|--|-------------------------------|--|--|--|----------------------------------------------------------------------------------------------------|--|--|--|--|--|----------------------|--|--|--|------------------------|
| FQ(Monat, Tagesstunde)<br>W                                                                           |                |   |                |  |   |                 |  |                                                          | Für jeden Monat wird ein repräsentativer Tag mit Stundenwerten<br>gefüllt. Diese Werte gelten während der gesamten Stunde (Intervall =<br>1 bis Intervall <sub>max</sub> nach Bild $6.3$ ; es erfolgt keine Interpolation).<br>Weiterhin gilt der Mustertag für den gesamten Monat. |  |  |  |  |  |                               |  |  |  |                                                                                                    |  |  |  |  |  |                      |  |  |  |                        |
| <b>E</b> Eingabe: Sondenleistung                                                                      |                |   |                |  |   |                 |  |                                                          |                                                                                                    |  |  |  |  |  |                               |  |  |  |                                                                                                    |  |  |  |  |  |                      |  |  |  | $ I  =  I  \times  I $ |
| Geforderte Sondenleistung in W                                                                        |                |   |                |  |   |                 |  |                                                          |                                                                                                    |  |  |  |  |  |                               |  |  |  | Pfad und vorhandener bzw. zukünftiger Dateiname:                                                         |  |  |  |  |  |                      |  |  |  |                        |
| (bezogen auf alle installierten U-Rohre)<br>1                                                         | $\overline{2}$ | 3 | $\overline{4}$ |  | 5 | $6\phantom{1}6$ |  | Tagesstunde<br>15<br>8<br>9<br>10<br>12<br>13<br>14<br>7 |                                                                                                    |  |  |  |  |  |                               |  |  |  | F:\SD\FE_TGA\Erdwärmesonden\Beispiel\ZVERLAUFQ.dat<br>20<br>21<br>22<br>23<br>24<br>19<br>16<br>17<br>18 |  |  |  |  |  |                      |  |  |  |                        |
| Januar                                                                                                |                |   |                |  |   |                 |  |                                                          |                                                                                                    |  |  |  |  |  |                               |  |  |  |                                                                                                    |  |  |  |  |  |                      |  |  |  |                        |
| Februar                                                                                               |                |   |                |  |   |                 |  |                                                          |                                                                                                    |  |  |  |  |  |                               |  |  |  |                                                                                                    |  |  |  |  |  |                      |  |  |  |                        |
|                                                                                                    |                |   |                |  |   |                 |  |                                                          |                                                                                                    |  |  |  |  |  |                               |  |  |  |                                                                                                    |  |  |  |  |  |                      |  |  |  |                        |
| März                                                                                                  |                |   |                |  |   |                 |  |                                                          |                                                                                                    |  |  |  |  |  |                               |  |  |  |                                                                                                    |  |  |  |  |  |                      |  |  |  |                        |
| April                                                                                                 |                |   |                |  |   |                 |  |                                                          |                                                                                                    |  |  |  |  |  |                               |  |  |  |                                                                                                    |  |  |  |  |  |                      |  |  |  |                        |
| Mai                                                                                                   |                |   |                |  |   |                 |  |                                                          |                                                                                                    |  |  |  |  |  |                               |  |  |  |                                                                                                    |  |  |  |  |  |                      |  |  |  |                        |
|                                                                                                    |                |   |                |  |   |                 |  |                                                          |                                                                                                    |  |  |  |  |  |                               |  |  |  |                                                                                                    |  |  |  |  |  |                      |  |  |  |                        |
| Juni                                                                                                  |                |   |                |  |   |                 |  |                                                          |                                                                                                    |  |  |  |  |  |                               |  |  |  |                                                                                                    |  |  |  |  |  |                      |  |  |  |                        |
| -Juli                                                                                                 |                |   |                |  |   |                 |  |                                                          |                                                                                                    |  |  |  |  |  |                               |  |  |  |                                                                                                    |  |  |  |  |  |                      |  |  |  |                        |
| August                                                                                                |                |   |                |  |   |                 |  |                                                          |                                                                                                    |  |  |  |  |  |                               |  |  |  |                                                                                                    |  |  |  |  |  |                      |  |  |  |                        |
| September                                                                                             |                |   |                |  |   |                 |  |                                                          |                                                                                                    |  |  |  |  |  |                               |  |  |  |                                                                                                    |  |  |  |  |  |                      |  |  |  |                        |
| Oktober                                                                                               |                |   |                |  |   |                 |  |                                                          |                                                                                                    |  |  |  |  |  |                               |  |  |  |                                                                                                    |  |  |  |  |  |                      |  |  |  |                        |
|                                                                                                    |                |   |                |  |   |                 |  |                                                          |                                                                                                    |  |  |  |  |  |                               |  |  |  |                                                                                                    |  |  |  |  |  |                      |  |  |  |                        |
| November                                                                                              |                |   |                |  |   |                 |  |                                                          |                                                                                                    |  |  |  |  |  |                               |  |  |  |                                                                                                    |  |  |  |  |  |                      |  |  |  |                        |
| Dezember                                                                                              |                |   |                |  |   |                 |  |                                                          |                                                                                                    |  |  |  |  |  |                               |  |  |  |                                                                                                    |  |  |  |  |  |                      |  |  |  |                        |
| ANZEIGEN drücken! Daten überschreiben (nur Zahlen, Komma, Minuszeichen)!<br>DATENSPEICHERUNG drücken! |                |   |                |  |   |                 |  |                                                          |                                                                                                    |  |  |  |  |  | <b>MASKE</b><br><b>LEEREN</b> |  |  |  | DATENANZEIGEN                                                                                            |  |  |  |  |  |                      |  |  |  |                        |
| Evtl. KONTROLLDRUCK erzeugen!                                                                         |                |   |                |  |   |                 |  |                                                          |                                                                                                    |  |  |  |  |  |                               |  |  |  | <b>DATENSPEICHERUNG</b>                                                                                  |  |  |  |  |  | <b>KONTROLLDRUCK</b> |  |  |  | <b>BEENDEN</b>         |

**Bild 6.7** Eingabeoberfläche für die geforderte Sondenleistung (Maske 3)

Das Ausfüllen der Oberfläche kann in eine leere Maske erfolgen, oder aber vorhandene Daten des Beispiels können überschrieben werden. Für die Stunden, in denen der Sondendurchfluss erfolgt, muss bei Anpass = 2 die Sondenleistung bekannt sein. Stundeneingaben während des Sondenstillstandes werden ignoriert, der besseren Übersicht wegen, sollten die Felder "blank" sein. Die Datenspeicherung erfolgt in der Datei ZVERLAUFQ.dat.

# • Eingabe zeitlich veränderlichen Durchflusses (Bild 6.8)

Die Maske 4 ist nur auszufüllen, wenn ein zeitabhängiger Verlauf des Sondendurchflusses bzw. Stillstandszeiten auftreten (Vfix in Maske 1 ist "blank").

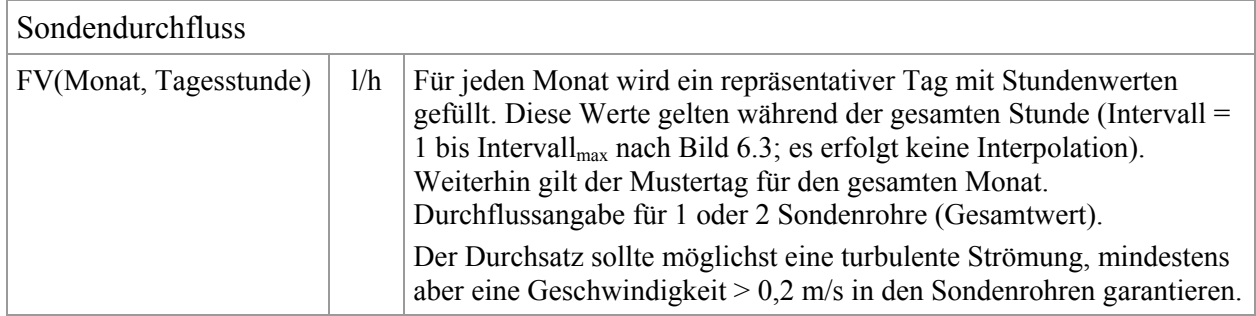

Das Ausfüllen der Oberfläche kann in eine leere Maske erfolgen, oder aber vorhandene Daten des Beispiels können überschrieben werden. Die mit einem Wert belegten Stunden kennzeichnen den Sondenbetrieb. Sind Felder "blank", so erfolgt kein Sondendurchfluss. Die Simulation beschränkt sich dann nur auf den instationären Wärmetransport im Erdreich. Die Datenspeicherung erfolgt in der Datei ZVERLAUFV.dat.

Wäre Vfix ≠ 0, so würde sich die Sonde im Dauerbetrieb befinden.

| <b>E</b> Eingabe: Durchfluss                                                                                              |                               | $\Box$ o $\times$                                                                         |  |  |  |  |  |  |  |  |  |  |  |  |
|----------------------------------------------------------------------------------------------------|-------------------------------|-------------------------------------------------------------------------------------------|--|--|--|--|--|--|--|--|--|--|--|--|
| Flüssigkeitsdurchfluss in I/h                                                                                             |                               | Pfad und vorhandener bzw. zukünftiger Dateiname:                                          |  |  |  |  |  |  |  |  |  |  |  |  |
| (bezogen auf alle installierten U-Rohre)                                                                                  | Tagesstunde                   | F:\SD\FE_TGA\Erdwärmesonden\Beispiel\ZVERLAUFV.dat                                        |  |  |  |  |  |  |  |  |  |  |  |  |
| $\mathbf{1}$<br>$\overline{2}$<br>$\mathbf{3}$<br>$\overline{4}$<br>$6\phantom{a}$<br>5<br>$\overline{7}$<br>8<br>9<br>10 | 12<br>11<br>13<br>14<br>15    | 19<br>22<br>23<br>16<br>17<br>18<br>20<br>21<br>24                                        |  |  |  |  |  |  |  |  |  |  |  |  |
| Januar                                                                                                    |                               |                                                                                           |  |  |  |  |  |  |  |  |  |  |  |  |
| Februar                                                                                                    |                               |                                                                                           |  |  |  |  |  |  |  |  |  |  |  |  |
|                                                                                                    |                               |                                                                                           |  |  |  |  |  |  |  |  |  |  |  |  |
| März                                                                                                    |                               |                                                                                           |  |  |  |  |  |  |  |  |  |  |  |  |
| <b>April</b>                                                                                                    |                               |                                                                                           |  |  |  |  |  |  |  |  |  |  |  |  |
|                                                                                                    |                               |                                                                                           |  |  |  |  |  |  |  |  |  |  |  |  |
| Mai                                                                                                    |                               |                                                                                           |  |  |  |  |  |  |  |  |  |  |  |  |
| -Juni                                                                                                    |                               |                                                                                           |  |  |  |  |  |  |  |  |  |  |  |  |
| Juli                                                                                                    |                               |                                                                                           |  |  |  |  |  |  |  |  |  |  |  |  |
|                                                                                                    |                               |                                                                                           |  |  |  |  |  |  |  |  |  |  |  |  |
| -August                                                                                                    |                               |                                                                                           |  |  |  |  |  |  |  |  |  |  |  |  |
| September                                                                                                    |                               |                                                                                           |  |  |  |  |  |  |  |  |  |  |  |  |
| Oktober                                                                                                    |                               |                                                                                           |  |  |  |  |  |  |  |  |  |  |  |  |
|                                                                                                    |                               |                                                                                           |  |  |  |  |  |  |  |  |  |  |  |  |
| November                                                                                                    |                               |                                                                                           |  |  |  |  |  |  |  |  |  |  |  |  |
| Dezember                                                                                                    |                               |                                                                                           |  |  |  |  |  |  |  |  |  |  |  |  |
|                                                                                                    |                               |                                                                                           |  |  |  |  |  |  |  |  |  |  |  |  |
| ANZEIGEN drücken! Daten überschreiben (nur Zahlen, Komma, Minuszeichen)!<br>DATENSPEICHERUNG drücken!                     | <b>MASKE</b><br><b>LEEREN</b> | <b>DATENANZEIGEN</b><br><b>DATENSPEICHERUNG</b><br><b>KONTROLLDRUCK</b><br><b>BEENDEN</b> |  |  |  |  |  |  |  |  |  |  |  |  |
| Evtl. KONTROLLDRUCK erzeugen!                                                                                             |                               |                                                                                           |  |  |  |  |  |  |  |  |  |  |  |  |

**Bild 6.8** Eingabeoberfläche für den Sondendurchfluss (Maske 4)

# • Ausgaben (Druck- und Diagrammarten)

Die Zusammenstellungen der Eingabewerte sowie der Ergebnisse werden als MS WORD-Dateien an-

gezeigt. Sie können individuell geändert, gespeichert und ausgedruckt werden. Die Ausgaben sind selbsterklärend und anhand der Testbeispiele ersichtlich. Zusätzlich ist eine umfangreiche Grafikausgabe möglich.

Die entsprechenden Ausgabebutton sind im Hauptprogramm (Maske 1) angeordnet:

DRUCK liefert den Ausdruck aller Eingaben und der wichtigsten Sondendaten sowie aller monatlichen und jährlichen Summenwerte.

Bei intermittierendem Sondenbetrieb beziehen sich die Sondendaten auf den Zeitpunkt des letzten Sondenbetriebes, denn die Simulationszeit kann darüber hinaus gehen.

Für die Summengrößen in kWh gelten die folgenden Definitionen:

- "Sonnenwärme" ist die über die Erdoberfläche dem Simulationsgebiet zugeführte Energie
- "Erdwärme" summiert den Energiestrom von unten an das Simulationsgebiet
- "Sondenarbeit" stellt die Wärme an die Sonde dar
- "Bilanz" verkörpert "Sonnenwärme" + "Erdwärme" "Sondenarbeit" .

Zudem wird am Jahresende die Speicherwärme des Simulationsgebietes bezogen auf -10 °C ausgegeben. Sie beinhaltet – soweit vorhanden – auch die Phasenwandelwärme des Erdstoffes.

T-/Phase-TABELLE beinhaltet die Temperaturen der Sondenabschnitte (Vorlauf, Rücklauf, Bohrlochwand) sowie die Temperaturen und Phasen der Volumenelemente wahlweise Ende Februar bzw. Ende Oktober für maximal zehn Simulationsjahre und am Ende des Sondenbetriebes sowie am Simulationsende (Bilder 6.9 und 6.10). Dabei gilt als Monatsende jeweils die 23. Stunde, da zu dieser Zeit eventuell noch Sondenbetrieb herrscht.

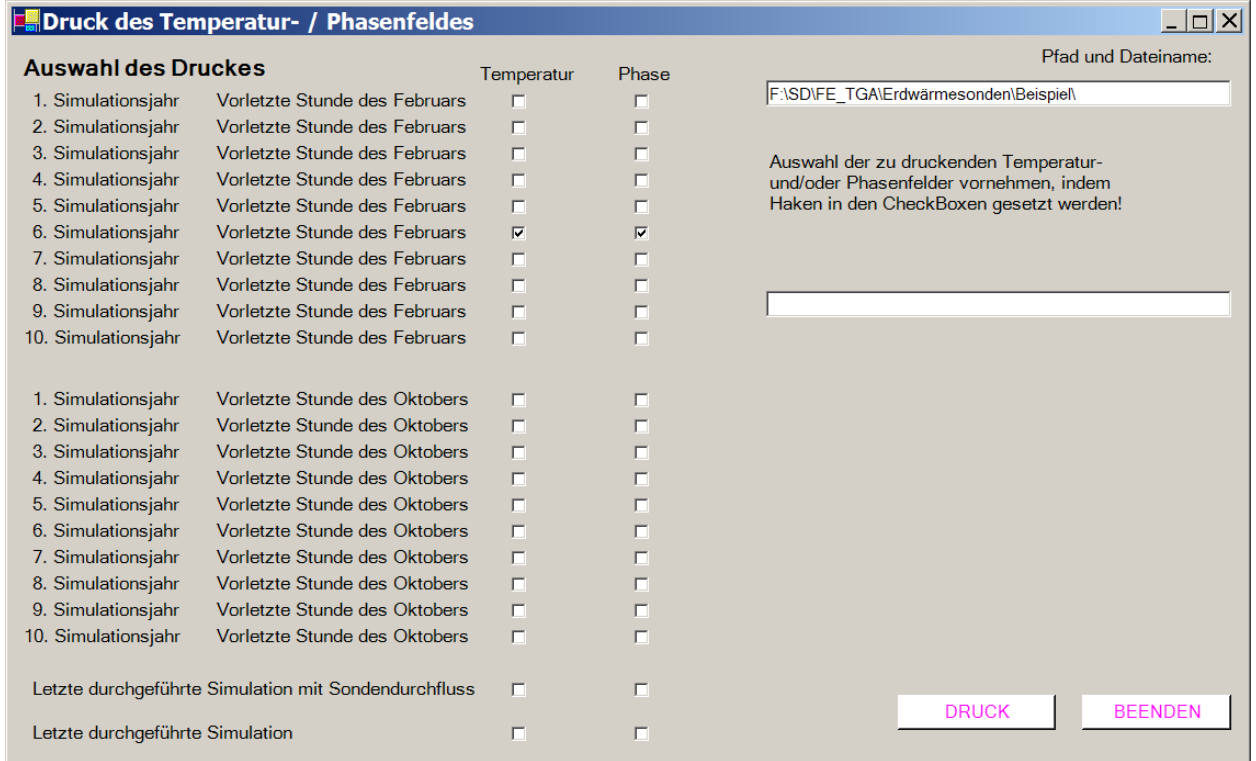

**Bild 6.9** Auswahl des Druckes der Temperatur- und Phasenfelder

**Objektbezeichnung: F:\SD\FE\_TGA\Erdwärmesonden\Beispiel\Feb6.dat** Temperaturen: Vorlauf tV, Rücklauf tR, Bohrlochwand tBL; Erdreich k = 1 ... 20 in °C zur Zeit 45215 Stunden Bitte richten Sie die Tabellengestalt nach Ihren Wünschen ein! Z. B.: Querformat, Schriftgröße, Farbe usw.

i tV tR tBL k=1 k=2 k=3 k=4 k=5 k=6 k=7 k=8 k=9 k=10 k=11 k=12 k=13 k=14 k=15 k=16 k=17 k=18 k=19 k=20

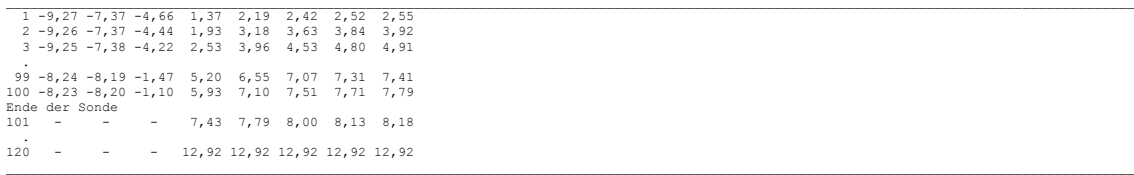

Temperaturen: Vorlauf tV,Rücklauf tR, Bohrlochwand tBL in °C; Phasenzustände des Erdreichs k = 1 ... 20 in Werten 0 ... 1 zur Zeit 45215 Stunden

Phase = 0 gefrorener Boden; Phase = 1 ungefrorener Boden; Phase = 0 ... 1 teilgefrorener Boden; Phase = x Boden ohne Feuchteanteil

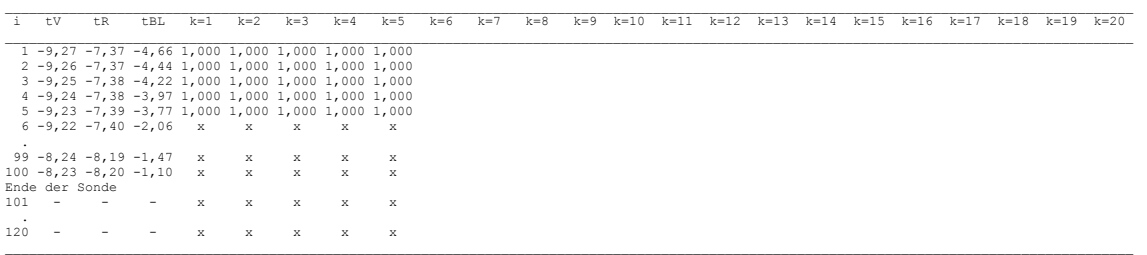

**Bild 6.10** Musterausdruck eines Temperatur- und Phasenfeldes zur Kennzeichnung des Tabellenaufbaues und des Inhaltes

DIAGRAMM-SONDE führt zur grafischen Darstellung der Temperaturen und Leistungen der Sonde wahlweise Ende Februar bzw. Ende Oktober für maximal zehn Simulationsjahre und am Simulationsende bei Sondenbetrieb (Bild 6.11).

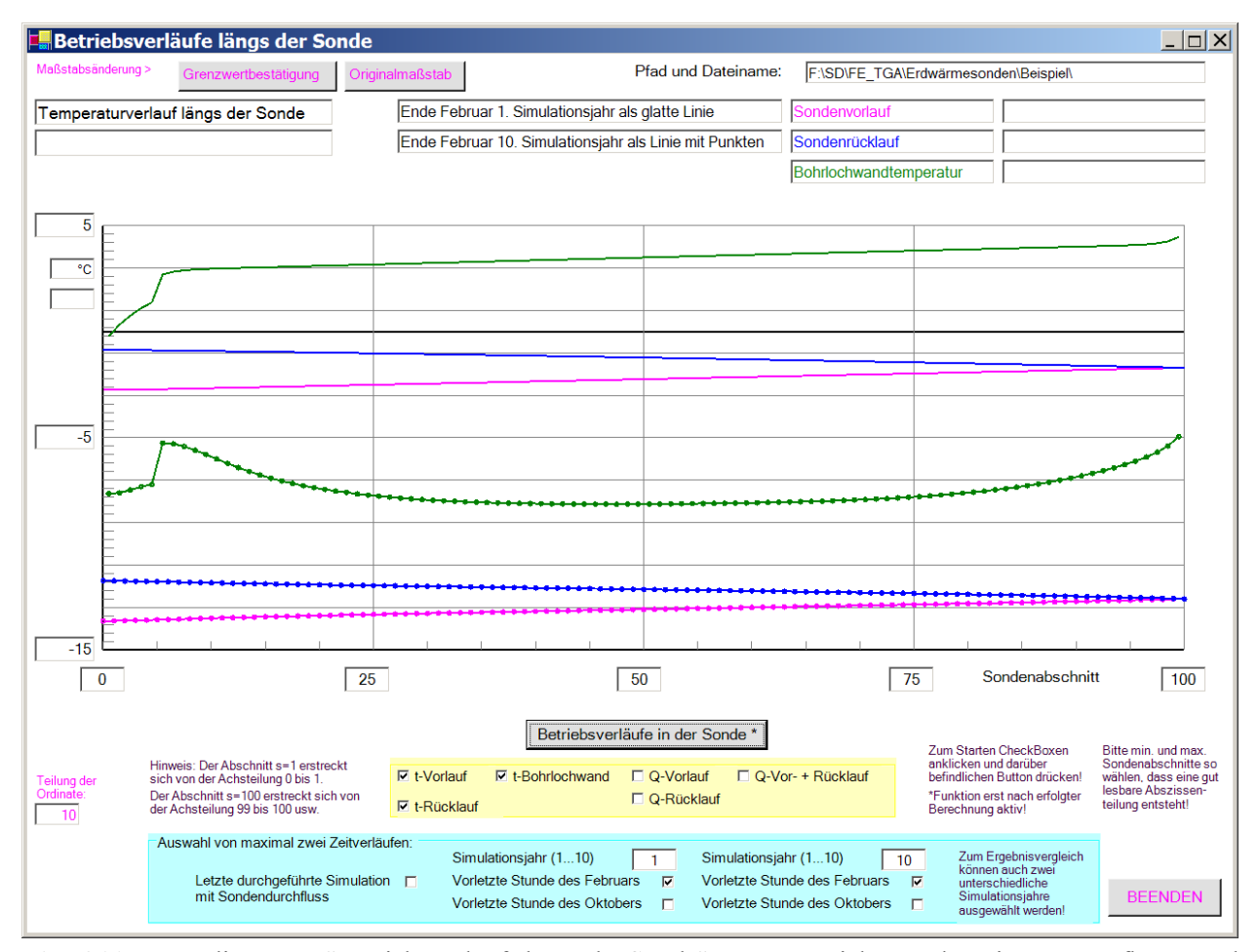

**Bild 6.11** Musterdiagramm "Betriebsverläufe längs der Sonde" zur Kennzeichnung des Diagrammaufbaues und des Inhaltes am Beispiel der Temperaturen längs der Sonde im Abstand von neun Jahren

DIAGRAMM-UMFELD bewirkt die grafische Darstellung der Temperaturen und Leistungen der Sonde und der verwendeten Sonnenlufttemperatur sowie ausgewählter Erdreichtemperaturen für maximal zehn Simulationsjahre längs der Simulationszeit (Bild 6.12).

Anmerkung1: Die angebotenen Abstände vom Bohrloch sowie die Tiefen von der Erdoberfläche aus sind programmintern festgelegt. Sie betragen:

Tiefen:  $i0 = 1$ ;  $i1 = Int(0.25 \text{ imax})$ ;  $i2 = Int(0.5 \text{ imax})$ ;  $i3 = Int(0.75 \text{ imax})$ 

Radien: Bohrlochwand; k1 = Int(0,25 kmax); k2 = Int(0,5 kmax); k3 = Int(0,75 kmax); k4 = kmax.

Anmerkung2: Generell gelten die Stundendaten für das letzte Intervall (Intervallmax) der betrachteten Stunde (Beachte die Stundendefinition nach Bild 6.3). Deshalb beginnen die Kurvenverläufe zum Simulationsbeginn auch erst am Ende der ersten Simulationsstunde (Bild 6.12, Vergrößerung). Da bei intermittierendem Sondenbetrieb dann mitunter nur Punkte den Kurvenverlauf der Sondendaten charakterisierten, wird in diesem Fall der Endwert der Stunde auch am Stundenanfang verwendet und verbunden. Somit werden die Betriebszeiten der Sonde grafisch richtig dargestellt (Bild 6.13). Am Kurvenbeginn könnte die Temperatur oder die Leistung von der Realität abweichen. Hierzu sei aber angemerkt, dass die Transportzeiten im Sondenrohr und eventuelle Rohrbereiche mit abweichender Temperatur ("Pfropfen") beim wiederholten Durchflussbeginn ohnehin keine Beachtung finden. Die Sondenleistungen werden bei intermittierendem Betrieb nur für den Betriebsfall dargestellt, d. h., die Nullwerte bei Sondenstillstand entfallen ebenso, wie vertikale Verbindungslinien am Anfang und Ende des Sondenbetriebs.

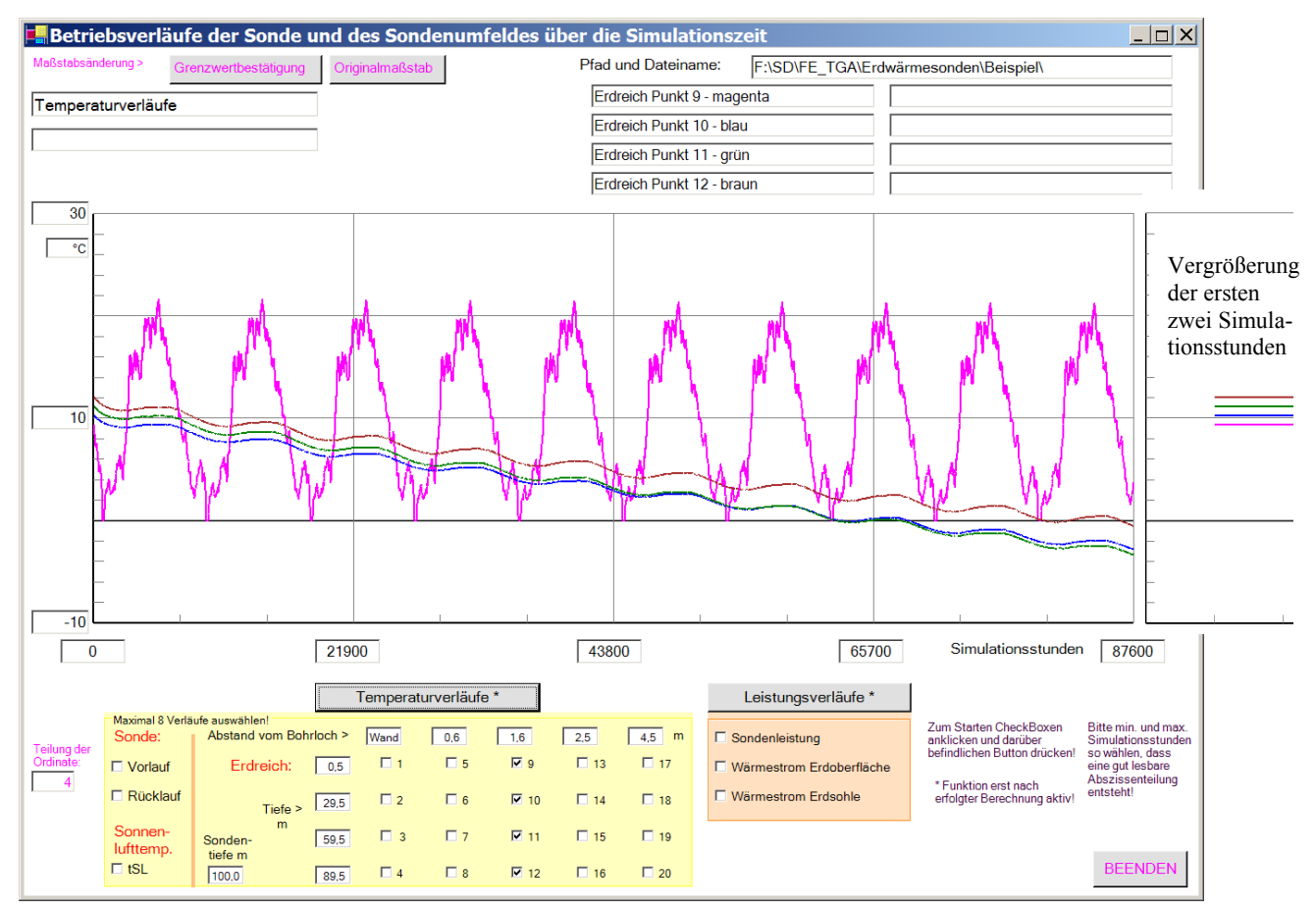

**Bild 6.12** Musterdiagramm "Betriebsverläufe der Sonde und des Sondenumfeldes über die Simulationszeit" zur Kennzeichnung des Diagrammaufbaues und des Inhaltes amBeispiel ausgewählter Temperaturverläufe während zehn Simulationsjahren (Vergrößerung: Kurvenverläufe beginnen am Ende der Simulationsstunde 1.)

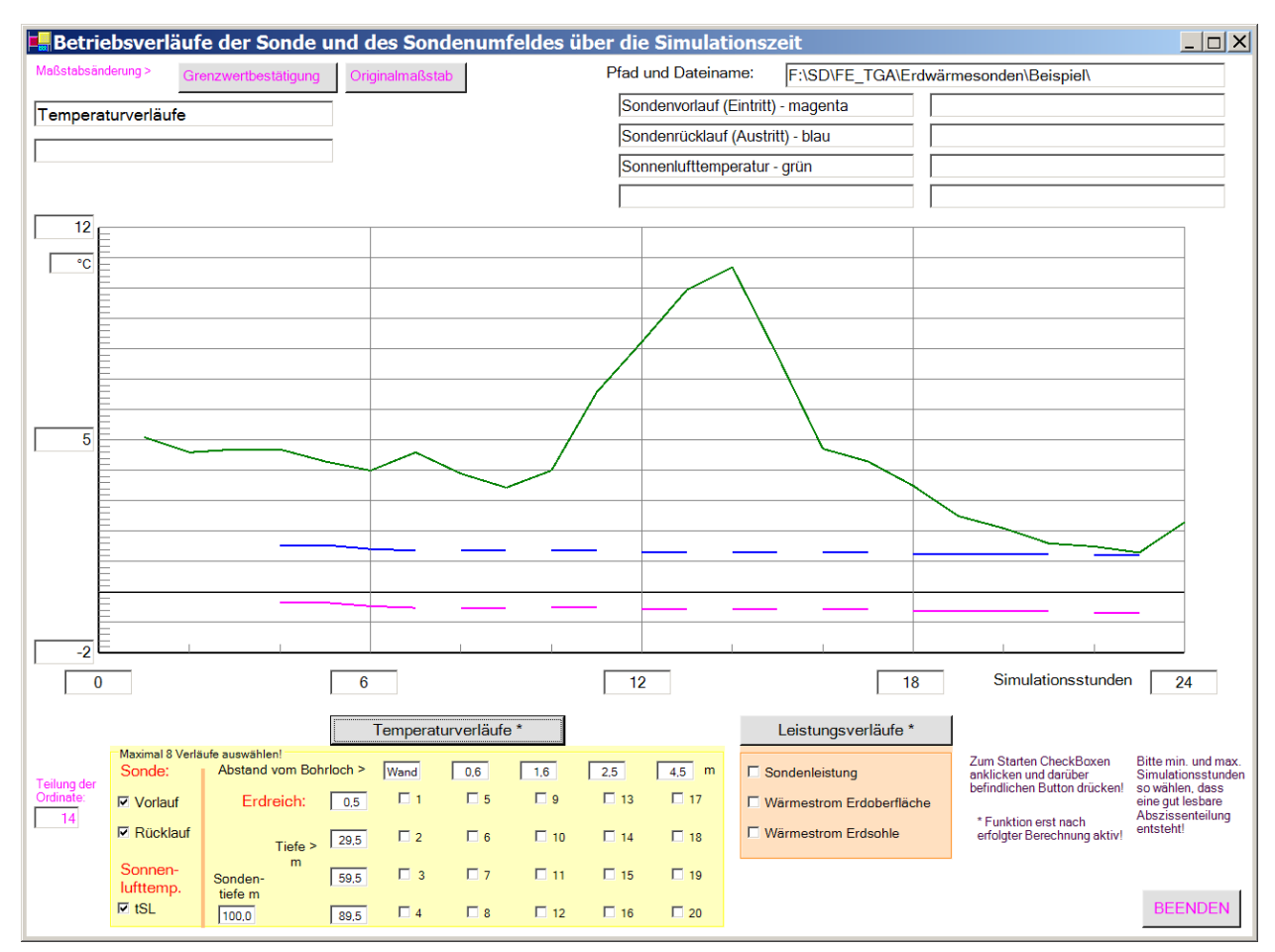

**Bild 6.13** Musterdiagramm "Betriebsverläufe der Sonde und des Sondenumfeldes über die Simulationszeit" zur Kennzeichnung des Diagrammaufbaues und des Inhaltes amBeispiel ausgewählter Temperaturverläufe während der ersten 24 Simulationsstunden

Während die Sonnenlufttemperatur erst am Ende der ersten Simulationsstunde angezeigt wird, erfolgt für die Sondentemperaturen und -leistungen die Rückverlängerung des Stundenendwertes über die gesamte Betriebsstunde gemäß Anmerkung 2.

- Hinweise zur Diagrammgestaltung
- Die Achsteilungen sind sehr variabel gestaltbar.
- Beide Achsteilungen können verändert werden. Dabei sind die Grenzwerte an der Abszisse und an der Ordinate sowie die Teilung der Ordinate zu überschreiben und durch Drücken des Buttons Grenzwertbestätigung zu fixieren. Wird dann einer der Buttons Betriebsverläufe in der Sonde, Temperaturverläufe oder Leistungsverläufe gedrückt, so erscheint das neue, veränderte Diagramm.
- Damit können Ausschnitte aus dem ursprünglichen Diagramm erzeugt oder aber die Ablesegenauigkeit verbessert werden.
- Wird die Achsteilung falsch eingegeben, sodass beispielsweise der linke Abszissenwert größer als der rechte Wert ist, erfolgt eine Fehlerausschrift.
- Will man zur ursprünglichen Anzeige gemäß der programminternen Achsteilung zurückkehren, dann ist der Button Originalmaßstab zu drücken und danach einer der Buttons Betriebsverläufe in der Sonde, Temperaturverläufe oder Leistungsverläufe zu aktivieren.
- Die Bilder auf dem Monitor können durch gleichzeitiges Drücken der Tasten "Alt" und "Druck"

kopiert werden. Mit dem Befehl "Einfügen" sind die kopierten Monitoranzeigen dann in WORDoder POWERPOINT-Dokumente übernehmbar. Dort können diese in bekannter Weise bearbeitet – z. B. beschnitten – werden.

Abschließend sei noch auf die erzeugbaren Kontrolldrucke in den Eingabeoberflächen für die Zeitfunktionen (Masken 2, 3 sowie 4) hingewiesen, die durch Aktivieren des jeweiligen Buttons KONTROLLDRUCK entstehen (Bild 6.14).

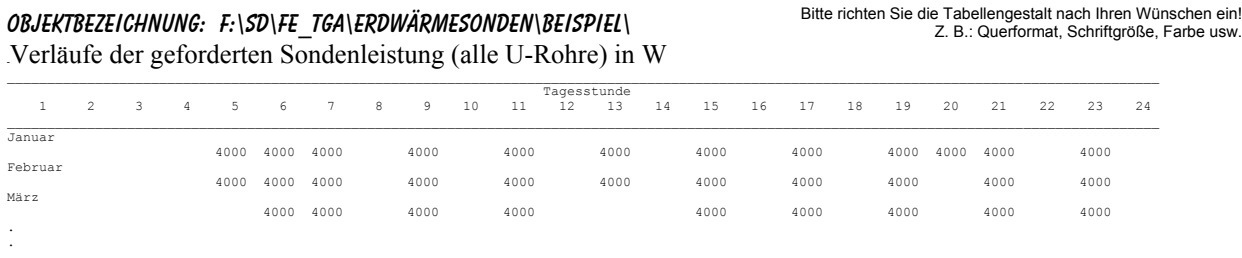

 $\mathcal{L}_\mathcal{L} = \mathcal{L}_\mathcal{L} = \mathcal{L}_\mathcal{L}$ 

**Bild 6.14** Musterkontrollausdruck einer Leistungseingabe gemäß Maske 3 (Bild 6.7)

# **7 Programminstallation und Hinweise zu Programmänderungen**

Die beiden Rechenprogramme "ERDWÄRMESONDE" und "FORMFAKTOREN" stehen mit Beispielen zum kostenlosen Download bereit. Aus den beiden Programmlistings sind alle Module – gut strukturiert und mit zahlreichen Kommentaren versehen – ersichtlich, sodass eine Einarbeitung rasch möglich ist. Die Programmierung erfolgte in sehr einfacher Form, Anregungen zu eigenen Verbesserungen sind vielfach offensichtlich.

Erfolgt die Programmabarbeitung in der Programmierumgebung MICROSOFT VISUALBASIC.NET STANDARD, sind mögliche Fehlbedienungen und/oder noch vorhandene Programmfehler durch Nutzung des Debuggers relativ leicht auffindbar.

Auf jegliche Spezialsoftware, die einige wesentliche Programmiererleichterungen – beispielsweise bei der Erzeugung von Ausgabetabellen – bewirkt hätte, wurde bewusst verzichtet. Es werden lediglich Verbindungen zu MICROSOFT WORD hergestellt.

• Grundlagen für die Programmanwendung

Voraussetzung für die Programmnutzung sind die Betriebssysteme:

Microsoft Windows 2000 Professional mit Service Pack 4 oder

Microsoft Windows XP mit Service Pack 1.

Für beide Betriebssysteme werden zur Abarbeitung der vorliegenden Programme zusätzlich maximal zwei Dateien benötigt, die man unter <http://www.microsoft.com/germany/default.aspx> kostenlos downloaden kann.

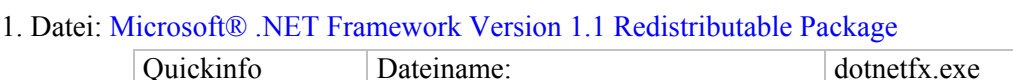

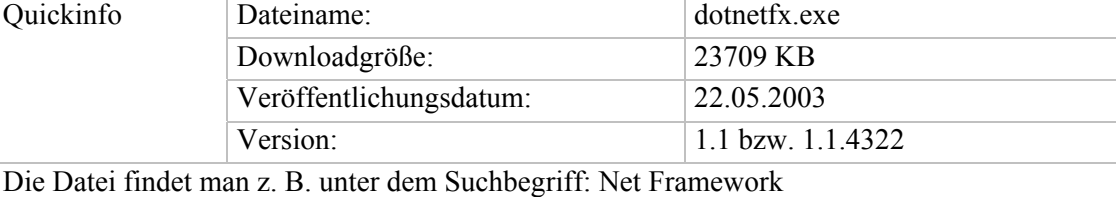

2. Datei: Sprachpaket Deutsch für Microsoft® .NET Framework Version 1.1

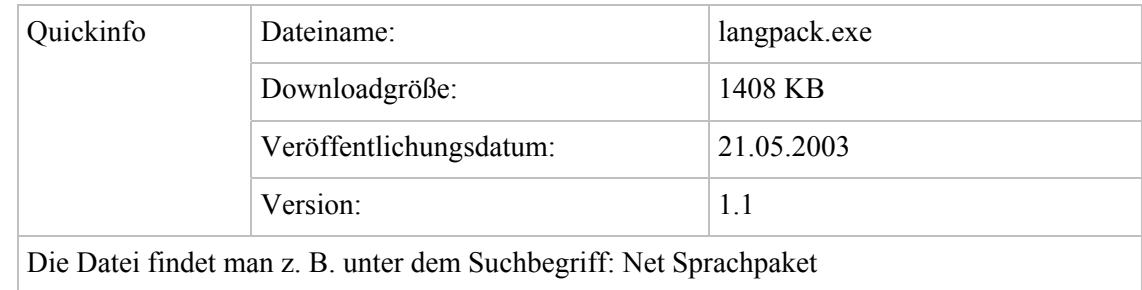

Das Sprachpaket enthält deutsche Texte, z. B. Fehlermeldungen.

• Laden und Start der Rechenprogramme

Die Dateien stehen in den übergebenen Ordnern "Form" und "Sonde". Sie sind in ein eigenes Verzeichnis auf die Festplatte zu kopieren. In den genannten Ordnern sind die Rechenprogramme und je ein Simulationsbeispiel enthalten. Die entsprechenden Unterordner tragen die Namen:

- FORMFAKTOREN (Rechenprogramm zur Ermittlung der Formfaktoren)
- Variante C (Berechnungsbeispiel für Formfaktoren gemäß Seite 27 ff., Rechenzeit ca. 18 min)
- ERDWÄRMESONDE (Simulationsmodell für Erdwärmesonden)
- Beispiel 1 (Simulationsbeispiel für eine Erdwärmesonde gemäß Seite 62 ff., Rechenzeit ca. 6 min) {Im Ordner "Beispiel\_1" steht auch die Datei für die Sonnenlufttemperatur tSL.dat. Sie erscheint in der Hauptbedienoberfläche als F:\Sonde\Beispiel\_1\tSL.dat. Der blaue Teil des Pfades ist den realen Gegebenheiten des benutzten Computers anzupassen.}

Die Programmabarbeitung kann generell auf zweierlei Weise erfolgen.

I. Beispielhafte Abarbeitung ohne Entwicklungsumgebung:

Ordner "FORMFAKTOREN" öffnen ⇒ Datei "bin" öffnen ⇒ "Programm.exe" Doppelklick

II. Beispielhafte Abarbeitung mit Entwicklungsumgebung:

Visual Basic.NET starten ⇒ Menüleiste "Datei" ⇒ "Öffnen" ⇒ "Projekt" Einfachklick

⇒ Ordner "FORMFAKTOREN" auswählen ⇒ "Programm.sin" Doppelklick

```
⇒ Menüleiste "Debuggen" Einfachklick ⇒ "Starten" Einfachklick
```
Zu Beginn wird in einem Fenster (Bild 6.5) ein Pfad für das zu bearbeitende Beispiel angegeben. Dieser Vorschlag ist in der Regel mit dem selbst gewählten Pfad zu überschreiben!

• Bearbeitung der Programmlistings

In den Ordnern "FORMFAKTOREN" UND "ERDWÄRMESONDE" sind alle Dateien mit den Quellcodes (Formen) enthalten. Die Auswahl der Formen kann mit Hilfe des Projektmappen-Explorers vorgenommen werden.

- Gliederung des Rechenprogramms "FORMFAKTOREN"

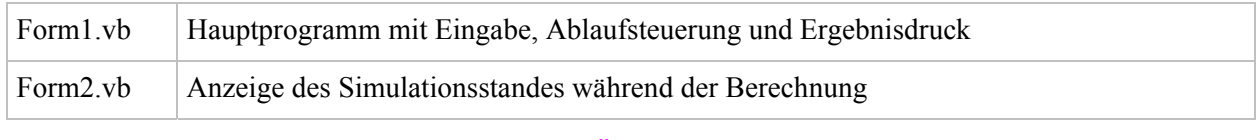

- Gliederung des Rechenprogramms "ERDWÄRMESONDE"

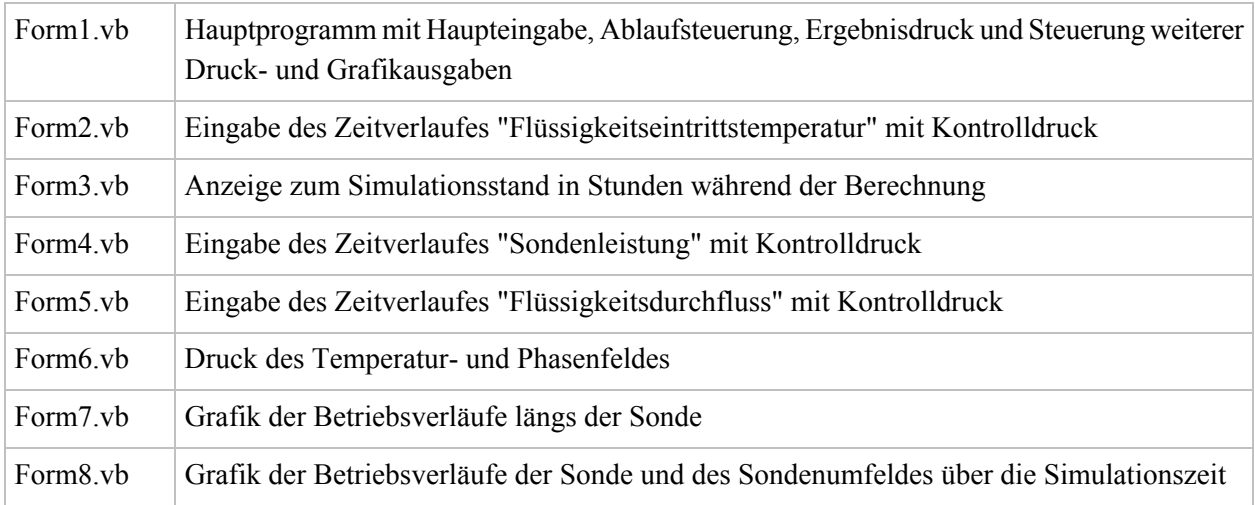

# **8 Beispiele**

# **8.1 Vorbemerkungen**

Die nachfolgenden Beispiele arbeiten zwar mit praxisrelevanten Daten, sie verfolgen aber auch didaktische Ziele bezüglich des Erkennens und Wirkens der Randbedingungen auf die Ergebnisse. Generell bestehen immer große Schwierigkeiten, wenn unterschiedliche Sondenanordnungen und/oder Sondenbetriebsweisen über eine vorgegebene Nutzungsdauer objektiv verglichen werden sollen. Feldversuche sind in der Regel nicht nur wegen des großen Aufwandes sondern auch wegen der Nichtrealisierbarkeit absolut gleicher Randbedingungen untauglich.

Naheliegend ist es, den Vergleich mittels Simulationen durchzuführen. Hierbei ist es zwar leicht möglich, die Randbedingungen identisch zu gestalten, strittig bleiben aber immer die praxisbezogenen Annahmen. Die Randbedingungen sind deshalb ausführlich vorzustellen.

Wichtig ist vor allem auch die Zielaussage des Vergleichs. So könnte man z. B. den zeitlichen Leistungsverlauf einer Erdwärmesonde ermitteln, wobei z. B. die Wassereintrittstemperatur als Zeitfunktion vorgegeben ist. Für jeden Simulationsfall folgten dann abweichende Leistungen, die untereinander schwer zu bewerten sind, da sie die endgültige Nutzung beeinflussen usw. Deshalb wird von einer vorgegebenen spezifischen Entzugsleistung für Erdwärmesonde ausgegangen und unter sonst gleichen Bedingungen – wie z. B. Wetterdaten, Erdreich, Taktprofil der Wärmepumpe – die Wasseraustrittstemperatur bestimmt. Diese ist dann ein objektives Grundmaß für die Wirksamkeit des "Wärmequellsystems". Darauf aufbauend kann man für jede nachgeschaltete, beliebige Wärmepumpen- und Gebäudeheizanlage die spezielle Gesamteffizienz ermitteln.

# • Erdreichmodellierung

Für die folgenden Beispiele werden zwei unterschiedliche Bodenarten verwendet.

# Bodenart I: Sandboden mit Lehmanteilen und einem Wasseranteil von etwa 10 %(Vol)

Die Stoffwerte sind für den ungefrorenen und den gefrorenen Boden in Tabelle 8.1 angegeben, wobei die Volumenänderung bei der Eisbildung unbeachtet bleibt. Beim Phasenwandel wird ein homogenes Erde-Wasser-Gemisch angenommen und die Phasenwandelenthalpie des anteiligen Wassers deshalb vereinfacht auf die Gemischmasse bezogen.

# Bodenart II: Festgestein ohne Wasseranteil

Die Stoffwerte gelten unabhängig von der Temperatur. Es tritt keine Phasenwandel auf, weshalb die Angabe für die Phasenwandelwärme rs entfällt.

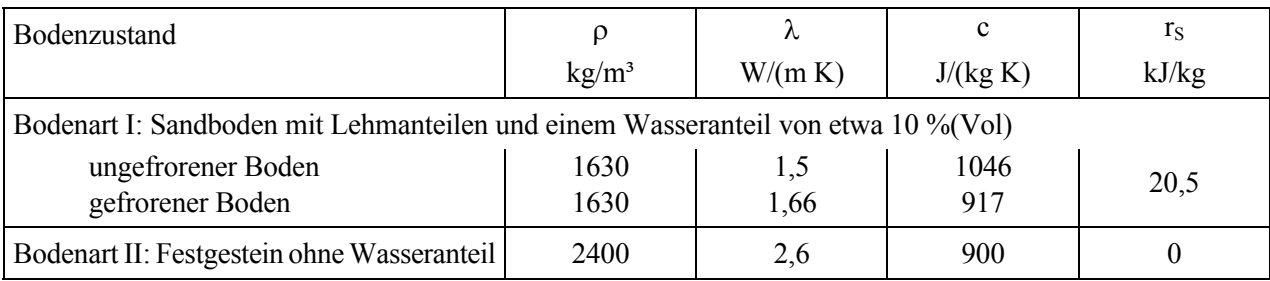

**Tabelle 8.1** Mittlere Stoffwerte der modellierten Böden

# • Gestaltung der Erdwärmesonde

Zum Einsatz kommt eine 100 m lange Doppel-U-Rohrsonde gemäß Bild 4.10 mit PE-Rohre 25×2,3 und  $\lambda_R = 0.35$  W/(m K).

Als Durchflussmedien werden Wasser und Tyfocor L 25 % nach Abschnitt 5.1 betrachtet. Die Durchflussgeschwindigkeit werde unterschiedlich gewählt. Im günstigsten Fall liegt turbulente Strömung vor. Die Wärmeleitfähigkeit des Bohrlochfüllstoffes ist stark produktabhängig, für die Beispiele wird  $\lambda_{\text{Füllstoff}} = 1 \text{ W/(m K)}$  angenommen.

### • Thermische Randbedingungen

An der Erdoberfläche gelten die Wetterdaten gemäß Testreferenzjahr für den Standort Kassel (TRY07) mit stündlichen Stützwerten. Die Lufttemperatur und die Globalstrahlung auf die Horizontalfläche werden zur Sonnenlufttemperatur t<sub>a</sub>(τ) gemäß Abschnitt 6.1 zusammengefasst (Bild 8.1), sodass eine Randbedingung dritter Art vorliegt.

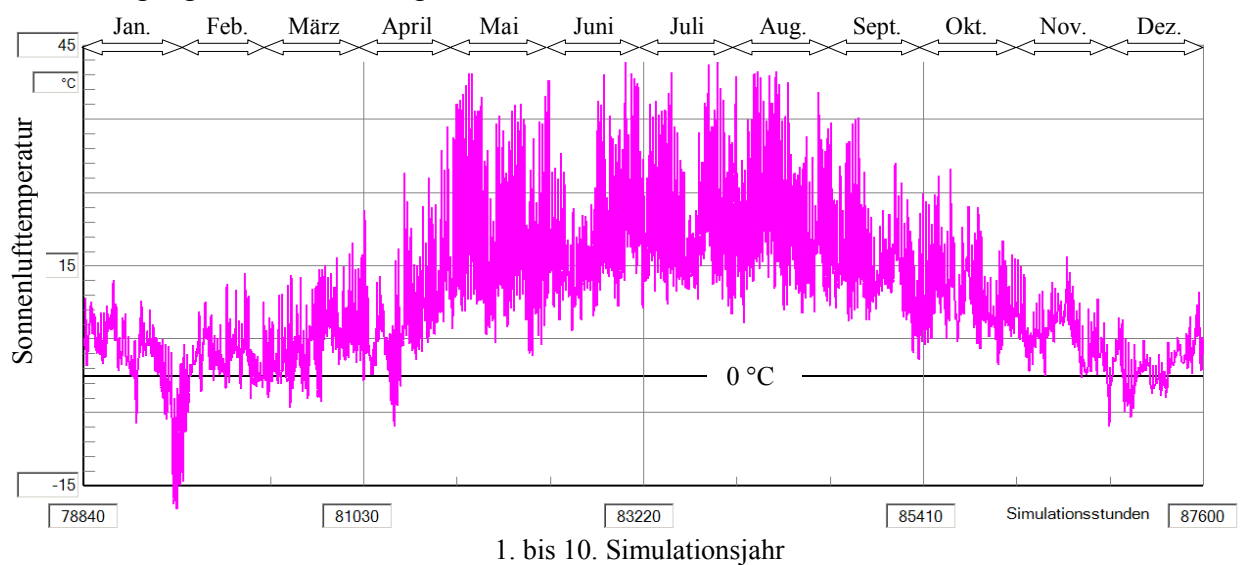

**Bild 8.1** Sonnenlufttemperatur im Jahresgang gemäß Gl. (6.1) auf der Basis des Testreferenzjahres TRY 07

Ob der äußere Wärmeübergangskoeffizient  $\alpha_a = 15$  W/(m<sup>2</sup>K) und der Absorptionskoeffizient a = 0,3 für die Solarstrahlung auf die Erdoberfläche im Jahresmittel realistisch sind, kann nicht eindeutig beantwortet werden. Eine Testsimulation des Erdreichs der Bodenart I (Sondendurchfluss  $V_{fix} = 0$ ) über 10 Jahre mit der in 15 m Tiefe geltenden Jahresmitteltemperatur für Kassel von 8,8 °C ergab eine relativ gute Übereinstimmung mit den mittleren Monatswerten nach DIN 4710 (Bild 8.2).

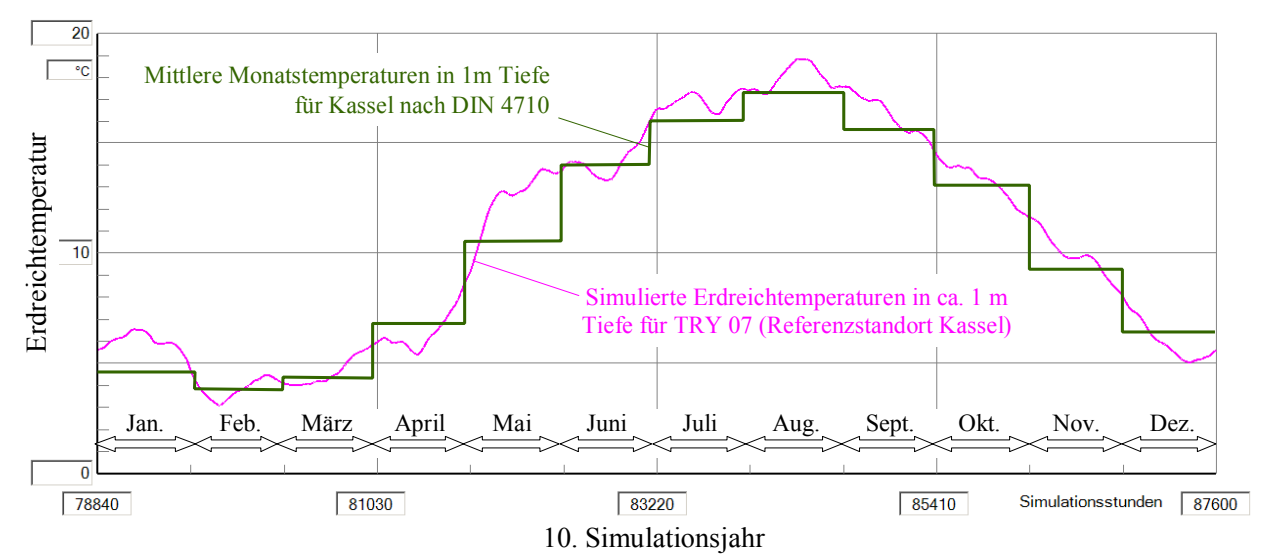

**Bild 8.2** Gegenüberstellung der ungestörten Erdreichtemperaturen in ca. 1 m Tiefe gemäß Simulation (Basis: stündliche Sonnenlufttemperaturen nach Bild 8.1; Bodenart I) und monatlich gemittelter Messwerte

Die möglichst genaue Erfassung der meteorologischen Elemente an der Erdoberfläche ist wichtig, da der hauptsächliche Energieeintrag bei den betrachteten Sondentiefen und damit die angestrebte Nachhaltigkeit bei der Erdwärmesondennutzung durch die "Sonne" gegeben ist.

Die Randbedingung an der Sohle des Simulationsgebietes wird gemäß Abschnitt 6.1 als konstante Temperatur t<sub>Erdsohle</sub> definiert, die der ungestörten Erdreichtemperatur in dieser Tiefe entsprechen soll. Die Tiefe des Simulationsgebietes endet 20 m unter dem Sondenende. Dies ist zunächst eine willkürliche Vorgabe. Die Beispiele zeigen später die Vertretbarkeit dieser Annahme. Als Temperaturgradient wird 0,03 K/m angenommen. Der realistische Wärmeeintrag von unten ist somit relativ klein, bei  $\lambda_{\text{Erd}}$  $r_{\text{reich}}$  = 2,6 W/(m K) beträgt er im ungestörten Feld nur 0,078 W/m<sup>2</sup>. Die mittlere Jahrestemperatur für Kassel beträgt 8,8 °C. Sie spiegelt sich in der Regel in einer Tiefe von 15 ... 20 m wider, sodass in der Tiefe von 120 m die ungestörte Temperatur t $_{\text{Erdsohle}} = 12 \text{ °C}$  angesetzt wird.

Der Radius des Einflussgebietes wird variiert. Als Standard gelte für eine Sonde im Feld  $r_{EB} = 10$  m.

# • Wärmetechnische Sondenbelastung

Im Verlauf eines Jahres werden ca. 2000 (exakt 1997) Volllaststunden für den Betrieb einer Heizwärmepumpe angenommen. Sie sind identisch mit den Entzugsstunden eines konstanten, vorgegebenen Wärmestromes aus der Erdwärmesonde mit der mittleren Sondenleistung von 45 W/m. Die Wasserbzw. Soleeintrittstemperatur wird durch eine "Regelung im Simulationsmodell" (Anpass = 2) so eingestellt, dass die geforderte Wärmestromdichte während der Entzugsdauer eingehalten wird. Die Wärmepumpe arbeitet intermittierend (Mindestlaufzeit: 1 Stunde) auf einen Heizwasserspeicher. Die Nutzstunden sind über die Monate unterschiedlich verteilt. Die Festlegung erfolgte unter Berücksichtigung der mittleren Monatstemperaturen für Kassel gemäß DIN 4710 und unter Beachtung einer Heizgrenztemperatur von 15 °C sowie der möglichen Raumnutzung. Die angenommene Verteilung zeigt Tabelle 8.2.

| Tages-     | 1 | 2 | 3 | 4 | 5           | 6           | 7           | 8 | 9            | 10 | 11          | 12 | 13          | 14 | 15          | 16 | 17          | 18 | 19          | 20 | 21          | 22 | 23 | 24 | Std/           | Std/             |
|------------|---|---|---|---|-------------|-------------|-------------|---|--------------|----|-------------|----|-------------|----|-------------|----|-------------|----|-------------|----|-------------|----|----|----|----------------|------------------|
| stunde     |   |   |   |   |             |             |             |   |              |    |             |    |             |    |             |    |             |    |             |    |             |    |    |    | Tag            | Mon              |
| Jan        |   |   |   |   | X           | X           | X           |   | $\mathbf{X}$ |    | X           |    | X           |    | $\mathbf x$ |    | X           |    | X           | X  | X           |    | X  |    | 12             | 372              |
| Feb        |   |   |   |   | X           | X           | X           |   | $\mathbf{X}$ |    | X           |    | X           |    | X           |    | X           |    | X           |    | $\mathbf x$ |    | X  |    | 11             | 308              |
| März       |   |   |   |   |             | X           | X           |   | X            |    | $\mathbf X$ |    |             |    | X           |    | X           |    | X           |    | X           |    | X  |    | 9              | 279              |
| Apr        |   |   |   |   |             |             | X           |   | $\mathbf X$  |    | $\mathbf X$ |    |             |    |             |    | $\mathbf X$ |    | X           |    | $\mathbf X$ |    |    |    | 6              | 180              |
| Mai        |   |   |   |   |             |             | X           |   |              |    |             |    |             |    |             |    |             |    | X           |    |             |    |    |    | $\overline{2}$ | 62               |
| Juni       |   |   |   |   |             |             |             |   |              |    |             |    |             |    |             |    |             |    |             |    |             |    |    |    | $\theta$       | $\boldsymbol{0}$ |
| Juli       |   |   |   |   |             |             |             |   |              |    |             |    |             |    |             |    |             |    |             |    |             |    |    |    | $\mathbf{0}$   | $\boldsymbol{0}$ |
| Aug        |   |   |   |   |             |             |             |   |              |    |             |    |             |    |             |    |             |    |             |    |             |    |    |    | $\mathbf{0}$   | $\boldsymbol{0}$ |
| Sep        |   |   |   |   |             |             | $\mathbf X$ |   |              |    |             |    |             |    |             |    |             |    |             |    |             |    |    |    | 1              | 30               |
| Okt        |   |   |   |   |             |             | X           |   | X            |    |             |    |             |    |             |    | X           |    | X           |    | X           |    |    |    | 5              | 155              |
| <b>Nov</b> |   |   |   |   |             | $\mathbf X$ | X           |   | $\mathbf{X}$ |    | X           |    |             |    | $\mathbf x$ |    | X           |    | $\mathbf X$ |    | $\mathbf x$ |    | X  |    | 9              | 270              |
| Dez        |   |   |   |   | $\mathbf X$ | X           | $\mathbf X$ |   | $\mathbf X$  |    | $\mathbf X$ |    | $\mathbf X$ |    | $\mathbf X$ |    | $\mathbf X$ |    | $\mathbf X$ |    | $\mathbf X$ |    | X  |    | 11             | 341              |
|            |   |   |   |   |             |             |             |   |              |    |             |    |             |    |             |    |             |    |             |    |             |    |    |    | Jahresstunden: | 1997             |

**Tabelle 8.2** Tages- und Monatsverteilung der Volllaststunden (≡ Entzugsstunden x)

Damit soll die 100 m lange Erdwärmesonde die Jahreswärme von Q = 1997 ⋅ 45 ⋅ 100 Wh/a = 8986,5 kWh/a liefern. – Weiterhin wird für einen Vergleichstest eine kombinierte Heiz-/Kühlsonde mit einer zusätzlichen "Kältenutzung" von  $Q = -5980$  kWh während der Sommermonate untersucht.

# **8.2 Alleinige Heizwärmenutzung beim Sondenbetrieb (Beispiel 1)**

Das Beispiel wird anhand der nachfolgenden Bilder, der Bildunterschriften und von Zwischentexten erläutert.

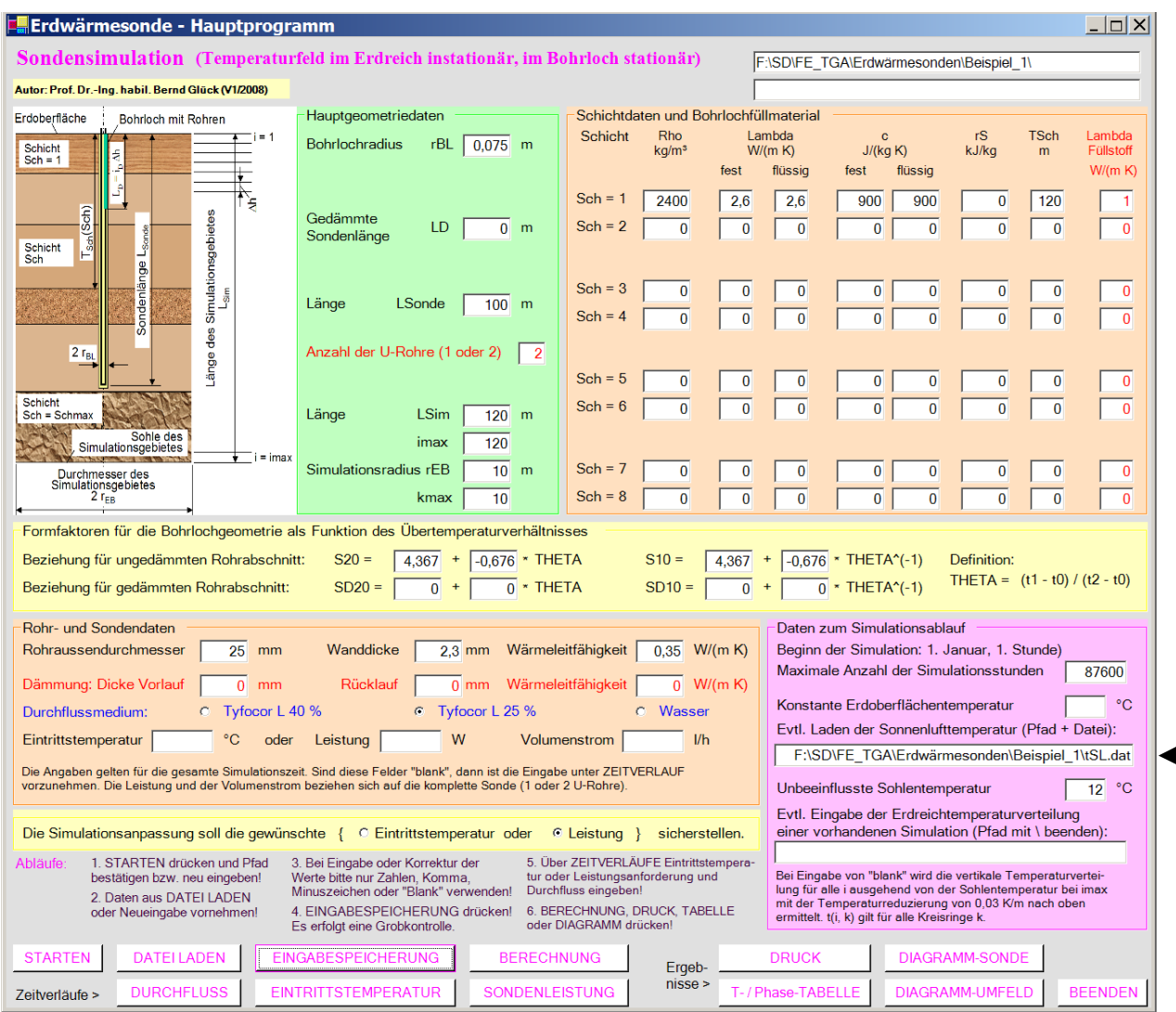

**Bild 8.3** Hauptoberfläche (Maske 1) mit den Eingabedaten für Beispiel\_1

Die Eingabedaten sind im Abschnitt 6.4 erläutert, Aussagen zu speziellen hier angenommenen Werten finden sich im Abschnitt 8.1. Der Ordner "Beispiel\_1" ist vor dem Programmstart anzulegen. In diesem Fall wurde die Datei mit den Daten der stündlichen Sonnenlufttemperatur "tSL.dat" in den Ordner "Beispiel\_1" kopiert. Sie könnte aber auch an anderer Stelle stehen, wobei sie entsprechend zu benennen wäre.

- Die Sonnenlufttemperatur ist aus der Außenlufttemperatur und der Globalstrahlung für Kassel nach TRY 07 ermittelt. ×
- × Die Simulationszeit erstreckt sich über 10 Jahre. Die Rechenzeit beträgt mit einem üblichen PC etwa 6 Minuten.
- Î. Die Betriebszeiten der Sonde entsprechen der Tabelle 8.2. Sie finden sich in den Masken der Bilder 8.4 und 8.5 wieder.
- × Als Wärmeträger wird eine wässrige 25 %-ige Tyfocorlösung verwendet, da Temperaturen unter 0 °C erwartet werden. Die Wärmeübergangskoeffizienten sind kleiner als bei reinem Wasser.

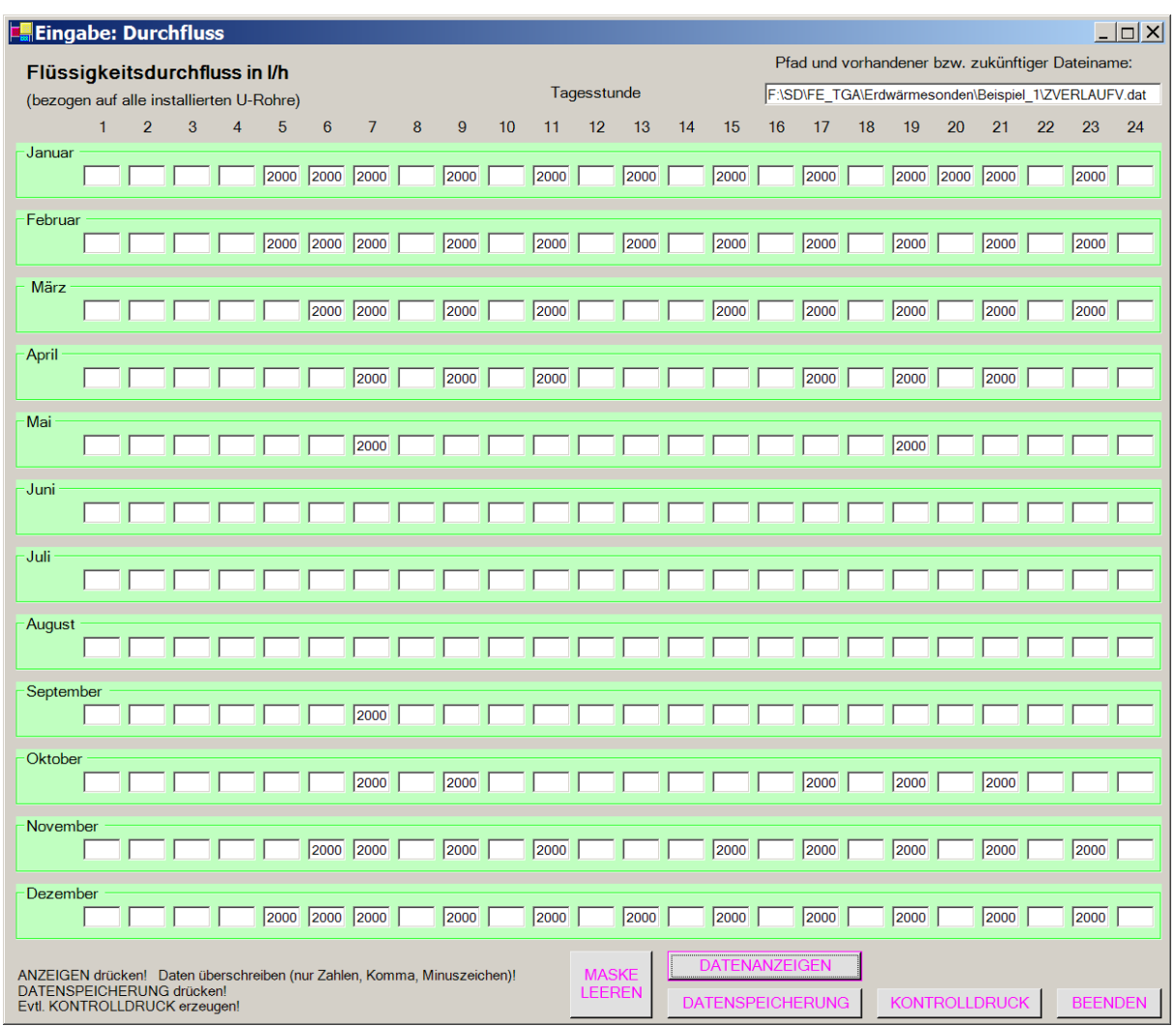

**Bild 8.4** Eingabeoberfläche (Maske 4) mit den zeitabhängigen Sondendurchsätzen für Beispiel\_1

Der nachfolgende Kontrollausdruck gibt das monatlich unterschiedliche Betriebsstundenschema der Tabelle 8.2 richtig wieder. ×

### **Objektbezeichnung: F:\SD\FE\_TGA\Erdwärmesonden\Beispiel\_1\**

Monatliche Verläufe des Flüssigkeitsdurchflusses (alle U-Rohre) in l/h

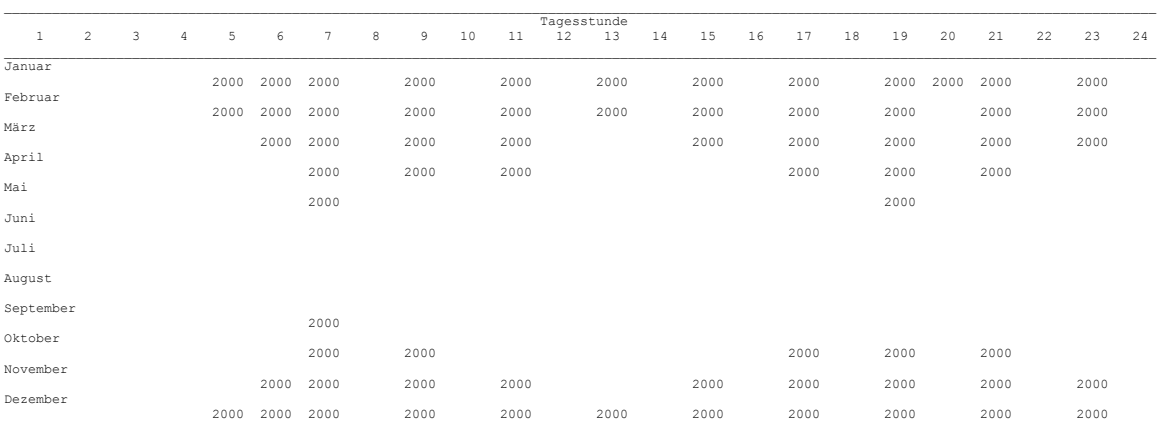

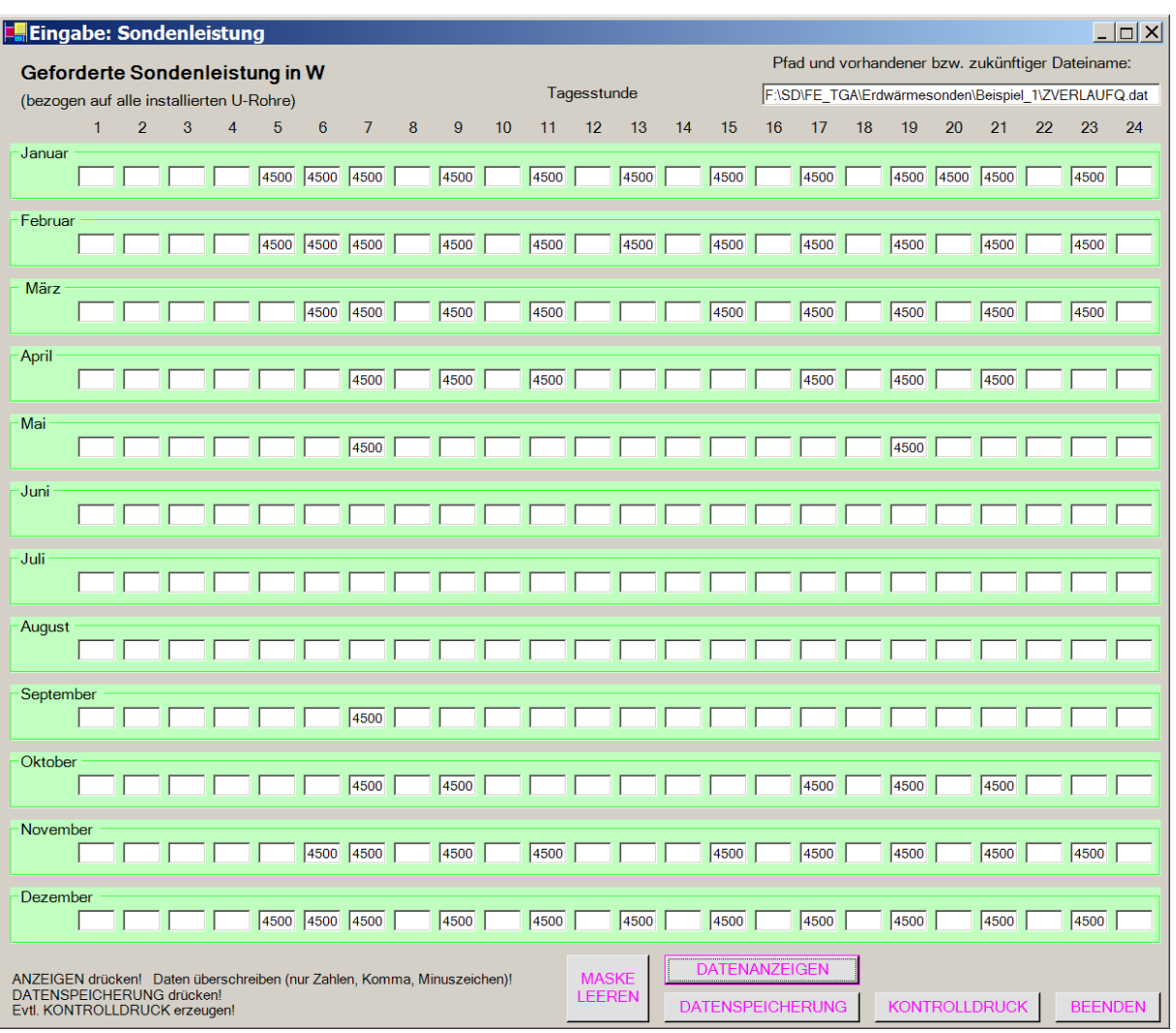

**Bild 8.5** Eingabeoberfläche (Maske 3) mit den geforderten Stundenleistungen der Sonde für Beispiel\_1

Der Kontrollausdruck entspricht wiederum dem monatlich unterschiedlichen Betriebsstundenschema der Tabelle 8.2.  $\blacksquare$ 

### **Objektbezeichnung: F:\SD\FE\_TGA\Erdwärmesonden\Beispiel\_1\**

Monatliche Verläufe der geforderten Sondenleistung (alle U-Rohre) in W  $\mathcal{L}_\mathcal{L} = \mathcal{L}_\mathcal{L} = \mathcal{L}_\mathcal{L}$ 

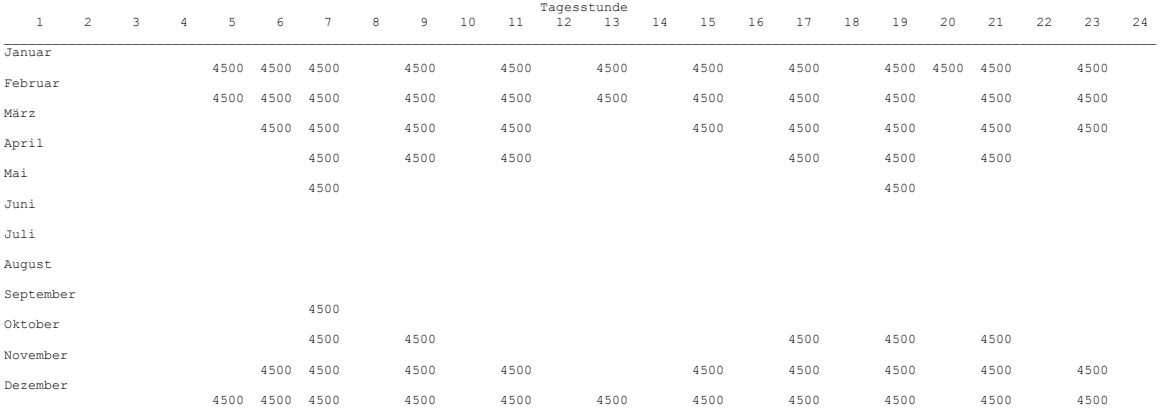

### Ergebnisausdrucke und Grafiken des Beispiels

#### OBJEKTBEZEICHNUNG: F:\SD\FE\_TGA\ERDWÄRMESONDEN\BEISPIEL\_1\ Rohr- und Bohrlochdaten:<br>
rBL da delR lamR delDV delDR lamD a2 b2 a1 b1 a2D b2D a1D b1D  $rBL$  da delR lamR delDV delDR lamD mm mm mm  $W/(mK)$  mm mm  $W/(mK)$  $\mathcal{L}_\mathcal{L} = \mathcal{L}_\mathcal{L} = \mathcal{L}_\mathcal{L} = \mathcal{L}_\mathcal{L} = \mathcal{L}_\mathcal{L} = \mathcal{L}_\mathcal{L} = \mathcal{L}_\mathcal{L} = \mathcal{L}_\mathcal{L} = \mathcal{L}_\mathcal{L} = \mathcal{L}_\mathcal{L} = \mathcal{L}_\mathcal{L} = \mathcal{L}_\mathcal{L} = \mathcal{L}_\mathcal{L} = \mathcal{L}_\mathcal{L}$  75 25 2,3 0,35 0,0 0,0 0,000 4,367 -0,676 4,367 -0,676 0,000 0,000 0,000 0,000  $\mathcal{L}_\mathcal{L} = \mathcal{L}_\mathcal{L} = \mathcal{L}_\mathcal{L} = \mathcal{L}_\mathcal{L} = \mathcal{L}_\mathcal{L} = \mathcal{L}_\mathcal{L} = \mathcal{L}_\mathcal{L} = \mathcal{L}_\mathcal{L} = \mathcal{L}_\mathcal{L} = \mathcal{L}_\mathcal{L} = \mathcal{L}_\mathcal{L} = \mathcal{L}_\mathcal{L} = \mathcal{L}_\mathcal{L} = \mathcal{L}_\mathcal{L}$ Erdschichten: Schicht Dichte Wärmeleitfähigkeit Wärmekapazität Schmelz- Schicht- Wärmeleitfähigkeit fest flüssig fest flüssig wärme tiefe Bohrlochfüll<br>kg/m<sup>3</sup>  $W/(mK)$   $J/(kgK)$  kJ/(kg) m  $W/(mK)$  kg/m³ W/(mK) J/(kgK) kJ/(kg) m W/(mK) 1 2400 2,60 2,60 900 900 0,0 120,0 1,00  $2$  0 0,00 0,00 0 0 0,00 0,00 0,00  $3$  0 0,00 0,00 0 0 0,00 0,00 0,00 0,00 4 0 0,00 0,00 0 0 0,0 0,0 0,00  $5$  0 0,00 0,00 0 0 0,00 0,00 0,00 0,00  $6$  0 0,00 0,00 0 0 0,00 0,00 0,00 0,00  $7$  0 0,00 0,00 0 0 0,00 0,00 0,00  $8$  0 0,00 0,00 0 0 0,00 0,00 0,00 0,00  $\mathcal{L}_\mathcal{L} = \mathcal{L}_\mathcal{L} = \mathcal{L}_\mathcal{L} = \mathcal{L}_\mathcal{L} = \mathcal{L}_\mathcal{L} = \mathcal{L}_\mathcal{L} = \mathcal{L}_\mathcal{L} = \mathcal{L}_\mathcal{L} = \mathcal{L}_\mathcal{L} = \mathcal{L}_\mathcal{L} = \mathcal{L}_\mathcal{L} = \mathcal{L}_\mathcal{L} = \mathcal{L}_\mathcal{L} = \mathcal{L}_\mathcal{L}$ Sondendaten:<br>Sondenlänge Abschnitte Flüssigkeit Eintritts- Sonden- Durchfluss Sondenlänge Abschnitte Flüssigkeit Eintritts- Sonden- Durchfluss U-Rohranzahl gesamt gedämmt gesamt gedämmt temperatur leistung m m m m m  $\degree$  C M m m  $\text{C}$  W l/h  $\mathcal{L}_\mathcal{L} = \mathcal{L}_\mathcal{L} = \mathcal{L}_\mathcal{L} = \mathcal{L}_\mathcal{L} = \mathcal{L}_\mathcal{L} = \mathcal{L}_\mathcal{L} = \mathcal{L}_\mathcal{L} = \mathcal{L}_\mathcal{L} = \mathcal{L}_\mathcal{L} = \mathcal{L}_\mathcal{L} = \mathcal{L}_\mathcal{L} = \mathcal{L}_\mathcal{L} = \mathcal{L}_\mathcal{L} = \mathcal{L}_\mathcal{L}$ 100,0 0,0 100 0 Tyfocor L25 Z-funk. Z-funk. 2  $\mathcal{L}_\mathcal{L} = \mathcal{L}_\mathcal{L} = \mathcal{L}_\mathcal{L} = \mathcal{L}_\mathcal{L} = \mathcal{L}_\mathcal{L} = \mathcal{L}_\mathcal{L} = \mathcal{L}_\mathcal{L} = \mathcal{L}_\mathcal{L} = \mathcal{L}_\mathcal{L} = \mathcal{L}_\mathcal{L} = \mathcal{L}_\mathcal{L} = \mathcal{L}_\mathcal{L} = \mathcal{L}_\mathcal{L} = \mathcal{L}_\mathcal{L}$ Es erfolgt die Anpassung an die vorgegebene Sondenleistung! Zeitschrittweite: 600 s  $\mathcal{L}_\mathcal{L} = \mathcal{L}_\mathcal{L} = \mathcal{L}_\mathcal{L} = \mathcal{L}_\mathcal{L} = \mathcal{L}_\mathcal{L} = \mathcal{L}_\mathcal{L} = \mathcal{L}_\mathcal{L} = \mathcal{L}_\mathcal{L} = \mathcal{L}_\mathcal{L} = \mathcal{L}_\mathcal{L} = \mathcal{L}_\mathcal{L} = \mathcal{L}_\mathcal{L} = \mathcal{L}_\mathcal{L} = \mathcal{L}_\mathcal{L}$ Daten zum Simulationsgebiet und zur Simulationszeit: Tiefe Radius imax kmax Oberflächentemperatur Erdsohlentemperatur Simulationszeit m $\texttt{C}$ h m m <sup>o</sup>C <sup>o</sup>C h  $\mathcal{L}_\mathcal{L} = \mathcal{L}_\mathcal{L} = \mathcal{L}_\mathcal{L} = \mathcal{L}_\mathcal{L} = \mathcal{L}_\mathcal{L} = \mathcal{L}_\mathcal{L} = \mathcal{L}_\mathcal{L} = \mathcal{L}_\mathcal{L} = \mathcal{L}_\mathcal{L} = \mathcal{L}_\mathcal{L} = \mathcal{L}_\mathcal{L} = \mathcal{L}_\mathcal{L} = \mathcal{L}_\mathcal{L} = \mathcal{L}_\mathcal{L}$ 120,0 10,0 120 10 12,0 87600  $\mathcal{L}_\mathcal{L} = \mathcal{L}_\mathcal{L} = \mathcal{L}_\mathcal{L} = \mathcal{L}_\mathcal{L} = \mathcal{L}_\mathcal{L} = \mathcal{L}_\mathcal{L} = \mathcal{L}_\mathcal{L} = \mathcal{L}_\mathcal{L} = \mathcal{L}_\mathcal{L} = \mathcal{L}_\mathcal{L} = \mathcal{L}_\mathcal{L} = \mathcal{L}_\mathcal{L} = \mathcal{L}_\mathcal{L} = \mathcal{L}_\mathcal{L}$ Datei Sonnenlufttemperatur: F:\SD\FE\_TGA\Erdwärmesonden\Beispiel\_1\tSL.dat Datei Erdreichtemperaturverteilung früherer Simulation: .<br>Werte des letzten Simulationszyklus bei Sondendurchfluss Letztes Intervall der Simulationsstunde: 87599  $\mathcal{L}_\text{max}$  and  $\mathcal{L}_\text{max}$  and  $\mathcal{L}_\text{max}$  and  $\mathcal{L}_\text{max}$  and  $\mathcal{L}_\text{max}$  $\begin{array}{ccccccccc} \texttt{i} & & & & & & \texttt{tV(i)} & & & \texttt{tR(i)} & & & \texttt{QV(i)} & & & \texttt{QR(i)} \\ \texttt{``C} & & & & & & & \texttt{``C} & & & \texttt{``W} & & & \texttt{``W} \\ \end{array}$ °C °C °C W W  $\mathcal{L}_\text{max}$  and  $\mathcal{L}_\text{max}$  and  $\mathcal{L}_\text{max}$  and  $\mathcal{L}_\text{max}$  and  $\mathcal{L}_\text{max}$ 1  $-7,8$   $-5,8$   $-1,6$   $25,2$   $16,0$ 11  $-7,7$   $-5,9$   $-0,4$   $29,7$   $21,5$ 21  $-7,6$   $-6,0$   $-1,2$   $25,9$   $18,7$  $31 \t -7,5 \t -6,1 \t -1,4 \t 24,3 \t 18,0$ 41  $-7,4$   $-6,2$   $-1,6$  23,3 17,9 51  $-7,2$   $-6,2$   $-1,6$  22,9 18,3 61  $-7,1$   $-6,3$   $-1,5$  22,7 19,0 71 -7,0 -6,4 -1,3 22,8 20,0  $81 -6,9 -6,5 -1,1 23,2 21,3$ 91  $-6,8$   $-6,6$   $-0,7$   $24,3$   $23,3$ \_\_\_\_\_\_\_\_\_\_\_\_\_\_\_\_\_\_\_\_\_\_\_\_\_\_\_\_\_\_\_\_\_\_\_\_\_\_\_\_\_\_\_\_\_\_\_\_\_\_  $\mathcal{L}_\text{max}$  and  $\mathcal{L}_\text{max}$  and  $\mathcal{L}_\text{max}$  and  $\mathcal{L}_\text{max}$  and  $\mathcal{L}_\text{max}$ Wärmeaufnahme Temperaturspreizung Bezug 1 U-Rohr Sonde Vorlauf Rücklauf Gesamt W W W K  $\mathcal{L}_\text{max}$  and  $\mathcal{L}_\text{max}$  and  $\mathcal{L}_\text{max}$  and  $\mathcal{L}_\text{max}$  and  $\mathcal{L}_\text{max}$  1234 1003 4474 2,0  $\mathcal{L}_\text{max}$  and  $\mathcal{L}_\text{max}$  and  $\mathcal{L}_\text{max}$  and  $\mathcal{L}_\text{max}$  and  $\mathcal{L}_\text{max}$

#### Monatswerte

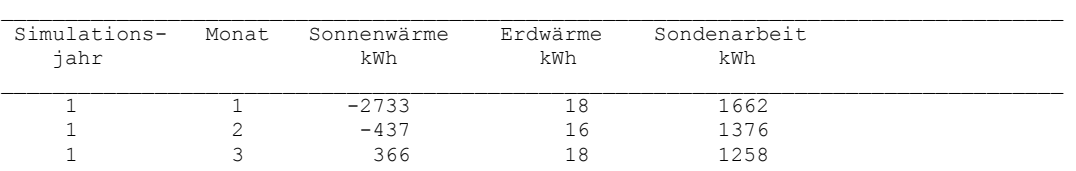

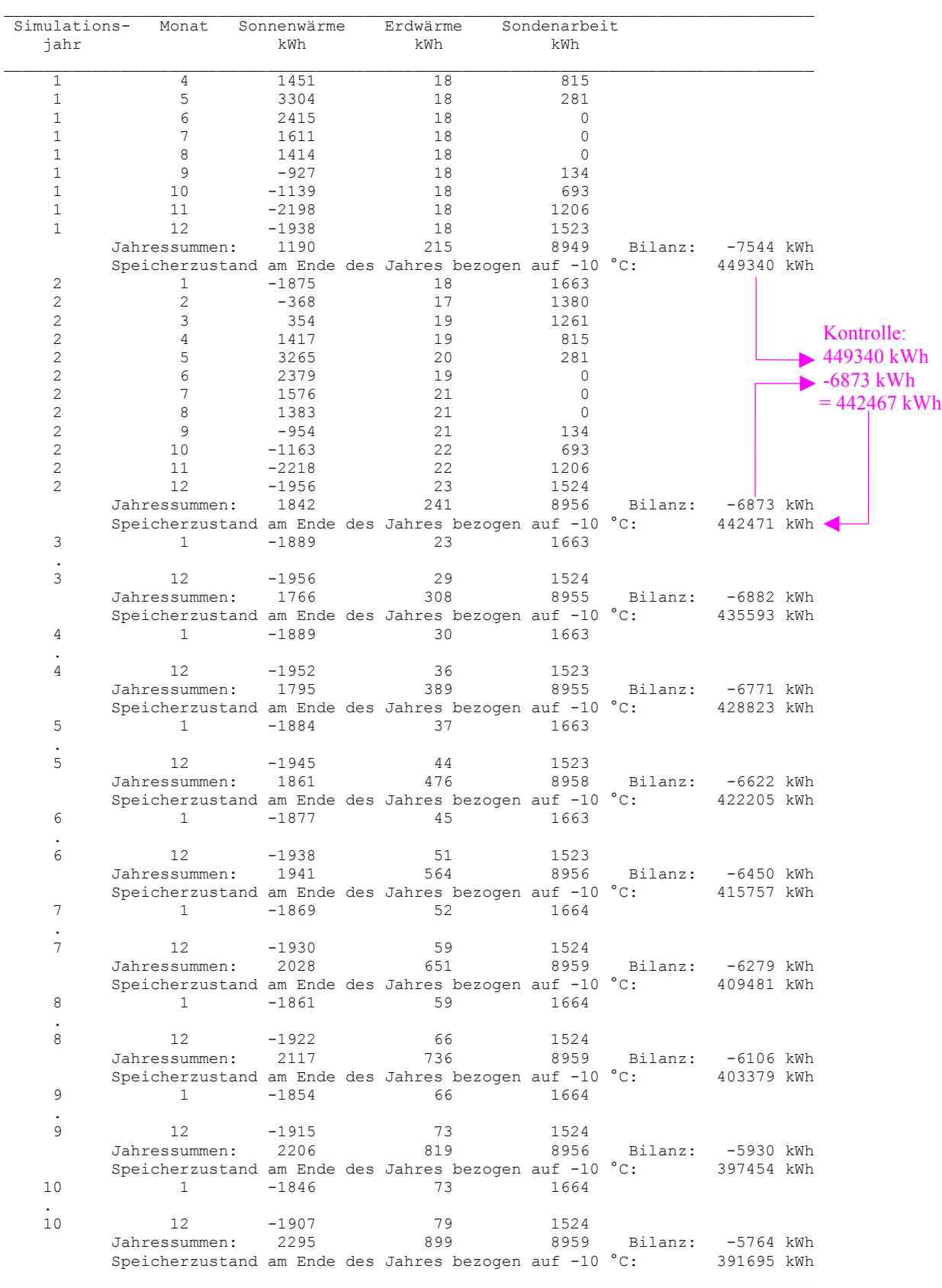

- Der Bilanzwert (Wärmezufuhr von der Erdoberfläche und von der Sohle des Simulationsgebietes minus Sondenarbeit) nimmt jährlich ab, ist nach zehn Jahren aber noch deutlich negativ. D. h., das Erdreich im Simulationsgebiet erfährt noch eine kräftige Entspeicherung.  $\blacksquare$
- Die jährliche Sondenarbeit schwankt zwischen 8949 kWh und 8959 kWh. Damit beträgt die  $\blacksquare$

mittlere Sondenleistung 4481... 4486 W. Die programminterne "Leistungsregelung" arbeitet somit sehr gut, die geforderten 4500 W werden um weniger als 0,5 % unterschritten.

 Nach 10 Jahren beträgt die Herkunft der Erdwärmesondenarbeit: 64 % durch Erdreichabkühlung 10 % durch Wärmezufluss vom Erdinneren

26 % durch Wärmezufluss von der Erdoberfläche.

### **Objektbezeichnung: F:\SD\FE\_TGA\Erdwärmesonden\Beispiel\_1\Feb2.dat**

Temperaturen: Vorlauf tV, Rücklauf tR, Bohrlochwand tBL; Erdreich k = 1 ... 10 in °C zur Zeit 10175 Stunden

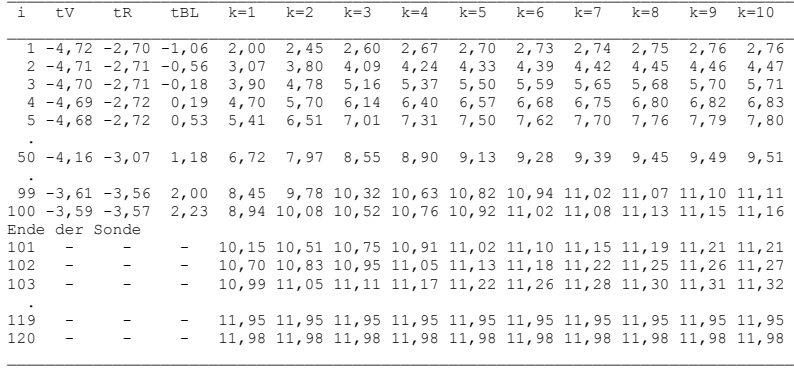

### **Objektbezeichnung: F:\SD\FE\_TGA\Erdwärmesonden\Beispiel\_1\Feb10.dat**

Temperaturen: Vorlauf tV, Rücklauf tR, Bohrlochwand tBL; Erdreich  $\overline{k} = 1$  ... 10 in °C zur Zeit 80255 Stunden

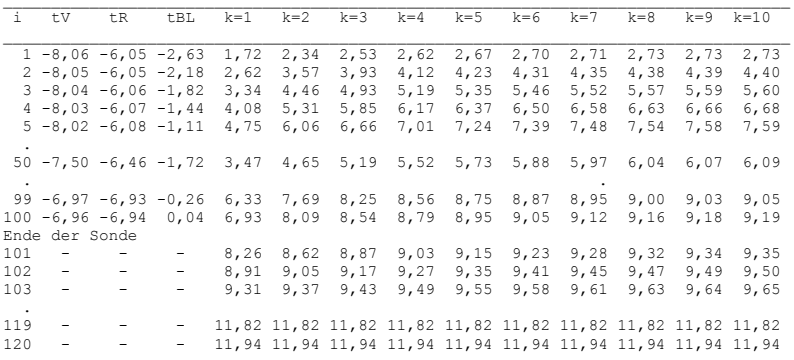

- н. Die Temperaturverteilung im Erdreich im Abstand von 8 Jahren zeigt die deutliche Abkühlung im mittleren und unteren Sondenbereich beispielsweise um 2 ... 3 K.
- н. An der Sohle des Simulationsgebietes steigt der Temperaturgradient von 0,03 K/m auf 0,12 K/m an. Obwohl sich der Anstieg des Gradienten stark erhöht und die Frage nach der Richtigkeit der Randbedingung einer konstanten Temperatur an der Sohle des Simulationsgebietes aufwirft, sei auf die Kleinheit des vertikalen Wärmestromes von 0,31 W/m² verwiesen.

### Aussagen zu Bild 8.6:

- × Deutlich zeigt sich die Temperaturabsenkung innerhalb von 8 Betriebsjahren. So sinkt die mittlere Soletemperatur beispielsweise um mehr als 3 K.
- à. Die vertikale Verteilung der Bohrlochwandtemperatur zeigt zunehmend den Einfluss der Wärmeströme von oben und unten ins Simulationsgebiet.
- н. Dies spiegelt sich auch in den Verläufen der abschnittsweisen Wärmestromaufnahme wider, wobei die Sondenleistung konstant bleibt.

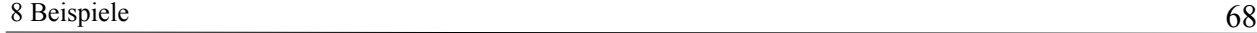

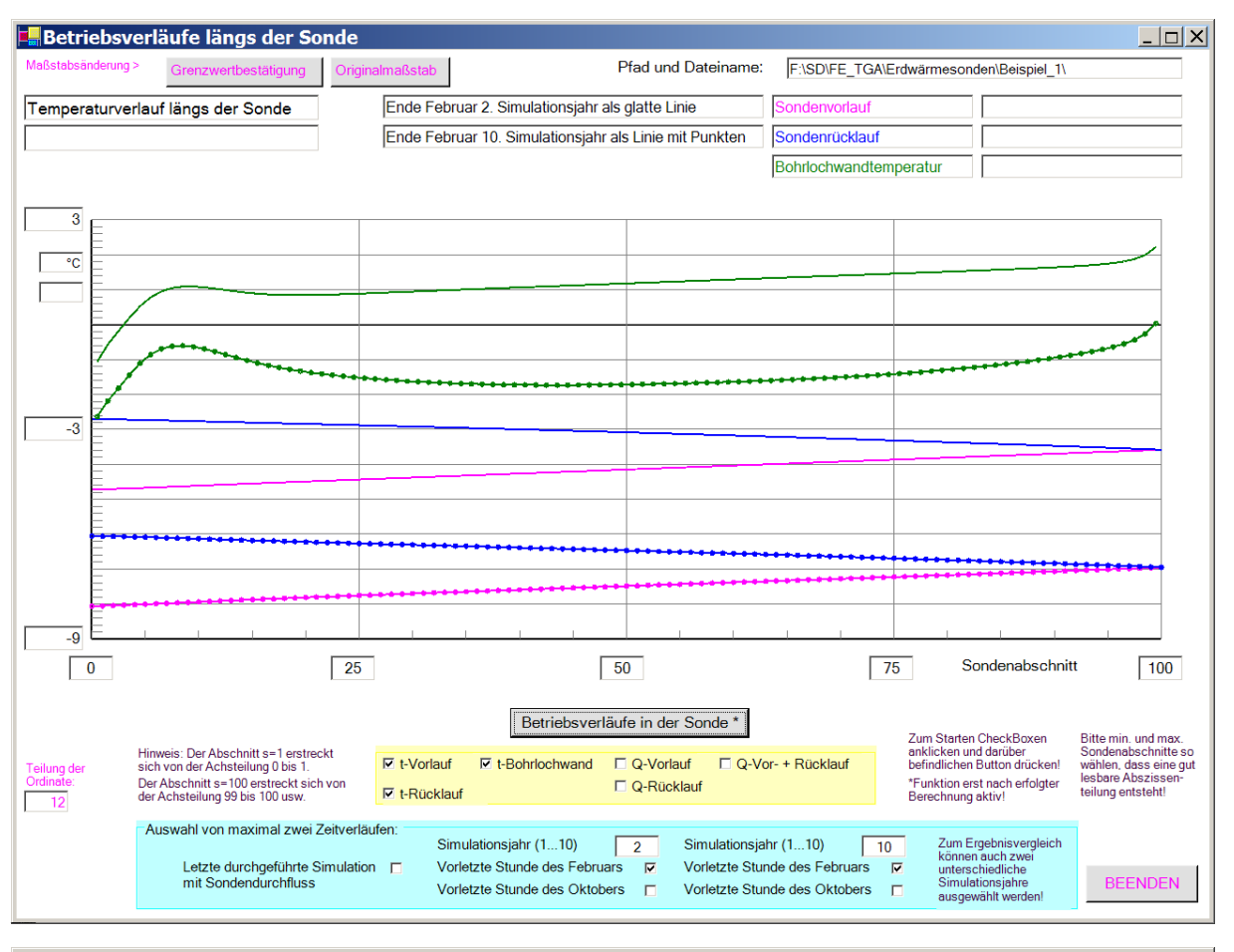

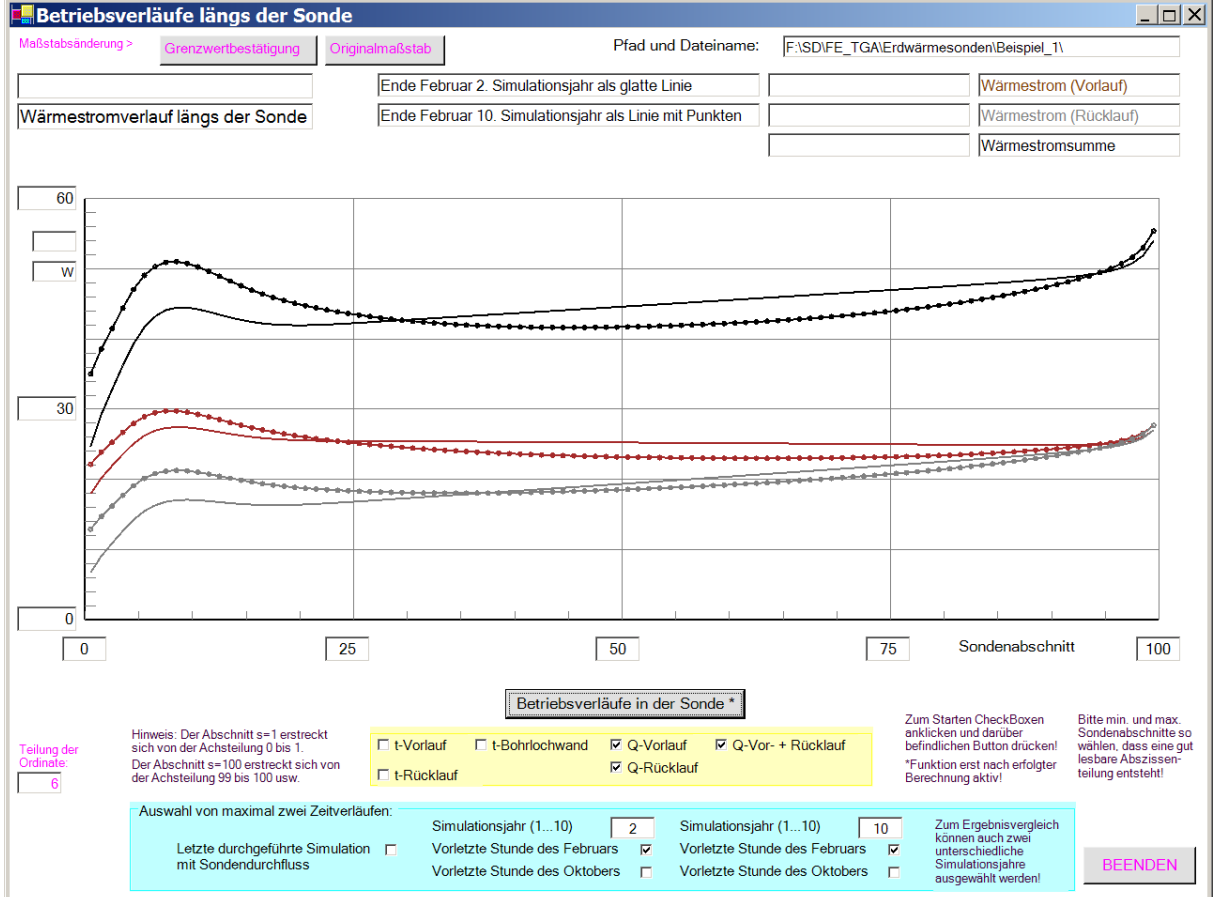

**Bild 8.6** Ausgewählte Betriebsverläufe (Ende Februar des 2. und 10. Simulationsjahres) über die Sondentiefe
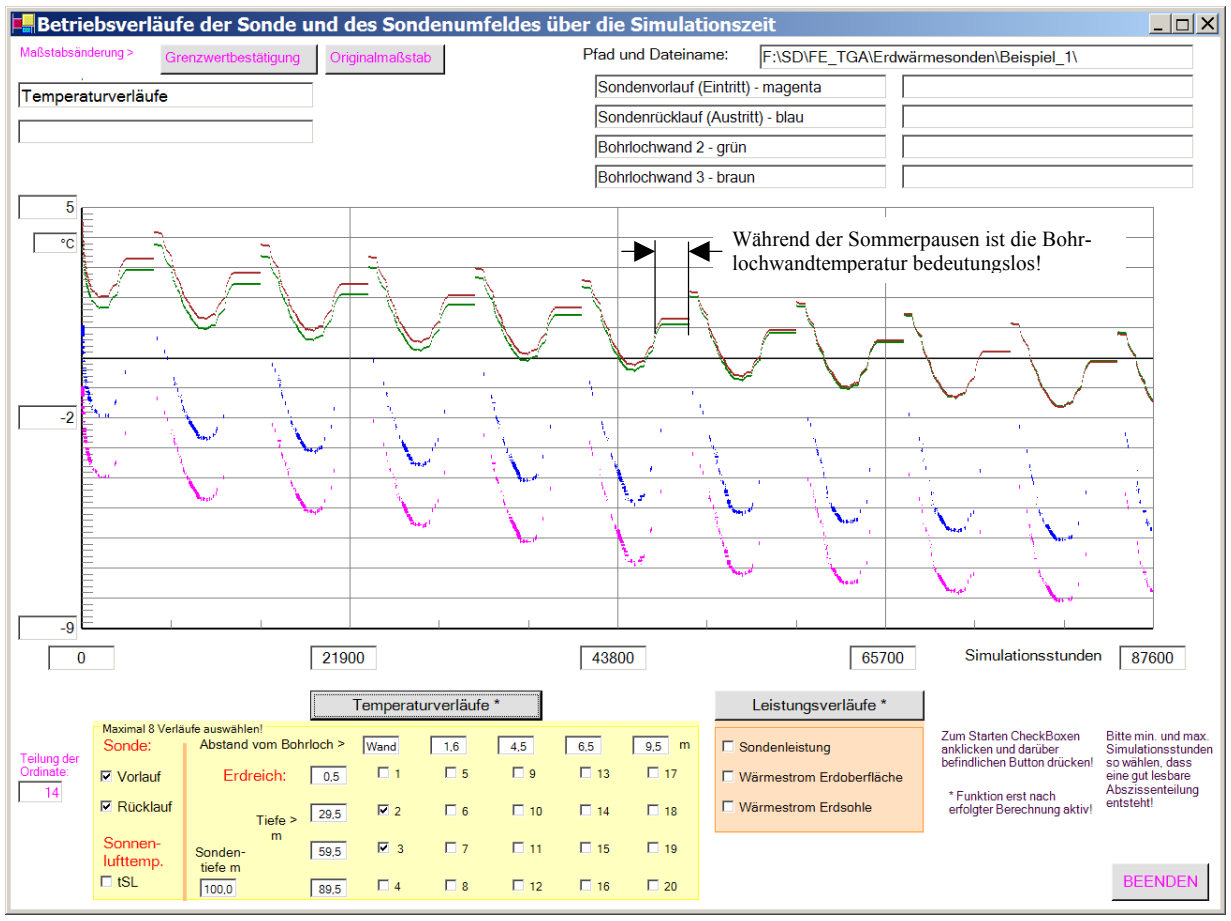

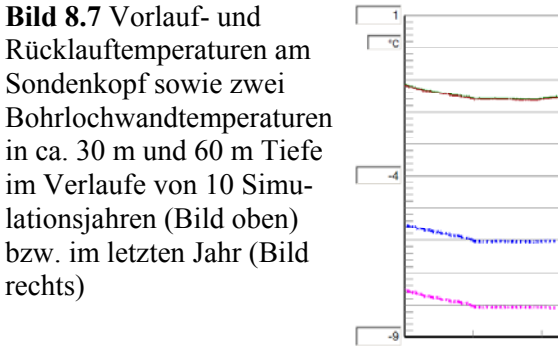

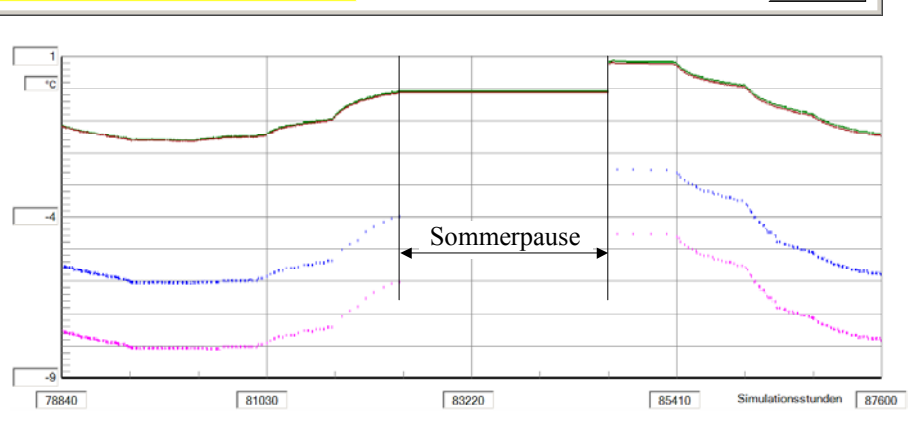

- Die sommerlichen Betriebspausen sind deutlich zu erkennen. Mit Beginn der Heizperiode sinken die Sole- und Bohrlochwandtemperaturen stark ab, im Frühjahr steigen sie aufgrund der verringerten Anforderung wieder etwas an. Eine offensichtliche Erholung tritt in der Sommerpause ein, da Wärme zur unmittelbaren Sondenumgebung fließt. المعا
- × Die dargestellten Bohrlochwandtemperaturen während der Betriebspausen sind unreal. Entsprechend Abschnitt 6.2 bleiben sie bei intermittierendem Sondenbetrieb während der Pausen unverändert, um die "numerische Einschwingphase" zu verkürzen. Dies erwies sich auch als zweckdienlich. Nach der langen Sommerpause jeweils zu Beginn der Heizperiode ergibt sich jedoch eine erneute Einfahrkurve. Die Bohrlochwandtemperatur nimmt während der Sondenbetriebspausen keinen Einfluss auf die Erdreichtemperaturverteilung.
- a, Sehr gut zu erkennen ist das langfristige Absinken der Soletemperatur. Die Änderung nimmt mit zunehmender Zeit erwartungsgemäß ab, was auf einen asymptotischen Endwert schließen lässt.

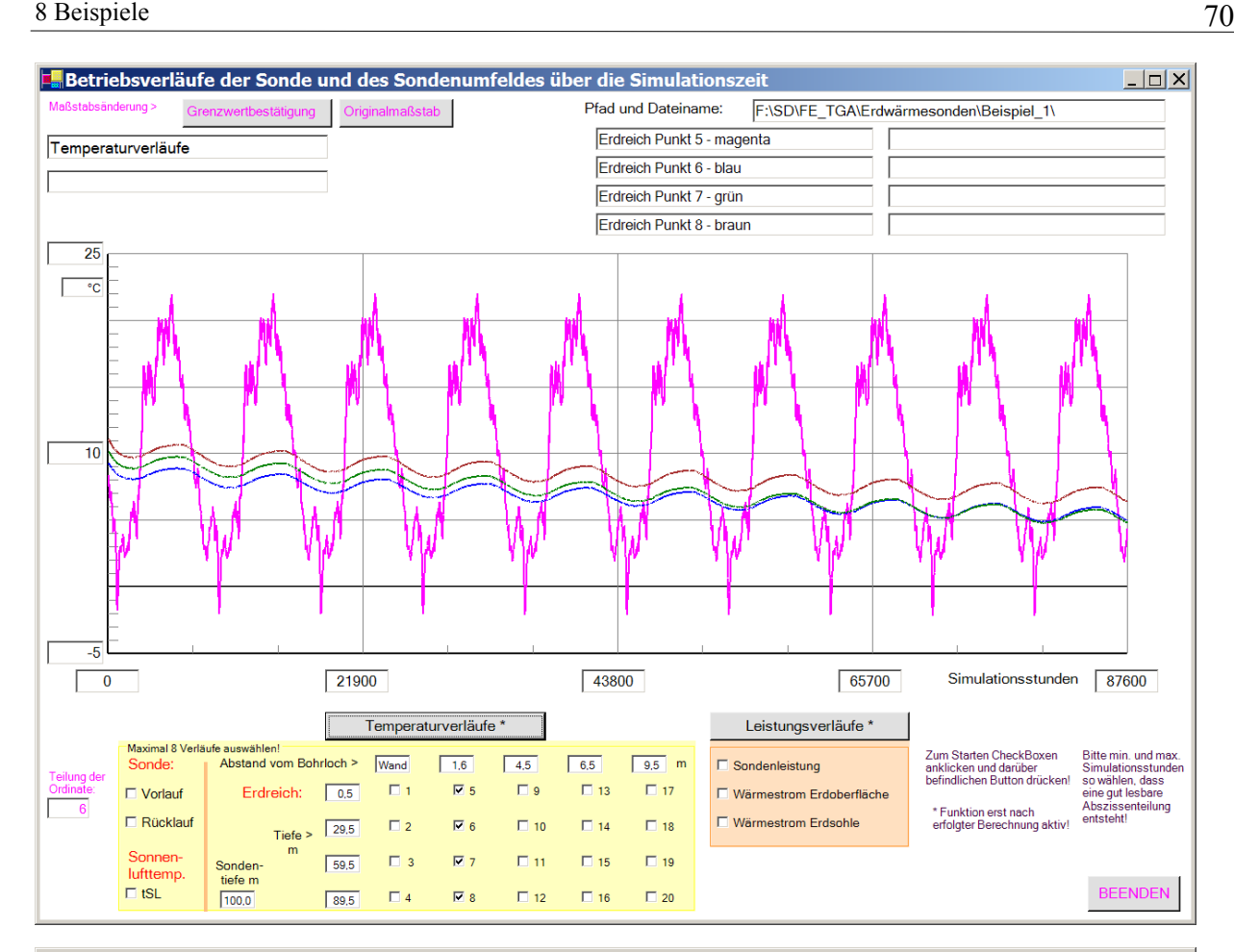

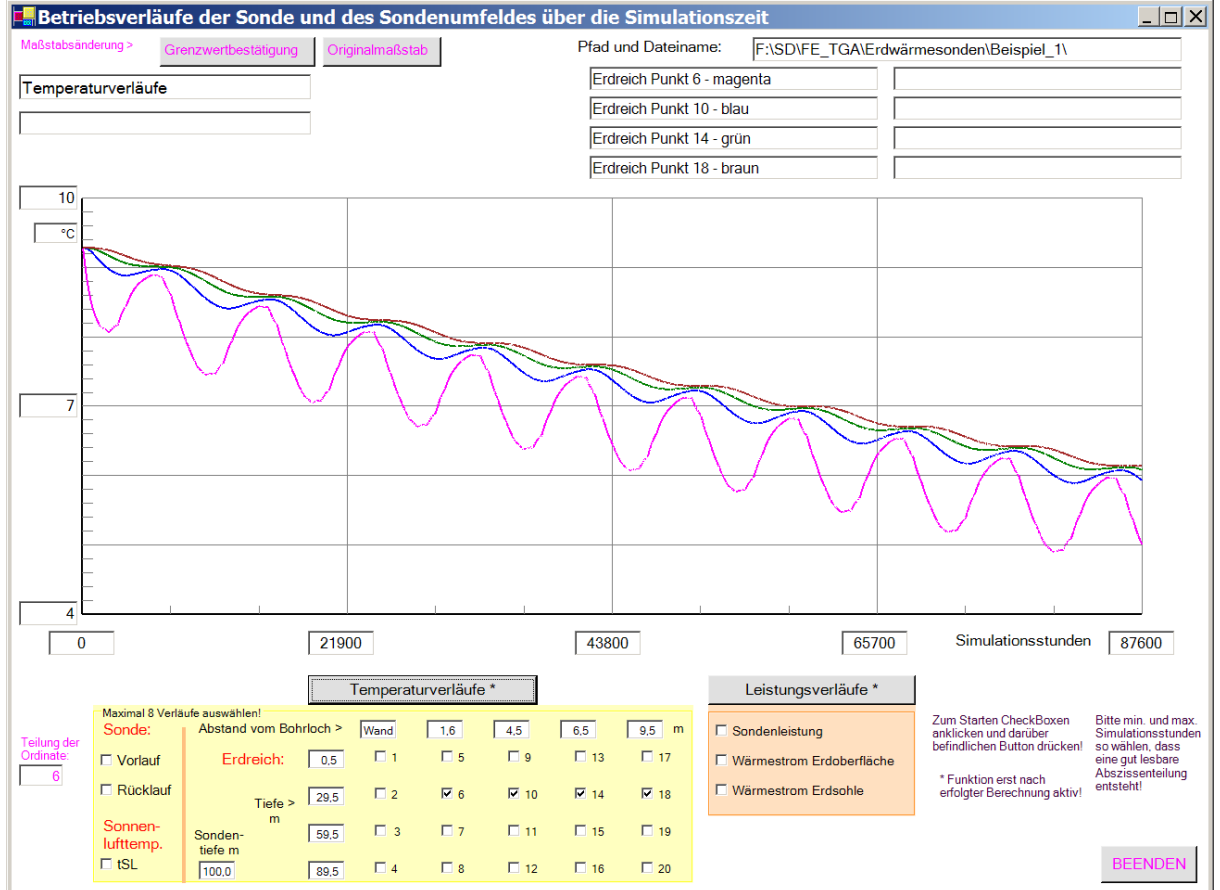

Bild oben: Abstand 1,6 m, Tiefen variiert; Bild unten: Tiefe ca. 30 m, Abstände variiert **Bild 8.8** Ausgewählte Erdreichtemperaturen im Verlaufe von 10 Simulationsjahren

- Der Temperaturverlauf am Punkt 5 (0,5 m unter der Erdoberfläche) zeigt den deutlichen Einfluss der Sonnenlufttemperatur im Jahresgang. Ľ
- Î, Die darunter liegenden Punkte 6, 7 und 8 in ca. 30 m, 60 m und 90 m Tiefe weisen auch eine Schwingung im Jahresgang auf. Sie ist aber nicht durch die meteorologische Randbedingung an der Erdoberfläche verursacht, sondern durch den Jahresgang der abgeforderten Sondenleistung. Die Frequenz der Sonnenlufttemperaturschwingung und die gegebenen Stoffwerte des Erdreiches bewirken eine so starke Amplitudendämpfung, dass in den betrachteten Tiefen praktisch keine Temperaturschwingung mehr merkbar sein kann.
- × Die Temperaturverläufe in der Tiefe von ca. 30 m, wobei die Punkte 6, 10, 14 und 18 mit den Sondenabständen von 1,6 m, 4,5 m, 6,5 m und 9,5 m betrachtet werden, zeigen mit zunehmendem Abstand eine Amplitudenreduzierung und eine Phasenverschiebung. Die Jahresschwingung ist eindeutig durch den Jahresgang der Sondenleistung geprägt.

Die mittlere Temperaturabnahme beträgt während der zehn Betriebsjahre ca. 3 K. Dabei wird die Senkung auch am Rand des Simulationsgebietes (Radius des Einflussbereiches 10 m) deutlich. Das angenommene Sondenfeld erfährt somit eine merkliche Abkühlung. Würde es sich um eine Einzelsonde handeln, so müsste der radiale Einflussbereich r<sub>EB</sub> bei der Simulation spürbar vergrößert werden.

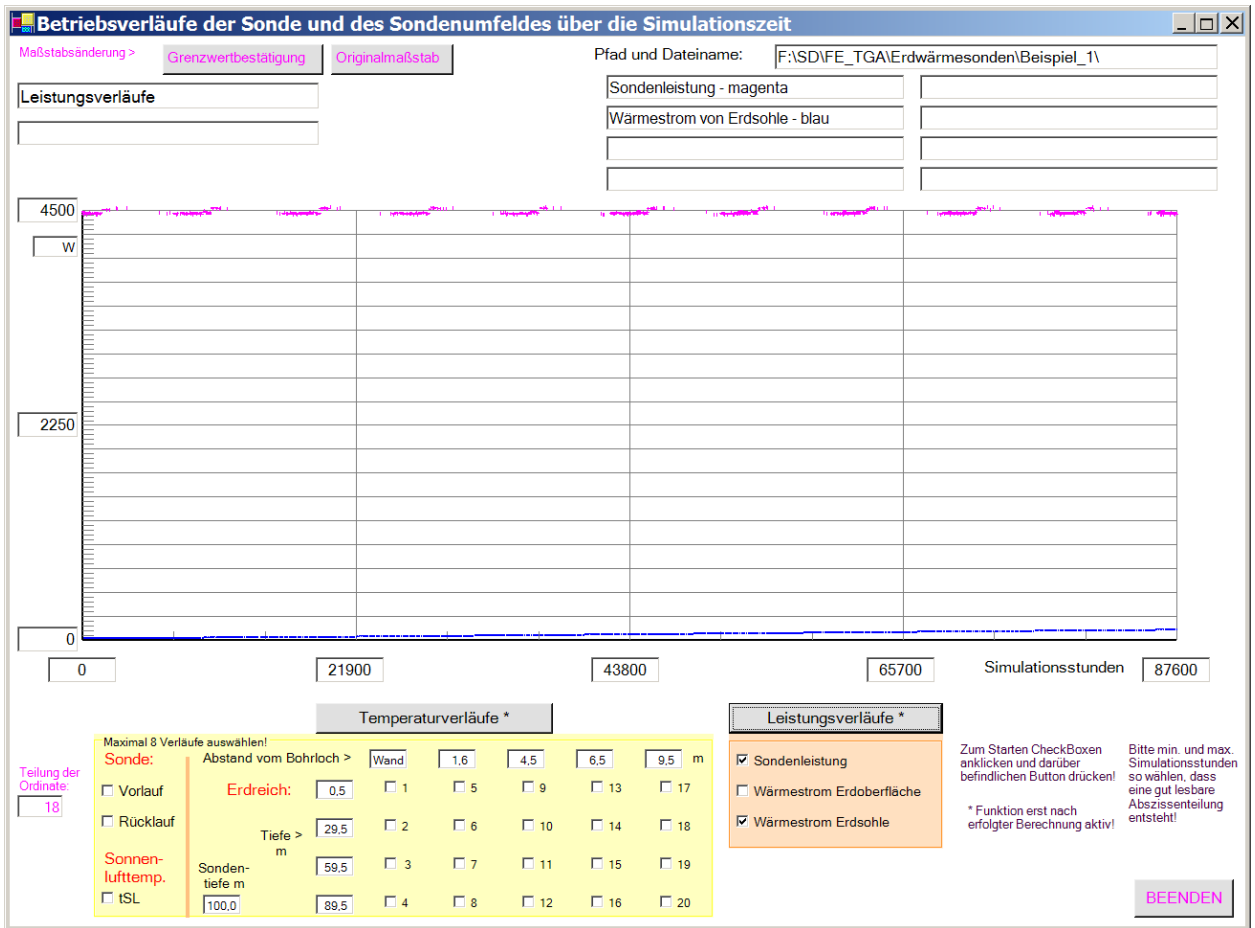

**Bild 8.9** Sondenleistung und Wärmestrom an der Sohle des Simulationsgebietes in das Simulationsgebiet im Verlaufe von 10 Simulationsjahren

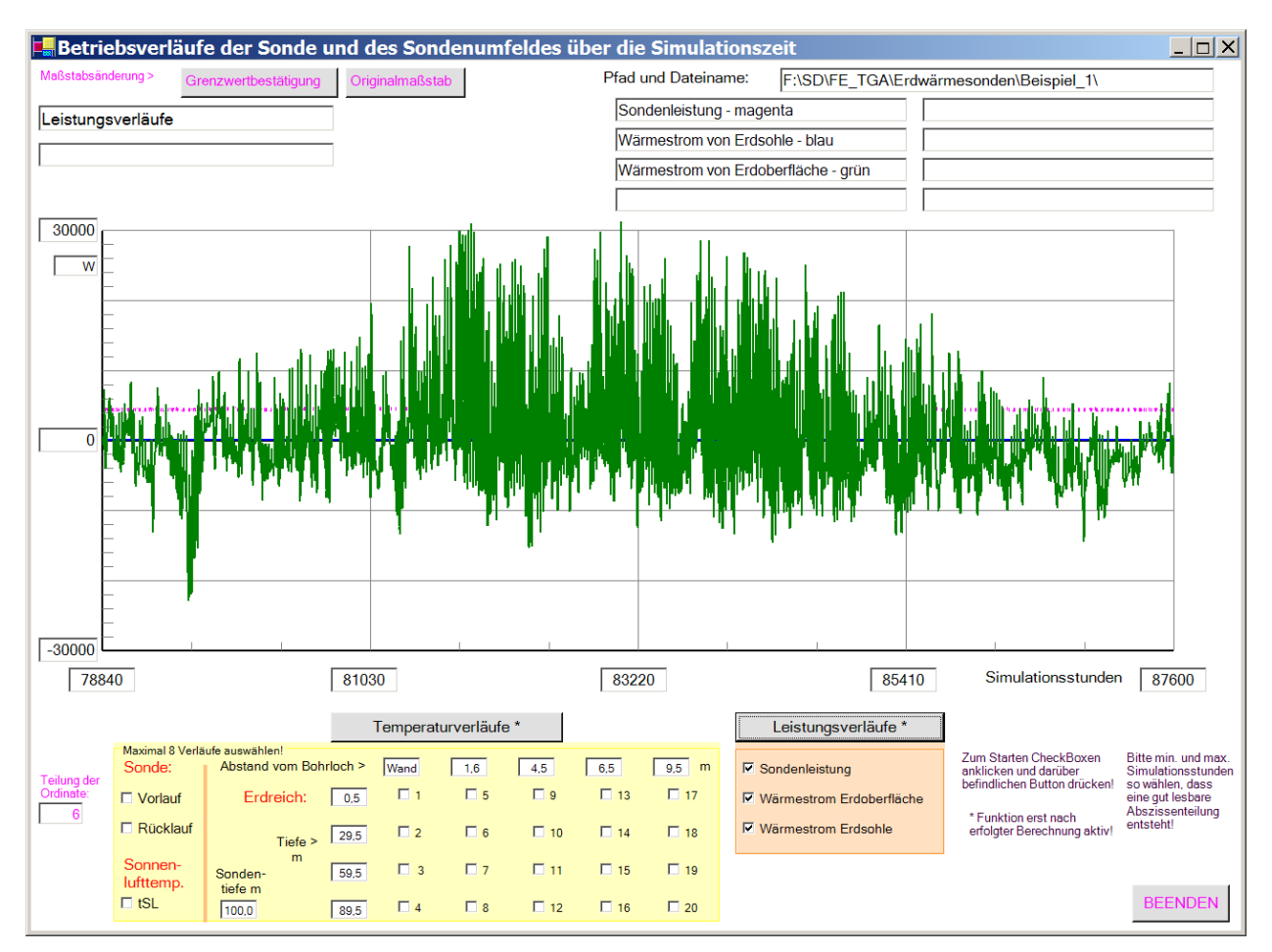

**Bild 8.10** Sondenleistung, Wärmestrom an der Sohle des Simulationsgebietes und an der Erdoberfläche in das Simulationsgebiet im Verlaufe des letzten Simulationsjahres

- Die Sondenleistung entspricht während der Betriebszeit der Anforderung von 4500 W. Der Wärmestrom aus der Erdtiefe steigt ganz allmählich an, hat aber absolut gesehen nur geringen Anteil an der Wärmezufuhr ins Simulationsgebiet. Eine eventuelle Änderung der Randbedingung an der Sohle des Simulationsgebietes hätte keinen dominierenden Einfluss. Ľ
- Demgegenüber ist der Wärmestrom an der Erdoberfläche ins Simulationsgebiet beträchtlich. Somit muss die Randbedingung an der Erdoberfläche möglichst genau nachgebildet werden.

# **8.3 Variationen der Simulationsannahmen am Beispiel 1**

Im Weiteren werden einige für die Simulation des Beispiels 1 getroffenen Annahmen gezielt geändert, um den Einfluss auf die Ergebnisse abschätzen zu können.

#### • Feinere Gitterteilung (Beispiel 1a)

Es wird eine doppelt so feine Gitterteilung wie im Ursprungsbeispiel gewählt. Die markanten Endergebnisse in Tabelle 8.3 zeigen als Hauptauswirkung am Ende der Simulationszeit von 10 Jahren eine Erhöhung der mittleren Soletemperatur um 0,7 K. Die Änderung der Wärmebilanzen ist marginal.

Die Unterschiede in der Soletemperatur resultieren vor allem aus der verfeinerten radialen Unterteilung. Die radialen Temperaturverläufe in 50 m Tiefe sind im Bild 8.11 gegenübergestellt.

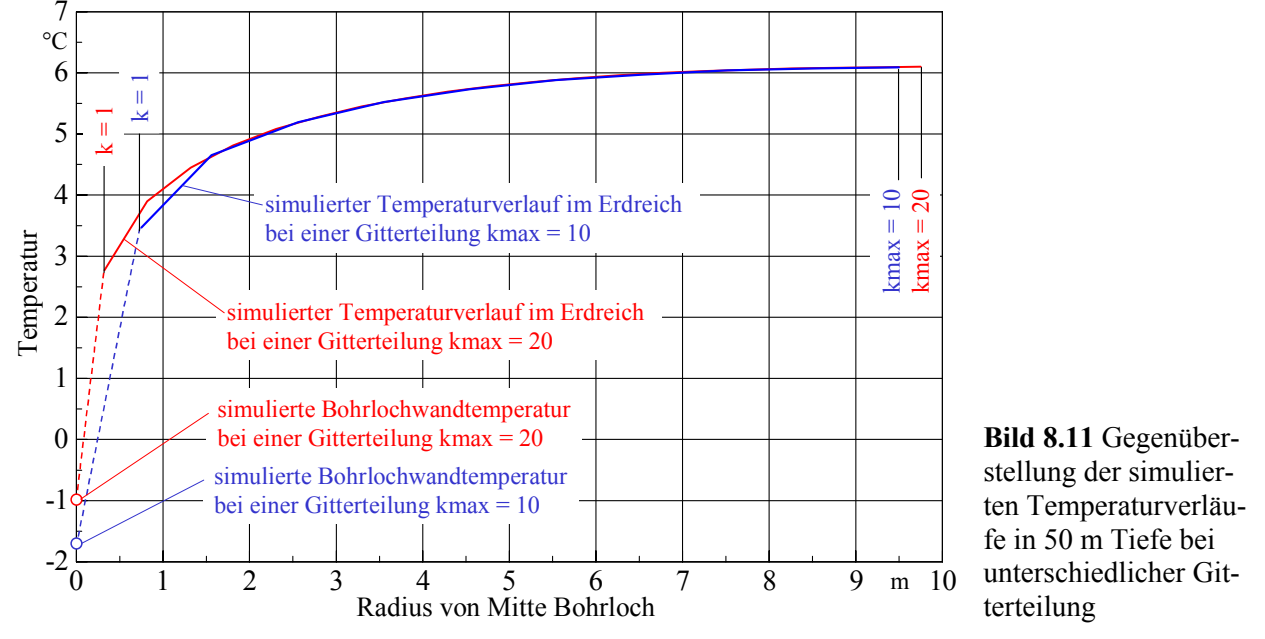

Die Erdreichtemperaturen ab 1,5 m von der Bohrlochmitte nach außen sind bei den sehr unterschiedlichen Gitterteilungen deckungsgleich. Somit nimmt die Gitterteilung kaum Einfluss auf die Wärmebilanzen. Die hauptsächlichen Abweichungen ergeben sich bezüglich der Sole- und Bohrlochwandtemperatur. Somit wäre eine verfeinerte Gitterteilung in Sondennähe zu bevorzugen. Die Überlegungen im Abschnitt 2.1 führten zur derzeitigen Gittereinteilung.

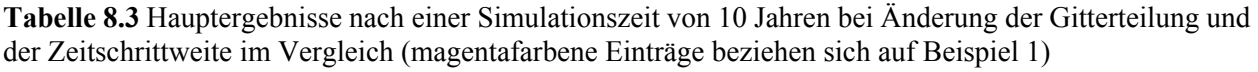

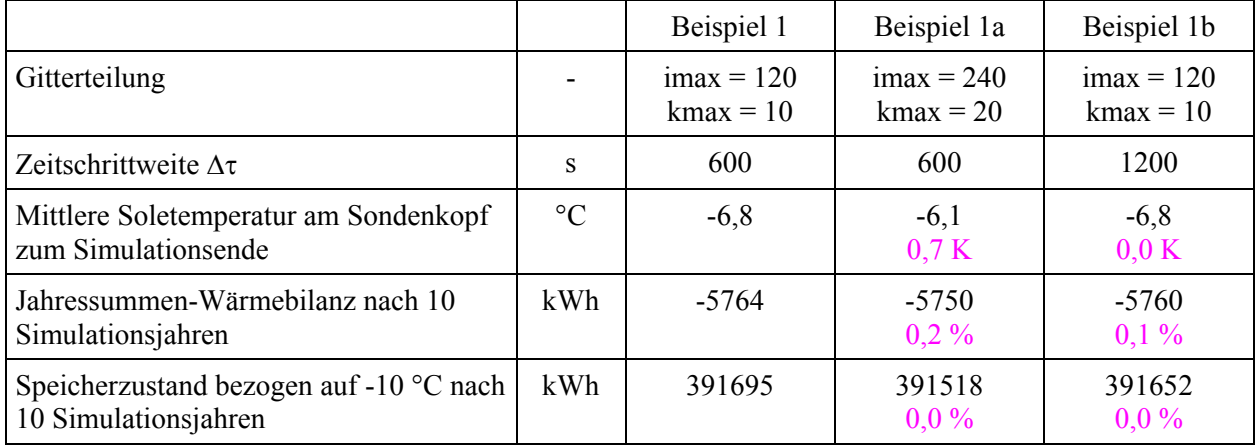

• Größere Zeitschrittweite (Beispiel 1b)

Auszüge aus den Ergebnislisten:

Nach programminterner Verstellung beträgt die Zeitschrittweite 1200 s statt 600 s. Wie die in Tabelle 8.3 eingetragenen Werte zeigen, wäre eine größere Zeitschrittweite problemlos anwendbar. Raschen Lastwechseln könnte dann jedoch nicht so schnell gefolgt werden.

• Tiefer liegende Sohle des Simulationsgebietes (Beispiel 1c)

Um die Wirkung der Randbedingung an der Sohle des Simulationsgebietes zu überprüfen, werde die Sohle von 120 m auf  $L_{Sim} = 220$  m abgesenkt und dort die Temperatur um 3 K auf t<sub>Erdsohle</sub> = 15 °C erhöht.

**S Eiminrggueablabntioisewnsseer: tein: gaben und-ergebnisse**  Werte des letzten Simulationszyklus bei Sondendurchfluss Letztes Intervall der Simulationsstunde: 87599

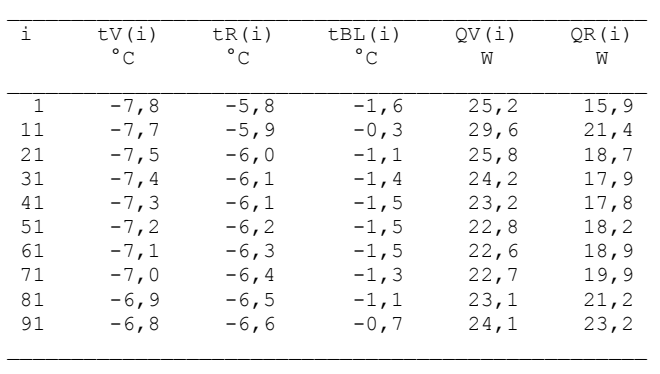

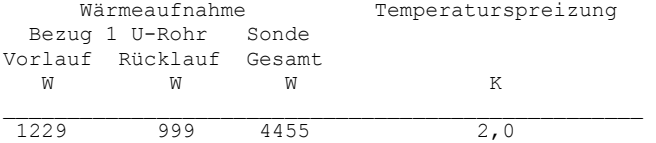

\_\_\_\_\_\_\_\_\_\_\_\_\_\_\_\_\_\_\_\_\_\_\_\_\_\_\_\_\_\_\_\_\_\_\_\_\_\_\_\_\_\_\_\_\_\_\_\_\_\_

 Die Sondenergebnisse gelten praktisch unverändert gegenüber dem Ursprungsbeispiel(Seite 65).

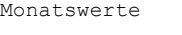

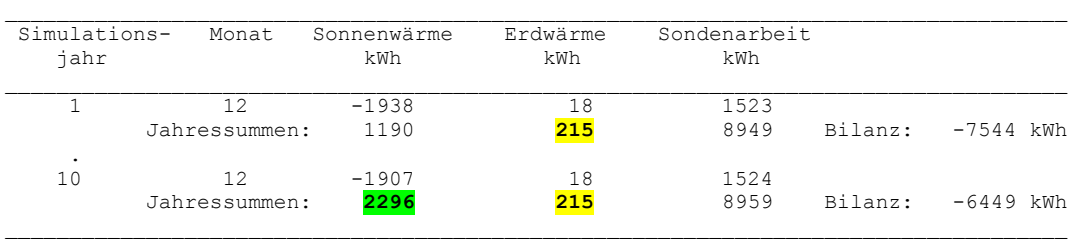

**Objektbezeichnung: F:\SD\FE\_TGA\Erdwärmesonden\Beispiel\_1c\Feb10.dat** 

Temperaturen: Vorlauf tV, Rücklauf tR, Bohrlochwand tBL; Erdreich k = 1 ... 10 in °C zur Zeit 80255 Stunden

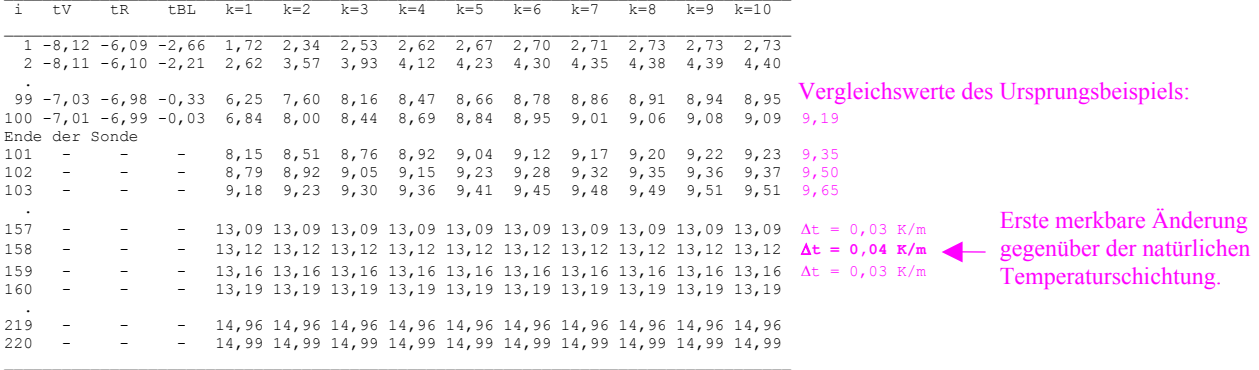

Die Auswertung ist aus Tabelle 8.4 ersichtlich.

- Am Ende des 1. Simulationsjahres ist die Jahreswärmebilanz identisch mit dem Ursprungsbeispiel (Seite 66). a,
- a, In den Folgejahren bleibt der Wärmestrom von unten in das nunmehr vergrößerte Simulationsgebiet jedoch unverändert. Damit erfolgt an der tiefer liegenden Sohle keine Veränderung der natürlichen Temperaturschichtung. Sie macht sich erst in einer Tiefe von ca. 158 m mit 0,01 K nach 10 Betriebsjahren bemerkbar. Entscheidend ist der Wärmestrom in das Simulationsgebiet am Sondenfuß bei 100 m Tiefe. Dort änderte sich die Erdreichtemperatur im Verlauf der 10 betrachteten Jahre um weniger als 0,1 K. Der für den Wärmestrom entscheidende Temperaturgradient änderte sich in dieser Tiefe praktisch nicht. Damit kann die willkürlich festgelegte Tiefe des Simulationsgebietes mit 120 m während der 10-jährigen Simulationszeit akzeptiert werden.
- × Die Wärmeströme an der Erdoberfläche entsprechen im Verlaufe der 10 Simulationsjahre denen des Ursprungsbeispiels.
- Größerer Einflussbereich des Simulationsgebietes (Beispiel 1d)

Auszüge aus den Ergebnislisten:

Der Abstand der Sonden im Sondenfeld wird verdoppelt, sodass sich der Radius des Simulationsgebietes von  $r_{EB} = 10$  m auf 20 m vergrößert.

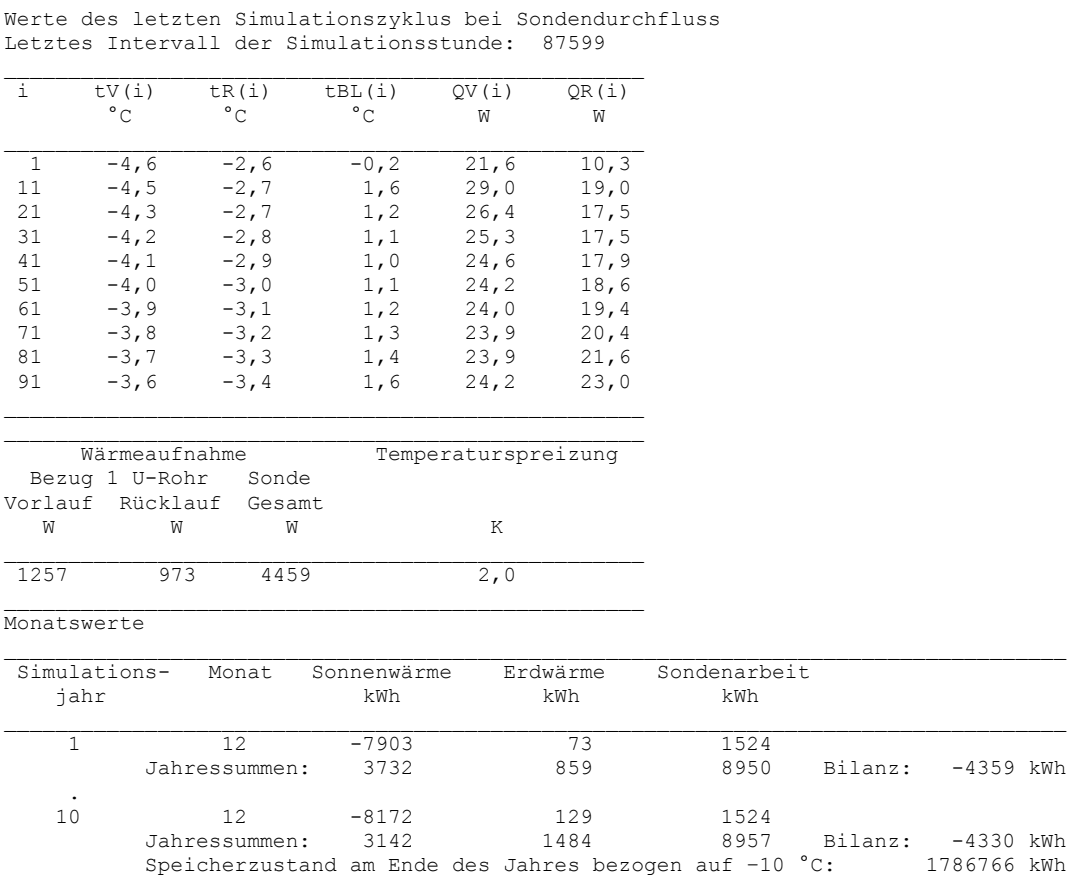

Die Gegenüberstellung der Ergebnisse zeigt Tabelle 8.4.

- ٠ Die mittlere Soletemperatur am Sondenkopf hat sich deutlich erhöht. Sie beträgt nach 10 Jahren -3,6 °C (Ursprungsbeispiel: -6,8 °C).
- $\blacksquare$ Der Anteil der an der Erdoberfläche ins Simulationsgebiet eingetragenen Wärme bezogen auf die Sondenarbeit erhöhte sich auf 35 %, da sich der Einzugsbereich vergrößerte.

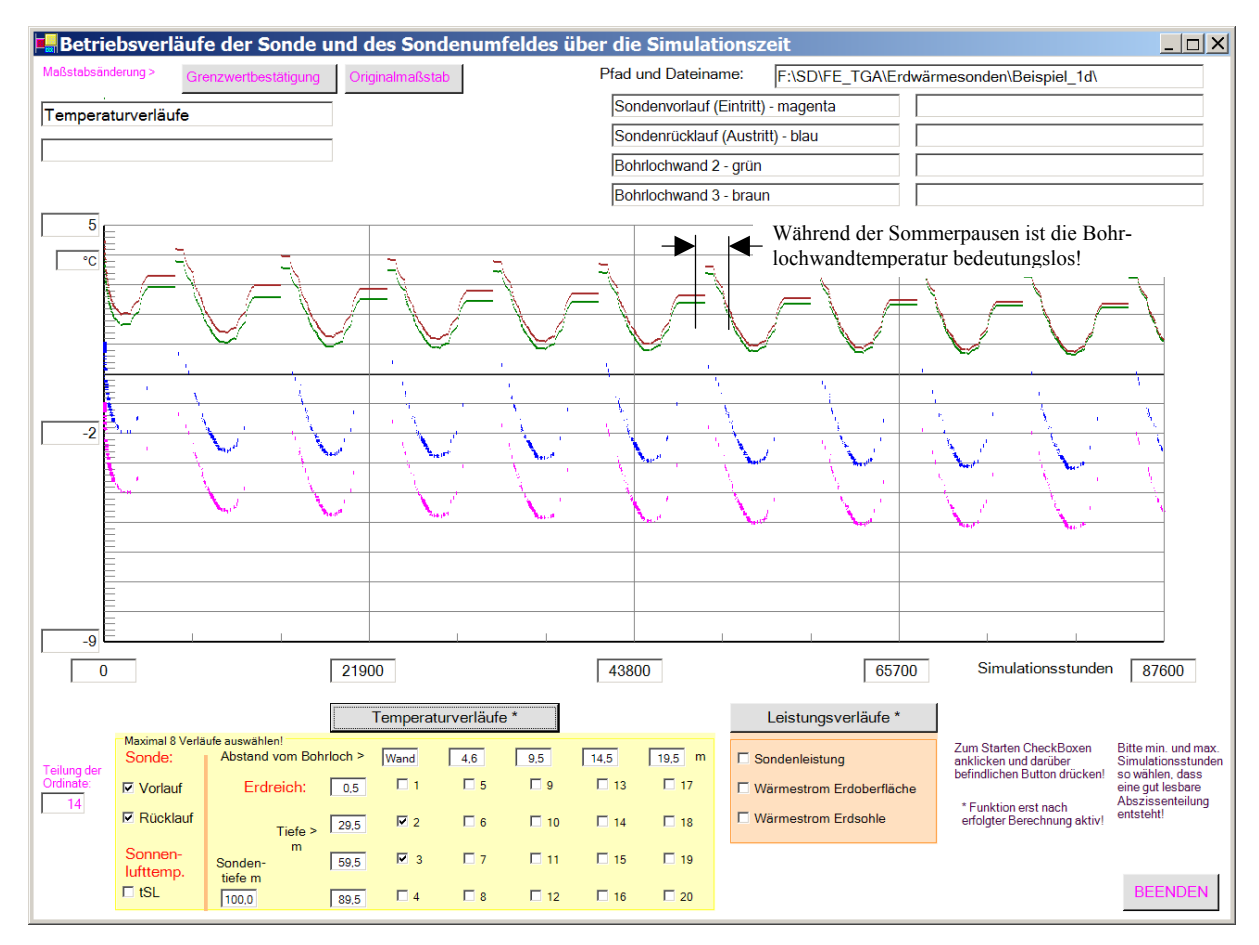

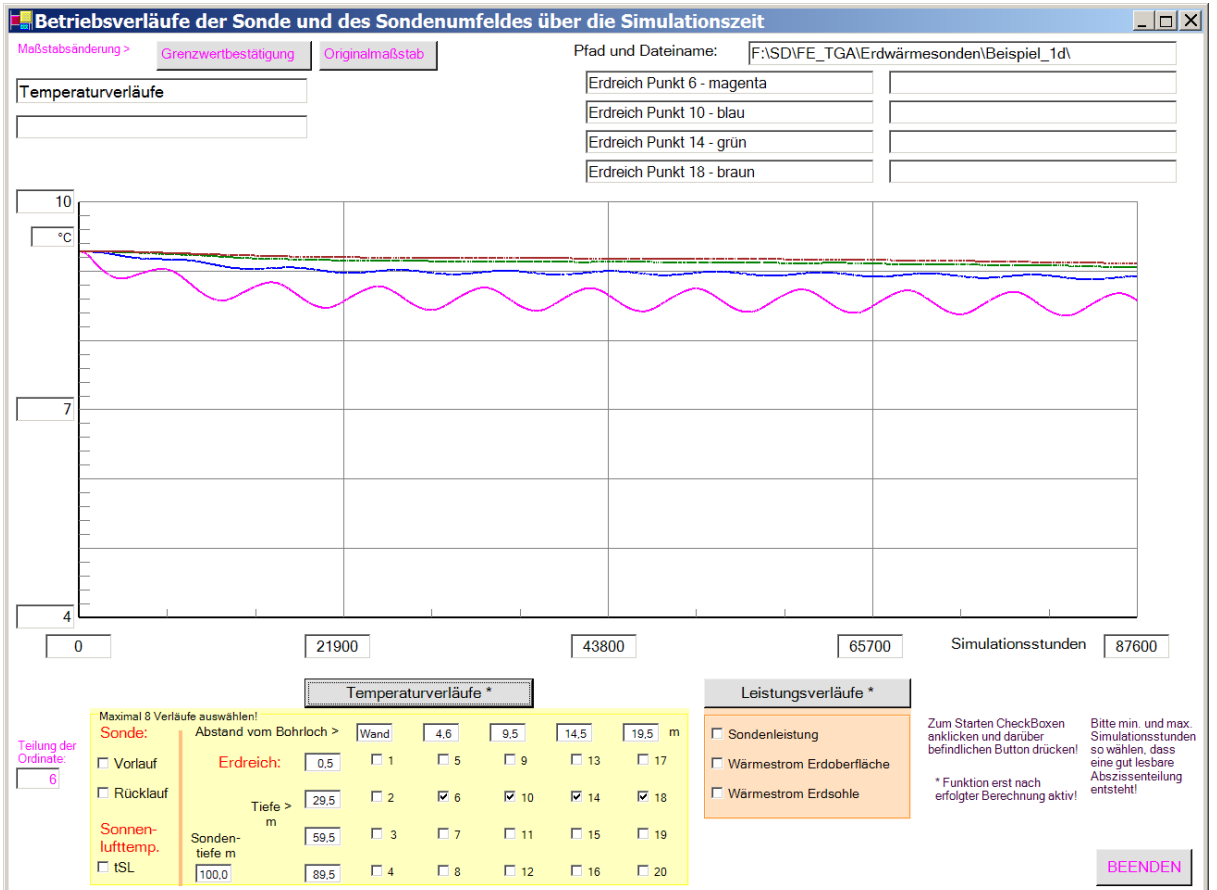

**Bild 8.12** Vorlauf- und Rücklauftemperaturen am Sondenkopfsowie zwei Bohrlochwandtemperaturen (Bild oben) und ausgewählte Erdreichtemperaturen (Bild unten) im Verlaufe von 10 Simulationsjahren

- a, Vergleicht man die Kurvenverläufe im Bild 8.12 mit den analogen Kurven in den Bildern 8.7 und 8.8 (unten), so wird beim größeren Simulationsgebiet die schnellere asymptotische Annäherung an einen Endzustand deutlich.
- Einfluss der Starttemperaturverteilung (Beispiel 1e)

Bisher wurde zum Simulationsbeginn stets eine vertikale Temperaturverteilung im Erdreich nach Gl. (3.4) bestimmt. Diese stellt keine reale Verteilung des ungestörten Erdreiches dar, sondern dient lediglich als Starttemperaturfeld. Demgegenüber könnte auch eine Simulation zum Erzeugen von nahezu ungestörten Erdreichtemperaturen vorgeschaltet werden, wie sie zur Ermittlung für Bild 8.2 Verwendung fand. Beispielhaft wurde ausgehend von einer Verteilung nach Gl. (3.4) eine Simulation ohne Sondendurchfluss über 20 Jahre vorgenommen. Mit dem dann vorliegenden Temperaturfeld erfolgte die Simulation bei Sondenbetrieb über 10 weitere Jahre (Ergebniszusammenstellung nachfolgend und in Tabelle 8.4).

#### Auszüge aus den Ergebnislisten:

Werte des letzten Simulationszyklus bei Sondendurchfluss Letztes Intervall der Simulationsstunde: 87599

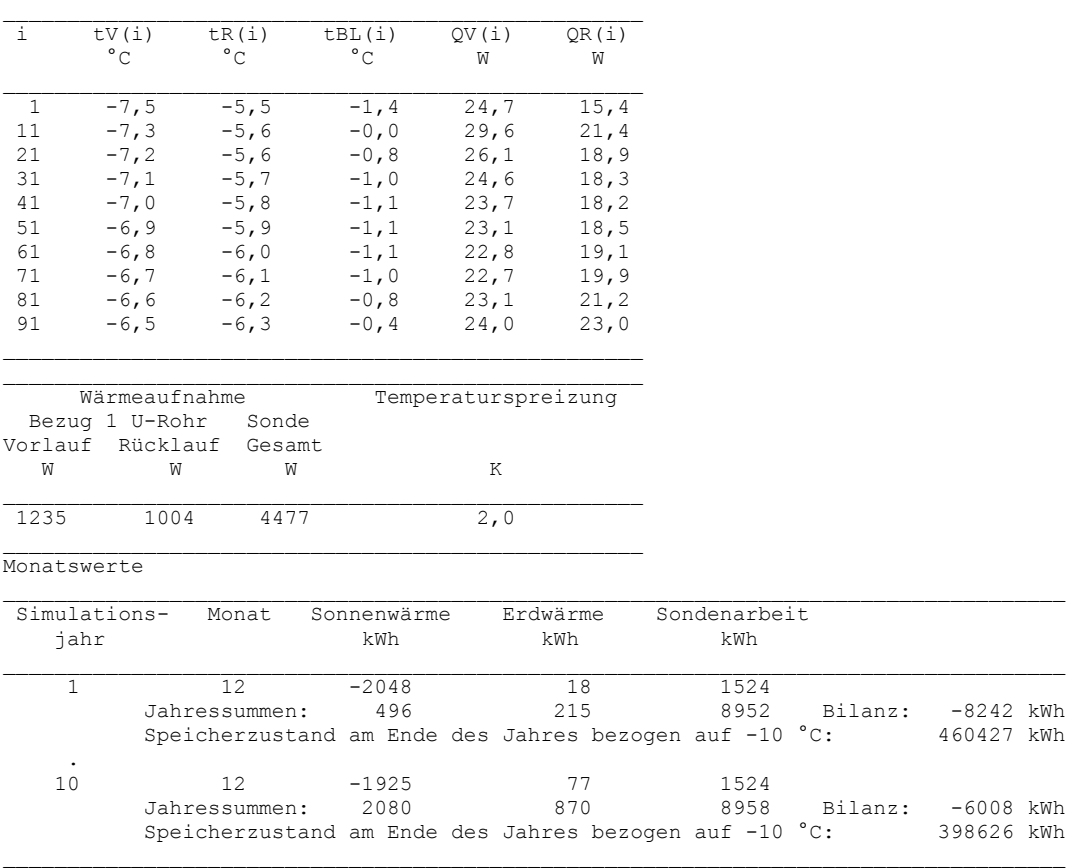

- المعا Die mittlere Soletemperatur am Sondenkopf beträgt -6,5 °C. Sie zeigt gegenüber dem Ursprungsbeispiel von -6,8 °C nur eine geringe Veränderung. Dies betrifft nicht nur das Simulationsende sondern auch den zeitlichen Verlauf (vgl. Bilder 8.7 und 8.13, oben).
- F Der Anteil der von oben aufgenommenen Wärme zur Sondenarbeit beträgt 23 %. Die Verringerung gegenüber dem Ursprungsbeispiel wird durch die höhere Erdreichtemperatur im oberen Bereich hervorgerufen.
- المعا Die Erdreichtemperatur in 30 m Tiefe liegt zum Simulationsbeginn um etwa 1 K und am Ende noch um 0,5 K höher als bei Ursprungsbeispiel (vgl. Bilder 8.8 und 8.13, unten).

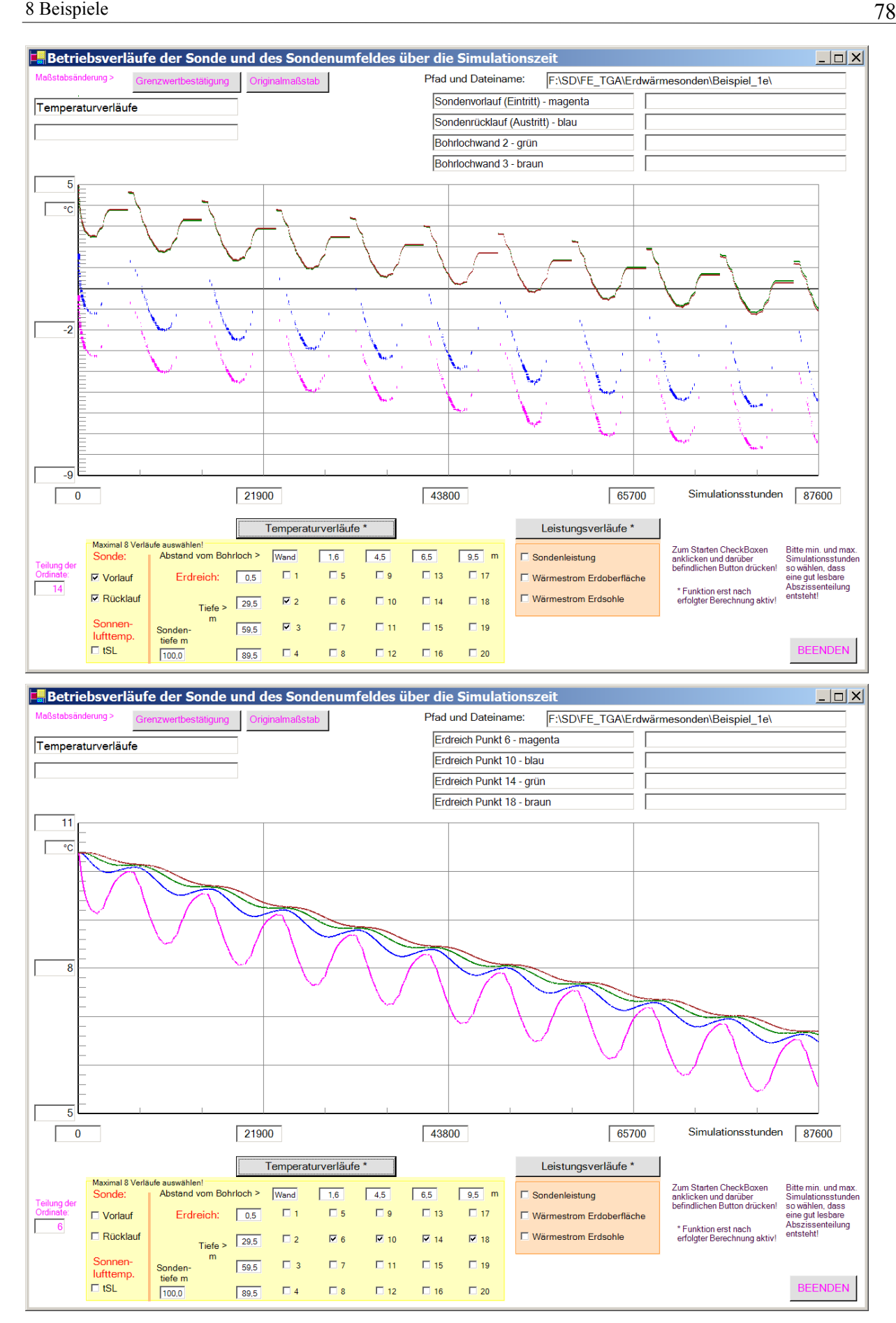

**Bild 8.13** Vorlauf- und Rücklauftemperaturen am Sondenkopfsowie zwei Bohrlochwandtemperaturen (Bild oben) und ausgewählte Erdreichtemperaturen (Bild unten) im Verlaufe von 10 Simulationsjahren

|                                                                                     |                 | Beispiel 1  | Beisp. 1c       | Beisp. 1d       | Beispiel 1e                               |
|-------------------------------------------------------------------------------------|-----------------|-------------|-----------------|-----------------|-------------------------------------------|
| Simulationsgebiet: Tiefe / Radius                                                   | m               | 120/10      | 220/10          | 120/20          | 120/10                                    |
| Starttemperaturverteilung                                                           |                 | Gl. $(3.4)$ | GL(3.4)         | Gl. $(3.4)$     | 20 Jahre Simulation<br>ohne Sondenbetrieb |
| Mittlere Soletemperatur am Sondenkopf<br>zum Simulationsende                        | $\rm ^{\circ}C$ | $-6,8$      | $-6,8$<br>0.0 K | $-3,6$<br>3.2 K | $-6,5$<br>0.3 K                           |
| Wärmestromanteil von oben bezogen auf die<br>Sondenarbeit nach 10 Simulationsjahren | $\frac{0}{0}$   | $26\%$      | $26\%$          | $35\%$          | 23 %                                      |

**Tabelle 8.4** Hauptergebnisse nach einer Simulationszeit von 10 Jahren bei Änderung des Simulationsgebietes und der Starttemperaturverteilung im Vergleich (magentafarbene Einträge beziehen sich auf Beispiel 1)

- $\blacksquare$ Zusammenfassend kann festgestellt werden, dass in der Regel eine um 20 m tiefer liegende Sohle des Simulationsgebietes unter dem Sondenfuß und auch die einfache Annahme einer linearen Erdreichtemperaturverteilung nach Gl. (3.4) zum Simulationsbeginn ausreichend genau sind, um das wärmetechnische Verhalten der Erdwärmesonde beurteilen zu können.
- E Der radiale Einflussbereich der Sonde sollte möglichst exakt erfasst werden. Dies ist bei einem geometrisch definierten Sondenfeld leicht möglich. Ansonsten werden Variantenrechnungen mit unterschiedlichen  $r_{EB}$  empfohlen.

# **8.4 Langzeitsimulation über 50 Jahre**

Beispiel 1 ( $r_{EB}$  = 10 m) und Beispeil 1d ( $r_{EB}$  = 20 m) werden wiederholt für jeweils 10 Jahre abgearbeitet, wobei die Erdreich- und Sondendaten zu Beginn stets auf den Enddaten der Vorgängervariante aufbauen. Als markante Größen sind im Bild 8.14 die mittlere Soletemperatur am Sondenkopf und im Bild 8.15 die jährlich ins Simulationsgebiet eingetragene "Sonnenenergie" visualisiert.

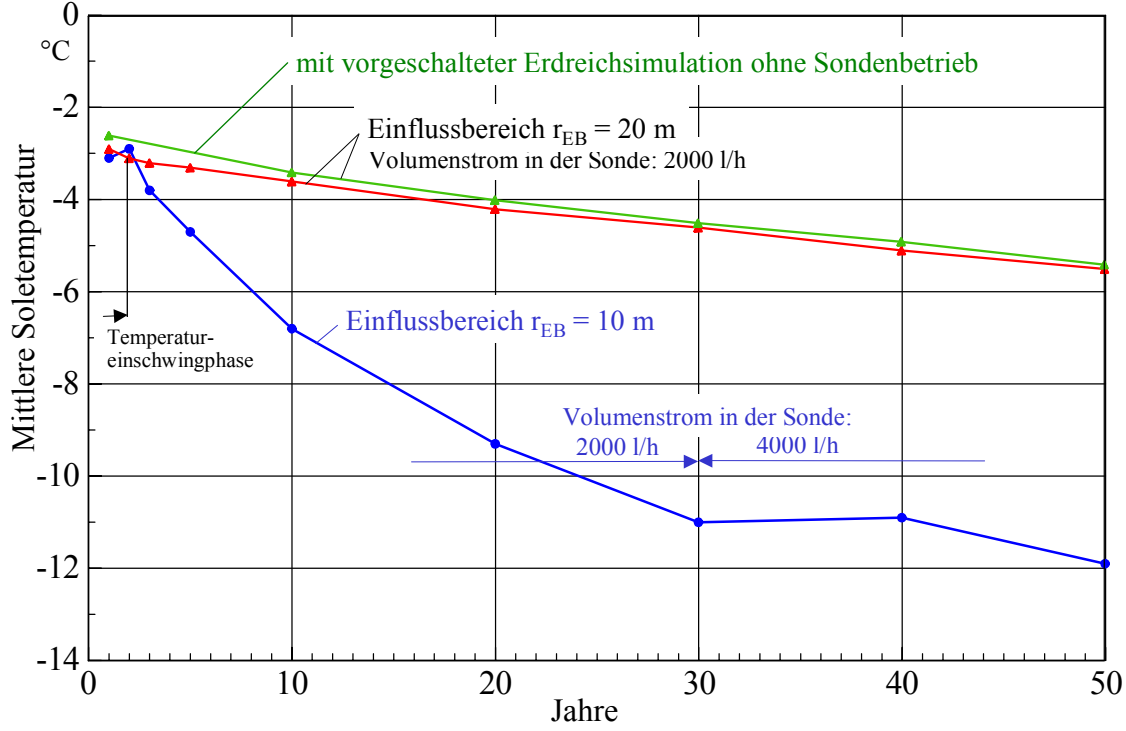

**Bild 8.14** Mittlere Soletemperatur am Sondenkopf im Verlauf von 50 simulierten Betriebsjahren Da beim Beispiel 1 ( $r_{EB}$  = 10 m) ein zeitlich starkes Absinken der mittleren Soletemperatur auftritt, wurde nach 30 Jahren der Sondendurchsatz verdoppelt, wodurch sich die Spreizung halbiert.

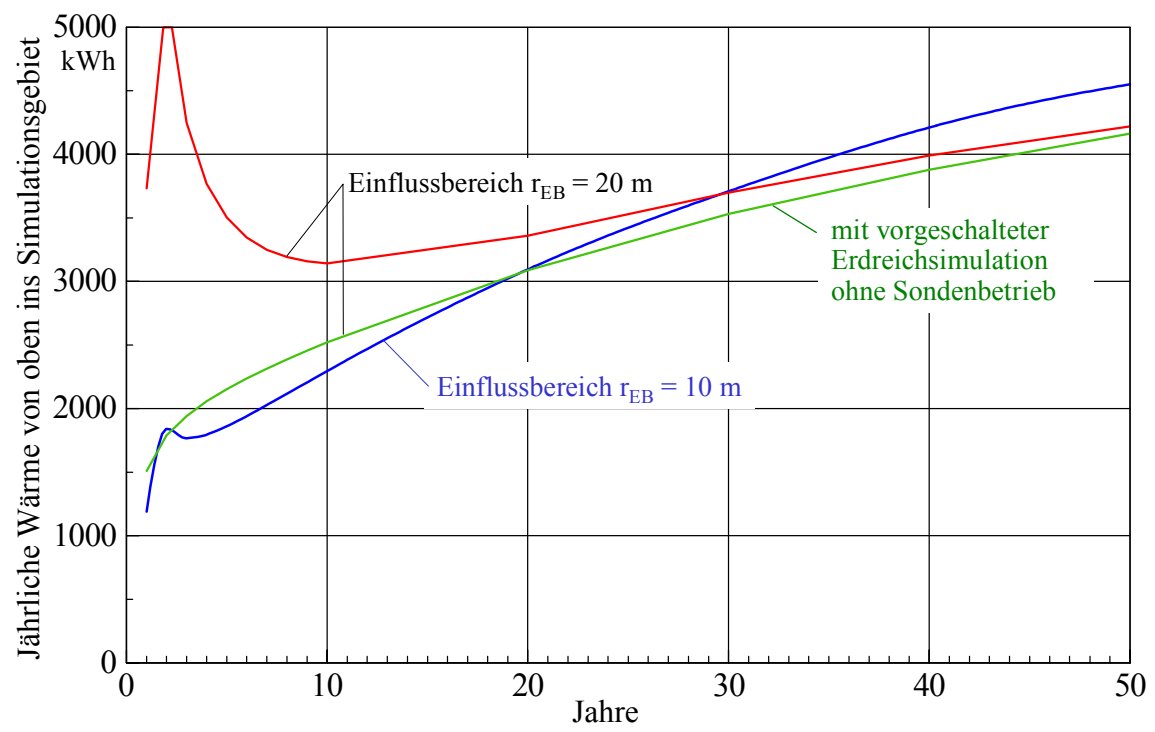

**Bild 8.15** Jährlich an der Erdoberfläche zugeführte Wärmeenergie Die Starttemperaturverteilung macht sich stark bemerkbar, vor allem wenn eine große Oberfläche besteht. Dies wird bei  $r_{EB} = 20$  m besonders deutlich. Aus diesem Grund wurde bei einer erneuten Simulation eine 10jährige Erdreichsimulation ohne Sondenbetrieb vorgeschaltet.

- Die Änderung der mittleren Soletemperatur nimmt mit der Zeit ab, dennoch liegt auch nach 50 Jahren noch kein stationärer Vorgang vor. Die Erhöhung des Durchsatzes wirkt sich positiv auf die Soletemperatur aus. المعا
- المعا Die an der Erdoberfläche zugeführte Energie wächst von Jahr zu Jahr. Betrug beim Beispiel  $r_{EB}$ = 10 m ihr Anteil nach 10 Jahren 26 % der Sondenarbeit, steigt dieser nach 50 Jahren auf 51 % an. Ein Zeichen dafür, dass letztlich die "Erdwärmenutzung" in den betrachteten Tiefen auch auf die "Sonnenenergienutzung" zurückzuführen ist.
- المعا Da die Oberflächentemperatur die Energieaufnahme von oben sehr stark beeinflusst, macht sich die Starttemperaturverteilung außerordentlich lange bemerkbar. Verkürzend wirkt eine vorgeschaltete Simulation ohne Sondenbetrieb (Bild 8.15). Dieses Phänomen darf man aber nicht überbewerten, da der Wärmeaustausch zwischen Erdreich und Sonde davon kaum betroffen ist, wie die Verläufe der mittleren Soletemperatur (Bild 8.14) verdeutlichen.
- a, Beispiel 1 zeigt, dass die Sondenleistung von 45 W/m unter den genannten Betriebsbedingungen und dem Einflussbereich von  $r_{EB} = 10$  m zu hoch angesetzt ist. Eine Möglichkeit besteht in der Vergrößerung des Sondenabstandes. Wirtschaftlich gestaltet sich vor allem eine kombinierte "Wärme-/Kältenutzung".

# **8.5 Kombinierte Wärme-/Kältenutzung beim Sondenbetrieb (Beispiel 2)**

Im Weiteren wird aufbauend auf das Beispiel 1 eine veränderte Nutzung simuliert. Während die Wärmeentnahme im Heizfall gleich bleibt, wird im Sommer zusätzlich Wärme über die Sonde ins Erdreich gebracht. Sie kann beispielsweise aus der aktiven Bauteilkühlung oder aus Kälteprozessen

#### stammen.

Die im Beispiel 2 angenommenen zeitabhängigen Belastungen sind den nachfolgenden Kontrollausdrucken zu entnehmen.

**Objektbezeichnung: F:\SD\FE\_TGA\Erdwärmesonden\Beispiel\_2\**  Monatliche Verläufe der geforderten Sondenleistung (alle U-Rohre) in W  $\mathcal{L}_\mathcal{L} = \mathcal{L}_\mathcal{L} = \mathcal{L}_\mathcal{L}$ 

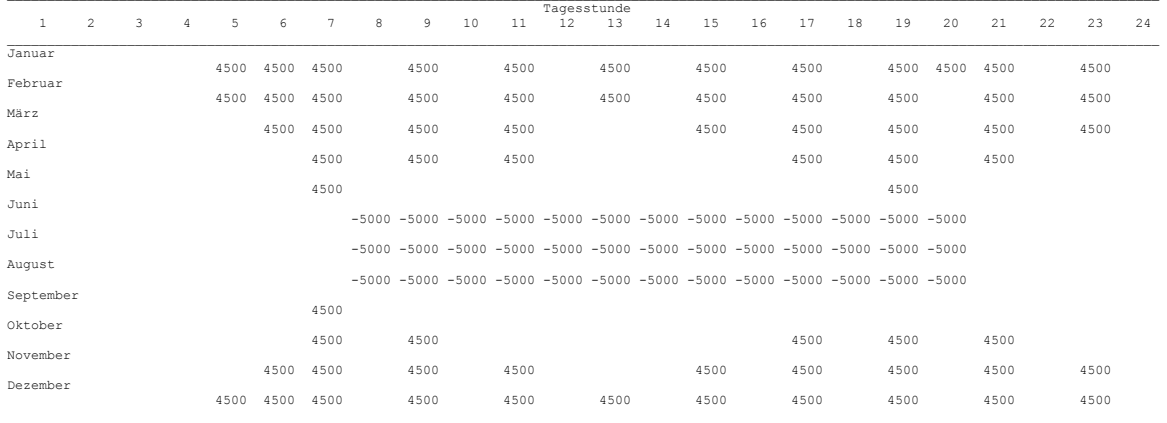

#### Monatliche Verläufe des Flüssigkeitsdurchflusses (alle U-Rohre) in l/h

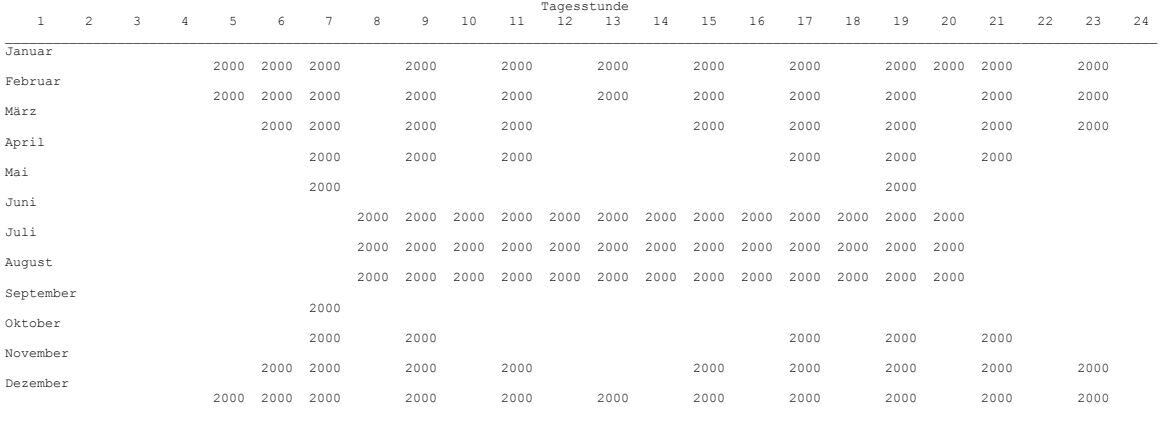

 $\mathcal{L}_\mathcal{L} = \mathcal{L}_\mathcal{L} = \mathcal{L}_\mathcal{L}$ 

## Ergebnisausdrucke und Grafiken des Beispiels

## OBJEKTBEZEICHNUNG: F:\SD\FE\_TGA\ERDWÄRMESONDEN\BEISPIEL\_2\

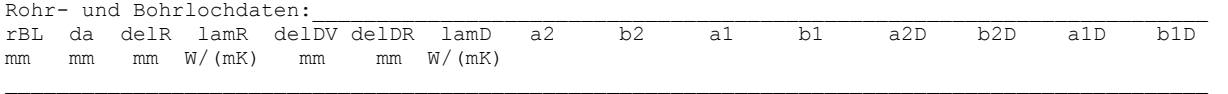

 75 25 2,3 0,35 0,0 0,0 0,000 4,367 -0,676 4,367 -0,676 0,000 0,000 0,000 0,000  $\mathcal{L}_\mathcal{L} = \mathcal{L}_\mathcal{L} = \mathcal{L}_\mathcal{L} = \mathcal{L}_\mathcal{L} = \mathcal{L}_\mathcal{L} = \mathcal{L}_\mathcal{L} = \mathcal{L}_\mathcal{L} = \mathcal{L}_\mathcal{L} = \mathcal{L}_\mathcal{L} = \mathcal{L}_\mathcal{L} = \mathcal{L}_\mathcal{L} = \mathcal{L}_\mathcal{L} = \mathcal{L}_\mathcal{L} = \mathcal{L}_\mathcal{L}$ 

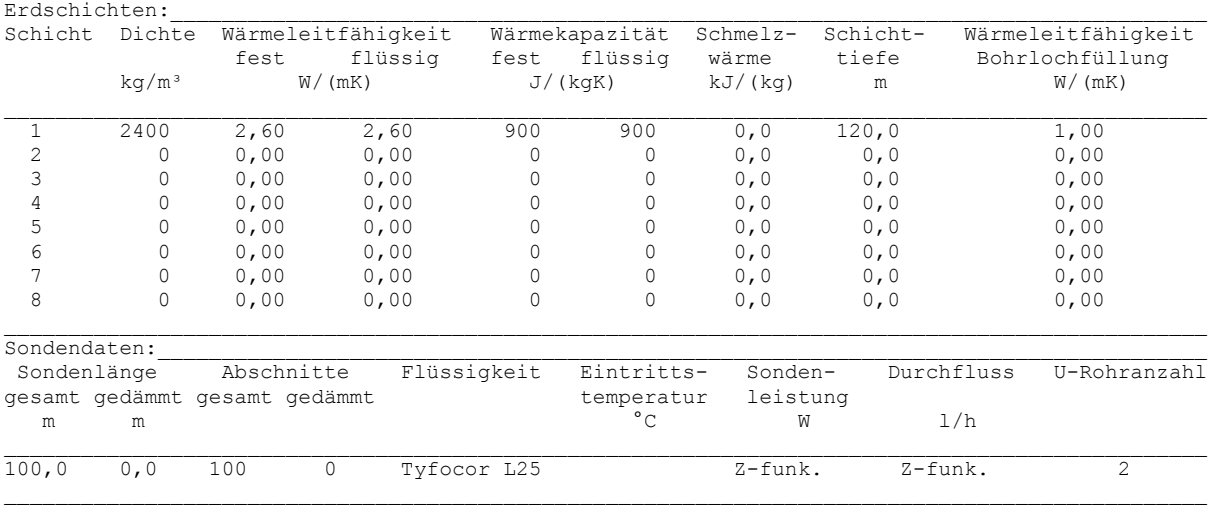

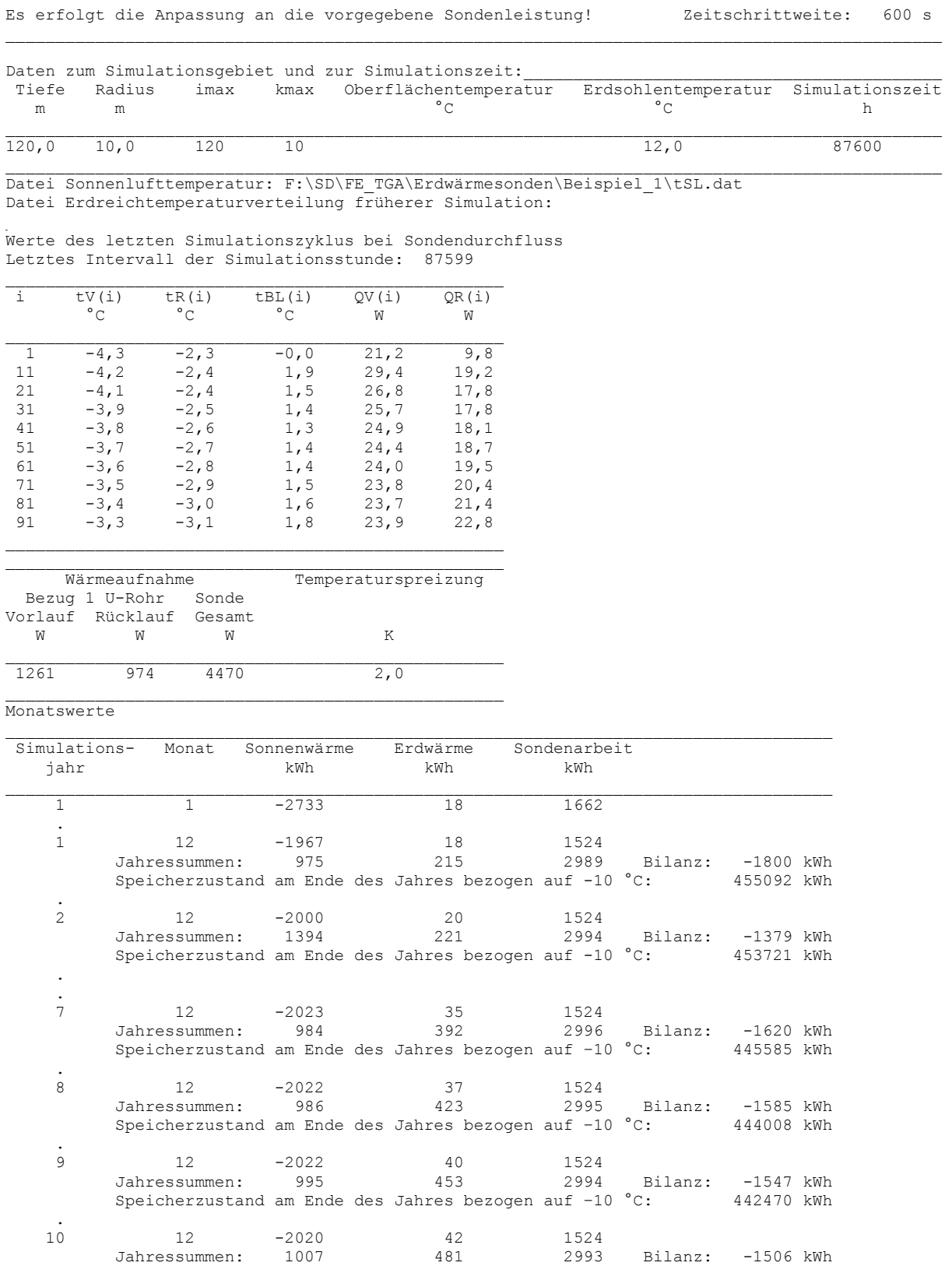

Die jährliche Gesamtsondenarbeit liegt bei ca. 3000 kWh. Gefordert ist eine Heizarbeit von 4500 W × 1997 h = 8987 kWh und eine Kühlarbeit von -5000 W × 1196 h = -5980 kWh. Damit verbleibt ein positiver Wärmeentzug von 3007 kWh, der durch die programminterne "Leistungsregelung" in sehr guter Näherung realisiert wird. ×

Speicherzustand am Ende des Jahres bezogen auf –10 °C: 440974 kWh

 $\mathcal{L}_\mathcal{L}$ 

Die von oben und unten in das Simulationsgebiet strömende Wärme ist aufgrund der Leistungskompensation (Heizen und Kühlen) näherungsweise halb so groß wie im Beispiel 1. a,

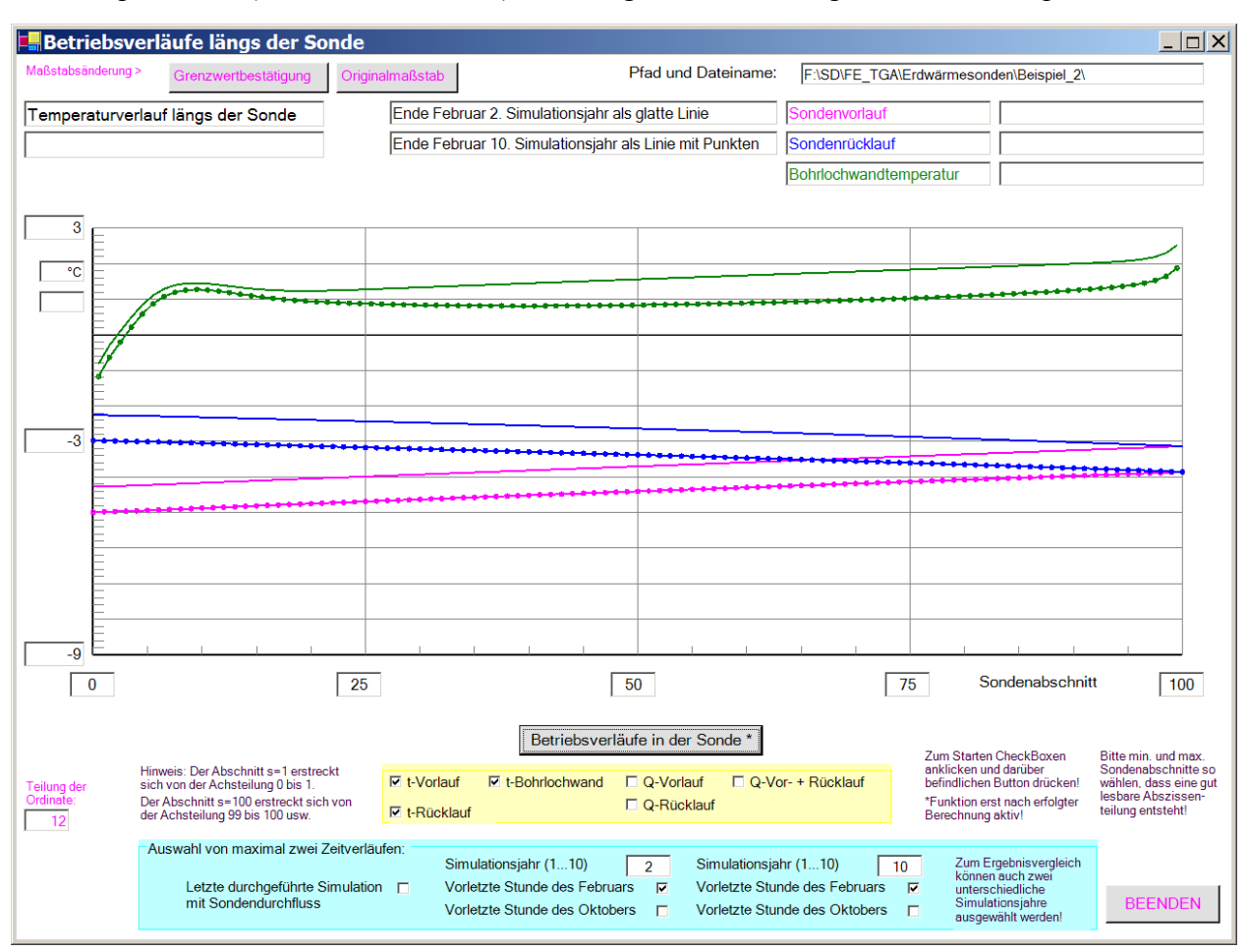

**Bild 8.16** Vor- und Rücklauftemperatur am Sondenkopf und Bohrlochwandtemperatur (Ende Februar des 2. und 10. Simulationsjahres) über die Sondentiefe

Im Zeitraum von 8 Jahren sank bei reinem Heizbetrieb die Soletemperatur um über 3 K ab (Bild 8.6), jetzt reduzierte sich der Wert auf <1 K. a,

## Aussagen zu den Bildern 8.17 bis 8.19:

- ٠. Die Sohletemperaturen zeigen über 10 Jahre nur noch einen geringen Temperaturabfall, welcher sich im Heizfall negativ und im Kühlfall positiv bemerkbar macht (Bild 8.17). Die Ursache liegt an der nicht ausgeglichenen Wärmebilanz über das Jahr, da die Kühlarbeit nur etwa 2/3 der Heizarbeit beträgt. Vergleichend sollte das Bild 8.7 betrachtet werden, dass bei reinem Heizbetrieb einen sehr großen Temperaturabfall zeigt.
- $\blacksquare$ Die Mittelwerte der Erdreichtemperaturen in ca. 30 m Tiefe (Bild 8.18) fallen in 10 Jahren um nur etwa 0,4 K ab. Als Vergleich dient das Bild 8.8 (unten).
- × Bild 8.18 zeigt weiterhin sehr deutlich, wie die Temperaturschwingung, die von der wechselnden Sondenbelastung ausgeht, in radialer Richtung phasenverschoben und gedämpft ist.
- ٠. Bild 8.19 veranschaulicht die genaue Einhaltung der geforderten Sondenleistung. Außerdem wird nochmals der sehr geringe Wärmestrom von der Sohle in das Simulationsgebiet deutlich.

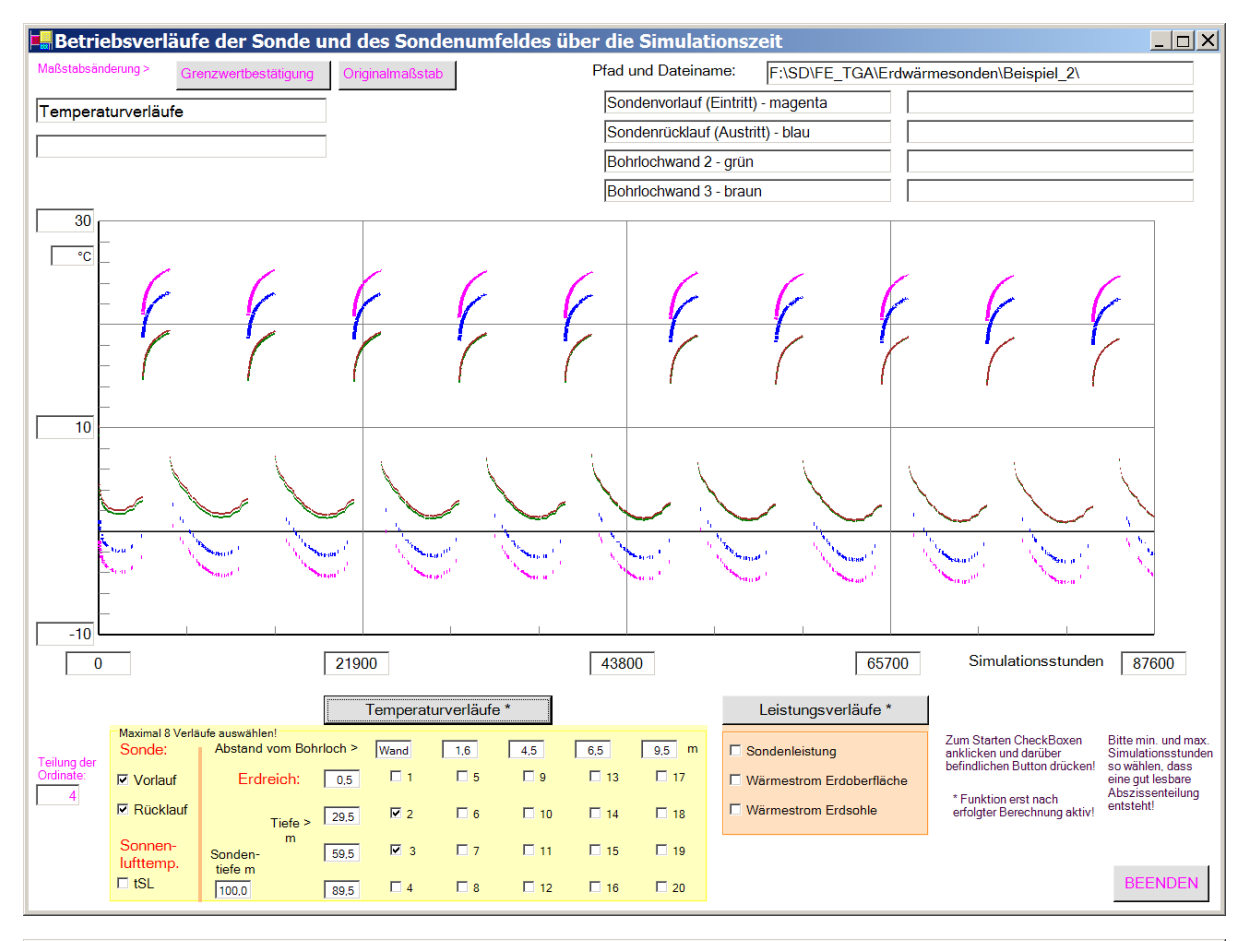

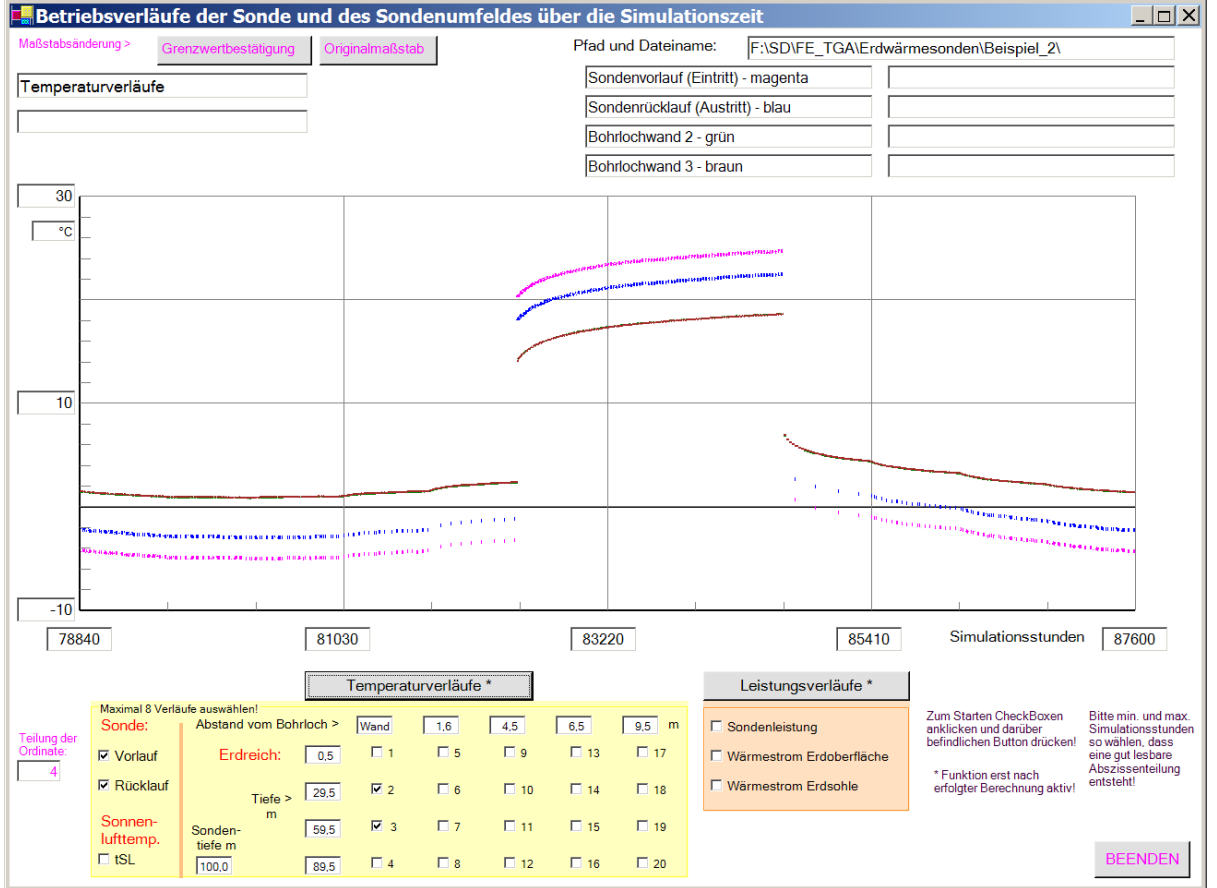

**Bild 8.17** Vorlauf- und Rücklauftemperaturen am Sondenkopf sowie zwei Bohrlochwandtemperaturen in ca. 30 m und 60 m Tiefe im Verlaufe von 10 Simulationsjahren (Bild oben) bzw. im letzten Jahr (Bild unten)

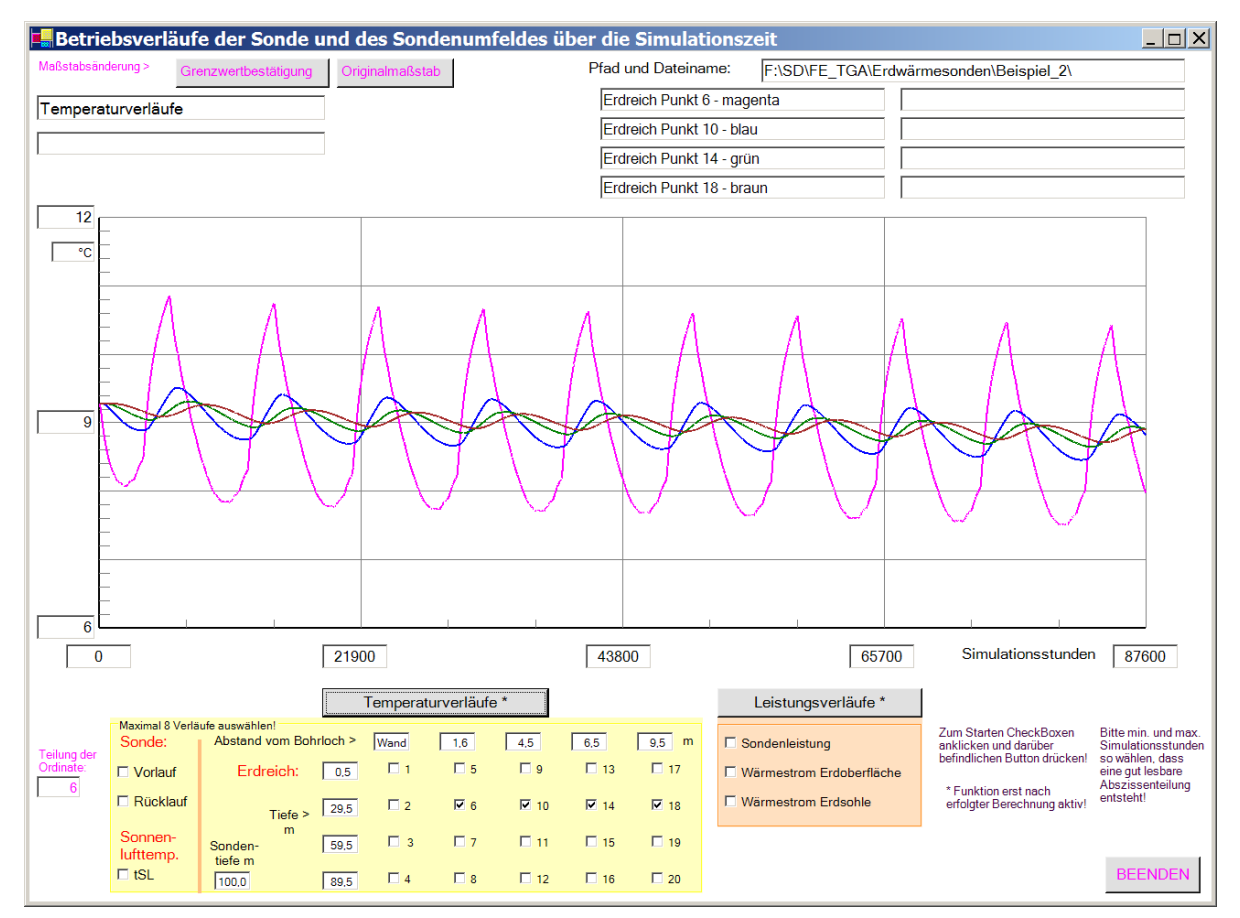

**Bild 8.18** Ausgewählte Erdreichtemperaturen in ca. 30 m Tiefe im Verlaufe von 10 Simulationsjahren

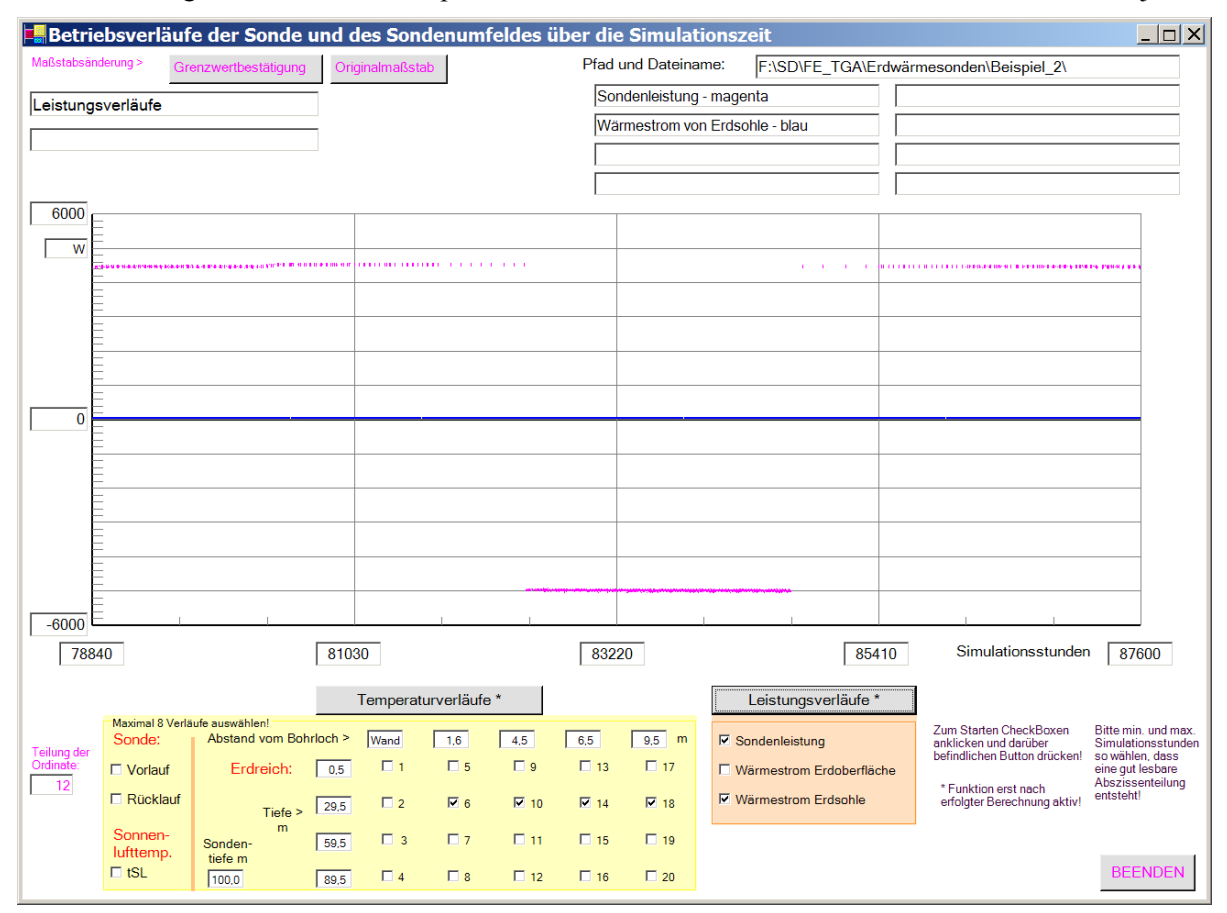

**Bild 8.19** Heiz-/Kühlleistungsverlauf sowie Wärmestrom von der Erdsohle im 10. Simulationsjahr

## **8.6 Testbeispiel zur weiteren Demonstration der Simulationsmöglichkeiten**

Es handelt sich hierbei um ein konstruiertes Beispiel, um die noch nicht vorgestellten Berechnungsmöglichkeiten hervorzuheben.

- Es wird eine einfache U-Rohr-Sonde nach Bild 4.7 betrachtet, deren Rücklaufleitung vom Sondenkopf ausgehend eine 5 m lange Wärmedämmung (Dicke 10 mm) besitzt.  $\blacksquare$
- × Die obere 12 m dicke Erdschicht entspricht nach Tabelle 8.1 der Bodenart I, die aufgrund des Wasseranteils gefrieren kann. Es folgen dann zwei unterschiedliche Festgesteinsschichten.
- $\blacksquare$ Die in den bisherigen Beispielen verwendete Sonnenlufttemperatur wurde für alle Jahresstunden um 5 K abgesenkt. Die neue Datei tSL.dat befindet sich im Ordner "Testbeispiel".
- × Vorgegeben sind zu den Betriebsstunden gemäß Tabelle 8.2 die stets konstanten Werte: Volumenstrom 1000 l/h (nur etwa 0,25 m/s) und Soleeintrittstemperatur -6 °C.

## Ergebnisauszüge und Auswertung:

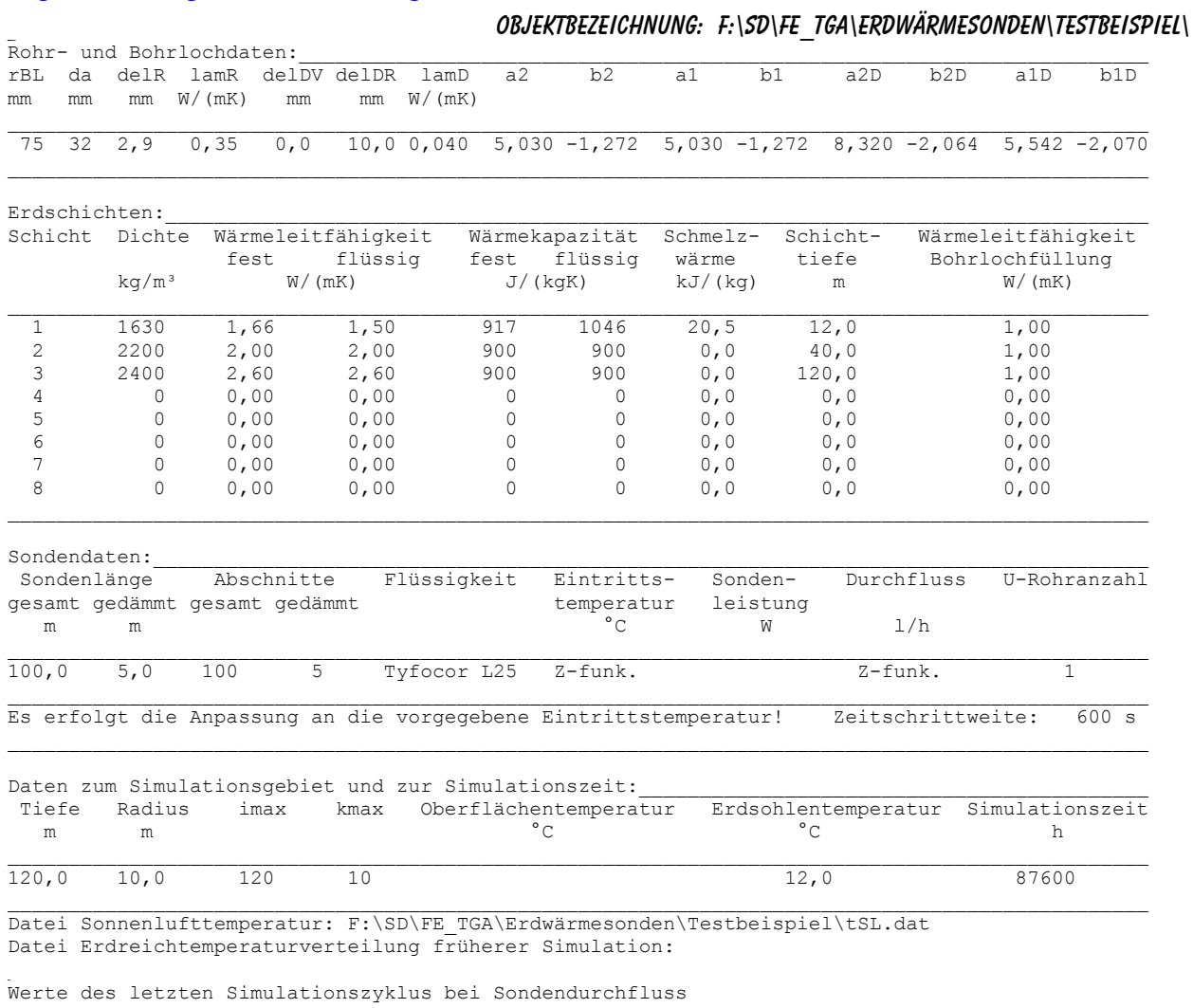

Letztes Intervall der Simulationsstunde: 87599

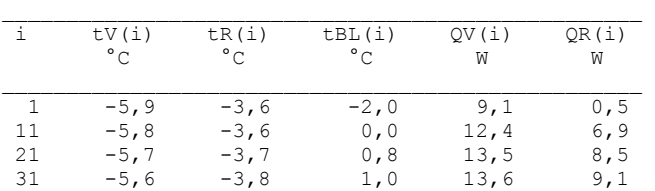

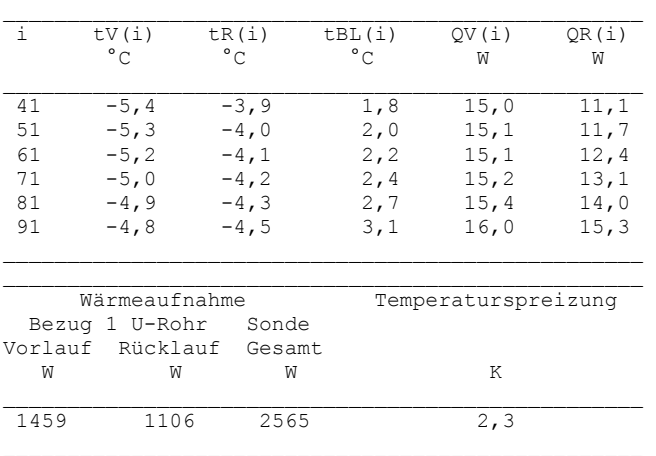

#### Monatswerte

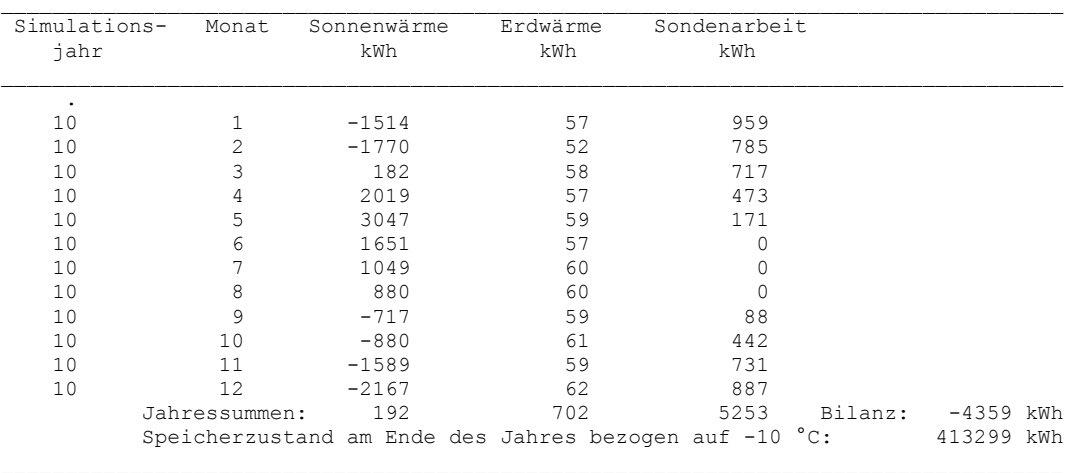

## **Objektbezeichnung: F:\SD\FE\_TGA\Erdwärmesonden\Testbeispiel\Feb10.dat**

Temperaturen: Vorlauf tV, Rücklauf tR, Bohrlochwand tBL; Erdreich k = 1 ... 10 in °C zur Zeit 80255 Stunden

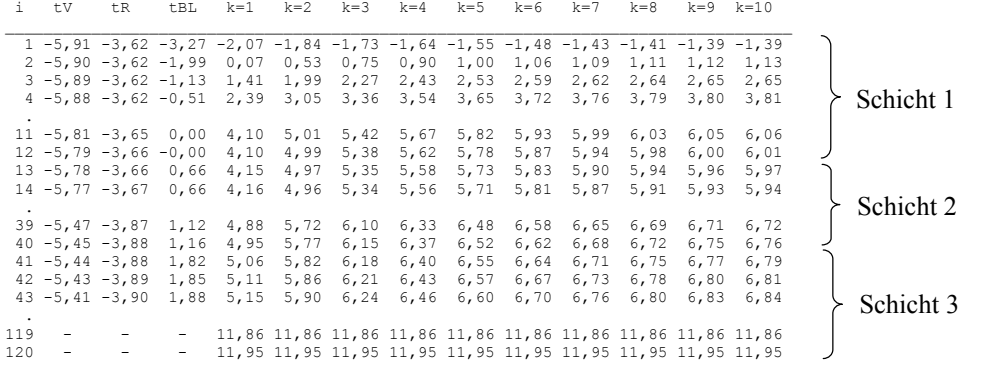

120 - - - x x x x x x x x x x x

## **Objektbezeichnung: F:\SD\FE\_TGA\Erdwärmesonden\Testbeispiel\Feb10.dat**

Temperaturen: Vorlauf tV, Rücklauf tR, Bohrlochwand tBL in °C; Phasenzustände des Erdreichs k = 1 ... 10 in Werten 0 ... 1 zur Zeit 80255 Stunden

Phase = 0 gefrorener Boden; Phase = 1 ungefrorener Boden; Phase = 0 ... 1 teilgefrorener Boden; Phase = x Boden ohne Feuchtean-teil i tV tR tBL k=1 k=2 k=3 k=4 k=5 k=6 k=7 k=8 k=9 k=10 \_\_\_\_\_\_\_\_\_\_\_\_\_\_\_\_\_\_\_\_\_\_\_\_\_\_\_\_\_\_\_\_\_\_\_\_\_\_\_\_\_\_\_\_\_\_\_\_\_\_\_\_\_\_\_\_\_\_\_\_\_\_\_\_\_\_\_\_\_\_\_\_\_\_\_\_\_\_\_\_\_ 1 -5,91 -3,62 -3,27 0,000 0,000 0,000 0,000 0,000 0,000 0,000 0,000 0,000 0,000 2 -5,90 -3,62 -1,99 1,000 1,000 1,000 1,000 1,000 1,000 1,000 1,000 1,000 1,000 gefrorener Boden 3 -5,89 -3,62 -1,13 1,000 1,000 1,000 1,000 1,000 1,000 1,000 1,000 1,000 1,000 . 12 -5,79 -3,66 -0,00 1,000 1,000 1,000 1,000 1,000 1,000 1,000 1,000 1,000 1,000 ungefrorener Boden 13 -5,78 -3,66 0,66 x x x x x x x x x x x<br>14 -5,77 -3,67 0,66 x x x x x x x x x x x x<br>15 -5,76 -3,68 0,66 x x x x x x x x x x x x . wasserfreier Boden

<sup>8</sup> Beispiele and 1888 and 1898 and 1898 and 1898 and 1898 and 1898 and 1898 and 1898 and 1898 and 189

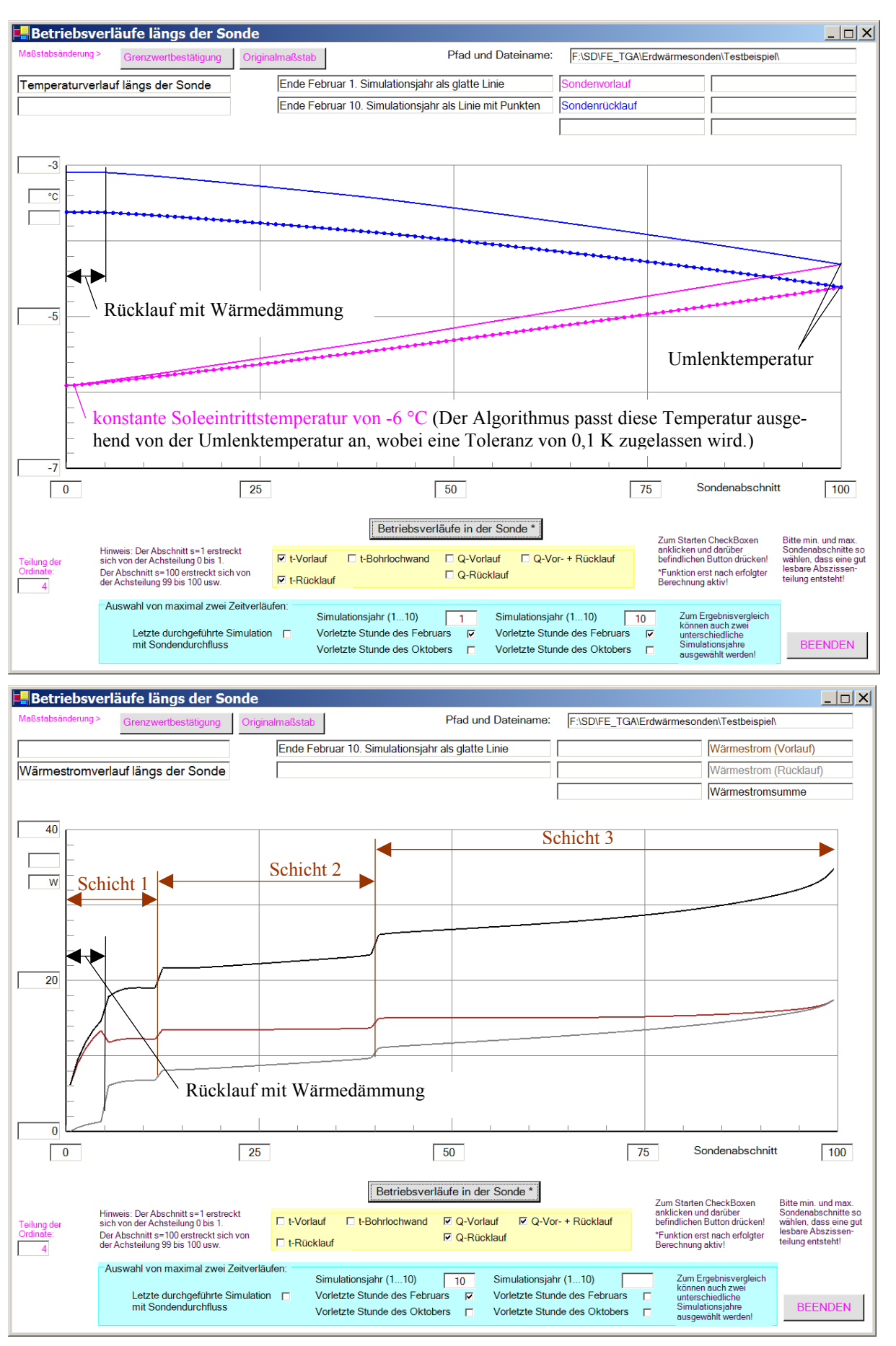

**Bild 8.20** Vorlauf- und Rücklauftemperaturen am Sondenkopf (Bild oben) und Leistungsverläufe (Bild unten) längs der Sonde

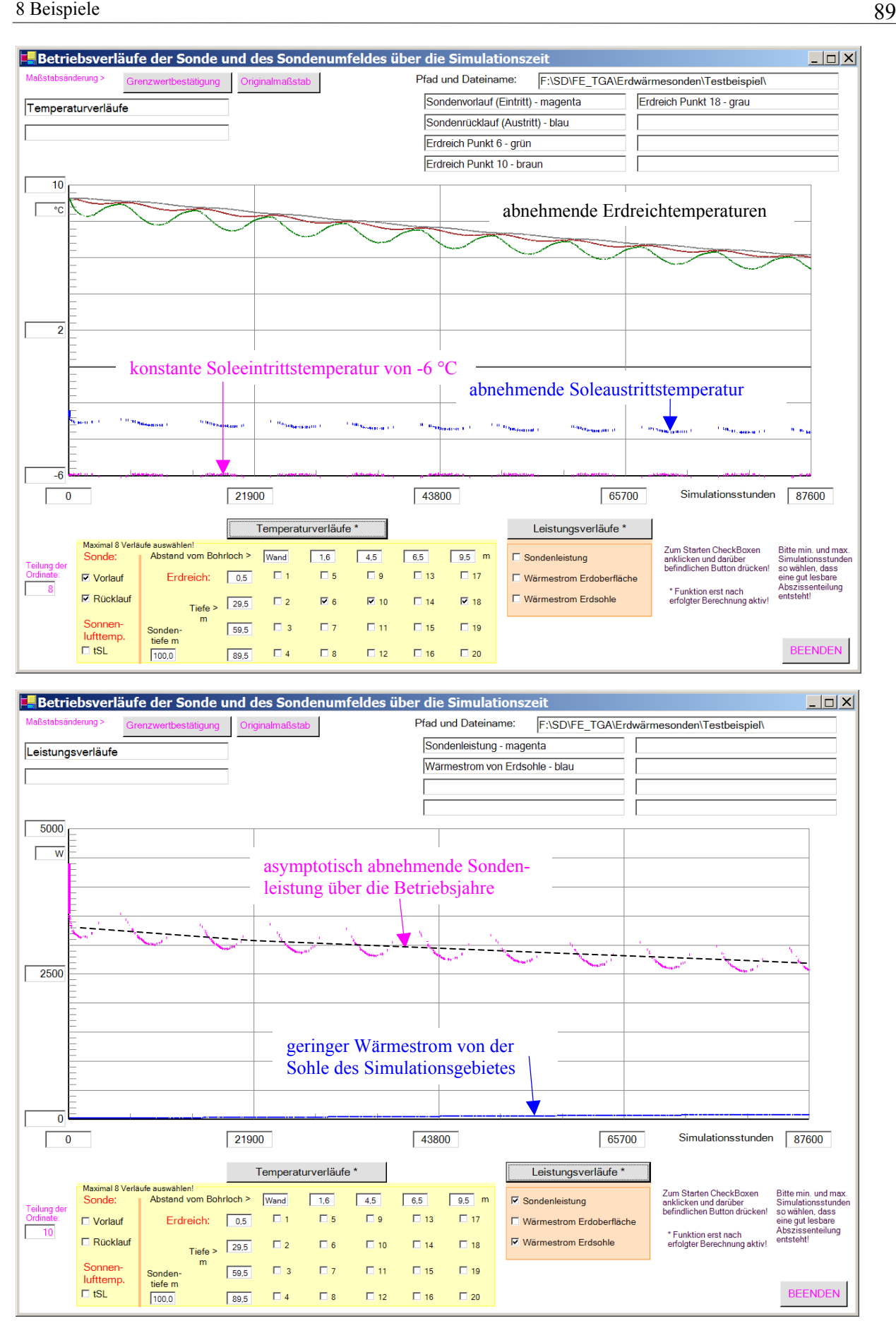

**Bild 8.21** Vorlauf- und Rücklauftemperaturen am Sondenkopfsowie ausgewählte Erdreichtemperaturen (Bild oben) und Leistungsverläufe (Bild unten) im Verlauf von 10 Simulationsjahren

## **8.7 Abschließende Anmerkungen zum Simulationsablauf**

Bei den beispielhaften Simulationen war eine stabile Arbeitsweise feststellbar. Dies ist bei der Vielzahl der numerischen Rechnungen mit kleinsten Temperaturdifferenzen zwischen den Volumenelementen und dem laufenden iterativen Einpassen des stationär betrachteten Sondenbetriebs innerhalb des Bohrlochs keine Selbstverständlichkeit. Numerisch bedingte Schwingungen können bei sehr langen Sonden, bei Füllstoffen im Bohrloch mit hoher Wärmeleitfähigkeit und vor allem bei sehr kleinen Sondendurchsätzen auftreten. Generell problematisch sind rasch wechselnde Sondenbeaufschlagungen und Randbedingungen (Bild 8.22). Als vorteilhaft stellte sich dar, dass praxisorientierte Randbedingungen bisher stets zu stabilen Berechnungsabläufen führten.

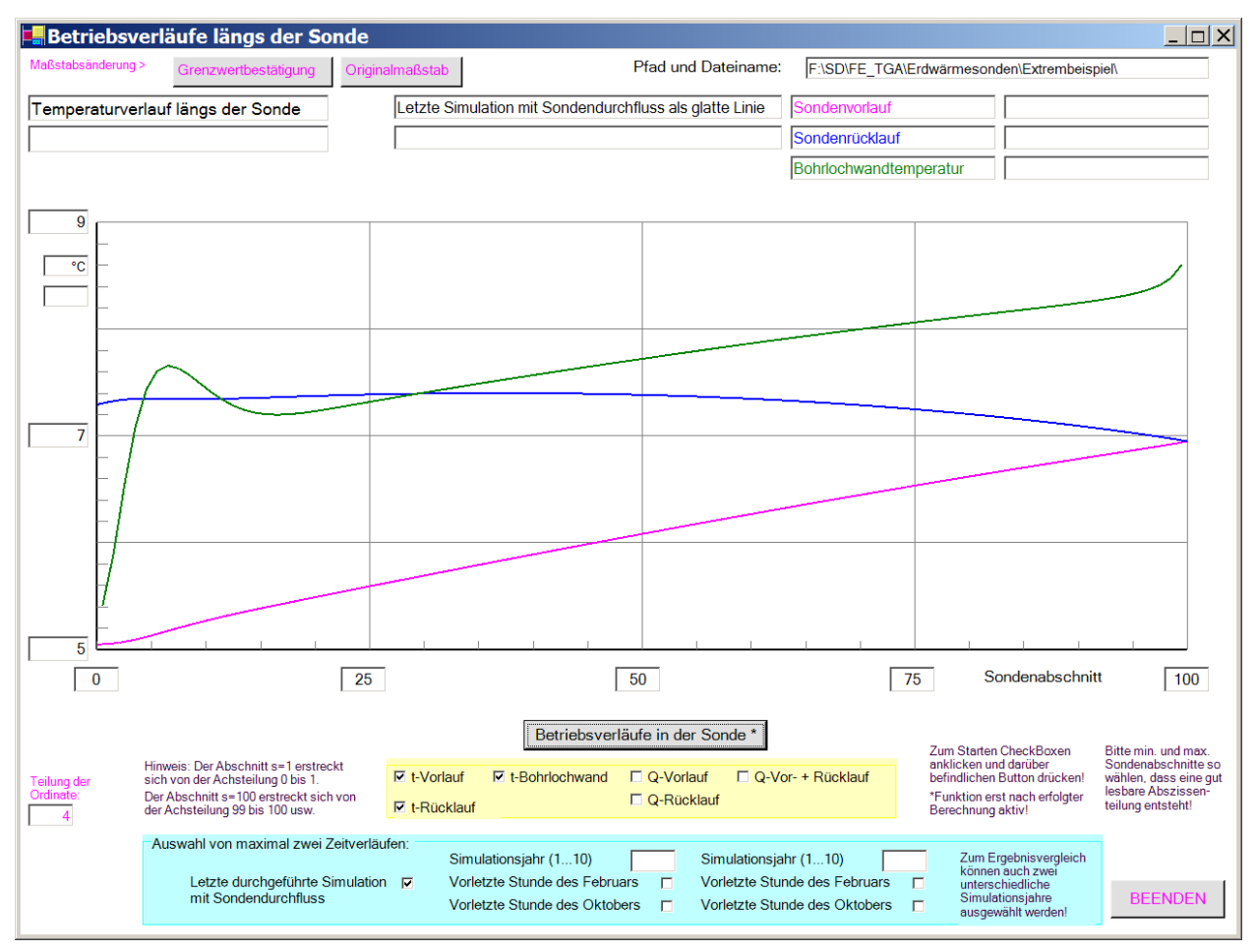

**Bild 8.22** Rücklauftemperatur schneidet längs der Sonde mehrfach die Bohrlochwandtemperatur

Die festgestellten Rechenzeiten erscheinen als vertretbar. So ergaben sich für 100 m tiefe Sonden in einem Sondenfeld mit 10 m Abstand für 10 Simulationsjahre etwa 6 Minuten.

Die Variabilität bei der Nachbildung der Erdschichten (unterschiedliche Stoffwerte, Berücksichtigung von wasserhaltigen und gefrierenden Böden) blähten den Algorithmus auf. Verzichtete man auf diese Differenziertheit, so könnte die Rechnung weiter beschleunigt werden. Wichtige Hinweise zur Rechenzeitverringerung in Gegenüberstellung mit der Genauigkeit sind aus Abschnitt 8.3 zu entnehmen.

## **Literatur**

- [1] GLÜCK, B.: Wärmespeicher als mediendurchströmter Festkörper. Bericht der RUD. OTTO MEYER – Umwelt – Stiftung, Hamburg 2006. Kostenlos erhältlich unter: <http://www.berndglueck.de/Waermespeicher> oder [http://www.rom-umwelt-stiftung.de](http://www.rom-umwelt-stiftung.de/) ( $\Rightarrow$  Arbeit bisher  $\Rightarrow$  Projekt 14, Teil 3)
- [2] MAREK. R, GÖTZ, W.: Numerische Lösung von partiellen Differenzialgleichungen mit finiten Differenzen. Bruchloe: Moreno-Verlag, 1995. ISBN 3-931139-00-X
- [3] Glück, B.: Berechnung der stationären, mehrdimensionalen Wärmeleitung mittels Formfaktoren bei drei Körperoberflächen mit vorgegebenen Temperaturen und ihre Anwendung zur wärmetechnischen Simulation von Erdwärmesonden, Heizung-Lüftung-Haustechnik H. 8/2008
- [4] HAHNE, E., GRIGULL, U.: Formfaktor und Formwiderstand der stationären mehrdimensionalen Wärmeleitung, Int. J. Heat Mass Transfer, Vol. 18, pp. 751-767, Pergamon Press 1975
- [5] HAHNE, E.: VDI-Wärmeatlas (Abschnitt: Zweidimensionale Wärmeleitung), 9. Auflage. Düsseldorf: VDI-Verlag 2002
- [6] GLÜCK, B.: Wärmeübertragung, Wärmeabgabe von Raumheizflächen und Rohren, 2. Auflage. Berlin: Verlag für Bauwesen 1990. ISBN 3-345-00515-8
- [7] VDI-Wärmeatlas, 2. bis 9. Auflage. Düsseldorf: VDI-Verlag 1994 bis 2002
- [8] GLÜCK, B.: Dynamisches Raummodell zur wärmetechnischen und wärmephysiologischen Bewertung. Bericht der RUD. OTTO MEYER – Umwelt – Stiftung, Hamburg 2004 bis 2006. Kostenlos erhältlich unter: <http://www.berndglueck.de/Raummodell> oder [http://www.rom-umwelt-stiftung.de](http://www.rom-umwelt-stiftung.de/) ( $\Rightarrow$  Arbeit bisher  $\Rightarrow$  Projekt 14, Teil 1)
- [9] Glück, B.: Wärmetechnischer Vergleich von Erdwärmekollektoren unterschiedlicher Bauart und zusätzliche Nutzung eines Luft-Sole-Wärmeübertragers, Heizung-Lüftung-Haustechnik H. 12/2007 oder siehe auch: <http://www.berndglueck.de/Erdwaermekollektor>